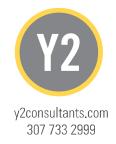

CONSULTANTS

ENGINEERING, SURVEYING & PLANNING LANDSCAPE ARCHITECTURE, GIS NATURAL RESOURCE SERVICES

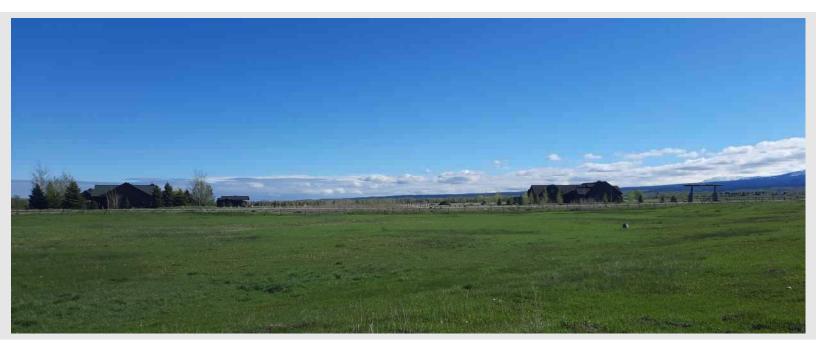

# LEVEL I NUTRIENT PATHOGEN EVALUATION

# JC RANCHES SUBDIVISION

Prepared by:

Y2 Consultants, LLC Adrienne Lemmers

**Reviewed By by:** Seied Zia A. Yasrobi, PE

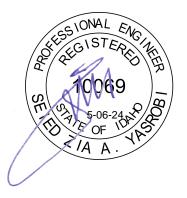

#### **Prepared for:**

Idaho Department of Environmental Quality 900 N. Skyline Drive, Suite B Idaho Falls, ID 83402

Eastern Idaho Public Health District 820 Valley Centre Drive Driggs, ID 83422

Teton County Planning and Zoning 89 North Main Suite 6 Driggs, Idaho 83422

# CONTENTS

| Introduction                                    | 1   |
|-------------------------------------------------|-----|
| Well Driller Reports                            | 1   |
| Section 2 Well Summary                          | 5   |
| Section 3 Well Summary                          | 5   |
| Section 10 Well Summary                         | 5   |
| Section 11 Well Summary                         | 5   |
| Overall Well Log and Topography Observations    | 5   |
| Soil and Surface Geologic Conditions            | 6   |
| Background Nitrate Concentration                | 7   |
| Nitrogen Mass Balance Spreadsheet               | 9   |
| Hydraulic Conductivity                          | 9   |
| Hydraulic Gradient                              | 10  |
| Design Flow                                     | 12  |
| Mixing Zone Thickness                           | 12  |
| Lot Layout Parameters                           | 12  |
| Parcel Imperviousness                           | 13  |
| Natural Recharge Rate                           | 13  |
| Background Nitrate Concentration                | 13  |
| Septic Tank Effluent Concentration              | 14  |
| Mass Balance Spreadsheet Results                | 14  |
| Pathogen Transport Analysis                     | 16  |
| Phosphorous Transport Analysis                  | 16  |
| Conclusion                                      | 16  |
| References                                      | 16  |
| Appendix A : EIPH Letter Report                 | A-1 |
| Appendix B : Well Driller Reports               | B-1 |
| Appendix C : Soil Resources                     | C-1 |
| Appendix D : Nutrient Mass Balance Spreadsheets | D-1 |
| Appendix E : Potentiometric Mapping Data        | E-1 |

### **FIGURES**

| Figure 1: Subdivision Vicinity Map                                   | 1  |
|----------------------------------------------------------------------|----|
| Figure 2: Subdivision Layout                                         | 1  |
| Figure 3: Area of Well Driller Report Compilation                    | 2  |
| Figure 4: Topographic Map of Area of Review                          | 5  |
| Figure 5: Project Site Soil Survey Excerpt                           | 6  |
| Figure 6: Surface Geology                                            | 7  |
| Figure 7: Nitrate Samples Near Project Vicinity                      | 8  |
| Figure 8: Hydraulic Conductivity Information from Nicklin (2003)     | 10 |
| Figure 9: Area Topography from Teton County GIS                      | 11 |
| Figure 10: Hydraulic Gradient of 0.9% Estimate from nearby Well Logs | 12 |
| Figure 11: Annual Precipitation Information                          | 13 |

## TABLES

| Table 1: Result Summary from IDWR Find a Well Map in the Area of Review | 3  |
|-------------------------------------------------------------------------|----|
| Table 2: Soil Characteristic Summary                                    | 6  |
| Table 3: Nitrate Concentration Results                                  | 14 |

# INTRODUCTION

The purpose of this document is to fulfill the requirements of a Level I Nutrient Pathogen Study to investigate the potential impacts on groundwater and surface water from on-site wastewater treatment systems. The project site is called JC Ranches Subdivision, owned by JD ID WY LLC. It is located in the northeast of the northeast and the northwest of the northeast quarter quarters of section 10 of T. 5 N. and R. 45 E., B.M. in Teton County Idaho and the parcel ID is RP05N45E101000.

The proposed project is for the subdivision of a 79.1-acre parcel of land. The parcel zoning at the time of the concept plan approval is "Agriculture/Rural Residential-2.5-Acre Min. Lot Size". The project as proposed is to subdivide the parcel into 26 lots. The parcel is bisected by Leigh Creek Canal. According to the Teton County GIS, irrigation in the parcel area is controlled by the Grand Teton Canal Company. Eight lots are located on parcel acreage on the west side of the canal. This area comprises 25.0 acres. Lot areas range from 2.51 to 5.88 acres with an average size of 3.12 acres. The other 18 lots are located on the east side of the irrigation canal. Those lots range in size from 2.51 to 6.46 acres. The average lot size is 3.01 acres with a total area of 54.1 acres. Lot 17 will not have housing developed. It will instead be used for the fire pond and open space. Please see the following figures for the vicinity map and proposed subdivision layout.

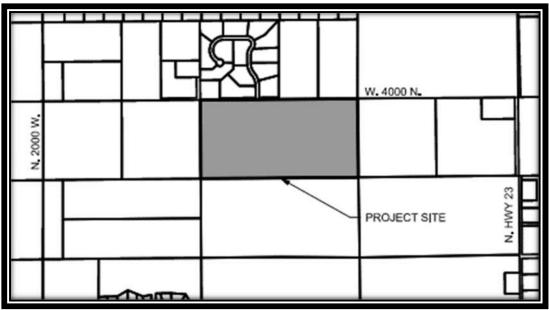

Figure 1: Subdivision Vicinity Map

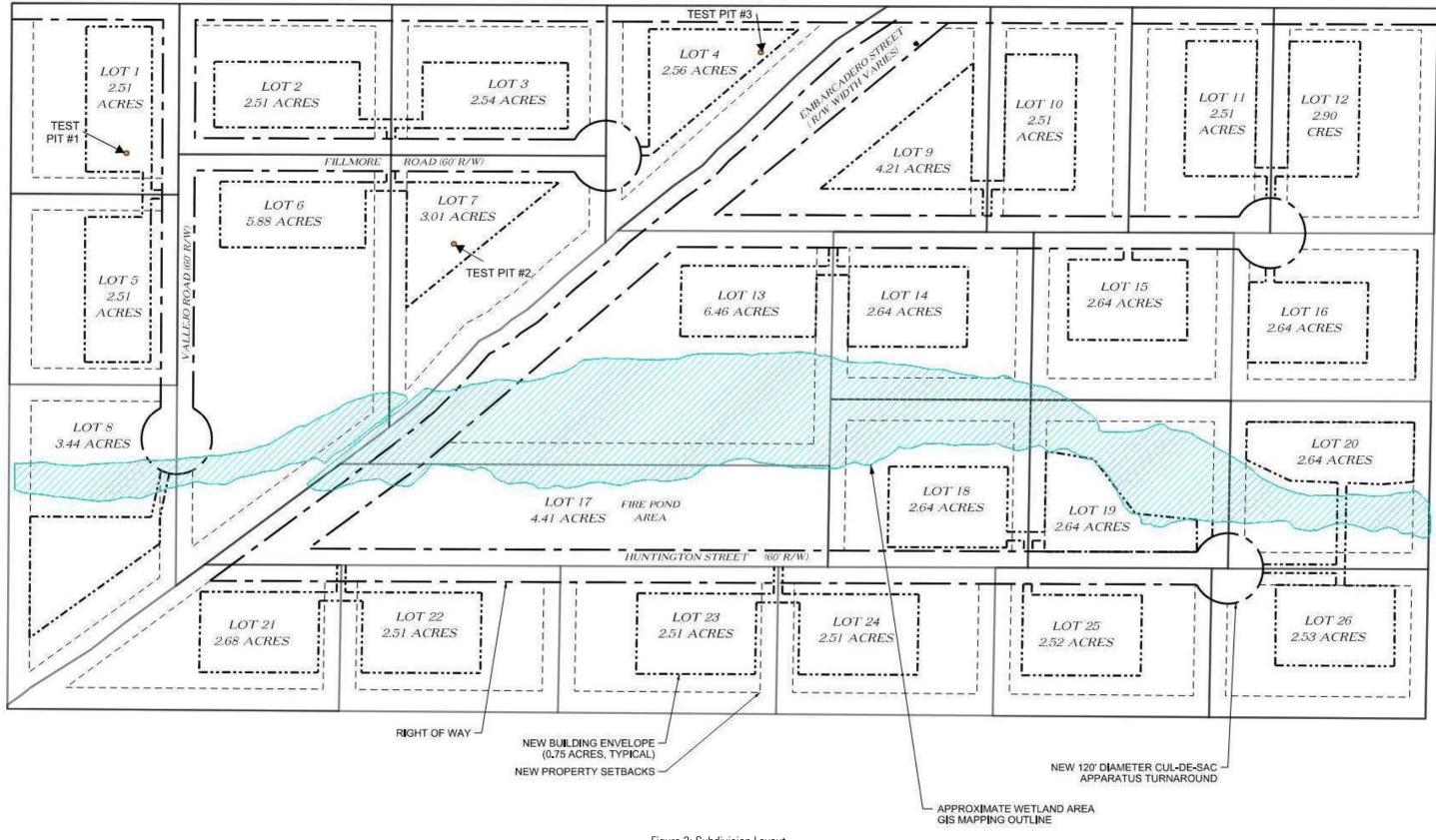

To start the subdivision process, Y2 on behalf of JD ID WY LLC, had a pre-application meeting in December of 2021. A concept plan for the subdivision was submitted in February of 2022. A concept plan review was prepared by Teton County and a public hearing was held on April 12, 2022. Eastern Idaho Public Health (EIPH) completed field observations of test holes and provided a preliminary approval letter of the subdivision dated June 28, 2022.

The EIPH preliminary approval also summarized on site soil findings from three test pits excavated on site. Recommendations for the types of septic systems for the three different test pit areas were provided as well. The test hole locations are shown in Figure 2. Test holes were only completed on the west portion of the property due to the canal flowing and inaccessibility to the eastern portion. However, the EIPH letter did not express concern over this since the soil conditions do not change across the site significantly.

There was no groundwater or bedrock encountered in any of the test holes. Test hole #1 had fine sandy loam that varied in thickness and then transitioned to gravelly sandy loam down to 10 feet below the ground surface (bgs). Test hole #2 was excavated down to 120" and comprised of sandy silty loam. Past the 36" depth, the soil was more of sandy gravel with 40-50% rock content. Test hole #3 was mostly sandy silty loam down to 10" bgs and then more gravel and fine sand were encountered. Leach fields are to be sized according to a B1 soil type due to the presence of rocks in lower layers and a loamy sand soil type. The report from EIPH is included in Appendix A in its entirety of this report.

The proposed site lies partially within the Wetland Overlay area and therefore a Level I Nutrient Pathogen (NP) Evaluation is required Per Subdivision Regulations of Teton County, Idaho, Title 9, Section 9-3-2-C-3-b-i-a. The following sections provide information to meet the minimum required elements for an NP evaluation.

# WELL DRILLER REPORTS

Per Appendix A of Title 09, Nutrient-Pathogen Evaluation Technical Guide for On-Site Wastewater Treatment Systems in Teton County, Idaho (referred to as Guide from now on in this submittal), the first of the minimum requirements is to provide well driller reports within ½ mile of the project site. See Figure 3 for the area for which well driller reports were researched and cataloged.

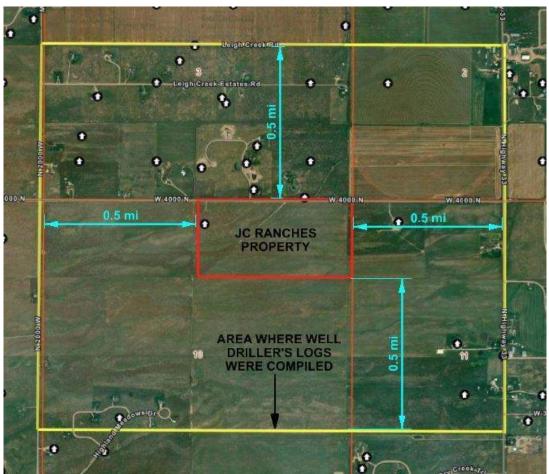

Figure 3: Area of Well Driller Report Compilation

The search area was all within T. 05 N. and R. 45 E. B.M. in Teton County. All of section 10 was included except for the southernmost row of quarter-quarters. The Northwest quarter of section 11 was included as well as the north half of the Southwest quarter. The south half of section 3 and the southwest quarter of section 2 was included in the search area.

A total of 29 wells were found within the area of review. Where well use was listed, it was for domestic, most of which were listed as a single residence.

| Permit ID | Metal Tag #     | Construction<br>Date | Section  | Quarter -<br>Quarter | Production<br>Rate (gpm) | Static Water<br>Level (ft bgs) | Casing<br>Diameter (in) | Casing Depth<br>(ft) | Total Depth<br>(ft) |   |     |
|-----------|-----------------|----------------------|----------|----------------------|--------------------------|--------------------------------|-------------------------|----------------------|---------------------|---|-----|
|           | Section 2 Wells |                      |          |                      |                          |                                |                         |                      |                     |   |     |
| 772451    | D0021957        | 12/21/2001           | 2        | NWSW                 |                          | 80                             | 6                       | 180                  | 184                 |   |     |
| 837999    | D0037968        | 1/5/2006             | 2        | NWSW                 | 20                       | 46                             | 6                       | 99                   | 100                 |   |     |
|           |                 |                      |          | Section              | 3 Wells                  |                                |                         |                      |                     |   |     |
| 769608    | D0021179        | 6/24/2001            | 3        | NESE                 | 30                       | 17                             | 6                       | 79                   | 80                  |   |     |
| 703066    | D0004108        | 8/7/1997             | 3        | NESE                 | 30                       | 8                              | 6                       | 80                   |                     |   |     |
| 702564    |                 | 9/30/1994            | 3        | NESE                 | 30                       | 25                             | 6                       | 80                   |                     |   |     |
| 800174    | D0083626        | 5/31/1962            | 3        | NESW                 |                          | 11                             | 16                      | 139                  | 142                 |   |     |
| 895620    |                 | 8/30/2020            | 3        | NESW                 | 35                       | 10                             | 6                       | 100                  | 100                 |   |     |
| 780854    |                 | D0024649             | D0024649 | D0024649             | 7/16/2002 3              | 3                              | NESW                    | 20                   | 73                  | 6 | 120 |
| 703039    |                 | 7/6/1997             | 3        | 3 NESW 30            |                          | 60                             | 6                       | 100                  | 100                 |   |     |
| 897398    | D0084046        | 1/28/2021            | 3        | NWSE                 | 20                       | 38                             | 6                       | 118                  | 120                 |   |     |
| 894735    | D0081943        | 7/6/2020             | 3        | NWSE                 | 15                       | 28                             | 6                       | 120                  | 120                 |   |     |
| 887264    | D0075647        | 8/23/2018            | 3        | NWSW                 |                          | 10                             | 6                       | 98                   | 98                  |   |     |
| 769242    | D0021012        | 5/29/2001            | 3        | SESE                 |                          | 35                             | 6                       | 84                   | 84                  |   |     |
| 878801    | D0068770        | 5/23/2016            | 3        | SESE                 |                          | 24                             | 6                       | 98                   | 100                 |   |     |
| 701985    |                 | 8/20/1991            | 3        | SESW                 | 50                       | 15                             | 6                       |                      | 85                  |   |     |
| 702847    |                 | 5/13/1996            | 3        | SESW                 | 30                       | 64                             | 6                       | 100                  | 100                 |   |     |
| 702556    |                 | 9/17/1994            | 3        | SESW                 | 35                       | 15                             | 6                       | 60                   | 60                  |   |     |
| 897773    | D0084048        | 3/9/2021             | 3        | SWSE                 | 15                       | 40                             | 6                       | 98                   | 100                 |   |     |
| 886148    | D0075610        | 5/30/2018            | 3        | SWSE                 |                          | 30                             | 6                       | 98                   | 100                 |   |     |

Table 1: Result Summary from IDWR Find a Well Map in the Area of Review

| Permit ID                 | Metal Tag # | Construction<br>Date | Section | Quarter -<br>Quarter | Production<br>Rate (gpm) | Static Water<br>Level (ft bgs) | Casing<br>Diameter (in) | Casing Depth<br>(ft) | Total Depth<br>(ft) |
|---------------------------|-------------|----------------------|---------|----------------------|--------------------------|--------------------------------|-------------------------|----------------------|---------------------|
| Section 3 Wells Continued |             |                      |         |                      |                          |                                |                         |                      |                     |
| 838116                    | D0037981    | 1/23/2006            | 3       | SWSE                 | 20                       | 46                             | 6                       | 99                   | 100                 |
| 702232                    |             | 4/28/1993            | 3       | SWSW                 | 50                       | 105                            | 6                       | 152                  | 152                 |
| 822910                    |             | 3/14/1977            | 3       | SWSW                 |                          | 23                             | 6                       | 60                   | 60                  |
| 702846                    |             | 5/12/1996            | 3       | SWSW                 | 40                       | 32                             | 6                       | 100                  | 100                 |
|                           |             |                      |         | Section              | 10 Wells                 |                                |                         |                      |                     |
| 849279                    | D0048827    | 10/1/2007            | 10      | NWNE                 |                          | 20                             | 6                       | 100                  | 100                 |
| 826174                    | D0035757    | 4/27/2005            | 10      | NWSW                 |                          | 35                             | 16                      | 116                  | 140                 |
|                           |             |                      |         | Section              | 11 Wells                 |                                |                         |                      |                     |
| 833585                    | D0035642    | 5/26/2005            | 11      | NESW                 |                          | 35                             | 6                       | 100                  | 100                 |
| 814333                    |             | 3/27/1982            | 11      | NESW                 |                          | 80                             |                         |                      | 95                  |
| 840958                    | D0044152    | 7/17/2006            | 11      | SENW                 | 30                       | 56                             | 6                       | 100                  | 100                 |
| 901596                    | D0089363    | 8/19/2021            | 11      | NWNW                 | 15                       | 40                             | 6                       | 115                  | 115                 |

(Intentionally Left Blank)

# SECTION 2 WELL SUMMARY

There are two wells listed in section 2. They both have drilling logs associated with them. One well was constructed in 2001 and was drilled down to 184 feet and had a static water level of 80 feet. The other well was constructed in 2006 and was drilled to 100 feet with a static water level of 46 feet. There is mixed clay, gravel, and sand in the soil profile. The deeper well encountered broken ryolite mixed with clay at 170' bgs.

# **SECTION 3 WELL SUMMARY**

There are 21 wells within this section, which makes up the majority of the wells within the area of review. The shallowest static water level was at 8 feet and the deepest was at 105 feet below the ground surface. These wells show the general lithology in the area is mostly made up of sand, gravel, and clay.

# SECTION 10 WELL SUMMARY

Section 10 has two wells located in the area of review, one was drilled in 2005 and the other in 2007. The 2007 well appears to be installed on the project property. One of the logs encountered mainly clay and gravel with some sand mixed in throughout the middle of the log. The other log encountered gravel and sand in the shallower depths and then started to encounter some larger gravels from 100 to 140 feet bags. One well had a static water level of 20 feet and the other was 40 feet.

# SECTION 11 WELL SUMMARY

This section has four wells. One of the wells does not have a drilling log associated with it and it was constructed in August 2021. The other three wells have drilling logs associated with them. The static water level of these three wells ranges from 35 feet to 80 feet. All of these wells were drilled to a total depth of around 100 feet. Each lithologic log encounters some gravel, sand, and clay, with the gravel being encountered at the beginning and end, and the clay and sand being encountered around the middle of the log.

#### HOS CANAL 3 King 3 King 3 K

# **OVERALL WELL LOG AND TOPOGRAPHY OBSERVATIONS**

Figure 4: Topographic Map of Area of Review

The general topography in the project site area is sloping down from east to west and slightly south. The project site slopes at approximately 1 to 2%. The eastern side of the project property has an elevation of a little less than 6140 feet and the western end has an elevation ranging from about 6110 down to 6105 feet. There is also a canal that runs diagonally from the northeast corner to the southwest corner of the property.

There is only one well that is downgradient of most of the site and it is on the property itself. The well is located in the NWNE, is 100 feet deep, and the static water level is 20 feet bags.

# Soil and Surface Geologic Conditions

The United States Department of Agriculture (USDA) Natural Resources Conservation District (NRCS) soil survey for the project area was utilized to supplement the information on soils in the area. A summary of site soil is presented below. The entire soil survey is included in Appendix C

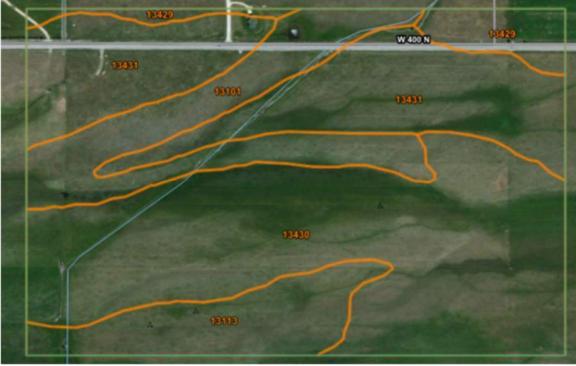

Figure 5: Project Site Soil Survey Excerpt

| Table 2: Soil Characteristic Summary |
|--------------------------------------|
|--------------------------------------|

| Soil Map Unit Number | Soil Group Name                                        | Soil Description                                                                                           |  |  |  |  |  |  |
|----------------------|--------------------------------------------------------|----------------------------------------------------------------------------------------------------|--|--|--|--|--|--|
| 13101                | Redfish-Foxcreek complex, 0 to 2 percent slopes        | Mucky peat on the surface underlain by loam progressing to extremely gravelly coarse sand. Soil Group C/D. |  |  |  |  |  |  |
| 13113                | Foxcreek mucky peat, 0 to 2 percent slopes             | Mucky peat on the surface underlain by loam progressing to extremely gravelly coarse sand. Soil Group C/D. |  |  |  |  |  |  |
| 13430                | Alpine – St. Anthony complex, 0<br>to 2 percent slopes | Gravelly loams progressing to gravel. Well Drained. Soil Group B.                                          |  |  |  |  |  |  |
| 13431                | Feltonia-Arimo complex 0 to 2 percent slopes           | Loam, progressing to a very gravelly loamy sand. Well Drained. Soil Group B/C.                             |  |  |  |  |  |  |

According to the area geologic map, the project is located in the East Teton Basin, which is influenced by Leigh Creek and Tributaries. The project area map unit is QI/Qf which are alluvial fan deposits from the Holocene to Late Pliestocene area. The specific map unit means it is overlain by loess. This is a gravel and silt mixture said to be formed by a large flood of Leigh Creek. Please see the excerpt below. The entire geologic map is included in Appendix C.

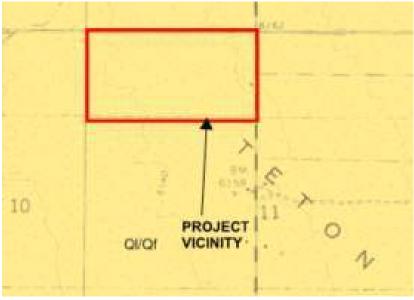

Figure 6: Surface Geology

# **BACKGROUND NITRATE CONCENTRATION**

The Idaho Department of Environmental Quality (IDEQ) 2020 Nitrate Priority Area GIS server was used to determine nearby background nitrate concentrations. The figure below illustrates the nearby sample points. To the north, there are two sample points which are 0.27 and 0.73 mg/L. There are many sample points to the east of the project site, and they have a wide range of values, ranging from 0.18 to 3.44 mg/L Nitrate. The samples located south of the project site have a range from 1.44 to 3.12 mg/L of Nitrate. There is one sample point that is located southwest of the project site, and it has the highest value of 7.87 mg/L.

(Intentionally Left Blank)

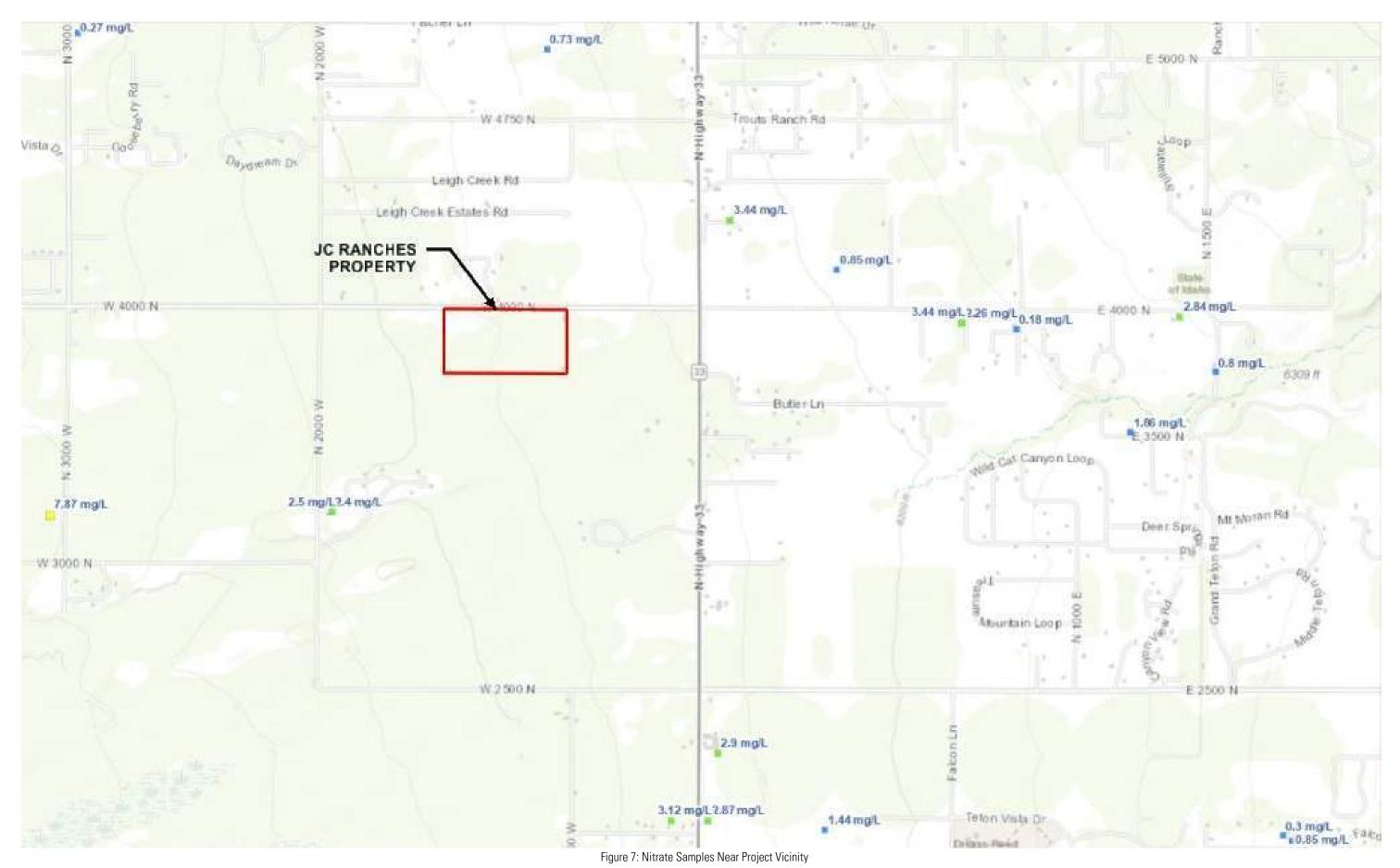

**Y2 CONSULTANTS** NUTRIENT PATHOGEN STUDY LEVEL I

# **NITROGEN MASS BALANCE SPREADSHEET**

Different combinations of lots were analyzed in order to see if the Nitrogen Mass Balance Spreadsheet exhibits an increase of 1 mg/L Nitrate. The following iterations were ran:

- Each individual lot.
- Lots 1-8
- Lots 9-26

It was found that due to the site layout and the direction of groundwater flow (discussed in the Hydraulic Gradient below) that other combinations of lots did not make sense. The irrigation ditch runs from northeast to southwest through the property, roughly parallel to the groundwater flow direction. Therefore, the east and west sides of the subdivision are assumed to behave separately as the ditch acts as a model boundary. If the northeast lot on either side of the ditch is taken as a starting point, following the gradient, it ends up including all the lots on that side. When all of the lots are included on either the east or west sides of the ditch, this is the most conservative scenario for the nutrient pathogen evaluation. So, the proposed lot combinations appear reasonable. A summary of the input values is provided below. The individual mass balance sheets are included in Appendix D.

### **Hydraulic Conductivity**

The onsite test pits excavated exhibit a soil classification of poorly sorted sand (SP). Some gravel and very few fines were observed in the proposed leachfield areas. This on-site excavation indicates a relatively permeable soil. Drilling logs, soil survey, and geology for the project site all demonstrate sand and gravel with some silts and clays. Per the Nicklin (2003) report assigned shallow hydraulic conductivity, we have used 80 feet per day in this analysis. In the same report in the project area, there was also an assignment of over150 feet per day, but the lower, more conservative value was used for this analysis.

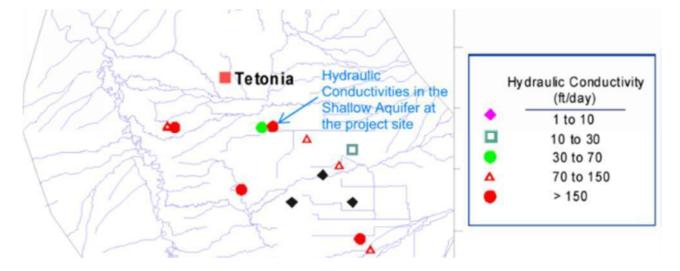

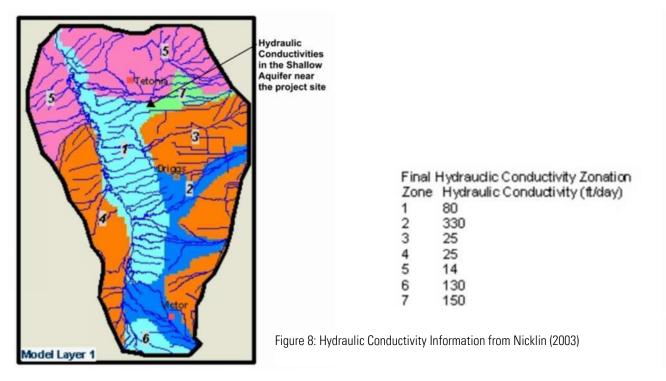

## HYDRAULIC GRADIENT

The final report: <u>Ground-Water Model for the Upper Teton Watershed</u> by Nicklin Earth & Water, Inc. dated March of 2003 has often been used for this parameter. This is an excellent study of the groundwater system for the entire Upper Teton Watershed. However, this study was not designed to provide site specific data for NP Evaluations. Y2 feels that it is appropriate to use this document as a general guideline for the direction of groundwater flow as well as the general magnitude of the slope of the groundwater surface. However, groundwater models, especially of the size of this one, can only be calibrated and expected to operate within an order of magnitude of accuracy.

In order to take a closer look at the hydraulic gradient, we have taken the groundwater levels that were used in the report to set up a general area for study. We created a potentiometric map of the groundwater in the subdivision area. This map was to go as far west as the Teton River to see how groundwater levels are trending in that direction. Water levels were utilized from the Idaho Department of Water Resources (IDWR) well database.

It is recognized that this data source has its limitations. Drillers do not log static water level data with the purpose of using that data for future groundwater modeling efforts in mind. Also, these wells are drilled at different times of the year, throughout different years. Finally, the NP Evaluation is assessing impacts on the shallow aquifer because this is where degradation to groundwater would first occur. Many of the wells are focused on deeper aquifer units so the well reliably productive over a long period of time and not subject to the variability that can be seen in a very shallow aquifer.

To help balance these imperfections of the data, parameters for well selection were limited to try and create a more uniform and reasonable potentiometric surface that has additional detail over what as in the Nicklin report:

1. Like the Nicklin report, wells drilled prior to 1990 were not used.

- 2. IDWR has a lot of data and wells in the project vicinity. Many of the newer wells are within subdivisions. Well parameters had patterns in these subdivisions that led to water level mapping that was based on several data points (instead of one) and an average of those water levels were used in the potentiometric map.
- 3. In areas with groups of wells, there would be some with shallow groundwater levels (30 feet below ground surface or less), and those that were relatively deep (over 60 feet deep). Since the shallow aquifer is of interest, shallower groundwater levels were utilized. This keeps in line with the 15-foot mixing zone thickness in the mass balance spreadsheet and is more conservative.

It was found in this exercise that shallow groundwater levels very closely parallel the slope of the ground surface. This is to be expected and the topographic slope was used in the first iteration of the study. The shallow groundwater levels range from 10 to 20 feet bgs in most areas. When a groundwater well is located adjacent to a surface water feature, the water level dropped below 10 feet to as shallow as 4 feet bgs. The following images from the Teton County GIS system with contours and measurements show the change in ground slope as we proceed west of the site toward the Teton River. At the project site the topographic slope is approximately 1%, which has been confirmed by our onsite survey. As we proceed about a mile west, the slope decreases to about 0.7%. The groundwater surface followed this same general trend but is sloping a little less steep than the ground and continues to get less steep the closer and closer we get to the River. One USGS well elevation from the Nicklin report, which is west of the river, shows that the groundwater slope likely changes direction at the River.

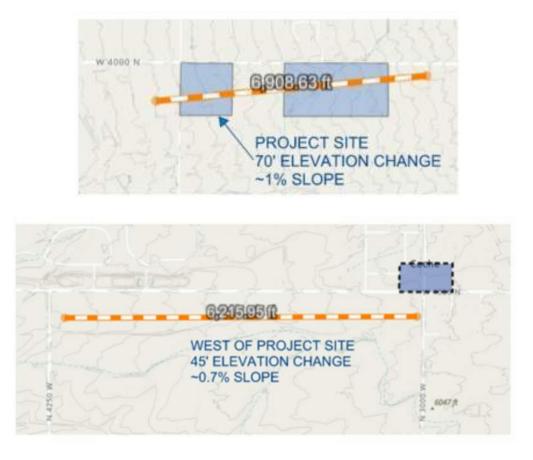

Figure 9: Area Topography from Teton County GIS

The results from the potentiometric mapping are shown below. Individual well points around the project site result in slopes varying from 0.8% to just shy of 2.0%. Averaging these slopes up and down gradient of the site result in a hydraulic gradient of 0.9%.

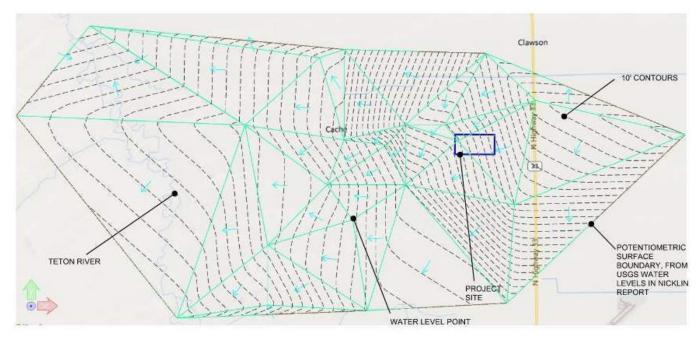

Figure 10: Hydraulic Gradient of 0.9% Estimate from nearby Well Logs

Y2 proposes to use a groundwater slope of 0.9% for the mass-balance spreadsheets. Additional information showing how the average slope across the site was estimated, along with notes and the drilling logs used to map the groundwater surface are provided in Appendix E.

### **DESIGN FLOW**

The 300 gallon per day per household default parameter value was used for the design flow. Each lot will be allowed to have a home and an attached accessory dwelling unit. The CCRs and the Plat will limit the allowed total bedrooms per lot to 6 for the primary and accessory dwelling unit. Per Idaho Administrative Procedures Act (IDAPA) 58.01.03.007.08 a single-family dwelling unit design flow rate is 50 gallons per day per bedroom.

### **MIXING ZONE THICKNESS**

The default mixing zone thickness was used for all the lots.

### LOT LAYOUT PARAMETERS

The site flows from east to west, with a slight tilt towards the south. For each lot and combination of lots laid out above, the distance perpendicular to flow was measured using the lot lines and the gradient depicted in Figure 10.

## PARCEL IMPERVIOUSNESS

The west half of the development has an average lot size of 3.12 acres. The east half has an average lot size of 3.01 acres. A relatively large house, outbuildings, and an access drive are assumed to use a maximum of 6,000 square feet for each lot. This results in an imperviousness of between 4 and 5%. A value of 5% was used in the spreadsheets.

### **NATURAL RECHARGE RATE**

The natural recharge rate was calculated as 1.65 inches per year from the natural recharge rate calculation in the spreadsheet. The average annual precipitation amount according to the Tetonia Experiment Station is 18.96 inches per year.

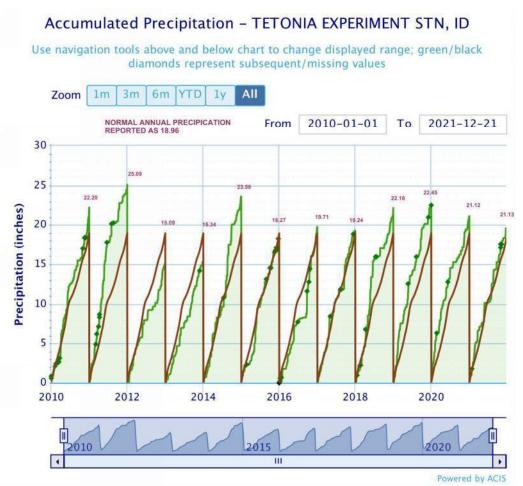

Figure 11: Annual Precipitation Information

### **BACKGROUND NITRATE CONCENTRATION**

The background nitrate concentration of 3.4 mg/L was used from the data point east of the site from the IDEQ 2020 Nitrate Priority Area GIS server. This was the highest value from the upgradient sample points.

# **SEPTIC TANK EFFLUENT CONCENTRATION**

The density and layout of the proposed subdivision does not lend itself well to a conventional septic system and still meet nitrogen loading criteria. It is therefore proposed that each lot have an Advanced Septic System installed to reduce nitrate loading on the groundwater. Extended Treatment Package Systems (ETPS) manufacturer's report have nitrogen tank effluent concentrations ranging from under 10 up to 20 mg/L. This is a vast improvement over the typical septic tank nitrogen treatment, which only reduces nitrogen by 2-10% down to around 45 mg/L, mostly by trapping it in the scum and solids that are removed when a tank is pumped (Washing DOH 2014). Advanced Septic Systems will be required in the subdivision CCRs and the plat to ensure protection of groundwater.

While these systems can attain 20 mg/L or better effluent quality, the purpose of the Level I study is to provide a conservative screening to ensure that nitrate concentration increases are limited to 1 mg/L at the study area boundary. Therefore, an effluent limit of 32 mg/L was used in the mass balance spreadsheets. This value is supported by the IDEQ <u>Nutrient-Pathogen Evaluation Program for On-Site Wastewater Treatment Systems</u> modeling default parameters for enhanced nutrient treatment systems.

### **MASS BALANCE SPREADSHEET RESULTS**

The summary of the downgradient nitrate concentration of each lot is shown in the table below.

| Lot # | Downgradient<br>Nitrate<br>Concentration<br>(mg/L) | ≤1 mg/L<br>Nitrate<br>Increase? | Lot # | Downgradient<br>Nitrate<br>Concentration<br>(mg/L) | ≤1 mg/L<br>Nitrate<br>Increase? |
|-------|----------------------------------------------------|---------------------------------|-------|----------------------------------------------------|---------------------------------|
| 1     | 3.7                                                | Yes                             | 15    | 3.7                                                | Yes                             |
| 2     | 3.7                                                | Yes                             | 16    | 3.7                                                | Yes                             |
| 3     | 3.7                                                | Yes                             | 17    | 3.3 – Fire Pond                                    | Yes                             |
| 4     | 3.7                                                | Yes                             | 18    | 3.7                                                | Yes                             |
| 5     | 3.7                                                | Yes                             | 19    | 3.7                                                | Yes                             |
| 6     | 3.6                                                | Yes                             | 20    | 3.7                                                | Yes                             |
| 7     | 3.7                                                | Yes                             | 21    | 3.8                                                | Yes                             |
| 8     | 3.5                                                | Yes                             | 22    | 3.8                                                | Yes                             |
| 9     | 3.6                                                | Yes                             | 23    | 3.8                                                | Yes                             |
| 10    | 3.6                                                | Yes                             | 24    | 3.8                                                | Yes                             |
| 11    | 3.6                                                | Yes                             | 25    | 3.8                                                | Yes                             |
| 12    | 3.6                                                | Yes                             | 26    | 3.8                                                | Yes                             |
| 13    | 3.6                                                | Yes                             | 1-8   | 4.1                                                | Yes                             |
| 14    | 3.7                                                | Yes                             | 9-26  | 4.4                                                | Yes                             |

Table 3: Nitrate Concentration Results

# **PATHOGEN TRANSPORT ANALYSIS**

According to Appendix A, Nutrient-Pathogen Evaluation Technical Guide for On-Site Wastewater Treatment Systems in Teotn County, Idaho "pathogen transport modeling cannot be done with enough certainty to be useful". However, septic systems, by design are very effective at removing pathogens from the wastewater stream prior to water migrating into the aquifer. A properly maintained system will develop a biomat in the leachfield which prevents migration of pathogens off site.

# **PHOSPHOROUS TRANSPORT ANALYSIS**

Phosphorus is the chemical of concern when assessing impacts to surface water bodies. Additional phosphorus can lead to excessive vegetation and algae growth that lowers the oxygen in the surface water body. This leads to fish dye off and an overall decrease in water quality. The irrigation canal bisecting the subdivision would be the nearest water body that could be affected by Phosphorus concentrations. However, being that it is an irrigation canal for water crops, Phosphorus is less of a concern than if it were a stream that housed aquatic life. The Nitrogen analysis demonstrates that nitrate increases from the development will be held to less than 1 mg/L increase. Phosphorus, even assuming no treatment from the septic system, will be similarly diluted and not decrease groundwater or surface water quality.

# CONCLUSION

The proposed layout of the JC Ranches Subdivision will not degrade groundwater. Our findings are that the soil is suitable for traditional septic systems as laid out in the letter from EIPH. In addition, the lots with the Advanced Septic Systems are large enough to provide adequate distance between wastewater and water systems to protect the health and safety of the future users of the subdivision and adjacent landowners.

# REFERENCES

Idaho Administrative Procedures Act (IDAPA). <u>58.01.03 – Individual/Subsurface Sewage Disposal Rules</u>. IAC. 2006.

Idaho Department of Environmental Quality. July 14, 2021. 2020 Nitrate Priority Areas. https://mapcase.deq.idaho.gov/npa/.

- Idaho Department of Environmental Quality. May 6, 2002. <u>Nutrient-Pathogen Evaluation Program for On-Site</u> <u>Wastewater Treatment Systems.</u>
- Idaho Department of Water Resources. Find a Well Map. June 28, 2022. https://idwr.idaho.gov/wells/find-a-wellmap/

National Oceanic and Atmospheric Administration. July 14, 2022. https://www.ncdc.noaa.gov/cdo-

Nicklin Earth & Water, Inc. Ground-Water Model for the Upper Teton Valley Watershed. 2003.

Embree, Glenn F. Geologic Map of the Clawson Quadrangle, Teton County, Idaho. 2014.

Teton County Code. <u>Title 09 Subdivision Regulations</u>. 2013.

Teton County Online Geographic Information System. July 15, 2022.

https://tetonidaho.maps.arcgis.com/apps/webappviewer/index.html?id=7cad88173b644a6a8e8c1147e94aa 524.

United States Department of Agriculture, Natural Resources Conservation District. <u>Custom Soil Resource Report for</u> <u>Teton Area, Idaho, and Wyoming JC Ranches Subdivision.</u> Downloaded September 6, 2022.

Washington Department of Health. How Nitrogen from Septic Systems Can Harm Water Quality. August 2014.

# **Appendix A: EIPH LETTER REPORT**

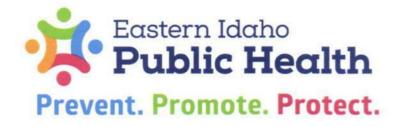

TETON COUNTY 820 Valley Centre Drive Driggs, ID 83422 OFFICE (208) 354-2220

FAX (208) 354-2224

06/28/2022 Teton County Planning and Zoning 89 North Main Suite 6 Driggs, Idaho 83422

Jim Herbert 4750 S Cortland Drive Jackson, WY 83001

Re: JC Ranches Subdivision

I have reviewed the application to have RP05N45E101000 subdivided into twenty-five (25)) lots to be known as JC Ranches Subdivision and determined the parcel and proposed lots are suitable for subsurface waste disposal systems to serve residences.

Soil information observed is consistent across the parcel and is as follows:

0-48 inches of fine sandy loam topsoil with minor rock content. B1 Soil Type. The thickness of this layer varies across the property ranging from 10 inches up to 48 inches. Minor rock content. Below the top soil layer to depth of 120 inches lies very gravelly fine to medium sandy loam with up to 65% rock content. Rock content has slight increase with depth. Rounded clasts range from .5 to 5 inches diameter. A2b Soil Type.

No groundwater evidence was seen any test hole. No bedrock was encountered to a depth of 120 inches.

The parcel is cut diagonally by an irrigation canal/ditch. Due to deep fast water the eastern portion was not accessible. The soil horizon and rock content will not change from that observed in the western portion of the property. Adjacent properties to the south and east have been evaluated and have the same soil types and horizons. All areas of the parcel are suitable for sub-surface wastewater disposal systems. All drainfields should be sized using B1 application rate of 0.6 gpd/sq ft due to the rock content in the lower layer.

The parcel has a very minor slope from the Northeast to the southwest.

Eastern Idaho Public Health gives preliminary approval of the application to divide RP05N45E101000 creating the JC Ranches Subdivision. The site is suitable for residential sub-surface waste disposal. Individual subsurface sewage disposal systems may be allowed in accordance with IDAPA 58.01.03 and the Technical Guidance Manual for Individual Subsurface Waste Disposal. All current Idaho Rules must be met. Suitability criteria and required separation distances are to be maintained.

A copy of the final plat is to be provided to the Health District at the time the Health Certificate is signed. The application fee balance if any will also be collected prior to signing the Health Certificate. If this application /plan changes for any reason, please coordinate those changes in advance, with this office.

Kapplein

Kathleen Price REHS/MSG Eastern Idaho Public Health District kprice@eiph.idaho.gov 208-354-2220

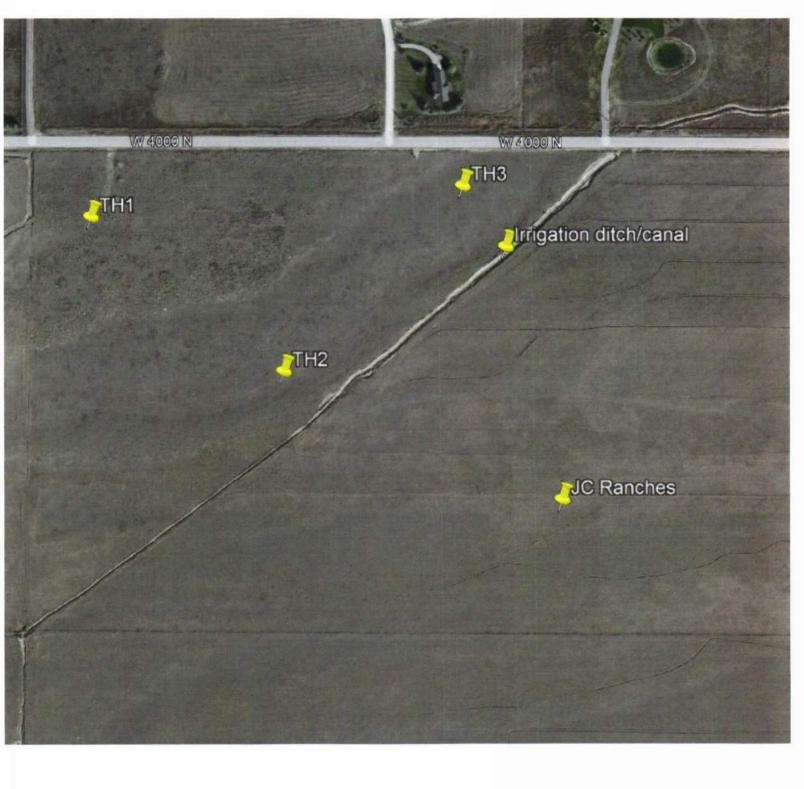

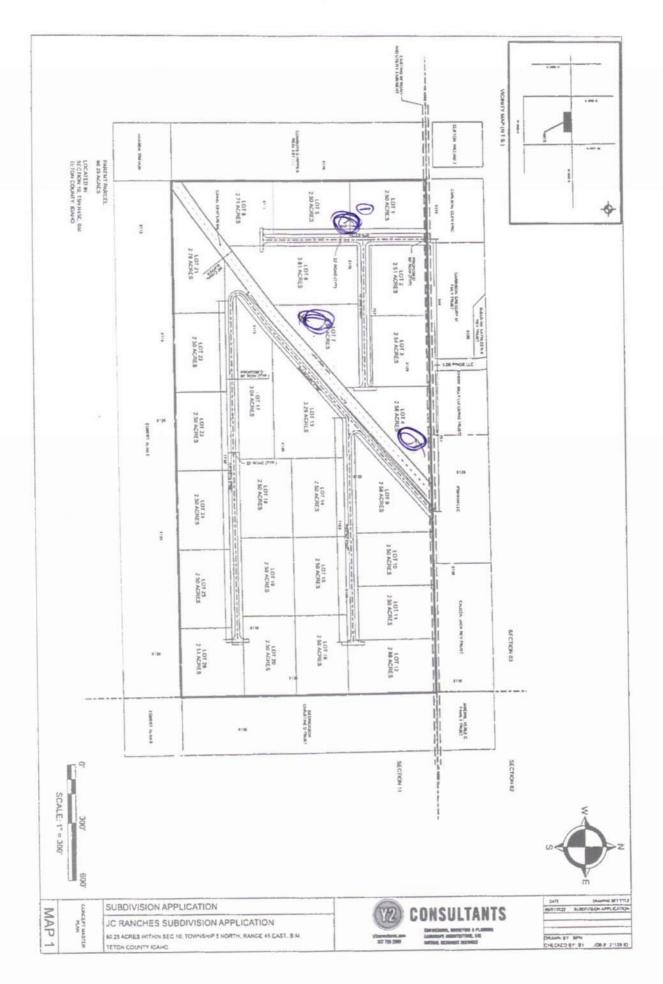

,

\*

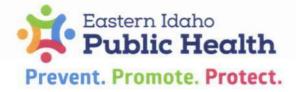

ENVIRONMENTAL HEALTH 1250 Hollipark Drive Idaho Fails, ID 83401 OFFICE (208) 523-5382 FAX (208) 528-0857

### SUBDIVISION ON-SITE

| Conduc    | ted                                | on: June 2027 Time: Travel On-site                                                                                                    |    |  |  |  |  |  |  |  |  |  |
|-----------|------------------------------------|----------------------------------------------------------------------------------------------------|----|--|--|--|--|--|--|--|--|--|
| I.        | I. NAME OF SUBDIVISION: JC KAUCHES |                                                                                                    |    |  |  |  |  |  |  |  |  |  |
| П.        | LOCATION (COUNTY): Tetow           |                                                                                                    |    |  |  |  |  |  |  |  |  |  |
| III.      | GE                                 | NERAL INFORMATION:                                                                                                    |    |  |  |  |  |  |  |  |  |  |
|           | A.                                 | Current Land Use: <u>Ag/Pasteur</u>                                                                                                    |    |  |  |  |  |  |  |  |  |  |
|           | Β.                                 | Adjoining Property Use: Sameas above / Residential                                                                                                    |    |  |  |  |  |  |  |  |  |  |
|           | C.                                 | Surface Water (on or near development): Isrigstion Canal Ditch -                                                                                                    |    |  |  |  |  |  |  |  |  |  |
|           |                                    | Slope: MINDR to Nouse                                                                                                    |    |  |  |  |  |  |  |  |  |  |
|           | E.                                 | Drainage Areas Present:                                                                                                    |    |  |  |  |  |  |  |  |  |  |
|           | F.                                 | Rock Outcrop Present: No                                                                                                    |    |  |  |  |  |  |  |  |  |  |
|           | G.                                 | Wetland Indications: No County has designated quall amount                                                                                                    |    |  |  |  |  |  |  |  |  |  |
| IV.       | EV                                 | LUATION: of property as wetland, but this is Ag wetland/flood                                                                                                    | i/ |  |  |  |  |  |  |  |  |  |
|           | A.                                 | Individual water and sewer:<br>Does each lot appear to have sufficient area to install proposed system<br>and to meet minimum separation requirements? Yes No                    | ~  |  |  |  |  |  |  |  |  |  |
|           | Β.                                 | Individual water and central sewer:<br>Does there appear to be sufficient area for central system and<br>replacement area?                                                       |    |  |  |  |  |  |  |  |  |  |
|           | C.                                 | Individual sewer and central water system:<br>Does each lot appear to have sufficient area to install proposed system<br>and to meet minimum separation requirements? Yes Ves No |    |  |  |  |  |  |  |  |  |  |
|           | D.                                 | Individual sewer and public water system:<br>Does each lot have sufficient area to install proposed system and to<br>meet minimum separation requirements? Yes No                |    |  |  |  |  |  |  |  |  |  |
| сомм      | ENT                                | S:                                                                                                    |    |  |  |  |  |  |  |  |  |  |
| No<br>Pro | P.                                 | oplem w/ suitability for septic splenes. 50' separation<br>irrigation Ditch Required from any populor of septic<br>em.                                                           |    |  |  |  |  |  |  |  |  |  |
|           | X                                  |                                                                                                    |    |  |  |  |  |  |  |  |  |  |

EHS: Tuce

## TEST HOLE INFORMATION

|     | SUBDIVISION JCRAuches                                                                                                    | DATE                                       |                                                                                                    |
|-----|----------------------------------------------------------------------------------------------------|--------------------------------------------|----------------------------------------------------------------------------------------------------|
|     |                                                                                                    | ~ 60 'prom canal/ditch                     |                                                                                                    |
|     | Test Hole #                                                                                                    | Test Hole #                                | Test Hole #                                                                                                    |
|     | Location: Between Lot 1+5                                                                                                    | Location: Lot7                             | Location: NE Corner Lel3                                                                                                    |
|     | Depth: 120"                                                                                                    | Depth: 120 "                               | Depth: 120 "                                                                                                    |
| 36" | finie sandy loant<br>Varies in thickness<br>B1<br>Very grewelly<br>Sandy loan A2b<br>Medium to coarse sand<br>50% rak content<br>.5" to 3" drameter<br>Rounded<br>No GW/ No Bedpock | Sandy subly loam.<br>menor pock content 10 | Seety 10 cm -B,<br>Very gravely loom<br>Sand<br>Perie sand<br>Grewel , 5-3"<br>Diameter 50%.<br>A 2D.<br>No 600/NoBao<br>Earl |
|     | - unalst                                                                                                    | e to cross Ditch to                        | · EASTERN                                                                                                    |
|     | Test Hole #                                                                                                    | Test Hole # portion of SJ                  | Test Hole #                                                                                                    |
|     | Location:                                                                                                    | Location:                                  | Location:                                                                                                    |
|     | Depth:                                                                                                    | Depth:                                     | Depth:                                                                                                    |
|     |                                                                                                    |                                            |                                                                                                    |

# **Appendix B: WELL DRILLER REPORTS**

| IDAHO DEPARTMENT OF WATE                                                                                                    | ER RESOUF             | RCES           |                 |                         | Office Use Only      |                 |          | ]         |
|----------------------------------------------------------------------------------------------------|-----------------------|----------------|-----------------|-------------------------|----------------------|-----------------|----------|-----------|
| WELL DRILLER'S R                                                                                                    | EPORT                 |                |                 |                         | ted by               |                 |          |           |
| 1. WELL TAG NO. D <u>(1957</u> )                                                                                                    |                       |                |                 |                         | Rge                  |                 |          |           |
|                                                                                                    | 11. WELL              | TES            | TS              |                         | 1/4 1/4<br>: : Long: |                 |          |           |
| DRILLING PERMIT NO7773451                                                                                                    | D Pu                  |                | 🗆 Bailer        |                         | □ Flowing            |                 |          | J         |
| 2. OWNER:                                                                                                    | Yield gal./i          | min.           | Drawdown        |                         | Pumping Level        | Т               | ime      |           |
| Name Sean & Lori Collins                                                                                                    |                       |                |                 |                         |                      | -l              |          |           |
| Address PO Box 589<br>City Driggs State Id Zip 83422                                                                                                    | · · · · · ·           |                |                 |                         |                      | +               |          |           |
| City Driggs State 12 21p 037 22                                                                                                    | Water Temp            |                |                 |                         | Pottom               | 1<br>hole temp. |          |           |
| 3. LOCATION OF WELL by legal description:                                                                                                    | Water Quality         |                |                 |                         |                      | iole terrip.    |          |           |
| Sketch map location must agree with written location.                                                                                                    |                       |                |                 |                         | Depth first Wate     | er Encounte     | er       |           |
| N                                                                                                    | 12. LITHO             | LOGI           | C LOG: (De      | scribe r                | epairs or aband      | lonment)        | Wa       | iter      |
|                                                                                                    | Bore<br>Dia, From     | To             | Remarks: Litho  | logy, Wat               | ter Quality & Terr   | perature        | Y        | N         |
| Twp. <u>5</u> North S or South □<br>Rge. <u>45</u> East S or West □                                                                                                    | 10" 0'                | 3'             | Top Soi         |                         | -                    |                 |          | ┢         |
| $W \bullet E^{E} Sec. 2, NW 1/4 SW 1/4 1/4$                                                                                                    | 3'                    | 20             |                 |                         | ravel                |                 |          |           |
| W Sec. 2, $\underline{\mathcal{N}}W$ 1/4 $\underline{\mathcal{S}}W$ 1/4 $\underline{\mathcal{S}}W$ | 6" 20'                | 170            | Brown Cla       | y \$ Gra                | wel                  |                 |          |           |
| L L Lat: : : Long: : :                                                                                                    | 170'                  | 184'           | Broken Ry       | julite =                | Gravel               |                 | X        | ⊢         |
| Address of Well Site                                                                                                    |                       |                |                 |                         |                      |                 | <u> </u> | ┢         |
| (4 PCAKS)<br>(Give at least name of road + Distance to Road or Landmark) City Driggs                                                                                                    |                       |                |                 |                         |                      |                 | -        | ┢         |
| LtBikSub. Name_ <u>Packsaddle</u>                                                                                                    |                       |                |                 |                         |                      |                 |          | $\square$ |
| Estates                                                                                                    |                       |                |                 |                         |                      |                 |          |           |
| 4. USE:                                                                                                    |                       |                |                 |                         |                      |                 |          |           |
| N Domestic □ Municipal □ Monitor □ Irrigation                                                                                                    |                       |                |                 |                         |                      |                 | <u> </u> | ┢         |
| Thermal Injection Other  TYPE OF WORK shark all that apply (Repleasement atc)                                                                                                    |                       |                |                 |                         |                      |                 |          | 1         |
| 5. TYPE OF WORK check all that apply (Replacement etc.)                                                                                                    |                       |                |                 |                         |                      |                 |          |           |
| 6. DRILL METHOD                                                                                                    |                       |                |                 |                         |                      |                 | <b> </b> | <b> </b>  |
| 🕅 Air Rotary 📋 Cable 🛛 Mud Rotary 🗌 Other                                                                                                    |                       |                |                 |                         |                      |                 | <u> </u> | ⊢         |
| 7. SEALING PROCEDURES                                                                                                    |                       | CE             | IVED            |                         |                      |                 | ╎        | -         |
| SEAL/FILTER PACK AMOUNT METHOD                                                                                                    |                       |                |                 |                         |                      |                 |          |           |
| Material From To Sacks or<br>Pounds                                                                                                    | A                     | PR 1           | 0 2002          |                         |                      |                 |          |           |
| Bentonite d' 20 600165 aven Boke                                                                                                    |                       |                |                 |                         |                      |                 | –        | ┢         |
|                                                                                                    | Departm               | entolV         | later Resources | <u>`</u>                |                      |                 | +        |           |
| Was drive shoe used?                                                                                                    |                       |                |                 |                         |                      |                 | 1        | -         |
| Was drive shoe seal tested? $\Box$ YN N How?                                                                                                    |                       |                | RE              | CET                     | VED                  |                 |          |           |
| 8. CASING/LINER:                                                                                                    |                       |                |                 | <u></u>                 | 0000                 |                 | <b> </b> | <b>_</b>  |
| Diameter From To Gauge Material Casing Liner Welded Threaded                                                                                                    |                       |                |                 | 326                     |                      |                 |          |           |
| 6" +18" 180' 250 steel N N                                                                                                    |                       |                | Departmen       | ni of Wate<br>astern Re | n Resources          |                 | <u> </u> | ╞         |
|                                                                                                    |                       |                | <u>H</u> 8      | istern He               | Giru:                |                 |          | $\top$    |
| Length of Headpipe Length of Tailpipe                                                                                                    |                       |                |                 |                         |                      |                 |          |           |
| 9. PERFORATIONS/SCREENS                                                                                                    |                       |                |                 |                         |                      |                 | –        | ┢         |
| Perforations Method                                                                                                    |                       |                |                 | <b>D</b> / <            | 2/1 / 1-             |                 | <u> </u> |           |
| Screens Screen Type                                                                                                    | Completed             |                |                 |                         | Completed            |                 |          | ole)      |
| From To Slot Size Numeror Diameter Material Casing Liner                                                                                                    | Date. Sta             |                | 12-17-01        |                         | Completed            | 1004            | 01       |           |
|                                                                                                    | 13. DRIL              | LER'S          | CERTIFIC        | ATION                   |                      |                 |          |           |
|                                                                                                    |                       |                |                 | ruction sta             | indards were compl   | lied with at    | t        |           |
|                                                                                                    | the time the ri       | •              |                 |                         |                      |                 |          |           |
| -                                                                                                    | Company Nar           | пе <u>///а</u> | rtins Well      | Servi                   | CeFirm Firm Firm     | No. 4/          | 78       |           |
| 10. STATIC WATER LEVEL OR ARTESIAN PRESSURE:                                                                                                    | /                     | 1.1.           | +2.             | . D                     | 111                  | 7/20.           |          |           |
| ft. below ground Artesian pressureIb.<br>Depth flow encounteredft. Describe access port or                                                                                                    | Firm Officiaí⊈<br>and | 400            | 4 Juli          | 111-                    | Date <u>//-</u>      | <u>-01</u>      |          |           |
| control devices: well Cap                                                                                                    | and<br>Driller or Ope | rator          |                 |                         | Date                 |                 |          |           |
|                                                                                                    |                       |                |                 |                         | -                    |                 |          |           |

FORWARD WHITE COPY TO WATER RESOURCES

| $\sim$                                                                                                    |              |             |                          |                 | [                     | Office Use (                   | Only             |              | 1             |
|----------------------------------------------------------------------------------------------------|--------------|-------------|--------------------------|-----------------|-----------------------|--------------------------------|------------------|--------------|---------------|
| Form 238-7 IDAHO DEPARTMENT OF WATER RES                                                                                            | OUR          | CES         | <i>V</i>                 | a 🛆             | Well II               | D No.                          |                  |              |               |
| WELL DRILLER'S REPOR                                                                                                    | T            |             |                          | くえ              |                       | cted by                        |                  |              |               |
| 1. WELL TAG NO. D 0037465                                                                                                    |              |             | <u>C</u>                 | 101             | Iwp                   | Rge<br>1/41/4                  | _Sec<br>1/       |              |               |
| DRILLING PERMIT NO.                                                                                                    | 12 \         |             | ESTS:                    |                 | Lat:                  | : : Long                       |                  | +<br>:       |               |
| Water Right or Injection Well No.                                                                                                   | 1            |             | ump                      | 🗋 Bailer        | Air                   |                                |                  |              | 1             |
| 2. OWNER:                                                                                                    |              | Yield gal.  |                          | Drawdov         |                       | Pumping Level                  |                  | îime<br>7    |               |
| 2. OWNER:<br>Name <u>Autolity Construction</u><br>Address <u>3780 taylor Uitew</u><br>City <u>Iditho Frans</u> State Id Zip - 93401 |              | 20          | Y                        | 450             | a                     | 1250                           | 11               | e K          |               |
| Address 3120 EAYlor Uiter<br>City Idatho Frans State Id Zip 73401                                                                   |              |             |                          |                 |                       |                                |                  |              |               |
| City <u>Latthe Frans</u> State <u>La</u> Zip <u>3401</u>                                                                            | Wate         | r Temp.     | $\overline{\mathcal{O}}$ | 001             | I                     | Botto                          | i<br>om hole ter | np. de       | al            |
| 3. LOCATION OF WELL by legal description:                                                                                           |              | ,           | and the second second    | comments:       |                       |                                |                  | ملي ١٠       | ~ <b>~</b> ~~ |
| You must provide address or Lot, Blk, Sub. or Directions to well.<br>Twp North K or South 🗆                                         |              |             |                          |                 |                       | Depth first W                  | ater Encou       | inter 🟒      | 00            |
| Rge. <u>∠∠.5</u> East <i>S</i> Z or West □                                                                                          | 13. L        | ITHOL       | OGIC I                   | OG: (Descr      | ribe repai            | rs or abandonmer               |                  |              | ater          |
| Sec. 2 , 1/4 /2011/4 Jul 1/4                                                                                                    | Bore<br>Dia, | From        | То                       | Remarks:        | Lithology,            | Water Quality & Ter            | nperature        | Y            | N             |
|                                                                                                    | 5            | 0           | 20                       | Sand            | a ga                  | AUPI                           |                  | _            | C             |
| Lat: : : Long: : :<br>Address of Well Site <u>407</u> 405 Pinos                                                                     | Ğ            | 20          | 70                       | CLAY            | $\alpha \vee q$       | NAU el                         |                  | 1            |               |
| Give Distance of road + Distance to Road or Landmark)                                                                               | Ķ            | 70          | Ø                        | Blow            | m O                   | CLAY                           | Lanconca         |              | ļ             |
| Lt. Bik Sub. Name Los Piros                                                                                                    | 1            | 20          | 100                      | C/4,            | XQZ                   | 3/14vel                        |                  | 1            |               |
| · · · · · · · · · · · · · · · · · · ·                                                                                               |              |             |                          |                 |                       |                                |                  | -            |               |
| 4. UŞE:                                                                                                    |              |             |                          |                 |                       |                                |                  |              |               |
| A Domestic Aunicipal Monitor I trigation                                                                                            |              |             |                          |                 |                       |                                |                  |              |               |
| □ Thermal □ Injection □ Other                                                                                                    |              |             |                          |                 |                       |                                |                  |              |               |
|                                                                                                    | <u> </u>     |             |                          |                 |                       |                                |                  |              |               |
| 5. TYPE OF WORK check all that apply (Replacement etc.)                                                                             |              |             |                          |                 |                       |                                |                  |              |               |
| (                                                                                                    |              |             |                          |                 |                       |                                |                  |              |               |
| 6. DRILL METHOD:                                                                                                    |              |             |                          |                 |                       |                                |                  |              |               |
| Air Rotary  Cable Mud Rotary Other                                                                                                  |              |             |                          |                 |                       |                                |                  |              |               |
| 7. SEALING PROCEDURES                                                                                                    |              |             |                          |                 |                       | 1996 ba 64 alex                |                  |              |               |
| Seal Material From To Weight / Volume Seal Placement Method                                                                         |              |             |                          |                 |                       |                                |                  |              |               |
| Berkenite O do 450 OVERBORE                                                                                                    |              |             |                          |                 |                       |                                |                  |              |               |
| Was drive shoe used?                                                                                                    |              |             |                          |                 |                       |                                |                  |              |               |
| Was drive shoe seal tested?  Y  N How?                                                                                              |              |             |                          |                 | · · · ·               |                                |                  |              |               |
|                                                                                                    |              |             |                          |                 |                       |                                |                  |              |               |
| B. CASING/LINER:<br>Diameter From To Gauge Material Casing Liner Welded Threaded                                                    | .            | -           |                          |                 | RFO                   | DEIVED                         |                  |              |               |
| 6 +1 99 230 5teel & - & -                                                                                                    |              |             |                          |                 |                       |                                | }                |              |               |
|                                                                                                    |              |             |                          |                 | JAN                   | 2 6 2006                       |                  |              |               |
|                                                                                                    |              |             |                          | Der             | oanma <del>ni</del> . |                                |                  |              |               |
| Length of Headpipe Length of Tailpipe<br>Packer                                                                                     |              |             |                          |                 | East                  | of Water Resource<br>am Region | <u>e</u>         |              |               |
| <ul> <li></li></ul>                                                                                                    |              |             |                          |                 |                       | <b>T</b>                       |                  |              |               |
| 9. PERFORATIONS/SCREENS PACKER TYPE                                                                                                 |              |             |                          |                 |                       |                                |                  |              |               |
| Perforation Method                                                                                                    |              |             |                          |                 |                       |                                |                  |              |               |
| From To Slot Size Number Diamater Material Casing Liner                                                                             |              |             |                          |                 | -                     |                                |                  |              |               |
|                                                                                                    | Con          | npleted     | Depth                    |                 | 10                    |                                |                  | easural<br>~ |               |
|                                                                                                    | Date         | e: Star     | ted                      | 1-4-0           | 06                    | Completed                      | 1-0              | 6-0          | 26            |
|                                                                                                    |              |             |                          | RTIFICATIO      |                       |                                |                  |              |               |
| OCELLTER PACK                                                                                                    |              |             | nat all mi<br>ras remo   |                 | onstruction           | standards were co              | omplied wit      | h at the     | Ð             |
| Filter Material From To Weight / Volume Placement Method                                                                            |              |             |                          |                 | mal                   | lell.                          | 10               | 2            | 1-            |
|                                                                                                    | Comp         | any Na      | me 🧾                     | -11102 T        | N/ 1707               | Well a                         | Kirm N           | 0. <u>@1</u> | $\sim$        |
| 11. STATIC WATER LEVEL OR ARTESIAN PRESSURE:                                                                                        | Princi       | pal Drill   | er Z                     | 2 feeld         | Tulo                  | hell well d.                   | te <u>/ a</u>    | <u>Z-</u>    | 04            |
| tt. below ground Artesian pressurelb.                                                                                               | and          | ·<br>or Ope |                          | /               | -                     |                                | te               |              |               |
| Depth flow encounteredft. Describe access port or control devices:                                                                  | DUIIAL       | u upe       | au II_                   |                 |                       | Ua                             | ເຜ               |              |               |
|                                                                                                    | Opera        | ator I      |                          | Drinoinal Duill | nr and Div            | Da<br>Operator <i>Required</i> | te               |              |               |
|                                                                                                    |              |             |                          |                 |                       | ure of Driller/Opera           |                  |              |               |
| FORWARD WHITE COPY                                                                                                    | TO W         | ATER F      | RESOU                    | RCES            |                       |                                |                  |              |               |

| Form 238-7 IDAHO DEPARTMENT OF WATE                                                                               | ER RESOURCES                             | Office Use Only                                        |
|----------------------------------------------------------------------------------------------------|------------------------------------------|--------------------------------------------------------|
| V'(I, M) Well DRILLER'S R                                                                                         | EPORT                                    | Inspected by                                           |
|                                                                                                    |                                          | Twp RgeSec                                             |
| 1. WELL TAG NO. D 002/179                                                                                         |                                          | 1/41/41/4                                              |
| DRILLING PERMIT NO                                                                                                | 11. WELL TESTS:                          | Lat: : : Long: : :<br>— Air □ Flowing Artesian         |
|                                                                                                    | Yield gal./min. Orawdo                   |                                                        |
| 2. OWNER:<br>Name Christian Anufer                                                                                | 30 t                                     |                                                        |
| 2. OWNER:<br>NameChristian Onufer<br>Address_P.O. Box 3724<br>City_JackSonStateWyZip_83001                        |                                          |                                                        |
| City Juck Son State Wy Zip 83001                                                                                  |                                          |                                                        |
|                                                                                                    | Water Temp.                              | Bottom hole temp.                                      |
| 3. LOCATION OF WELL by legal description:                                                                         | Water Quality test or comments:          |                                                        |
| Sketch map location must agree with written location.                                                             |                                          | Depth first Water Encounter                            |
| N                                                                                                    | 12. LITHOLOGIC LOG: (                    | Describe repairs or abandonment) Water                 |
| Twp. 5 North South 🗆                                                                                              | Bore<br>Oia, From To <b>Remarks: Lli</b> | hology, Water Quality & Temperature Y N                |
| X Roe 45 Fast or West                                                                                             | 8" 0 20 Sar                              | 1 + Gravel X                                           |
| $\begin{array}{c c c c c c c c c c c c c c c c c c c $                                                            |                                          | 16 Gravel X                                            |
| Gov't Lot County Teton 160 acres                                                                                  |                                          |                                                        |
| Lat: : Long: : :                                                                                                  |                                          |                                                        |
| S Address of Well Site                                                                                            |                                          |                                                        |
| (Give at least name of road + Distance to Road or Landmark)                                                       |                                          |                                                        |
|                                                                                                    |                                          |                                                        |
| LtSub. Name                                                                                                    |                                          | [                                                      |
| 4. USE:                                                                                                    |                                          |                                                        |
| Domestic Invicipal Monitor Irrigation                                                                             |                                          |                                                        |
| ☐ Thermal ☐ Injection ☐ Other                                                                                     |                                          |                                                        |
| 5. TYPE OF WORK check all that apply (Replacement etc.)                                                           |                                          |                                                        |
| 🖉 New Well 🗆 Modify 🗆 Abandonment 🔲 Other                                                                         |                                          |                                                        |
| 6. DRILL METHOD                                                                                                   |                                          |                                                        |
| Air Rotary 🗌 Cable 🗌 Mud Rotary 🗌 Other                                                                           |                                          |                                                        |
| 7. SEALING PROCEDURES                                                                                             |                                          |                                                        |
| SEAL/FILTER PACK AMOUNT METHOD                                                                                    |                                          |                                                        |
| Material From To Sacks or<br>Pounds                                                                               |                                          |                                                        |
| Bentonite 0 20 5 Sacks Annular                                                                                    |                                          |                                                        |
|                                                                                                    |                                          |                                                        |
|                                                                                                    | RECEIVED                                 |                                                        |
| Was drive shoe used? $\blacksquare$ N Shoe Depth(s) 79<br>Was drive shoe seal tested? $\blacksquare$ Y N How? A./ |                                          |                                                        |
| 8. CASING/LINER:                                                                                                  | AUG - 6 2001                             |                                                        |
| Diameter From To Gauge Material Casing Liner Welded Threaded                                                      | AUG O COU                                | RECEIVED                                               |
| 6" +1 -79 .25 STELL .                                                                                             | Department of Water Resources            | JUL 2 6 2001                                           |
|                                                                                                    | Department of video field                |                                                        |
|                                                                                                    |                                          |                                                        |
| Length of Headpipe Length of Tailpipe                                                                             |                                          | Eastern Region                                         |
| 9. PERFORATIONS/SCREENS                                                                                           |                                          |                                                        |
| Perforations Method                                                                                               |                                          | 80' (Measurable)                                       |
| Screens Screen Type                                                                                               | Completed Depth                          | <u>80'</u> (Measurable)<br>2001 Completed 6 - 25 - 200 |
| From To Slot Size Number Diameter Material Casing Liner                                                           | Date: Started 0-01-                      |                                                        |
|                                                                                                    | 13. DRILLER'S CERTIF                     | ICATION                                                |
|                                                                                                    | I/We certify that all minimum well co    | nstruction standards were complied with at             |
|                                                                                                    | the time the rig was removed.            |                                                        |
|                                                                                                    | Company Name Trade Sou                   | A ant Pr'11 30 Firm No. 343                            |
| 10. STATIC WATER LEVEL OR ARTESIAN PRESSURE:                                                                      | 1 1                                      | 1 1 1 2                                                |
| 17 ft. below ground Artesian pressureIb.                                                                          | Firm Official                            | idon Pr. 11 mo im No. 343                              |
| Depth flow encounteredft. Describe access port or                                                                 | and                                      |                                                        |
| control devices:                                                                                                  | Driller or Operator                      | Date                                                   |

| FORWARD | WHITE | COPY | ΤO | WATER | RESOURCI |
|---------|-------|------|----|-------|----------|

(Sign once if Firm Official & Operator) ES

| Porm 238-7<br>309<br>DMD<br>IDAHO DEPARTMENT OF<br>WELL DRILLEF<br>Use Typewriter or                                                                                                    | SREPOR<br>Ballpoint Pen          | 6                | 8044            | Twp.                | Office Use C<br>ected by<br>Rge<br>1/41/4 | _Sec_    |                |             |
|----------------------------------------------------------------------------------------------------|----------------------------------|------------------|-----------------|---------------------|-------------------------------------------|----------|----------------|-------------|
| 1. DRILLING PERMIT NO                                                                                                    | <u>∽§</u> 11. WELL<br>⊐ Pu       | TES <sup>*</sup> | TS:<br>□ Bailer | Lat:                | : : Long:                                 | . :      | :              |             |
| 2. OWNER:<br>Name Larry Repnolds<br>Address P. O Box 527                                                                                                    | Yield gal./r                     |                  | Drawdown        | <u> </u>            | Pumping Level                             | Ēź       | Time<br>h      | 2           |
| Address P. O Box 327<br>City DRIGGS State   D Zip 834:                                                                                                    | 2                                |                  |                 |                     |                                           | <u> </u> |                |             |
| 3. LOCATION OF WELL by legal description:                                                                                                    | Water Temp<br>Water Quali        | ty test o        |                 |                     | Bottom                                    |          |                |             |
| Sketch map location <u>must</u> agree with written location.                                                                                                    | 12. LITHO                        | LOGI             |                 |                     | pth first Water End<br>repairs or abande  |          |                |             |
| Twp North Z or South<br>Rge East Z or West                                                                                                    | Bore<br>Dia. From                | ™<br>3           | Remarks: Lith   | ology, W            | /ater Quality & Temj                      | perature | Y              | N           |
| E       Rge.       4/5       East Ø or West □         E       Sec.       3       NE 1/4 SE 1/4       1/4 SE 1/4         Gov't Lot       County       Tefen       160 acc                                              | -1/4 3<br>                       | (2)<br>[4]       | Sun             | ul                  | 1 Gran                                    | e/       | X<br>X         |             |
| Lat: : Long: : :<br>S Address of Well Site <u>135 LEigh CR</u><br><u>Estates</u> <u>City</u>                                                                                                    | ek                               | <i>rc</i>        |                 | <u> </u>            |                                           |          |                |             |
| (Give at least name of road + Distance to Road or Landmark) LtBlkSub. Name                                                                                                    |                                  |                  |                 |                     |                                           |          |                |             |
| <b>4. USE:</b><br>Z Domestic □ Municipal □ Monitor □ Irrigation<br>□ Thermal □ Injection □ Other                                                                                                    |                                  |                  |                 |                     |                                           | · · ·    |                |             |
| <ul> <li>5. TYPE OF WORK check all that apply (Replacement<br/>New Well 	Modify 	Abandonment 	Other</li> <li>6. DRILL METHOD </li> <li>Air Rotary 	Cable 	Mud Rotary 	Other</li> <li>7. SEALING PROCEDURES</li> </ul> |                                  |                  | R               | ECI                 | EIVED                                     |          |                |             |
| SEAL/FILTER PACK AMOUNT METHOD<br>Material From To Sacks or Pounds                                                                                                    |                                  |                  |                 |                     | 0 1997                                    |          |                |             |
| Centonite 0 20 200 occubo                                                                                                    |                                  |                  | Depart          | Easter              | <u>Water Resource</u><br>n Regio          |          |                |             |
| Was drive shoe used? □: Y □( N Shoe Depth(s)<br>Was drive shoe seal tested? □:Y □:N How?                                                                                                    |                                  |                  |                 |                     |                                           |          |                |             |
| 8. CASING/LINER:<br>Diameter From To Gauge Material Casing Liner Welded Th<br>CT + I + C + FO + CEEF + C                                                                                                    | eaded                            |                  |                 |                     |                                           |          |                |             |
| <u>C'FIYO</u> FO <u>Steef</u> A = A<br>                                                                                                    |                                  |                  | EIVE            |                     |                                           |          | -              |             |
| Length of Headpipe Length of Tailpipe 9. PERFORATIONS/SCREENS                                                                                                    |                                  | <u>5.19</u>      |                 |                     |                                           |          |                |             |
| Perforations Method     Screens Screen Type                                                                                                    | Completed                        | Depth            |                 |                     |                                           |          |                |             |
| From Yo Slot Size Number Diameter Material Casing Line                                                                                                    |                                  |                  |                 | 4_/<br>ATION        | _ Completed                               | - 8-     | 71             | <u> </u>    |
|                                                                                                    | IAMe certify                     | hat all          | minimum well    | construct<br>WATE   | tion standards we                         |          |                |             |
| 10. STATIC WATER LEVEL OR ARTESIAN PRESSURI                                                                                                    | Firm Name_<br>:<br>Firm Officia( |                  |                 | P.O. B(             | 0X 502<br>10 83274                        | Firm No  | <u>5</u><br>11 | DG<br>- 9 j |
| Depth flow encounteredft. Describe access port control devices:                                                                                                    | or and Supervisor o              | or Opera         | <u>\</u>        | ·<br>Le if Firm Off |                                           | -8/      | [[]            | 147         |

FORWARD WHITE COPY TO WATER RESOURCES

| Former23847<br>1/94<br>WMD / C IDAHO DEPARTMENT O<br>WELL DRILLE<br>PERMIT I                                                                                                    | R'S REPOR                                                                                                |                                                                      | Use Typ<br>or<br>Ball Poir |                       |
|----------------------------------------------------------------------------------------------------|----------------------------------------------------------------------------------------------------|----------------------------------------------------------------------|----------------------------|-----------------------|
| 1. DRILLING PERMIT NO. 22-94-E-175-000<br>Other IDWR No                                                                                                    |                                                                                                    | <b>ГS:</b><br>□ Bailer → ir                                          | 55                         | 5 <b>900</b><br>sian  |
| 2. OWNER:<br>Name                                                                                                    | Yield gal./min.                                                                                          | Drawdown<br>7.0                                                      | Pumping Level 75           | Time<br>2 Nr          |
| City <u>Mur.p.h.p</u><br>State <u>Ca</u> Zip <u>95247</u><br>3. LOCATION OF WELL by legal description:                                                                                                    | Water Temp                                                                                               |                                                                      | hole temp                  | ]<br>/                |
| Sketch map location <u>must</u> agree with written location.                                                                                                    |                                                                                                    | r comments: <u>C.C.</u>                                              |                            | ent) <sub>Water</sub> |
| W<br>S<br>Twp. <u>5</u><br>North $\overrightarrow{\Delta}$ or South<br>East $\overrightarrow{\Delta}$ or West<br>Sec. <u>3</u> , <u>NE</u> 1/4 <u>5E</u> 1/4 <u>1/4</u> 1/4<br>Gov't Lot <u>3</u> 2 County <u>7 E 7 O N</u> 100 acres                                                                                                    | Bore<br>Dia. From To<br><b>4</b> O 20<br>( 20 33<br>35 46<br>45 60                                       | Remarks: Lithology, Wa<br>Dard + gri<br>Dand<br>Warled<br>Clay + grb | ·····                      |                       |
| Address of Well SiteCity                                                                                                    | 660 80                                                                                                   | grow 0                                                               |                            |                       |
| LtBlkSub. Name_Reigh Creek                                                                                                    |                                                                                                    |                                                                      |                            |                       |
| 4. PROPOSED USE:         Domestic       Municipal         Monitor       Irrigation         Thermal       Injection         Other                                                                                                    |                                                                                                    | DE                                                                   |                            |                       |
| Mud Rotary       Air Rotary       Cable       Other         7. SEALING PROCEDURES         SEAL/FILTER PACK       AMOUNT       METHOD         Material       From       To       Sacks or         Oentmite       O 20       2       Orm Bone                                                                                                    |                                                                                                    |                                                                      | t of Water Resources       |                       |
| Was drive shoe used? Y O N How?<br>Was drive shoe seal tested? Y O N How?<br>8. CASING/LINER:                                                                                                    |                                                                                                    | 0                                                                    | CT 1 4 1994                |                       |
| Diameter       From       To       Gauge       Material       Casing       Liner       Welded       Threaded         Image: Constraint of the state of the state o | RECEIV<br>DEC 719                                                                                        | 94 <b>1</b>                                                          | ent of Water Resourc       |                       |
| Length of Headpipe Length of Tailpipe<br>9. PERFORATIONS/SCREENS<br>© Perforations Method<br>© Screens Screen Type                                                                                                    | Completed Depth                                                                                          |                                                                      | MAY 0 8 1995               | Measurable)           |
| From       To       Slot Size       Number       Diameter       Material       Casing       Liner                                                                                                    | Date: Started<br><b>13. DRILLER'S</b><br>I/We certify that all r<br>the time the rig was<br>Firm Name/ e | CERTIFICATION                                                        | ion standards were co      | <u>-1-94</u>          |
| <u>25</u> ft. below ground Artesian pressurelb.<br>Depth flow encounteredft. Describe access port or<br>control devices:                                                                                                    | Firm Official<br>and<br>Supervisor or Opera                                                              | (Sign once if Firm Office                                            | fue Date                   |                       |

FORWARD WHITE COPY TO WATER RESOURCES

| Diameter, length and  | location of casing     | 139 ft. of 16" O.D.<br>(CASING 12" IN DIAMETER C<br>CASING OVER 12" IN DIAM | DR LESS, GIVE INSIDE DIAN<br>IETER, GIVE OUTSIDE DIAME | METER;<br>Eter)                       | -                  |
|-----------------------|------------------------|-----------------------------------------------------------------------------|--------------------------------------------------------|---------------------------------------|--------------------|
| Thickness of casing_  | <u>‡ in.</u> Casing ma |                                                                             | CONCRETE, WOOD, ETC.)                                  |                                       | -                  |
| Water will be used (  | for Irrigation         | Weight of casi                                                              | ng per lineal foot                                     |                                       | -                  |
|                       |                        | (TYPE AND SI                                                                |                                                        |                                       |                    |
| _                     |                        |                                                                             | -                                                      |                                       | -                  |
| -                     |                        | g.p.m. and of shut off                                                      | Processo                                               |                                       |                    |
|                       | thours                 |                                                                             |                                                        |                                       |                    |
|                       |                        |                                                                             |                                                        |                                       |                    |
|                       |                        | .m. orc.f.s. Drawdowr                                                       |                                                        |                                       |                    |
|                       |                        | Total depth of well142                                                      |                                                        |                                       | -                  |
| Size of drilled hole_ |                        | 143                                                                         |                                                        |                                       |                    |
|                       | •                      | , T. <u>5</u> N/s, R. 45                                                    | - SW 1/2                                               | 4 SE 1/4                              |                    |
| ,                     |                        |                                                                             |                                                        | · · · · · · · · · · · · · · · · · · · |                    |
|                       |                        |                                                                             |                                                        |                                       |                    |
|                       |                        |                                                                             | NW1                                                    | /4 NE 1/4                             |                    |
|                       | ho Falls, Idaho        |                                                                             |                                                        |                                       | ]                  |
|                       |                        | <u> </u>                                                                    |                                                        | te well in section                    |                    |
|                       | 147-11 Br. 1           | Permit ID 800174                                                            |                                                        | •. • • • • • •                        | · · · · · ·        |
| 025222                | STATE RECLA            | MATION ENGINEE                                                              | R OF IDAHO                                             |                                       | aett ei <b>e</b> e |
| 60-                   | WELL LO                | OG AND REPORT                                                               | OF THE                                                 | was contract of Boolan                | a de <b>l</b> e    |
|                       |                        |                                                                             | i                                                      |                                       |                    |
|                       |                        |                                                                             | T                                                      |                                       |                    |

1929 (M. 1997) - 1927)

a ja ma

| Diam.<br>Casing | From<br>Feet | To<br>Feet | Length | Remarks—seals, grouting, etc. |
|-----------------|--------------|------------|--------|-------------------------------|
|                 | <u> </u>     | · · · ·    |        |                               |
|                 |              |            |        |                               |
|                 |              |            |        |                               |
|                 |              |            |        | usels                         |

| Number and size of perforations |          | located                                 | _feet to                           | _feet from ground |
|---------------------------------|----------|-----------------------------------------|------------------------------------|-------------------|
|                                 | Perfor   | ated 133 ft.                            |                                    |                   |
| _                               |          | • • • • • • • • • • • • • • • • • • • • |                                    | -                 |
| Date of commencement of well    | May 1962 | Date of completion                      | of well <u>M ay 1962</u>           | 2                 |
|                                 |          |                                         |                                    | (4585)            |
| 5N-                             | - 4SE    | 3                                       | د <sup>ر</sup> نہ د <sup>ر</sup> s | •                 |

### 025223

| WELL LOG |  |
|----------|--|
|----------|--|

| From<br>Feet | To<br>Feet                            | Type of Material                          | Formation<br>Ans. Yes or No | Caning<br>Perforated<br>Ans. Yes or No |
|--------------|---------------------------------------|-------------------------------------------|-----------------------------|----------------------------------------|
| 0            | 15                                    | Coarse gravel and clay                    |                             | -                                      |
| 15           | 25                                    | Coarse gravel and clay                    |                             |                                        |
| 25           | 31                                    | Coarse gravel and clay                    |                             | ·                                      |
| 31           | 45                                    | Sand and gravel- some water               |                             |                                        |
| 45           | 62                                    | Sand and gravel                           |                             |                                        |
| 62           | 90                                    | Sand and gravel                           |                             |                                        |
| 90           | 116                                   | Clay and gravel                           |                             |                                        |
| 116          | 120                                   | Sand and gravel                           |                             |                                        |
| 120          | 126                                   | Sand and gravel-more water                |                             |                                        |
| 126          | 142                                   | Clay and gravel                           |                             |                                        |
|              |                                       |                                           |                             |                                        |
|              |                                       |                                           |                             |                                        |
|              |                                       |                                           |                             |                                        |
|              |                                       |                                           |                             |                                        |
|              |                                       |                                           |                             |                                        |
|              |                                       |                                           |                             |                                        |
|              |                                       |                                           |                             |                                        |
|              |                                       |                                           |                             |                                        |
|              |                                       |                                           |                             |                                        |
|              |                                       |                                           | . (                         |                                        |
|              | · · · · · · · · · · · · · · · · · · · |                                           |                             | · · · - ·                              |
|              | 1                                     |                                           |                             |                                        |
| ·····        | <u> </u>                              | <u> </u>                                  |                             |                                        |
|              |                                       |                                           |                             |                                        |
| <u> </u>     | <b>∤</b>                              |                                           |                             |                                        |
|              |                                       |                                           |                             |                                        |
| ·            | <u> </u>                              |                                           |                             |                                        |
|              |                                       |                                           |                             |                                        |
|              | <u>+</u>                              |                                           |                             |                                        |
|              |                                       |                                           |                             |                                        |
|              | <u></u>                               |                                           |                             |                                        |
|              |                                       |                                           |                             |                                        |
|              |                                       |                                           |                             |                                        |
|              |                                       | If more space is required use Sheet No. 2 |                             |                                        |

#### WELL DRILLER'S STATEMENT

This well was drilled under my supervision and the above information is true and correct to the best of my knowledge and belief.

\_, 1963\_\_.

Signed R. P. Cope

By\_\_\_\_Rhea\_Cope\_\_

Dated April 15

License No. 28

| Form | 238-7 |
|------|-------|
| 6/07 |       |

0

### IDAHO DEPARTMENT OF WATER RESOURCES WELL DRILLER'S REPORT

Flowing

artesian 

Water Y Ν X

| 1. WELL TAG NO. DJ0083626                                                                                                    |                |              |            |                                               |                   |           |         |
|----------------------------------------------------------------------------------------------------|----------------|--------------|------------|-----------------------------------------------|-------------------|-----------|---------|
| 1. WELL TAG NO. D 200 3 36 20<br>Drilling Permit No.                                                                                                    |                |              |            | LEVEL and WELL TEST                           |                   |           |         |
| Water right or injection well #                                                                                                    | Dept           |              |            | untered (ft) <u>()</u> Sta                    |                   |           |         |
| Water right or injection well #<br>2. OWNER: Scott Barlow                                                                                                    | - vvate        |              |            | Bottom hole                                   | temp. ("F)        |           |         |
| Name                                                                                                    | 18/-11         | test:        | ss por     |                                               | Test method:      |           |         |
| Address 27614 Robillard Springs In.<br>City Katy State TX Zip 77494                                                                                                    | Dra            | wdown (fee   |            | scharge or Test duration                      | Pump Bailer       | Air       | Flowin  |
| CityKatiStateTxZip77494                                                                                                    |                |              | · y.       | ield (gpm) (minutes)<br>ろち えい                 |                   |           | artesia |
| 3.WELL LOCATION:                                                                                                    |                |              |            |                                               |                   |           | ō       |
| Twp. <u>5</u> North 🗰 or South 🗖 Rge. <u>45</u> East 📈 or West [                                                                                                    | Wate           |              |            | omments:                                      |                   |           |         |
| Sec. 3 $1/4 - \frac{1}{40 \text{ acres}} \frac{1}{4} \frac{1}{40 \text{ acres}} \frac{1}{100 \text{ acres}} \frac{1}{100 \text{ acres}} \frac{1}{$ | 13. LI<br>Bore | THOLOG       | SIC LOO    | G and/or repairs or aband                     | donment:          |           |         |
|                                                                                                    | Dla.           | From<br>(ft) | To<br>(ft) | Remarks, lithology or desc<br>abandonment, wa |                   | Y         | Water   |
| Gov't Lot County County                                                                                                    | (In)<br>(0     | 0            | 10         | Clay & gravel                                 |                   | T         | X       |
| Lat. <u>43</u> <u>47.263</u> (Deg. and Decimal minutes)<br>Long <u>111</u> <u>67.46</u> (Deg. and Decimal minutes)                                                                                                    | 10             | 10           | 38         | Clay & Carrivel                               |                   | - V       | +*      |
| Long (Deg. and Decimal minutes)                                                                                                    | 6              | 38           | 100        | clay & atoriel                                |                   | Ý         | +       |
| Address of Well Site 1530 Leigh Creek Estates Rd                                                                                                    | -              |              |            | 1 10 - 1                                      |                   |           |         |
| (Give at least name of road + Distance to Road or Landmark) City Tetonia                                                                                                    | -              |              |            |                                               |                   |           |         |
| Lot Blk Sub. Name                                                                                                    | _              |              |            |                                               |                   | _         | _       |
| 4. USE:<br>Domestic I Municipal Monitor I Irrigation I Thermal I Inject<br>Other                                                                                                    | on             |              |            |                                               |                   |           | _       |
| 5. TYPE OF WORK:                                                                                                    | -)             |              |            |                                               |                   |           |         |
| New well     Replacement well     Modify existing well     Abandonment     Other                                                                                                    | _              |              |            |                                               |                   |           |         |
| 6. DRILL METHOD:<br>A Air Rotary I Mud Rotary I Cable I Other                                                                                                    |                |              |            |                                               |                   | _         |         |
| 7. SEALING PROCEDURES:                                                                                                    | _              |              |            |                                               |                   |           | _       |
| Seaf material From (ft) To (ft) Quantity (lbs or ft) Placement method/procedure<br>Benton/Le 0 38 (100 465 (6" from a cash 20                                                                                                    |                |              |            |                                               |                   |           | +       |
| Bentonite 0 38 1100 405 10" temp casing                                                                                                    |                | 1            |            |                                               |                   | -         | +       |
| 8. CASING/LINER:                                                                                                    |                |              |            |                                               |                   |           |         |
| Diameter From (#) To (#) Gauge/ Motorial Constant Lines Threaded Molda                                                                                                    | d              |              |            |                                               |                   |           |         |
|                                                                                                    | u              |              |            |                                               |                   |           |         |
| 6 +1 100 250 Stacl 0 0 0                                                                                                    |                |              | <u> </u>   |                                               |                   | _         | _       |
|                                                                                                    | 1              |              |            |                                               |                   | -         |         |
|                                                                                                    |                |              |            |                                               |                   |           | +-      |
|                                                                                                    |                | 1            |            |                                               |                   |           | +       |
| Was drive shoe used? MY 🔲 N Shoe Depth(s) 🔢 🖓                                                                                                    | -              |              |            |                                               | the second second | -D        |         |
| 9. PERFORATIONS/SCREENS:                                                                                                    |                |              |            | R                                             | ECEIVI            | Ęυ        |         |
| Perforations 🔲 Y 🖉 N Method                                                                                                    | _              |              |            | 0                                             | CO 2 8 202        | 0         |         |
| Manufactured screen 🔲 Y 🖉 N Type                                                                                                    | _              | -            |            | <u>```</u>                                    | LI LU LUL         |           | 0       |
| Method of installation                                                                                                    | _              |              |            | Espain                                        | rent of Water Re  |           | 2       |
| From (ft) To (ft) Slot size Number/ft Diameter Material Gauge or Schedule                                                                                                    |                |              |            |                                               | Eastern Hestern   | _         |         |
| (nominal) Waterial Gauge of schedule                                                                                                    |                |              | 1 /        | urable): 100°                                 | 2/1/              |           |         |
|                                                                                                    | 1 / 1          | Started: 2   |            |                                               | pleted: 8/31/2    | 0         |         |
|                                                                                                    |                |              |            | TIFICATION:<br>imum well construction stand   |                   |           |         |
| Length of Headpipe Length of Tailpipe                                                                                                    | the tir        | ne the rig   | was rer    | noved.                                        | bards were comp   | nied witr | at      |
| Packer 🖸 Y 🎇 N Type                                                                                                    | Comp           | any Nam      | n          | let Annias Drillin                            | G Co. No          | 518       |         |
|                                                                                                    | - 001110       | any wan      | e trut     |                                               | <u>g</u> Co. No   | 2.0       |         |
| 10.FILTER PACK:<br>Filter Material From (tt) To (tt) Quantity (lbs or tt <sup>3</sup> ) Placement method                                                                                                    | "Princ         | ipal Drille  | er         | A                                             | Date              | 1.1       |         |
| Filter Material From (ft) To (ft) Quantity (lbs or ft <sup>3</sup> ) Placement method                                                                                                    | Drille         | · De         | el!        | DO                                            | Date              | 11/20     | >       |
|                                                                                                    | *Oper          | atorII       | 0          | 10                                            | Date              | 18        |         |
|                                                                                                    |                | 6            | 2 1        | <u>o'</u>                                     | 0                 | 1.100     |         |
| 11. FLOWING ARTESIAN:                                                                                                    | Opera          | tor I        | Gand       | piquet                                        | Date              | 1/20      |         |
| Flowing Artesian? 🔲 Y 🛛 🖉 N Artesian Pressure (PSIG)                                                                                                    | - * Sigr       | ature of     | Princip    | al Driller and rig operator a                 | are required.     |           |         |

Describe control device \_\_\_\_

. . .

....

· • •

. . . . .

•

....

. . . . .

. . . . . . . . . . . .

~

control

-----

-

- -

| Form 278-1 IDAHO DEPARTMENT OF WAT                                                                                                    | Office USe Offix                                                                                              |
|----------------------------------------------------------------------------------------------------|----------------------------------------------------------------------------------------------------|
| 1. WELL TAG NO. D DODALLA                                                                                                    | EPORT         inspected by                                                                                    |
| Other IDWIR NO<br>2. OWNER: Riumbend Construction<br>Name<br>Address P.D. BOX 588                                                                                                    | Pump Bailer Air Flowing Artesian<br>Vield gal/min, Drawdown Pumping Level Time<br>C.T. / hr.                  |
| City_VICTOCState_(1 Zip_83465                                                                                                    |                                                                                                    |
| 3. LOCATION OF WELL by legal description:<br>Sketch map location must agree with written location.                                                                                                    | Water Temp Bottom hole temp<br>Water Quality test or comments: Depth first Water Encounter 777                |
|                                                                                                    | 12. LITHOLOGIC LOG: (Describe repairs or abandonment) Water                                                   |
| W = V = E Sec. 3 North 10 or South 14 V = 1/4 SU 1/4 1/4 V = 1/4 SU 1/4 V = 1/4 V = | Bore<br>Dia From To Remarks: Lithology, Water Quality & Temperature Y N<br>B <sup>44</sup> D / J / F F        |
| Gov't Lot 2 County TEHO arrent 180 arrent<br>Lat: Long:                                                                                                    | 76 11 Band & Bravel                                                                                           |
| (Give of least name of road + Distance to Road or Landmark) City_Tetonig.                                                                                                    |                                                                                                    |
| LtBikSub. Name                                                                                                    |                                                                                                    |
| 4. USE:                                                                                                    |                                                                                                    |
| Thermal Injection Other  5. TYPE OF WORK check all that apply (Replacement etc.) New Well Modify Abandonment Other                                                                                                    |                                                                                                    |
| 6. DRILL METHOD                                                                                                    |                                                                                                    |
| 7. SEALING PROCEDURES                                                                                                    |                                                                                                    |
| Naterial From To Pounda Pounda                                                                                                    |                                                                                                    |
| Bentancte 0 20 700 OUTE bort                                                                                                    | RECEIVED                                                                                                    |
| Was drive shoe used?                                                                                                    | NOV 1 2 2002                                                                                                  |
| 8. CASING/LINER:                                                                                                    | Department of Water Resources                                                                                 |
| 6' + 2 120 31 Stal 1 0 7 0                                                                                                    |                                                                                                    |
|                                                                                                    |                                                                                                    |
| Length of Headpipe Length of Tailpipe<br>9. PERFORATIONS/SCREENS                                                                                                    |                                                                                                    |
| Perforations Method                                                                                                    |                                                                                                    |
| Screen 3 Screen Type                                                                                                    | Completed Depth (Measurable)                                                                                  |
| From To Slot Size Number Diameter Material Casing Liner                                                                                                    | Date: Started <u>1-11.0d</u> Completed <u>7/17/07</u><br>13. DRILLER'S CERTIFICATION                          |
|                                                                                                    | I/We certify that all minimum well construction standards were complied with at the time the rig was removed. |
| 10. STATIC WATER LEVEL OR ARTESIAN PRESSURE:                                                                                                    | Company Name Teton Worlds Solo<br>Firm No. 500                                                                |
| Depth flow encounteredft. Describe access port or                                                                                                    | and<br>Driller or Operator                                                                                    |
| I COMPANY AND A COMPANY AND A COMPANY AND A COMPANY AND A COMPANY                                                                                                    | (Signorul I Firm Official & Operator)                                                                         |

| Form 238-7 . IDAHO DEPARTMENT OF WA                                                                                            | TER RESOURCES Office Use Only                                                                                                    |
|----------------------------------------------------------------------------------------------------|----------------------------------------------------------------------------------------------------|
| VINT WELL DRILLER'S<br>Permit ID 703039                                                                                        | REPORT oint Pen         68043         Inspected by           1/4         1/4         1/4                                                                                                    |
| 1. DRILLING PERMIT NO. <u>22 - 47 - E - 0055 - 000</u><br>Dther IDWR No                                                        | 11. WELL TESTS:       Lat: : Long: : :         □ Pump       □ Bailer                                                                                                    |
| 2. OWNER:<br>NameAurAddressAddressAC83                                                                                         | Yield gal./min. Drawdown Pumping Level Time<br>30 + / h.v.                                                                                                    |
| Dity CascadeState_ID_Zip_8.36[]                                                                                                | Water Temp Bottom hole temp                                                                                                    |
| B. LOCATION OF WELL by legal description: Sketch map location <u>must</u> agree with written location.                         | Water Quality test or comments: Depth first Water Encountered<br>12. LITHOLOGIC LOG: (Describe repairs or abandonment) Water                                                                                                    |
|                                                                                                    | Bore<br>Dia. From To Remarks: Lithology, Water Quality & Temperature Y N                                                                                                    |
| $\begin{array}{c c c c c c c c c c c c c c c c c c c $                                                                         | 6 0 6 TOP Sort<br>6 40 Sund Strewel conv Clar X<br>40 87 Clay & Gravel J # X                                                                                                    |
| Lat: : Long: : :<br>Address of Well Site                                                                                       | 40 87 Clay 2 Ghavel 7 7 ×<br>87 50 Clay 7 Ghavel 7 7 ×                                                                                                    |
| (Give at least name of road + Distance to Road or Landmark)                                                                    |                                                                                                    |
| tBlkSub. Name                                                                                                    |                                                                                                    |
| USE:                                                                                                    |                                                                                                    |
| <b>CTYPE OF WORK</b> check all that apply       (Replacement etc.)         New Well       Modify       Abandonment       Other |                                                                                                    |
| Air Rotary Cable Mud Rotary Other                                                                                              | RECEIVED                                                                                                    |
| SEAL/FILTER PACK         AMOUNT         METHOD           Material         From         To         Sacks or                     | JUL 3 0 1997                                                                                                    |
| Bentinité à 20,100 Direibere                                                                                                   |                                                                                                    |
| Vas drive shoe used?                                                                                                    |                                                                                                    |
| Vas drive shoe seal tested?                                                                                                    | RECEIVED                                                                                                    |
| 6" to1 100 250 Stref × 0 × 0                                                                                                   | MICROFILMED AUG 0 8 1997                                                                                                    |
| ength of Headpipe Length of Tailpipe                                                                                           | CT 1-5 1997 Department of Water Resources                                                                                                    |
| PERFORATIONS/SCREENS         Perforations       Method                                                                         | Completed Depth                                                                                                    |
| From To Slot Size Number Diameter Material Casing Liner                                                                        | Date: Started 7/7/47Completed 7/7/47                                                                                                    |
|                                                                                                    | <b>13. DRILLER'S CERTIFICATION</b> I/We certify that all minimum well construction standards were complied with a the time the rig was removed.                                                                                                    |
| 10. STATIC WATER LEVEL OR ARTESIAN PRESSURE:                                                                                   | Firm Name Teton Ubter Ubrks LLC Firm No. 500                                                                                                    |
| <u>VO</u> _ft. below ground Artesian pressurelb.<br>Depth flow encounteredft. Describe access port or<br>control devices:      | Firm Official Date Date |
|                                                                                                    | (Sign once if Firm Official & Operator)                                                                                                    |

-

FORWARD WHITE COPY TO WATER RESOURCES

| Form | 238-7 |
|------|-------|
| 6/07 |       |

## IDAHO DEPARTMENT OF WATER RESOURCES WELL DRILLER'S REPORT

| 1. WELL TAG NO. D 0084046                                                                                                    | 12. S <sup>-</sup>                                                                      |              | VATER      | LEVEL and WELL TESTS:                                 |                            |           |                 |
|----------------------------------------------------------------------------------------------------|-----------------------------------------------------------------------------------------|--------------|------------|-------------------------------------------------------|----------------------------|-----------|-----------------|
| Drilling Permit No.                                                                                                    | Depth first water encountered (ft) 38' Static water level (ft) 38'                      |              |            |                                                       |                            | 8'        |                 |
| Water right or injection well #                                                                                                    | Water temp. ( <sup>0</sup> F) <u>58*</u> Bottom hole temp. ( <sup>0</sup> F) <u>58*</u> |              |            |                                                       |                            |           |                 |
| 2. OWNER:                                                                                                    |                                                                                         |              |            |                                                       |                            |           |                 |
| Name Randy Dawson                                                                                                    | Well t                                                                                  |              |            |                                                       | est method:                |           |                 |
| Address PO, BOX 1535<br>City Driggs State ID Zip 83422                                                                                                    | Draw                                                                                    | down (feet   |            | charge or Test duration P<br>ald (gpm) (minutes)      | ump Baller                 |           | owing<br>tesian |
| city Driggs State ID Zip 83422                                                                                                    | 110                                                                                     |              | 20         |                                                       |                            |           |                 |
| 3.WELL LOCATION:                                                                                                    |                                                                                         |              |            |                                                       |                            |           |                 |
| Twp. <sup>5</sup> North 🖾 or South 🗖 Rge. <sup>45</sup> East 🖾 or West 🗂                                                                                                    | Water                                                                                   | quality to   | est or co  | mments:                                               |                            |           |                 |
| Twp.       5       North IX       or       South II       Rge.       45       East IX       or       West II         Sec.       3       1/4       NW       1/4       SE       1/4       1/4   |                                                                                         | HOLOG        | IC LOG     | and/or repairs or abandon                             | ment:                      |           |                 |
|                                                                                                    | Bore<br>Dia.                                                                            | From<br>(ft) | To<br>(ft) | Remarks, lithology or descripti<br>abandonment, water |                            | Wa        | -               |
| Gov't Lot County teton                                                                                                    | (In)<br>10"                                                                             | 0'           | 1.2        | clay gravel                                           |                            | Y<br>X    | N               |
| Lat. 43 0 47.160 (Deg. and Decimal minutes)                                                                                                    | 6"                                                                                      | 44'          |            | clay gravel                                           |                            | X         |                 |
| Long. 111 007.747 (Deg. and Decimal minutes)<br>Address of Well Site 40.83 66 11106                                                                                                    |                                                                                         |              |            | ,,,,,,,,,,,,,,,,,,,,,,,,,,,,,,,,,,,,,,,               |                            |           |                 |
| Address of Well Site MILOS LUG JIL                                                                                                    |                                                                                         |              |            |                                                       |                            |           |                 |
| (Give at least name of road + Distance to Road or Landmark) City                                                                                                    |                                                                                         |              |            |                                                       |                            |           |                 |
| Lot Blk Sub. Name                                                                                                    |                                                                                         |              |            |                                                       |                            |           |                 |
| 4. USE:                                                                                                    | -                                                                                       |              |            |                                                       |                            |           |                 |
| Domestic Municipal Monitor Irrigation Thermal Injection                                                                                                    |                                                                                         |              |            |                                                       |                            |           |                 |
| Other                                                                                                    |                                                                                         |              |            | · · · · · · · · · · · · · · · · · · ·                 |                            | -         |                 |
| 5. TYPE OF WORK:                                                                                                    |                                                                                         |              |            |                                                       |                            |           |                 |
| Abandonment Other                                                                                                    |                                                                                         |              |            |                                                       |                            |           |                 |
| 6. DRILL METHOD:                                                                                                    |                                                                                         |              |            |                                                       |                            |           |                 |
| 🔀 Air Rotary 🔲 Mud Rotary 🔲 Cable 🔲 Other                                                                                                    |                                                                                         |              |            |                                                       |                            |           |                 |
| 7. SEALING PROCEDURES:                                                                                                    |                                                                                         |              |            |                                                       |                            |           |                 |
| Seal material         From (ft)         To (ft)         Quantity (lbs or ft')         Placement method/procedure           bentonite         0'         40'         1150 lbs         overbore |                                                                                         |              |            |                                                       |                            |           |                 |
|                                                                                                    |                                                                                         |              |            |                                                       |                            | $\vdash$  |                 |
|                                                                                                    | -                                                                                       |              |            |                                                       |                            |           |                 |
| 8. CASING/LINER:                                                                                                    |                                                                                         |              |            |                                                       |                            |           |                 |
| (nominal) From (ii) Schedule Material Casing Liner I hreaded Welded                                                                                                    |                                                                                         |              |            |                                                       |                            |           |                 |
| 6" +1 118' .250 steel                                                                                                    |                                                                                         |              |            |                                                       |                            |           |                 |
|                                                                                                    |                                                                                         |              |            |                                                       |                            |           |                 |
|                                                                                                    |                                                                                         |              |            |                                                       |                            |           |                 |
|                                                                                                    |                                                                                         |              |            | 1-11 +                                                |                            |           |                 |
| Was drive shoe used? 🛛 Y 🔲 N Shoe Depth(s) 118'                                                                                                    |                                                                                         |              |            |                                                       | V                          | =0        |                 |
| 9. PERFORATIONS/SCREENS:                                                                                                    |                                                                                         |              |            |                                                       | 12 n 1 sar                 | 1         |                 |
| Perforations 🔲 Y 🕱 N Method                                                                                                    |                                                                                         |              |            |                                                       |                            |           |                 |
| Manufactured screen Y X N Type                                                                                                    |                                                                                         |              |            |                                                       | nego regornas              |           |                 |
| Method of installation                                                                                                    |                                                                                         | _            |            | 1                                                     | ਹੁੰਦਾਓ । । ਜਾਂ ਜਾਂ ਨਾ ਪਿਸ  |           |                 |
| Dismoster                                                                                                    |                                                                                         |              |            | (00)                                                  |                            |           |                 |
| From (ft) To (ft) Slot size Number/ft Diameter (nominal) Material Gauge or Schedule                                                                                                    | Comple                                                                                  | ted Dept     | h (Meası   | urable): <b>120'</b>                                  |                            |           |                 |
|                                                                                                    | Date St                                                                                 | arted: Ja    | n 25, 2    | 021 Date Complete                                     | <sub>ed:</sub> Jan 29, 202 | 21        |                 |
|                                                                                                    |                                                                                         |              |            | FIFICATION:                                           |                            |           |                 |
|                                                                                                    |                                                                                         |              |            | mum well construction standar                         | ds were complie            | ed with a | it              |
| Length of Headpipe Length of Tailpipe                                                                                                    |                                                                                         | e the rig    |            |                                                       | 70                         | _         |                 |
| Packer 🔲 Y 🗵 N Type                                                                                                    | Compa                                                                                   | ny Nam       | e Denr     | ning Well Drilling                                    | Co. No. <u>/0</u> 2        | 2         |                 |
| 10.FILTER PACK:                                                                                                    | *Princi                                                                                 | oal Drille   | r Sta      | ven Justin Farmer                                     | Date Feb 1                 | I, 2021   |                 |
| Filter Material From (ft) To (ft) Quantity (lbs or ft <sup>3</sup> ) Placement method                                                                                                    | <u>100</u> 000                                                                          | 54           |            | Justin Farms                                          | Feb (                      | 1 2024    |                 |
|                                                                                                    | *Driller                                                                                | Ja           | ven        | Jusun Farme                                           | ∠ Date                     | ., 2021   | _               |
|                                                                                                    | *Opera                                                                                  | tor II       | _          | 0                                                     | Date                       |           |                 |
| 11. FLOWING ARTESIAN:                                                                                                    | Operat                                                                                  | orl          |            |                                                       | Date                       |           |                 |
| Flowing Artesian?                                                                                                    |                                                                                         |              |            |                                                       |                            |           | -               |
| Describe control device                                                                                                    | " Signa                                                                                 | ature of     | Principa   | al Driller and rig operator are                       | required.                  |           |                 |

| Form | 238-7 |
|------|-------|
| 6/07 |       |

Describe control device

### **IDAHO DEPARTMENT OF WATER RESOURCES** WELL DRILLER'S REPORT

| 1. WELL TAG NO. D 00 81943                                                                     | 12 S         |            | NATER     | LEVEL a      | nd WELL TEST         | re.                |        |      |
|------------------------------------------------------------------------------------------------|--------------|------------|-----------|--------------|----------------------|--------------------|--------|------|
| Drilling Permit No                                                                             |              |            |           |              | <u>_38'</u> St       |                    | L(4) Ĵ | 28'  |
| Water right or injection well #                                                                |              |            |           |              | Bottom hole          |                    |        |      |
| 2. OWNER:                                                                                      |              |            |           |              |                      | stemp (1)          |        | _    |
| Name Riverbend Builders                                                                        | Well t       |            | oo port_  |              |                      | Test metho         | d.     | _    |
| Address 2810 Wood bridge<br>City Idaho Falls State ID Zip 83402                                |              | /down (fee |           | charge or    | Test duration        | Pump Bail          |        | r I  |
| City Idaho Falls State ID Zip \$3402                                                           | 10           | · · · ·    | · yı      | eld (opm)    | (minutes)            |                    |        | è    |
| 3.WELL LOCATION:                                                                               |              | <u> </u>   | - 1-      | <i></i>      | WC MIN               |                    |        |      |
| Twp. <u>5</u> North X or South Rge. <u>45</u> East X or West                                   | Water        | quality t  | est or co | omments:     |                      | -                  |        |      |
|                                                                                                | 13. LIT      | HOLOG      |           | and/or r     | epairs or aban       | donment:           |        |      |
| Sec. 3 1/4 1/4 1/4 1/4 1/4                                                                     | Bore<br>Dia. | From       | To        | Remark       | s, lithology or desc | ription of repairs | sor    | W    |
| Gov't Lot County _ Tetor                                                                       | (in)         | (ft)       | (ft)      |              | abandonment, w       | ater temp.         |        | γ    |
| Lat43(Deg. and Decimal minutes)                                                                | 10"          | 0          | 20        | topsoil      | grant                |                    |        | 5.   |
| Long. /// 07.73/ (Deg. and Decimal minutes)                                                    | 6"           | 30'        | 40'       | gravel       | Sand                 |                    |        | ¥,   |
| Address of Well Site 1901 Leigh Greek Estate                                                   | 6            | 40'        | 60'       |              | , einy               |                    |        | 7    |
| (Give at least name of road + Distance to Road or Landmark) City TERDING                       |              | 80'        | 108'      |              | gravel               |                    |        | 4    |
| (Geve at least name of road + Distance to Road or Landmark)                                    |              | 1001       | 120'      | grave        |                      |                    |        | Ý    |
| Lot Blk Sub. Name                                                                              |              | 1.00       | 1000      | 11000        |                      |                    |        | -    |
| 4. USE:<br>Domestic Municipal Monitor Irrigation Thermal Injection<br>Other                    |              |            |           |              |                      |                    |        |      |
| 5. TYPE OF WORK:                                                                               |              |            |           |              |                      |                    |        |      |
| Abandonment      Other     Other     Other                                                     |              |            |           |              |                      |                    |        |      |
| 🔀 Air Rotary 🔲 Mud Rotary 🔲 Cable 🔲 Other                                                      |              |            |           |              |                      |                    |        |      |
| 7. SEALING PROCEDURES:                                                                         |              |            |           |              |                      |                    |        |      |
| Seal material From (ft) To (ft) Quantily (lbs or ft <sup>2</sup> ) Placement methor//grocedure |              |            |           |              |                      |                    |        |      |
| Betonite O 40' 1100165 Temp Costing                                                            |              |            |           |              |                      |                    |        |      |
| Querburden                                                                                     |              |            |           |              |                      |                    |        | _    |
| 8. CASING/LINER:                                                                               |              |            |           |              |                      |                    |        | _    |
| (nominal) From (ii) Fo (ii) Schedule Material Casing Liner Threaded Welded                     |              |            |           |              |                      |                    |        |      |
| 6 12 120 250 Steel                                                                             |              |            |           |              |                      |                    |        |      |
|                                                                                                |              |            |           |              |                      |                    |        |      |
|                                                                                                |              |            |           |              |                      |                    |        |      |
|                                                                                                |              |            |           |              |                      |                    | 1      | -    |
| Was drive shoe used? 🗗 Y 🔲 N Shoe Depth(s) 120'                                                |              |            |           |              | 1.4. ·····           | 2 - 1 - A - F      | · Lat  |      |
| 9. PERFORATIONS/SCREENS:                                                                       |              |            |           |              | 1.1.5                | 03 Zuzd            |        | _    |
| Perforations 🔲 Y 🗴 N Method                                                                    |              |            |           |              |                      |                    |        | _    |
| Manufactured screen I Y 🖾 N Type                                                               |              |            |           |              | Capartment o         | Water Meso         | unces  |      |
|                                                                                                |              |            |           |              | East                 | em Region          |        |      |
| Method of installation                                                                         |              |            |           |              |                      |                    |        | _    |
| From (ft) To (ft) Slot size Number/ft Diameter (nominal) Material Gauge or Schedule            | Comple       | eted Dept  | th (Measu | urable):     | 120'                 |                    |        |      |
|                                                                                                | Date S       | arted      | 7/6/      | 2.0          | Date Com             | nlatadi 71         | 5/20   | ,    |
|                                                                                                |              |            |           |              |                      | pleted: //         | 1100   |      |
|                                                                                                |              |            |           |              | construction star    | idards were co     | beilam | with |
| Length of Headpipe Length of Tailpipe                                                          | the tim      | e the rig  | was ren   | noved.       |                      |                    |        |      |
| Packer 🔲 Y 🕅 N Type                                                                            | Compa        | anv Nam    | e Dei     | ming         | Drilling             | Co. No             | 518    | \$   |
| 10.FILTER PACK:                                                                                |              |            |           | 1 1          | 1                    |                    |        |      |
| Filter Material From (ft) To (ft) Quantity (lbs or ft <sup>3</sup> ) Placement method          | *Princi      | pal Drille | -10       | Assel        | Summing              | Date _             | 7-2    | 4 -  |
|                                                                                                | *Driller     | The        | - 0       | Soh          | 1                    | Date               | 7/8    | 120  |
|                                                                                                | *Opera       | itor II    |           |              |                      | Dete               |        |      |
|                                                                                                |              | 6          | 21        | 11.62        |                      | Date _             | ~1.1   |      |
| 11. FLOWING ARTESIAN:                                                                          | Operat       | or Ik      | iley      | H:11         |                      | Date               | 1/8/2  | 0    |
| Flowing Artesian? 🔲 Y 🛛 🛱 N Artesian Pressure (PSIG)                                           | * Sign       | aturo of   | Princip   | al Drillor a | nd sig operator      | are required       |        |      |

| Bore<br>Dia. | From       | То          |                                  | pairs or aband<br>s, lithology or desci | ption of repairs or        | W         | ater |
|--------------|------------|-------------|----------------------------------|-----------------------------------------|----------------------------|-----------|------|
| (in)         | (ft)       | (ft)        |                                  | abandonment, wa                         |                            | Y         |      |
| 10"          | 20'        | 20          | topson ,                         | grant                                   |                            | V         | 1    |
| 6"           | 40'        | 40'         | gravel                           | Sand                                    |                            | 15        | -    |
| ω            | 60'        | 80'         | grovel                           | alou                                    |                            | Ý         | -    |
|              | 80'        | 108'        | Clay.                            | gravel                                  |                            | Ý         |      |
| _            | 100'       | 120'        | grave                            | /                                       |                            | Ý         |      |
| _            |            |             |                                  |                                         |                            |           | -    |
|              |            |             |                                  |                                         |                            |           |      |
|              |            |             |                                  |                                         |                            |           |      |
|              |            |             |                                  |                                         |                            |           | _    |
|              |            |             |                                  |                                         |                            |           |      |
|              |            |             |                                  |                                         |                            |           |      |
|              |            |             |                                  |                                         |                            |           | _    |
|              |            |             |                                  |                                         |                            |           |      |
|              |            |             |                                  |                                         |                            | 1         |      |
|              |            |             |                                  |                                         |                            |           |      |
|              |            |             |                                  |                                         |                            |           |      |
|              |            |             |                                  |                                         |                            |           | _    |
|              |            |             |                                  |                                         |                            |           | _    |
|              |            |             |                                  |                                         |                            | -         | -    |
|              |            |             |                                  |                                         |                            |           |      |
|              |            |             |                                  |                                         | EL/ED                      |           |      |
|              |            |             |                                  | (115                                    | 0.3 2021                   |           | _    |
|              |            |             |                                  | 1400                                    | U J ZUZU                   |           |      |
|              |            |             |                                  | Capariment of                           | Welsr Resource<br>m Region | 5         |      |
|              |            |             |                                  | Edste                                   | III IIAAnoli               |           |      |
|              |            |             |                                  | 1201                                    |                            |           |      |
| Comple       | eted Dept  | 7/1         | 1 - 10                           | 120'                                    |                            |           | _    |
| Date St      |            | 116/2       | -                                | Date Comp                               | leted: 7/7/2               | 0         |      |
| We ce        |            | t all minii | TFICATIO<br>mum well c<br>noved. |                                         | ards were complie          | ed with a | at   |
|              | iny Name   | 5           | ning                             | Drilling                                | Co. No. <u>5</u>           | 18        |      |
|              | oal Drille | - 11        | and                              | Humans                                  | Date <b>7</b>              | -21-2     | 20   |
| Princip      |            |             | allas Al                         | 1 Junang                                | Date                       |           | -    |

\* Signature of Principal Driller and rig operator are required.

### IDAHO DEPARTMENT OF WATER RESOURCES WELL DRILLER'S REPORT

| 1. WEL                | L TAG              | NO. D         | 0075                       | 647      |         |                      |                         |                                    |                      |             |
|-----------------------|--------------------|---------------|----------------------------|----------|---------|----------------------|-------------------------|------------------------------------|----------------------|-------------|
| -                     | Permit             |               |                            |          |         |                      | _                       |                                    | _                    |             |
| Water r               | ight or in         | jection w     | ell #                      | 1 4 -    |         | - 11:00              |                         |                                    |                      |             |
| 2. OWN                |                    | enjam         | in & F                     | leath    | er B    | ollin                | ger                     |                                    |                      |             |
| Name                  | s_P.C              | Box           | 2/1                        |          |         |                      |                         |                                    |                      |             |
|                       |                    |               |                            | _        |         |                      | n                       |                                    | 8346                 | 52          |
|                       | Tetor              |               |                            |          | Sta     | te                   |                         | Zip                                | 0040                 |             |
| 3.WELL                |                    |               | _                          |          |         | _                    | 45                      | 🖂                                  |                      |             |
| Twp<br>Sec            | 3No                | rth 🔀         | or So                      | 1/4      | 40 ac   | Rge<br>100_1/<br>785 | 4 <u>5</u> 4            | ±ast ⊠<br>W_1/4<br><sup>cres</sup> | or V                 | Vest 🛄      |
| Gov't Lo              | t                  |               | County_                    | Teto     | n       |                      |                         |                                    |                      |             |
| Lat                   | 4                  | 13 0          | 47                         | 166      |         |                      | (De                     | eg. and D                          | ecimal mi            | nutes)      |
| Long.                 | 1                  | 11 0          | 8.2                        | 232      |         |                      | (De                     | g and D                            | ecimal mi            | nutes)      |
| Address               | of Well            | Site          | 1827 L                     | eigh     | Cre     | ekE                  | states                  | Rd.                                |                      |             |
| (Cive at least        | name of road       | + Distance Io | Road or Lan                | dmark)   | City    | _Te                  | tonia                   |                                    |                      |             |
| Lot                   | BI                 | k             | Sub.                       | Name     |         |                      |                         |                                    |                      |             |
| 4. USE:               |                    |               |                            |          |         |                      |                         | -                                  | _                    |             |
| Dom<br>Other          |                    |               |                            | Monito   | or [_   | ] Irriga             | tion                    | ] Thern                            | nal 门                | Injection   |
| 5. TYPE               |                    |               | cement v                   | vell     |         | odify e              | xisting w               | /ell                               |                      |             |
| 🗍 Aban                | donment            | ο⊡            | ther                       |          |         |                      |                         |                                    |                      |             |
| 6. DRIL<br>X Air R    |                    |               | Rotary                     |          | able    |                      | Other_                  |                                    |                      |             |
| 7. SEAL               |                    |               |                            | (h) 10.0 | antih ( | lba an fi            | Die                     |                                    | - Al                 |             |
|                       | material<br>tonite |               | and and any surrow of some |          |         | Ibs or n             |                         |                                    | etnoa/pro<br>). Casi |             |
|                       |                    |               |                            |          |         |                      | 1                       |                                    |                      |             |
| 8. CASI               |                    |               |                            |          |         |                      | 1.                      |                                    |                      |             |
| Diameter<br>(nominal) | From (fl)          | To (ft)       | Gauge/<br>Schedule         |          | Male    | rial                 | Casing                  | Liner 1                            | Threaded             | Welded      |
| 6"                    | +2'                | 98'           | .250                       | s        | teel    |                      |                         |                                    |                      | $\boxtimes$ |
|                       |                    |               |                            |          |         |                      |                         |                                    |                      |             |
|                       |                    |               | -                          | 1        |         |                      |                         |                                    |                      |             |
|                       |                    |               |                            | -        |         |                      |                         |                                    |                      |             |
| Was driv              | e shoe i           | Leod2 D       | av 🗆                       | N Sh     |         | anth(e)              | <br>98'                 |                                    |                      |             |
| 9. PERF               |                    |               |                            |          |         | spar(s)              |                         |                                    |                      |             |
| Perforatio            |                    |               |                            |          |         |                      |                         |                                    |                      |             |
| Manufac               |                    |               |                            |          |         |                      |                         |                                    |                      |             |
| Method o              |                    |               | _                          | чтуре    |         | _                    |                         |                                    |                      |             |
|                       |                    |               | 1                          | Dia      | meler   |                      |                         |                                    | _                    |             |
| From (ft)             | To (ft)            | Slot size     | Number                     |          | minal)  | M                    | aterial                 | Gau                                | uge or Sc            | hedule      |
|                       |                    |               |                            | _        |         |                      |                         | -                                  |                      |             |
|                       | -                  | _             |                            | _        |         |                      |                         | -                                  |                      |             |
| L                     |                    |               |                            |          |         |                      |                         | 1                                  |                      |             |
| Length of             |                    |               |                            |          | Lengt   | h of T               | ailpipe                 |                                    |                      |             |
| Packer [              |                    |               | e                          |          |         |                      |                         |                                    |                      |             |
| 10.FILTI              |                    |               |                            | _        | 1       | _                    | , 1                     |                                    |                      |             |
| Filter                | Material           | Fro           | m (ft)                     | To (ft)  | Qua     | antity (Ib           | is or ft <sup>a</sup> ) | Plac                               | ement me             | elhod       |
|                       |                    |               |                            |          | -       |                      |                         |                                    |                      |             |
|                       |                    |               |                            |          |         |                      |                         |                                    |                      |             |
| 11. FLO               | WING A             | RTESI         | AN:                        |          |         |                      |                         |                                    |                      |             |

Flowing Artesian? I Y X N Artesian Pressure (PSIG) Describe control device

| 12. | STATIC | WATER | LEVEL | and | WELL | TESTS: |
|-----|--------|-------|-------|-----|------|--------|
|     |        |       |       |     |      |        |

| Depth first water encountered (ft) | 10'    | Static water level (ft)      | 10' |
|------------------------------------|--------|------------------------------|-----|
| Water temp. ( <sup>0</sup> F)      | Bottom | hole temp. ( <sup>0</sup> F) |     |

| Describe a | access | port |
|------------|--------|------|
|------------|--------|------|

| Well test:      |                             |                            | Test m | ethod: |             |                     |
|-----------------|-----------------------------|----------------------------|--------|--------|-------------|---------------------|
| Drawdown (feet) | Discharge or<br>yield (gom) | Test duration<br>(minutes) | Pump   | Bailer | Air         | Flowing<br>artesian |
| 80'             | 25 +                        | 30 min.                    |        |        | $\boxtimes$ |                     |
|                 |                             |                            |        |        |             |                     |

### Water quality test or comments: \_\_\_\_\_

## 13. LITHOLOGIC LOG and/or repairs or abandonment:

| Bore<br>Dia. | From                                  | То   | Remarks, lithology or description of repairs or | Wa | ter |
|--------------|---------------------------------------|------|-------------------------------------------------|----|-----|
| (in)         | (ft)                                  | (ft) | abandonment, water temp.                        | Y  | N   |
| 10"          | 0'                                    | 38'  | clay & gravel                                   | X  |     |
| 6"           | 38'                                   | 78'  | sand & gravel                                   | X  |     |
|              | 78'                                   | 98'  | sand & gravel                                   | x  |     |
|              | · · · · · · · · · · · · · · · · · · · |      |                                                 |    |     |
|              |                                       |      |                                                 |    |     |
|              |                                       |      |                                                 |    |     |
|              |                                       |      |                                                 |    |     |
| _            |                                       |      |                                                 |    |     |
|              |                                       |      |                                                 |    |     |
|              |                                       |      |                                                 |    |     |
|              |                                       |      |                                                 |    |     |
|              |                                       |      |                                                 |    |     |
| _            |                                       |      |                                                 |    | _   |
|              |                                       |      |                                                 | 1  |     |
|              |                                       |      |                                                 |    |     |
|              |                                       |      | L                                               |    |     |
| _            |                                       |      |                                                 |    | -   |
| 1            |                                       |      |                                                 |    |     |
|              |                                       |      | RECEIVED                                        |    | _   |
|              |                                       |      | AUG 3 1 2018                                    |    |     |
|              |                                       |      | Department of Water Recources                   |    |     |
|              |                                       |      | Eastern Flagton                                 |    |     |
| -            |                                       |      |                                                 |    | _   |
|              |                                       |      |                                                 |    |     |
|              |                                       |      |                                                 |    |     |
| omple        | ted Dept                              |      |                                                 |    |     |
| ate St       | arted:                                | 8-24 | 4-18 Date Completed: 8-24-18                    | i  |     |

#### 14. DRILLER'S CERTIFICATION:

I/We certify that all minimum well construction standards were complied with at the time the rig was removed.

| Company Name Dapiel Deaning Drilling inc. | Co. No. 518  |
|-------------------------------------------|--------------|
| *Principal Driller                        | Date 8-24-18 |
| *Driller Jela Deums                       | Date 8-24-18 |
| *Operator II                              | Date         |
| Operator I                                | Date 8-24-18 |

\* Signature of Principal Driller and rig operator are required.

| Form 238-7<br>11/97                                                                          |                       | RTMENT OF WATE                                                                                             |              |                                               | RCES       |                   | Inspec<br>Twp | Office Use Only<br>ted by<br>Rge      |             | _        |          |
|----------------------------------------------------------------------------------------------|-----------------------|----------------------------------------------------------------------------------------------------|--------------|-----------------------------------------------|------------|-------------------|---------------|---------------------------------------|-------------|----------|----------|
| 1. WELL TAG NO. D 00210                                                                      | 12                    |                                                                                                    |              |                                               |            |                   | · • • • • -   | 1/4 1/4                               | 1/4         |          |          |
|                                                                                              |                       |                                                                                                    | 11 1         |                                               | . TES      | те                |               | : : Long:                             |             |          |          |
| DRILLING PERMIT NO                                                                           | 7940                  |                                                                                                    | 11.          |                                               | JMp        |                   |               | □ Flowing                             |             |          | l.       |
| Other IDWR No                                                                                | ,                     | <u>-</u>                                                                                                   |              |                                               |            | Drawdown          |               | Pumping Level                         |             | me       |          |
| 2. OWNER:<br>Name <u>Cleve</u> & Angela<br>Address 2066 <u>Sherweerd</u><br>City Orange City | Du                    |                                                                                                    |              | ield gal.                                     |            | Drawdown          |               | rumping cover                         | 1           |          |          |
| Name Clove & Angela                                                                          | Jooker                | · · · · · · · · · · · · · · · · · · ·                                                                      |              |                                               |            |                   |               | <u> </u>                              |             |          |          |
| Address 2066 Sherweed                                                                        | Forest DI             | eive                                                                                                    |              |                                               |            |                   |               |                                       | + ·         |          |          |
| City Orange City                                                                             | State                 | FL Zip 3276                                                                                                | L            |                                               |            | <u> </u>          | L             |                                       |             |          |          |
|                                                                                              |                       |                                                                                                    | Water        | Temp.                                         |            |                   |               | Bottom h                              | nole temp.  |          |          |
| 3. LOCATION OF WELL by                                                                       | legal descrip         | tion:                                                                                                    | Water        | Quality                                       | test or    | comments:         |               |                                       |             |          |          |
|                                                                                              | -                     |                                                                                                    |              |                                               |            |                   |               | Depth first Wate                      | er Encounte | r        |          |
| Sketch map location must agree with                                                          | i willen location.    |                                                                                                    | 12. I        | ITHO                                          | LOGI       |                   | escribe i     | repairs or aband                      | onment)     | Wat      | tar      |
| N                                                                                            |                       |                                                                                                    |              |                                               | 1          |                   |               | · · · · · · · · · · · · · · · · · · · |             |          |          |
|                                                                                              | North 🕅               | or South 🗆                                                                                                 | Bore<br>Dia. | From                                          | Тο         | Remarks: Lithe    | ology, Wa     | iter Quality & Tem                    | perature    | Y        | N        |
|                                                                                              | North 🕰               | or West                                                                                                    | 8n           | 0'                                            | 18'        | SANd              | fra           | vel Class                             |             |          | x        |
| w                                                                                            | East.450              |                                                                                                    | 14           | 101                                           | 35'        | Sauch             |               |                                       |             |          | K        |
| Sec. 3                                                                                       | ,1/4                  | or West []<br><u>5</u><br><u>1</u> /4 <u>5</u><br><u>1</u> /4 <u>160 acres</u> 1/4<br><u>160 acres</u> 1/4 | 111          | 201                                           | 84         |                   | Grau          |                                       |             | K        |          |
|                                                                                              | CountyZ               | ston                                                                                                    | 6            | 22                                            | 107        | JANC              | CRUU          | a cing_                               |             | ~~       |          |
|                                                                                              | : Long:               |                                                                                                    |              |                                               | ┣          |                   |               | V                                     |             |          |          |
| Address of V                                                                                 | Vell Site_ <b>[72</b> | Leigh Creek<br>Drugs                                                                                       |              | ·                                             | <u> </u>   |                   |               |                                       |             |          |          |
| (Give at least name of road + Distance to Road or                                            | City_                 | DRUGS                                                                                                    |              |                                               | <b>.</b>   |                   |               |                                       |             |          | ├{       |
| (Give at least name of road + Distance to Hoad or                                            | Landmark)             | * 1                                                                                                    |              |                                               | <b>_</b>   |                   |               |                                       |             | -        |          |
| Lt BlkS                                                                                      | Sub. Name             |                                                                                                    |              |                                               |            |                   |               |                                       |             |          | $\vdash$ |
|                                                                                              |                       |                                                                                                    |              |                                               |            |                   | ··            |                                       |             |          | Ŀ        |
| 4. USE:                                                                                      |                       |                                                                                                    |              |                                               |            |                   |               | ·······                               |             |          |          |
| 4. USE.                                                                                      | Monitor               |                                                                                                    |              |                                               |            |                   |               |                                       |             |          |          |
|                                                                                              |                       |                                                                                                    |              |                                               |            |                   |               |                                       |             |          |          |
| 🗌 Thermal 🛛 Injection                                                                        | Other                 |                                                                                                    |              |                                               |            |                   |               |                                       |             |          |          |
| 5. TYPE OF WORK check all 1                                                                  |                       |                                                                                                    |              |                                               | 1          |                   |               |                                       |             |          |          |
| 🝂 New Well 🗆 Modify 🗔                                                                        | Abandonment           | Other                                                                                                    |              |                                               | -          |                   |               | <u> </u>                              |             |          |          |
| 6. DRILL METHOD                                                                              |                       |                                                                                                    |              |                                               |            |                   |               |                                       |             |          |          |
| 🛛 🖾 Air Rotary 🗆 Cable                                                                       | Mud Rotary            | Other                                                                                                    |              |                                               |            |                   |               |                                       |             |          | $\vdash$ |
|                                                                                              |                       |                                                                                                    |              |                                               |            | <b></b>           |               |                                       |             |          |          |
| 7. SEALING PROCEDURES                                                                        |                       |                                                                                                    | -            |                                               |            |                   |               |                                       |             |          | $\vdash$ |
| SEAL/FILTER PACK                                                                             | AMOUNT<br>Sacks or    | METHOD                                                                                                    |              |                                               | +          | ECELV             | LED           |                                       |             |          |          |
| Material From T                                                                              | Pounds                |                                                                                                    | ļ            |                                               | 11         |                   |               |                                       | -           |          | $\vdash$ |
| Bentonite 0 18                                                                               | 21 200 LBS            | aver Bore                                                                                                  |              |                                               |            | 4.6               | 2001          |                                       |             |          | <u> </u> |
|                                                                                              |                       |                                                                                                    |              |                                               |            | NIL I C           |               |                                       |             |          |          |
|                                                                                              |                       |                                                                                                    |              |                                               |            |                   |               |                                       |             |          |          |
| Was drive shoe used?                                                                         | Shoe Depth(s)         |                                                                                                    |              |                                               | 17         | anti di Alta      |               |                                       |             | <b> </b> | L-       |
| Was drive shoe seal tested?                                                                  | N How?                |                                                                                                    |              |                                               |            | l                 |               |                                       |             |          |          |
| 8. CASING/LINER:                                                                             |                       |                                                                                                    |              |                                               | 1          |                   |               | RECEIV                                |             |          |          |
|                                                                                              | Material Casing       | Liner Welded Threaded                                                                                      |              |                                               |            |                   |               | TLUEIV                                | E.D         |          |          |
| Oiameter From To Gauge $6^{\prime\prime}$ $1^{\prime}$ $84^{\prime}$ $250^{\prime\prime}$    |                       |                                                                                                    |              | <u>                                      </u> |            | 1                 |               |                                       | 0.04        | Γ        | $\Box$   |
| 6 1 07 650                                                                                   | steel a               |                                                                                                    |              |                                               | -          |                   |               | JUL 0 2 2                             | .001        |          |          |
|                                                                                              |                       |                                                                                                    |              | ł                                             |            |                   | Der           | artment of Water F                    | 20000       |          |          |
|                                                                                              |                       |                                                                                                    |              | <u>†</u>                                      | +          | 1                 |               | Eastern Regio                         | NU<br>NUCES |          |          |
| Length of Headpipe                                                                           | Length of Tailp       | ipe                                                                                                    |              |                                               |            |                   |               |                                       |             | F        |          |
| 9. PERFORATIONS/SCRE                                                                         | ENS                   |                                                                                                    |              |                                               |            |                   |               |                                       |             | <u> </u> | ┟─┤      |
| Perforations Metho                                                                           |                       |                                                                                                    |              | 1                                             |            | I                 |               | <u> </u>                              |             | L        | L        |
| Screens Scree                                                                                | n Type                |                                                                                                    | Co           | mplete                                        |            | epth_ <u>84</u> ' |               |                                       |             | surat    | ile)     |
|                                                                                              |                       |                                                                                                    | Dat          | te: St                                        | arted      | 5-30-0            | l             | Completed                             | 5-30        | -01      |          |
| From To Slot Size Numbe                                                                      | r Oiameter Material   | Casing Liner                                                                                               |              |                                               |            | ······            |               |                                       |             |          |          |
|                                                                                              |                       |                                                                                                    |              |                                               |            | S CERTIFI         |               |                                       |             |          |          |
|                                                                                              |                       |                                                                                                    |              |                                               |            |                   | struction s   | tandards were comp                    | lied with a | t        |          |
|                                                                                              | -+ +                  |                                                                                                    |              |                                               | - <b>\</b> | removed.          |               | 11.                                   |             |          |          |
|                                                                                              | <u> </u>              |                                                                                                    | _            |                                               | ~          |                   | Noi           | Iline -                               | . Nr. 57    | 18       |          |
|                                                                                              |                       |                                                                                                    | Comp         | bany Na                                       | ame 1      | Enning -          | Jer           | Date 5-3                              | 1 NO        |          |          |
| 10. STATIC WATER LEVE                                                                        | L OR ARTES            | IAN PRESSURE:                                                                                              |              |                                               |            |                   |               | · _ ~ ·                               | 20-0        | 1        |          |
| ft. below ground Artes                                                                       | sian pressure _       | lb.                                                                                                    | Firm         | Official                                      | [sh        | und / Mill        | ung           | Date                                  | 0.01        |          |          |
| Depth flow encountered                                                                       |                       |                                                                                                    | and          |                                               | -          | -                 | A             |                                       |             |          |          |
| control devices:                                                                             |                       | · · · · · · · · · · · · · · · · · · ·                                                                      | Drille       | r or Op                                       | erator     |                   | <u> </u>      | _ Date                                |             |          |          |

FORWARD WHITE COPY TO WATER RESOURCES

(Sign once if Firm Official & Operator)

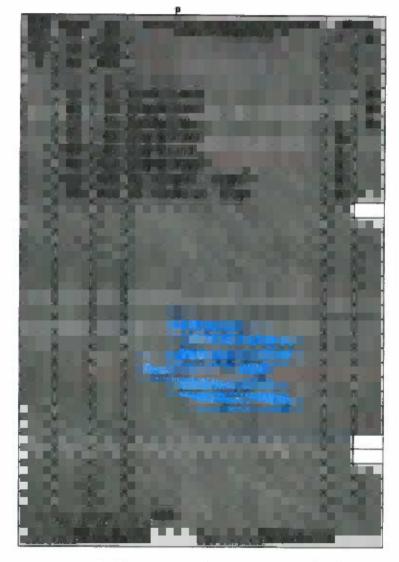

)

ho

Form 238-7 6/89

### STATE OF IDAHO DEPARTMENT OF WATER RESOURCES

USE TYPEWRITER OR BALLPOINT PEN 

| DM ELL DRILLE<br>State law requires that this report be filed wit<br>within 30 days after the complete | h the [           | Directo         | r, De <mark>pa</mark> | rtme      | nt of W                                |                                         | 5                         |            |           |
|----------------------------------------------------------------------------------------------------|-------------------|-----------------|-----------------------|-----------|----------------------------------------|-----------------------------------------|---------------------------|------------|-----------|
| 1. WELL OWNER Permit ID 701985                                                                         | 7.                | WATI            |                       | VEL       |                                        |                                         |                           | <u>.</u>   |           |
| Name Don Dabel                                                                                         |                   | Static          | water                 | level     | F                                      | feet below                              | w land surface.           |            |           |
| Address Star Route Box 343 Wilson                                                                      | 1                 | Artesi          | an clos               | ed-in     | pressur                                | re i                                    |                           |            | -         |
| Owner's Permit No. 22-91-E-087WYDM                                                                     | ing               |                 | erature               | ·         | °F.                                    | ve □ Cap<br>Quality<br>or temperature z |                           |            | _         |
| 2. NATURE OF WORK                                                                                      | 8.                | WELL            | . TEST                | DAT       | A                                      |                                         |                           |            |           |
| New well  Deepened  Replacement Well diameter increase                                                 |                   |                 |                       |           |                                        |                                         | D Other                   |            |           |
| Abandoned (describe abandonment procedures such as<br>materials, plug depths, etc. in lithologic log)  |                   | Discharg<br>5   |                       |           |                                        | Pumping Level                           | Hour                      | s Pumped   |           |
| 3. PROPOSED USE                                                                                        |                   |                 | 19.4                  |           |                                        |                                         |                           |            |           |
| → Domestic □ Irrigation □ Test □ Municipal<br>□ Industrial □ Stock □ Waste Disposal or Injection       | 9.                | LITH            | OLOG                  |           | G                                      |                                         |                           |            |           |
| Other (specify type)                                                                                   | Bore<br>Diam.     | De<br>From      |                       |           |                                        | Materia                                 | al                        | Wa<br>Yes  | ter<br>No |
| 4. METHOD DRILLED                                                                                      | $\mathcal{O}^{T}$ |                 |                       |           | nd-                                    | Gravel                                  |                           |            | Ž         |
|                                                                                                    |                   | <u>56</u><br>59 | 59                    | l Sr      | <u>ave</u> l                           | + Gravel<br>+ Brows<br>+ Grave          | i clay                    |            | M         |
| Rotary Air 🗆 Hydraulic 🗆 Reverse rotary<br>🗆 Cable 🛛 Dug 🗂 Other                                       |                   | -               |                       | $\square$ |                                        | · · · · · · · ·                         | · · ·                     |            |           |
| 5. WELL CONSTRUCTION                                                                                   |                   |                 |                       |           |                                        |                                         |                           |            |           |
| Casing schedule: Steel Concrete Other                                                                  |                   | -               |                       |           | <b>.</b> .                             |                                         |                           |            |           |
| Thickness Diameter From To                                                                             |                   |                 |                       |           |                                        |                                         |                           |            |           |
| inches feet feet                                                                                       |                   |                 |                       |           |                                        |                                         |                           |            |           |
| inches inches feet feet feet                                                                           |                   | · · · · ·       |                       |           |                                        |                                         |                           |            |           |
| Was casing drive shoe used? XYes                                                                       |                   |                 |                       |           |                                        |                                         |                           |            |           |
| Was a packer or seal used? $\Box$ Yes $\nabla$ No                                                      |                   | •. •            |                       |           |                                        | <u>-</u> .                              |                           |            | ~         |
| Perforated? 🗆 Yes 🕱 No                                                                                 |                   |                 |                       |           |                                        |                                         |                           |            |           |
| How perforated?                                                                                        |                   | . <u>.</u>      |                       |           |                                        |                                         |                           |            |           |
| Size of perforation inches by inches                                                                   |                   |                 |                       |           |                                        |                                         |                           |            |           |
| Number From To feet feet                                                                               |                   |                 |                       |           |                                        |                                         |                           |            |           |
| perforations feet feet feet                                                                            |                   |                 |                       |           |                                        |                                         |                           |            |           |
| feet feet                                                                                              |                   |                 |                       |           |                                        |                                         |                           |            |           |
| Well screen installed? 🗆 Yes 🛛 🛣 No                                                                    |                   | -               |                       |           | ······································ |                                         |                           |            |           |
| Manufacturer's name<br>Type Model No<br>Diameter Slot sizeSet fromfeet tofeet                          |                   |                 |                       |           |                                        |                                         |                           |            |           |
| Diameter Slot size Set from feet to feet                                                               |                   |                 |                       |           |                                        |                                         |                           |            |           |
| Gravel packed?  Yes No Size of gravel                                                                  |                   |                 |                       |           |                                        |                                         | <b>_</b>                  |            |           |
| Placed from feet to feet Surface seal depth Material used in seal: Cement grout                        |                   |                 |                       |           |                                        |                                         |                           |            |           |
| □ Bentonite                                                                                            |                   |                 |                       |           |                                        |                                         |                           |            |           |
| Overbore to seal depth                                                                                 |                   |                 |                       |           |                                        |                                         |                           |            |           |
| Method of joining casing: 🗆 Threaded 🛛 X Welded 🗆 Solvent<br>Weld                                      |                   |                 |                       |           | _                                      |                                         |                           |            |           |
| Cemented between strata     Describe access port                                                       | 10.               |                 |                       | ad        | 51-                                    | $1/a_1$                                 | shed 8/2                  | 1a1        | r -       |
|                                                                                                    | <u> </u>          |                 |                       |           |                                        | 1                                       |                           |            |           |
| 6. LOCATION OF WELL<br>Sketch map location must agree with written to ation                            | 11.               |                 |                       |           |                                        |                                         |                           | JJ         |           |
| N                                                                                                    |                   |                 |                       |           |                                        | the rig was re                          | nstruction stan<br>moved. | dards we   | ere       |
| Subdivision Name                                                                                       |                   | Firm N          | lame ()               | halo      | mind                                   | ont Aille                               |                           | HZ         |           |
| W E E MAY 0 5 1992                                                                                     |                   |                 | ىرى<br>1 ر ر ا        |           |                                        |                                         | $\mathbf{L}$              |            | -         |
| Lot No Block No                                                                                        |                   | Addres          | s 664                 | W.        | aw                                     | N. Blu                                  | FDate <u>81</u> 3         | 6141       | -         |
|                                                                                                    |                   | Signed          | by (Fi                | rm Of     | ficial)                                | Bunt                                    | Hendre                    | 1/         | _ [       |
| County 16ton                                                                                           |                   |                 |                       | and       |                                        | K                                       | 1                         | 2.1        |           |
| 5E 14 5W4 Sec. 3, T. 5 NX R. 45 W                                                                      |                   | _               | ((                    | opera     |                                        | Kip_                                    |                           | <u>khm</u> | lej-      |

| WELL DRILLER'S REPORT 0.936.4.9         Inspected by<br>Inspected by<br>Permit ID 702847         Inspected by<br>Inspected by<br>Ins |                                                     | DEPARTMENT OF WA             | TER RESOL            |                                       |                                       | ı                                                                                                    |
|----------------------------------------------------------------------------------------------------|-----------------------------------------------------|------------------------------|----------------------|---------------------------------------|---------------------------------------|----------------------------------------------------------------------------------------------------|
| 1. DRILLING PERNIT NO.22.94-E.0037.000       II. WELL TESTS:       III. WELL TESTS:         C PURP ID       C PURP ID       III. WELL TESTS:       III. WELL TESTS:         Name: Tod J. e. C'in dy FRIPAL       Address P.0. Dax 540       Purp ID       Purp ID         Chy Driggs       State ID       State ID       Purp ID       Purp ID                                                                                                    | C OM                                                | WELL DRILLER'S               | REPORT               | 0936 <u>49</u> In                     | spected by<br>vp Rge                  |                                                                                                    |
| 2. OWNER:<br>Name. Dol. or C'in dy FRIPNEL<br>Name. Dol. or C'in dy FRIPNEL<br>Name. Dol. or C'in d                                                                                                    | 1. DRILLING PERMIT NO.                              |                              | 11. WELL TE          |                                       |                                       |                                                                                                    |
| Name       Tol.d. c. Cin.d.y. FR120.d.         Ciry = Dr. 19 Corrections       States TD 21p, 8342.2         3. LOCATION OF WELL by legal description:       Water Temp.         States TD 21p, 8342.2       Water Temp.         States TD 21p, 8342.2       Water Temp.         States TD 21p, 8342.2       Water Temp.         States TD 21p, 8342.2       Water Temp.         States TD 21p, 8342.2       Water Temp.         States TD 21p, 8342.2       Water Temp.         Water Temp.       States TD 21p, 8342.2         Water Temp.       States TD 21p, 8342.2                                                                                                    |                                                     |                              |                      |                                       |                                       |                                                                                                    |
| City _ D2rtg g.s                                                                                                    | Name <u>Todd or Cindy F</u><br>Address P.O. Box 590 | Right                        |                      |                                       |                                       | 2Hrs                                                                                                    |
| 3. LOCATION OF WELL by legal description:         Sketch map location must agree with written location.         N         N          N <td>City Drugs</td> <td>State ID Zip 83422</td> <td></td> <td></td> <td></td> <td></td>                                                                                                    | City Drugs                                          | State ID Zip 83422           |                      |                                       |                                       |                                                                                                    |
| Skotch map location must agree with written location.       Dopth first Water Encountered         N       Twp                                                                                                    | 3. LOCATION OF WELL by legal                        | description:                 |                      |                                       | Port Bottom                           | hole temp.                                                                                                    |
| Image: H                                                                                                    |                                                     | _                            |                      |                                       | Depth first Water En                  | countered 80                                                                                                    |
| Two                                                                                                    |                                                     |                              |                      | GIC LOG: (Descri                      | be repairs or aband                   | onment) Wate                                                                                                    |
| Image:       Sec. 3       Sec. 1/4 SUB 1/4       1/4         Govt Lot       Counting:       Tetra tree       1/2       Society of grant         Govt Lot       Counting:       Tetra tree       1/2       Society of grant         Address of Well Site       Image:       1/2       Society of grant       1/2         Image:       Society of grant       Govt Lot:       Society of grant       1/2       Society of grant         Image:       Sub. Name       Image:       1/2       Society of grant       1/2       Society of grant         Image:       Sub. Name       Image:       1/2       Society of grant       1/2       Society of grant       1/2       Society of grant       1/2       1/2       1/2       1/2       1/2       1/2       1/2       1/2       1/2       1/2       1/2       1/2       1/2       1/2       1/2       1/2       1/2       1/2       1/2       1/2       1/2       1/2       1/2       1/2       1/2       1/2       1/2       1/2       1/2       1/2       1/2       1/2       1/2       1/2       1/2       1/2       1/2       1/2       1/2       1/2       1/2       1/2       1/2       1/2       1/2       1/2       <                                                                                                    |                                                     |                              | Dia. From To         |                                       | , Water Quality & Tem                 | perature Y                                                                                                    |
| Sort Lot       Could yet and the serve of Lag yet and the serve of Lag yet and th                                                                                                    | E Sec. 3                                            | 5E'1/4 SW 1/4 1/4            | 142                  |                                       | arout                                 |                                                                                                    |
| S       Address of Well Site         100 we have read of load of Looman       City         100 we have read of load of Looman       City         11       Bit       Sub. Name         12       Bit       Sub. Name         13. USE:       Nonitor       Irrigation         100 moment       Injection       Other         11. TYPE OF WORK check all that appy       (Replacement etc.)         12. Name       Municipal       Municipal         13. DBILL METHOD       Mud Rotary       Other         2. SAILING PROCEDURES       Mud Rotary       Other         3. CASING/LINER:       Macount       Method         14. 6 4 2 100 2C       State       New Weeked Treeded         15. OFFORATIONS/SCREENS       Screen S       Screen Type         10. Static WATER LEVEL OR ARTESIAN PRESSURE:       Completed Depth       TOO         10. Static WATER LEVEL OR ARTESIAN PRESSURE:       Market Market Level Lora Artesian pressure       b.                                                                                                    | Gov't Lot Cour                                      |                              | 2127                 | Jane B                                | A A A I                               | + clay                                                                                                    |
| City       City                                                                                                    | S                                                   | Ç,                           | 27 40                | ) larg gru                            | welt clay                             |                                                                                                    |
| Image: Sub. Name         A. USE:         X.Domestic       Municipal         Monitor       Irrigation         Thermal       Injection         Other       Structure         S. TYPE OF WORK check all that apply       (Replacement etc.)         X. New Well       Modify         A bandonment       Other         S. TYPE OF WORK check all that apply       (Replacement etc.)         X.Air Rolary       Cable         Mass drive shoe used?       Municipal         Mass drive shoe used?       AdoUNT         Mass drive shoe used?       AdoUNT         Was drive shoe used?       Method         S. CASINGLINER:       Cable         Demonstre       Method         Screen S       Screen Type         PerfORATIONS/SCREENS       (Method         Perforations       Method         Screens       Screen Type         Perforations       Method         State Number Dammed       Material         Cable       Intermal         Cable       Intermal         Screen S       Creen S         Screen S       Creen S         Screen S       Creen S         Screen S       Cree                                                                                                    |                                                     |                              | 55 8                 | O Chy                                 | frand +00                             | J X                                                                                                    |
| 4. USE:       Domestic       Municipal       Inrigation         S. TYPE OF WORk check all that apply       (Replacement etc.)         S. TYPE OF WORK check all that apply       (Replacement etc.)         S. DRILL METHOD       Abardonment       Other         S. ALING PROCEDURES       Mud Rotary       Other         Statistic Report       Material       From       To         Statistic Report       Statistic Report       METHOD         Was drive shoe used?       Y       N       Shoe Depth(s)         Was drive shoe used?       Y       N       Shoe Depth(s)         Was drive shoe used?       Y       N       Shoe Depth(s)         Was drive shoe used?       Y       N       Shoe Depth(s)         Was drive shoe used?       Y       N       How?         Bereforations       Method       Material       Casing       Liner         Perforations       Method       Monetal       Casing       Liner         Prom       To       Stot Size       Numeter       Casing       Liner         Screens       Screen Type       Inner       Inner       Inner       Inner         Bereforations       Method       Method       Screen Type       Inner                                                                                                    |                                                     |                              |                      |                                       | mal que                               | ref X                                                                                                    |
| Abomestic Municipal Municipal Municipal Other     Thermal Injection Other     Thermal Injection Other     Thermal Injection Other     All G & 11990     Adaddon Municipal     Add Plate Add Plate     Add Plate Add Plate     Add Plate Add Plate Add Plate     Add Plate Add Plate Add Plate     Add Plate Add Plate Add Plate     Add Plate Add Plate Add Plate Add Plate     Add Plate Add Plate Add Plate Add Plate     Add Plate Add Plate Add Plate Add Plate     Add Plate Add Plate Add Plate Add Plate Add Plate     Add Plate Add Plate Add Plate Add Plate Add Plate Add Plate     Add Plate Add Plate Add Pla                                                                                                    | _t BlkSub. NarSub. Nar                              | me                           | h                    |                                       | 0                                     |                                                                                                    |
| S. TYPE OF WORK check all that apply (Replacement etc.) New Well Modify Abandonment Other  S. TYPE OF WORK check all that apply (Replacement etc.) New Well Other  S. TyPE OF WORK check all that apply (Replacement etc.) Call of Calle Call of Calle Call of Call of                                                                                                    | 4. USE;                                             |                              |                      |                                       |                                       |                                                                                                    |
| Wew Well       Modify       Abandonment       Other         3. DRILL METHOD       Mud Rotary       Other         XAIR Rotary       Cable       Mud Rotary       Other         7. SEALING PROCEDURES       Status       Material       From       To         Status       From       To       Stacks of       METHOD         Material       From       To       Stacks of       METHOD         Was drive shoe used?       Y       N       Shoe Depth(s)       Bagartmant of Water Resources         Vas drive shoe used?       Y       N       Shoe Depth(s)       Bagartmant of Water Resources         Vas drive shoe used?       Y       N       Shoe Depth(s)       Bagartmant of Water Resources         Vas drive shoe used?       Y       N       Shoe Depth(s)       Bagartmant of Water         Vas drive shoe used?       Y       N       Shoe Depth(s)       Bagartmant of Water         Vas drive shoe used?       Y       N       No       Shoe Depth(s)       Bagartmant of Water         S. CASING/LINER:       Length of Tailpipe       Casing       Casing       Casing       Casing       Casing       Casing       Casing       Completed Depth       DOO       (Measur         Screens                                                                                                    |                                                     |                              |                      |                                       |                                       |                                                                                                    |
| 6. DRILL METHOD       Air Rotary       Cable       Mud Rotary       Other         7. SEALING PROCEDURES       SEAL/FILTER PACK       AMOUNT       METHOD       MILL METHOD         Staturit       0       20       O.M.M. Bank       Method       Magentimal       Cases         Addit Rotary       0       20       O.M.M. Bank       Method       Method       Method         Mase drive shoe used?       7       N. Shoe Depth(s)       Makerial       Casing       Uner       Method       Method         3. CASING/LINER:       Demeter       Makerial       Casing       Uner       Method       Method                                                                                                    | 5. TYPE OF WORK check all that app                  | ly (Replacement etc.)        |                      |                                       |                                       |                                                                                                    |
| Air Rotary       Cable       Mud Rotary       Other         SEALFILTER PACK       AMOUNT       METHOD         Material       From       To       Security       O QO       OATER Back         Becker       Becker       District       O QO       OATER Back       District       District         Was drive shoe used?       Y       N       Shoe Depth(s)       District       District       District       District         Was drive shoe used?       Y       N       Shoe Depth(s)       District       District       Distrest       District       District <td></td> <td>nment 🗍 Other</td> <td></td> <td></td> <td>ANDEM</td> <td><u> </u></td>                                                                                                    |                                                     | nment 🗍 Other                |                      |                                       | ANDEM                                 | <u> </u>                                                                                                    |
| SEAL/FILTER PACK       AMOUNT       METHOD         Material       From       To       Secks or         Beneficial       O       O       Socks or         Beneficial       O       O       Socks or         Beneficial       O       O       Socks or         Was drive shoe used?       Y       N       Shoe Depth(s)         Mas drive shoe seal tested?       M       How?         Beneficial       Casing       Incr       Weided       Threaded         Immeter       From       To       Gauge       Material       Casing       Incr         Beneficial       Casing       Incr       Incr       Incr       Incr       Incr         Beneficial       From       To       Gauge       Material       Casing       Incr         Beneficial       Material       Casing       Incr       Incr       Incr       Incr         Beneficial       Material       Casing       Incr       Incr       Incr       Incr         Beneficial       Material       Casing       Incr       Incr       Incr       Incr         Beneficial       Material       Casing       Incr       Incr       Incr       Incr <td></td> <td>Rotary 🗆 Other</td> <td></td> <td>D E C</td> <td><del>SUN</del> SIII</td> <td><b></b></td>                                                                                                    |                                                     | Rotary 🗆 Other               |                      | D E C                                 | <del>SUN</del> SIII                   | <b></b>                                                                                                    |
| SEAL/FILTER PACK       AMOUNT       METHOD         Material       From       To       Secks or         Beneficial       O       O       Socks or         Beneficial       O       O       Socks or         Was drive shoe used?       Y       N       Shoe begins       Socks or         Was drive shoe used?       Y       N       Shoe begins       Socks or         Was drive shoe used?       Y       N       Shoe begins       Socks or         Was drive shoe used?       Y       N       Shoe begins       Socks or         Bameter       From       To       Gauge       Material       Casing       Liner         Length of Headpipe       Length of Tailpipe       O       AUG 21 7996       Completed Depth       OO         Perforations       Method       Younde       Completed Depth       TOO       (Measur         Perforations       Method       Casing       Liner       13. DRILLER'S CERTIFICATION       We certify that all minimum well construction standards were complied the time the rig was removed.         Firm       To       Stol Size       Number Diameter       Material       Casing       Liner         Image: Store on Type       Image: Store on Type       Image: Store on                                                                                                    |                                                     |                              |                      | KBO                                   |                                       |                                                                                                    |
| Bendania       Pounds         Bendania       O       O <td></td> <td>DUNT METHOD</td> <td> </td> <td></td> <td>17 1996</td> <td></td>                                                                                                    |                                                     | DUNT METHOD                  |                      |                                       | 17 1996                               |                                                                                                    |
| Was drive shoe used? Y N Shoe Depth(s)         Was drive shoe seal tested? Y N How?         3. CASING/LINER:         Diameter       From         100       250         250       Statul         260       100         250       Statul         260       100         250       Statul         260       250         260       250         260       250         260       250         260       250         260       250         260       250         260       250         260       250         260       250         260       250         260       250         260       250         260       250         260       250         260       250         260       250         260       250         260       250         260       250         260       250         260       250         260       250         260       250         260       250                                                                                                    | Pou                                                 | inds                         |                      |                                       |                                       |                                                                                                    |
| Was drive shoe used? Y N Shoe Depth(s)         Was drive shoe seal tested? Y N How?         B. CASING/LINER:         Diameter       From To Gauge Material         Casing       Liner         Welded Threaded         Image Material       Casing         Length of Headpipe       Length of Tailpipe         B. PERFORATIONS/SCREENS       Image Material         Perforations       Method         Screens       Screen Type         From To Stot Size Number Diameter Material       Casing         Prom To Stot Size Number Diameter Material       Casing         Image Trom To Stot Size Number Diameter Material       Casing         Image Trom To Stot Size Number Diameter Material       Casing         Image Trom To Stot Size Number Diameter Material       Casing         Image Trom To Stot Size Number Diameter Material       Casing         Image Trom To Stot Size Number Diameter Material       Casing         Image Trom To Stot Size Number Diameter Material       Casing         Image Trom To Stot Size Number Diameter Material       Casing         Image Trom To Stot Size Number Diameter Material       Casing         Image Trom To Stot Size Number Diameter Material       Casing         Image Trom To Stot Size Number Diameter Material       Casing                                                                                                    | Bentinite 0 20 20                                   | 00 over Bare                 |                      | Department                            | of Water Resource                     |                                                                                                    |
| Was drive shoe seal tested?       Y       N       How?         B. CASING/LINER:       Dameter       To       Gauge       Material       Casing       Liner       Weided       Threaded         (e       + 2       10.0       252       Statul       X       Image: Casing       Image: Casing                                                                                                    |                                                     |                              |                      |                                       | a District Office                     | <del></del>                                                                                                    |
| B. CASING/LINER:  Diameter From To Gauge Material Casing Liner Weided Threaded  (a + 2 100 257 Strue)  ength of HeadpipeLength of Tailpipe ength of HeadpipeLength of Tailpipe  P. PERFORATIONS/SCREENS Perforations Method Completed Depth Completed Depth Completed Depth Date: Stated 5-14-94 Completed Depth Date: Stated 5-14-94 Completed Depth Date: Stated 5-14-                                                                                                    | Nas drive shoe used? 	Y X N Shoe Dep                | oth(s)                       |                      |                                       | ·····                                 |                                                                                                    |
| Diameter       From       To       Gauge       Material       Casing       Liner       Welded       Threaded         Length of Headpipe       Length of Tailpipe       All G 2 1 7996       Completed Depth       Completed Depth       Completed Depth       Completed Depth       Completed Depth       Completed Screen         Perforations       Method       Monet       Completed Depth       Completed Depth       Completed Depth       Completed Screen       Completed Screen       Screen       Scren       Screen       Screen                                                                                                    |                                                     | w?                           |                      |                                       |                                       |                                                                                                    |
| Image: Construction of the state of the state of the                                                                                                    |                                                     | Casing Liner Weided Threaded |                      |                                       |                                       |                                                                                                    |
| ength of HeadpipeLength of Tailpipe       AUG \$ 11995         ength of HeadpipeLength of Tailpipe       Completed Depth         Perforations       Method         Perforations       Method         Screens       Screen Type         From       To         Slot Size       Number Diameter         Material       Casing         Liner       Completed Depth         Date: Started       5-14-94         Completed Depth       Dot         Material       Casing         Liner       Iner         International       Iner         International       <                                                                                                    |                                                     |                              | ала (х. р. — А.)<br> |                                       | · · · · · · · · · · · · · · · · · · · |                                                                                                    |
| ength of Headpipe       Length of Tailpipe         D. PERFORATIONS/SCREENS       NON         Perforations       Method         Screens       Screen Type         From       To         Stores       Screen Type         From       To         Stores       Screen Type         Completed Depth       100         Date: Started       5-14-94         Completed Depth       Completed Depth         Date: Started       5-14-94         Completed Depth       13. DRILLER'S CERTIFICATION         I/We certify that all minimum well construction standards were complied         The below ground       Artesian pressure         Math flow encountored       Ib.                                                                                                    |                                                     | - $        -$                |                      |                                       |                                       |                                                                                                    |
| Perforations Method Method     Perforations Method     Screens Screen Type     From To Slot Size Number Diameter Material     Gasing Liner     To Slot Size Number Diameter Material     Gasing Liner     To Slot Size Number Diameter Material     To Slot Size Number Diameter Material     To Slot Size Number Diameter Material     To Slot Size Number Diameter Material     To Slot Size Number Diameter Material     To Slot Size Number Diameter Material     To Slot Size Number Diameter Material     To Slot Size Number Diameter Material     To Slot Size Number Dis Number Diameter Material     To Slot Size Number Dis Number Dis                                                                                                    | I                                                   |                              | ₩ <del>6211996</del> |                                       |                                       |                                                                                                    |
| Perforations       Method       NOV2       Image: Screen Streen Type       Image: Screen Type       Image: Screen Type                                                                                                    | PERFORATIONS/SCREENS                                |                              |                      |                                       |                                       |                                                                                                    |
| From       To       Slot Size       Number       Diameter       Material       Casing       Liner         Date:       Started       5-14-94       Completed       5-14-94       Completed       5-14-94         Date:       Started       5-14-94       Completed       5-14-94       Completed       5-14-94         Date:       Started       5-14-94       Completed       5-14-94       Completed       5-14-94         O. STATIC WATER LEVEL OR ARTESIAN PRESSURE:       Image: Started       13. DRILLER'S CERTIFICATION       I/We certify that all minimum well construction standards were complied the time the rig was removed.         Firm Name       Te to n       I/Arter       I/arks       I/eirm No.         Startic WATER LEVEL OR ARTESIAN PRESSURE:       Ib.       Firm Official       I/Interval       I/arks       I/eirm No.         Startic fit below ground       Artesian pressure       Ib.       Ib.       Firm Official       I/Interval       I/arks       I/eirm No.                                                                                                    | Perforations Method                                 | ONL                          |                      |                                       |                                       |                                                                                                    |
| From To Slot Size Number Diameter Material Casing Liner   Image: Construction standards Image: Construction standards Image: Construction standards Image: Construction standards Image: Construction standards   Image: Construction standards Image: Construction standards Image: Construction standards Image: Construction standards   Image: Construction standards Image: Construction standards Image: Construction standards Image: Construction standards   Image: Construction standards Image: Construction standards Image: Construction standards Image: Construction standards   Image: Construction standards Image: Construction standards Image: Construction standards Image: Construction standards   Image: Construction standards Image: Construction standards Image: Construction standards Image: Construction standards   Image: Construction standards Image: Construction standards Image: Construction standards Image: Construction standards   Image: Construction standards Image: Construction standards Image: Construction standards Image: Construction standards   Image: Construction standards Image: Construction standards Image: Construction standards Image: Construction standards   Image: Construction standards Image: Construction standards Image: Construction standards Image: Construction standards   Image: Construction standards Image: Construction standards Image: Construction standards Image: Construction standards   Image: Construction s                                                                                                    | Screens Screen Type                                 |                              |                      | oth                                   | 1001                                  | (Measurable)                                                                                                    |
| 0. STATIC WATER LEVEL OR ARTESIAN PRESSURE:       I/We certify that all minimum well construction standards were complied the time the rig was removed.         Image: Static water in the state in pressure                                                                                                    | From To Slot Size Number Diameter                   | r Material Casing Liner      |                      |                                       |                                       | -1976                                                                                                    |
| 0. STATIC WATER LEVEL OR ARTESIAN PRESSURE:       Firm Name_Teton       UAtor lorks (Lirm No.)         Image: Artesian pressureIb.       Firm Official (Muchanal Control of Control of C                                                                                                    | <u> </u>                                            |                              |                      |                                       |                                       |                                                                                                    |
| 10. STATIC WATER LEVEL OR ARTESIAN PRESSURE:                                                                                                    |                                                     |                              | the time the rig w   | ai minimum well constr<br>as removed. | ruction standards wer                 | re complied with                                                                                                |
| The below ground Artesian pressureIb. Firm Official                                                                                                    |                                                     |                              | -                    |                                       | p Illarke 1.                          | F                                                                                                    |
| Penth flow encountered ft Departies and a state of the second state of the second stat                                                                                                    |                                                     |                              |                      |                                       | 11/ /                                 | The second second second second second second second second second second second second second second second se |
| peptit now encounteredtt. Describe access port or and                                                                                                    | ft. below ground Artesian pre                       | essurelb.                    | Firm Official        | 2/uchus                               | Lttop                                 | 5-15-0                                                                                                    |
|                                                                                                    | Depth flow encounteredfl<br>control devices:        | t. Describe access port or   | 13                   | 1.1                                   | M V                                   | 5-15-                                                                                                    |
| Supervisor or Operator Date Date                                                                                                    |                                                     |                              | Supervisor or Op     |                                       |                                       | <u></u>                                                                                                    |

FORWARD WHITE COPY TO WATER RESOURCES

|                                                                                                    | F WATER RESOURCES Use Typewriter or                                                                                           |
|----------------------------------------------------------------------------------------------------|----------------------------------------------------------------------------------------------------|
| Permit ID                                                                                          | -0000                                                                                                    |
| 1. DRILLING PERMIT NO. 22-94-5-147                                                                 | 11. WELL TESTS:                                                                                                    |
| 2. OWNER: Kent Hale                                                                                | Yield gal./min,     Drawdown     Pumping Level     Time       3.5     5.5     5.5     1.1/1/1/1/1/1/1/1/1/1/1/1/1/1/1/1/1/1/1 |
| Address P. O. BOX 117<br>City Tetonia State State 83432                                            |                                                                                                    |
|                                                                                                    | Water TempBottom hole temp                                                                                                    |
| 3. LOCATION OF WELL by legal description:<br>Sketch map location must agree with written location. | Water Quality test or comments: <u>Clean + geod</u>                                                                           |
|                                                                                                    | 12. LITHOLOGIC LOG: (Describe repairs or abandonment) Water                                                                   |
| wFRge45East orWest □                                                                               | Dia. From To Remarks: Lithology, Water Quality & Temperature Y N<br>6 0.20 Draw L around (12 H To )X                          |
| W E Sec. 3, 5 € 1/4 0 1/4 1/4<br>Gov't Lot County 7€ 7€ 1/4 1/4 1/4                                | 3040 Washed Curren X                                                                                                    |
| Pucksaddle Ra. City Ditoria                                                                        | 4 40 60 sand t glavel                                                                                                    |
| (Give at least name of road + Distance to Road or Landmark) CityConta                              |                                                                                                    |
| LtBlkSub. Name                                                                                     |                                                                                                    |
| 4. PROPOSED USE:                                                                                   |                                                                                                    |
| Thermal Injection Other                                                                            |                                                                                                    |
| 5. TYPE OF WORK                                                                                    | RECE DECENTRES                                                                                                    |
| 6. DRILL METHOD                                                                                    | AECE, VED DECENVED                                                                                                    |
| 7. SEALING PROCEDURES                                                                              | Parton                                                                                                    |
| SEAL/FILTER PACK AMOUNT METHOD<br>Material From To Sacks or<br>Pounds                              | Partment of Water Resources                                                                                                   |
| Borlonete 0 20 3 Ontone                                                                            | Restern District Office                                                                                                    |
| Was drive shoe used? Y I N                                                                         |                                                                                                    |
| Was drive shoe seal tested? Y I N How?                                                             |                                                                                                    |
| Diameter From To Gauge Material Casing Liner Welded Threaded                                       | OCT 14 1994                                                                                                    |
|                                                                                                    | Eastern District Office                                                                                                    |
| Length of Headpipe Length of Tailpipe                                                              | MAY 08 1995                                                                                                    |
| Perforations Method                                                                                |                                                                                                    |
| Screen Screen Type      From To Slot Size Number Diameter Material Casing Liner                    | Date: Started <u>9-18-94</u> Completed <u>9-18-94</u>                                                                         |
|                                                                                                    | 13. DRILLER'S CERTIFICATION                                                                                                   |
|                                                                                                    | I/We certify that all minimum well construction standards were complied with at the time the rig was removed.                 |
| 10. STATIC WATER LEVEL OR ARTESIAN PRESSURE:                                                       | Firm Name Telon Water Works Firm No 506                                                                                       |
| ft. below ground Artesian pressurelb.<br>Depth flow encounteredft. Describe access port or         | Firm Official Date Date Date Date                                                                                             |
| control devices:                                                                                   | Supervisor or Operator Sign once it Firm Official & Operator)                                                                 |

~

FORWARD WHITE COPY TO WATER RESOURCES

| Form | 238-7 |
|------|-------|
| 6/07 |       |

Describe control device \_\_\_\_\_

## IDAHO DEPARTMENT OF WATER RESOURCES WELL DRILLER'S REPORT

| 1. WELL TAG NO. D 0084048                                                                                                    | 12 51                                                         |                          |                     | I EVEL and WELL TESTS:                                      |                |                     |       |  |  |  |
|----------------------------------------------------------------------------------------------------|---------------------------------------------------------------|--------------------------|---------------------|-------------------------------------------------------------|----------------|---------------------|-------|--|--|--|
| Drilling Permit No.                                                                                                    |                                                               |                          |                     |                                                             |                |                     |       |  |  |  |
| Water right or Injection well #                                                                                                    | Water temp. (°F) <u>58*</u> Bottom hole temp. (°F) <u>58*</u> |                          |                     |                                                             |                |                     |       |  |  |  |
| 2. OWNER:                                                                                                    |                                                               |                          |                     | Bottom noie temp.                                           | , (†) <u> </u> |                     |       |  |  |  |
| <sub>Name</sub> Bob Fylling                                                                                                    | _ Well test: Test method:                                     |                          |                     |                                                             |                |                     |       |  |  |  |
| Address 1020 Cresent Lane<br><sub>City</sub> Bismark State ND Zip 58501                                                                                                    | Draw                                                          |                          | Flowing<br>artesian |                                                             |                |                     |       |  |  |  |
| City Bismark State ND Zip 58501                                                                                                    | viela (dom) (minutes)                                         |                          |                     |                                                             |                |                     |       |  |  |  |
| 3.WELL LOCATION:                                                                                                    |                                                               |                          |                     |                                                             |                |                     |       |  |  |  |
| Two 5 North X or South T Base 45 Fast X or West T                                                                                                    | Water                                                         | quality t                | est or co           | omments:                                                    |                |                     |       |  |  |  |
| Twp.         5         North 🗵 or South 🗖 Rge.         45         East 🗵 or West 🗍           Sec.         3         1/4         SW         1/4         SE         1/4                                      |                                                               | HOLOG                    | ent:                |                                                             |                |                     |       |  |  |  |
|                                                                                                    | Bore<br>Dla.                                                  | From<br>(ft)             | To<br>(ft)          | Remarks, lithology or description<br>abandonment, water tem |                |                     | /ater |  |  |  |
| Gov't Lot County Teton                                                                                                    | (in)<br>10"                                                   | 0'                       |                     |                                                             | ip.            | X                   | N     |  |  |  |
| Gover Lot     County Forth       Lat.     43     0       43     0       46.962     (Deg. and Decimal minutes)       Long.     -111     07.827       Address of Well Site     4433     Los Pinos            | 6"                                                            | 40'                      |                     | clay gravel<br>clay gravel                                  |                | $+\hat{\mathbf{x}}$ |       |  |  |  |
| Long, -111 007.827 (Deg, and Decimal minutes)                                                                                                    | -                                                             | 75'                      |                     | mostly clay few gravel                                      |                |                     | +     |  |  |  |
| Address of Well Site 4433 LOS PINOS                                                                                                    |                                                               | 90'                      |                     | clay gravel                                                 |                | X                   | +     |  |  |  |
| (Give al least name of road + Distance to Road or Landmark) City Tetonia                                                                                                    | ·                                                             |                          |                     |                                                             |                |                     |       |  |  |  |
| Lot Blk Sub. Name                                                                                                    |                                                               |                          |                     |                                                             |                |                     |       |  |  |  |
| 4. USE:                                                                                                    |                                                               |                          |                     |                                                             |                |                     | -     |  |  |  |
| Domestic Municipal Monitor Irrigation Thermal Injection                                                                                                    |                                                               |                          |                     |                                                             |                |                     | -     |  |  |  |
|                                                                                                    |                                                               |                          |                     |                                                             |                | +                   | +     |  |  |  |
| 5. TYPE OF WORK:<br>New well Replacement well Modify existing well                                                                                                    |                                                               |                          |                     |                                                             |                |                     | +     |  |  |  |
| Abandonment Other                                                                                                    |                                                               |                          |                     |                                                             |                |                     | 1     |  |  |  |
| 6. DRILL METHOD:                                                                                                    |                                                               |                          |                     |                                                             |                |                     |       |  |  |  |
| 🗙 Air Rotary 🔲 Mud Rotary 🔲 Cable 🔲 Other                                                                                                    |                                                               |                          | _                   |                                                             |                |                     | -     |  |  |  |
| 7. SEALING PROCEDURES:                                                                                                    |                                                               |                          |                     |                                                             |                | _                   | -     |  |  |  |
| Seal material         From (ft)         To (ft)         Quantity (lbs or ft <sup>2</sup> )         Placement method/procedure           bentonite         0'         40'         1050 lbs         overbore |                                                               |                          |                     |                                                             |                |                     |       |  |  |  |
|                                                                                                    |                                                               |                          |                     |                                                             |                | +                   | +     |  |  |  |
|                                                                                                    |                                                               |                          |                     |                                                             |                |                     | +     |  |  |  |
| 8. CASING/LINER:<br>Diameter<br>(romina) From (ft) To (ft) Gauge/<br>Material Casing Liner Threaded Welded                                                                                                 |                                                               |                          |                     |                                                             |                |                     | 1     |  |  |  |
|                                                                                                    |                                                               |                          |                     |                                                             |                |                     |       |  |  |  |
|                                                                                                    |                                                               |                          |                     |                                                             |                |                     |       |  |  |  |
|                                                                                                    |                                                               |                          |                     | DECENTE                                                     |                |                     |       |  |  |  |
|                                                                                                    |                                                               |                          |                     |                                                             | :D             |                     |       |  |  |  |
|                                                                                                    |                                                               |                          |                     | n                                                           |                |                     |       |  |  |  |
| Was drive shoe used? 🛛 Y 🔲 N Shoe Depth(s) 98'                                                                                                    |                                                               |                          |                     | MAR 2 6 2021                                                |                | -                   | -     |  |  |  |
| 9. PERFORATIONS/SCREENS:                                                                                                    |                                                               |                          |                     |                                                             |                |                     |       |  |  |  |
| Perforations 🗖 Y 🗷 N Method                                                                                                    |                                                               |                          |                     | Department of Water                                         | ésoure         |                     | C     |  |  |  |
| Manufactured screen 🔲 Y 🕱 N Type                                                                                                    |                                                               |                          |                     | Eastern Regior                                              | 2              | -                   |       |  |  |  |
| Method of installation                                                                                                    |                                                               |                          |                     |                                                             |                |                     | -     |  |  |  |
| Dismeter                                                                                                    |                                                               |                          |                     | 0.01                                                        |                |                     |       |  |  |  |
| From (ft) To (ft) Slot size Number/ft (nominal) Material Gauge or Schedule                                                                                                    | Comple                                                        | ted Dept                 | h (Measu            | urable): <b>98'</b>                                         |                |                     |       |  |  |  |
|                                                                                                    | Date St                                                       | <sub>arted:</sub> M      | ar 5, 20            | Date Completed:                                             | Mar 10, 2      | 021                 |       |  |  |  |
|                                                                                                    |                                                               |                          |                     | IFICATION:                                                  |                |                     |       |  |  |  |
|                                                                                                    |                                                               | ertify that<br>e the rig |                     | mum well construction standards                             | were comp      | ied with            | at    |  |  |  |
| Length of Headpipe Length of Tailpipe                                                                                                    |                                                               | -                        |                     |                                                             | 7              | റാ                  |       |  |  |  |
| Packer 🗖 Y 🗵 N Type                                                                                                    |                                                               |                          |                     | ning Well Drilling                                          |                |                     |       |  |  |  |
| 10.FILTER PACK:                                                                                                    | *Princip                                                      | al Drille                | Ste                 | ven Justin Farmer                                           | Date Mar       | 12, 20              | 21    |  |  |  |
| Filter Material         From (ft)         To (ft)         Quantity (lbs or ft <sup>3</sup> )         Placement method                                                                                      | <<br>Driller                                                  | Stev                     | en (                | Justin Farmer                                               | Date Mar       | · 12, 20            | 21    |  |  |  |
|                                                                                                    |                                                               |                          | 1                   | 1                                                           |                |                     |       |  |  |  |
|                                                                                                    | *Opera                                                        | tor II                   | 0                   |                                                             | Date           |                     |       |  |  |  |
| 11. FLOWING ARTESIAN:                                                                                                    | Operate                                                       | or I                     |                     |                                                             | Date           |                     | _     |  |  |  |
| Flowing Artesian? 🔲 Y 🕱 N Artesian Pressure (PSIG)                                                                                                    | * Signa                                                       | ture of                  | Principa            | al Driller and rig operator are re                          | quired         |                     |       |  |  |  |

| Form | 238-7 |
|------|-------|
| 6/07 |       |

### IDAHO DEPARTMENT OF WATER RESOURCES WELL DRILLER'S REPORT

| 1. WELL TAG NO. D 00 751010                                                                                             | 12 S                                                            |              |                        | IEVEL and WELL TESTS                                                        |          |          |  |  |  |  |
|----------------------------------------------------------------------------------------------------|-----------------------------------------------------------------|--------------|------------------------|-----------------------------------------------------------------------------|----------|----------|--|--|--|--|
| Drilling Permit No                                                                                                    | Denth first water encountered (ft) 30 Statio water lovel (#) 30 |              |                        |                                                                             |          |          |  |  |  |  |
| Water right or injection well #                                                                                         |                                                                 |              |                        | Bottom hole temp. ( <sup>0</sup> F)                                         |          |          |  |  |  |  |
| 2. OWNER: Darren Enrico                                                                                                 |                                                                 |              |                        |                                                                             |          |          |  |  |  |  |
|                                                                                                    | Well t                                                          |              | as port_               | Test method:                                                                | -        | <u> </u> |  |  |  |  |
| Name<br>Address 548 Cobblecrost Rd.                                                                                     | -                                                               | down (fee    |                        | charge or Test duration Duran Dellas                                        |          | Flowing  |  |  |  |  |
|                                                                                                    | -                                                               |              | yie                    | Id (gpm) (minutes) Pump Baller                                              | n '      | artesian |  |  |  |  |
| 3.WELL LOCATION:                                                                                                    |                                                                 |              |                        |                                                                             |          | Ē        |  |  |  |  |
| Twp. 5 North 🔯 or South 🔲 Rge. 46 East 🖾 or West 🗌                                                                      | Water                                                           | quality t    | test or co             | mments:                                                                     |          |          |  |  |  |  |
| Sec. 31/41/41/41/4                                                                                                    | 13. LIT                                                         | HOLOG        | IC LOG                 | and/or repairs or abandonment:                                              |          |          |  |  |  |  |
| া বিদ্যালয় মন্দ্রন্থন                                                                                                  | Bore<br>Dia.                                                    | From<br>(ft) | To<br>(ft)             | Remarks, lithology or description of repairs or<br>abandonment, water temp. |          | Vater    |  |  |  |  |
| Gov't Lot County Teton                                                                                                  | (in)                                                            |              | 40'                    |                                                                             | Y        | N        |  |  |  |  |
| Lat. <u>43</u> <u>47.033</u> (Deg. and Decimal minutes)<br>Long. <u>111</u> <u>7.610</u> (Deg. and Decimal minutes)     | LA                                                              | 0 40         | 65'                    | Clay Grove                                                                  | K        | K        |  |  |  |  |
| Long (Deg. and Decimal minutes)                                                                                         | 64                                                              | 65'          | 68'                    | Clay Grade J                                                                | -5-      | K        |  |  |  |  |
| Address of Well Site 4183 Los Pinos Dr.                                                                                 | 6"                                                              | 68           | 100'                   | Clay + Geard                                                                | K        |          |  |  |  |  |
| (Give at least name of road + Distance to Road or Landmark) City Tctonia                                                |                                                                 | 2            | 1                      | 0                                                                           |          |          |  |  |  |  |
| Lot Blk Sub. Name                                                                                                    |                                                                 |              |                        |                                                                             | _        |          |  |  |  |  |
| 4. USE:                                                                                                    |                                                                 |              |                        |                                                                             |          |          |  |  |  |  |
| Domestic I Municipal Monitor Irrigation Thermal Injection                                                               | -                                                               |              |                        |                                                                             |          |          |  |  |  |  |
| 5. TYPE OF WORK:                                                                                                    |                                                                 |              |                        |                                                                             |          | -        |  |  |  |  |
| New well Replacement well Modify existing well                                                                          |                                                                 |              |                        |                                                                             |          |          |  |  |  |  |
| Abandonment Other                                                                                                    |                                                                 |              |                        |                                                                             |          |          |  |  |  |  |
| 6. DRILL METHOD:                                                                                                    |                                                                 |              |                        |                                                                             |          |          |  |  |  |  |
| Air Rotary Mud Rotary Cable Other                                                                                       |                                                                 | -            | 1                      |                                                                             |          |          |  |  |  |  |
| 7. SEALING PROCEDURES:<br>Seal material From (ft) To (ft) Quantity (lbs or ft <sup>3</sup> ) Placement method/procedure |                                                                 |              |                        |                                                                             | -        |          |  |  |  |  |
| Benjamite O 41' 20 Bass overbore                                                                                        |                                                                 |              |                        | DECEMEN                                                                     |          |          |  |  |  |  |
|                                                                                                    |                                                                 |              |                        | 13 har had har 1 V har had                                                  |          |          |  |  |  |  |
| 8. CASING/LINER:                                                                                                    |                                                                 |              |                        | <u>AUG 1 3 2018</u>                                                         |          | -        |  |  |  |  |
| Diameter<br>(nominal) From (ft) To (ft) Gauge/<br>Schedule Material Casing Liner Threaded Welded                        |                                                                 | _            |                        | Department of Water Resources                                               |          |          |  |  |  |  |
| 1" +2 98' 230' Steel E                                                                                                  |                                                                 |              |                        | Eastern Megion                                                              |          |          |  |  |  |  |
|                                                                                                    |                                                                 |              |                        |                                                                             |          |          |  |  |  |  |
|                                                                                                    |                                                                 |              |                        |                                                                             |          |          |  |  |  |  |
|                                                                                                    |                                                                 |              |                        |                                                                             |          |          |  |  |  |  |
| Was drive shoe used?                                                                                                    |                                                                 |              |                        |                                                                             |          |          |  |  |  |  |
| 9. PERFORATIONS/SCREENS:                                                                                                |                                                                 |              |                        |                                                                             |          |          |  |  |  |  |
| Perforations TY                                                                                                    |                                                                 |              |                        |                                                                             |          |          |  |  |  |  |
| Manufactured screen                                                                                                    |                                                                 |              |                        |                                                                             |          |          |  |  |  |  |
| Method of installation                                                                                                  |                                                                 |              |                        |                                                                             |          |          |  |  |  |  |
| Diameter                                                                                                    |                                                                 |              |                        |                                                                             |          |          |  |  |  |  |
| From (ft) To (ft) Slot size Number/ft Unameler (nominal) Material Gauge or Schedule                                     | Comple                                                          | ted Dept     | h (Measu               | rable): <b>78</b>                                                           |          |          |  |  |  |  |
|                                                                                                    | Date St                                                         | arted:       | 5-30                   | -18 Date Completed: 5-34-                                                   | ið       |          |  |  |  |  |
|                                                                                                    |                                                                 |              |                        | FICATION:                                                                   |          |          |  |  |  |  |
|                                                                                                    | I/We ce                                                         | ortify that  | t all minin<br>was rem | num well construction standards were complie                                | d with a | at       |  |  |  |  |
| Length of Headpipe Length of Tailpipe                                                                                   |                                                                 | -            | 0                      | 5. VI 20222-1                                                               |          |          |  |  |  |  |
| Packer 🔲 Y 🙀 N Type                                                                                                    | Compa                                                           | ny Name      |                        | nning Dulling CO. NO. 9                                                     | 210      |          |  |  |  |  |
| 10.FILTER PACK:                                                                                                    | *Princip                                                        | al Drille    | AVa                    | and alenning Date 6                                                         | 12-      | 18       |  |  |  |  |
| Filter Material From (ft) To (ft) Quantity (lbs or ft <sup>3</sup> ) Placement method                                   | *Driller                                                        | D            | and                    | Denning Date 6                                                              | -12-     | 18       |  |  |  |  |
|                                                                                                    | 1                                                               |              | inga_                  | Date_                                                                       | 10       | -0       |  |  |  |  |
|                                                                                                    | *Operat                                                         | tor II       | 2                      | Date                                                                        | ,        |          |  |  |  |  |
| 11. FLOWING ARTESIAN:                                                                                                   | Operato                                                         | or I         | My a                   | Date _ 6/10                                                                 | 2/18     |          |  |  |  |  |
| Flowing Artesian? TY R Artesian Pressure (PSIG)                                                                         | * Siɑna                                                         | ture of I    | Principal              | Driller and rig operator are required.                                      |          |          |  |  |  |  |
| Describe control device                                                                                                 |                                                                 |              |                        | and ing operator are required.                                              |          |          |  |  |  |  |

|                                                                                                    |              |                    |               |                                        |                                       | Office Use          | Only                |            |      |
|----------------------------------------------------------------------------------------------------|--------------|--------------------|---------------|----------------------------------------|---------------------------------------|---------------------|---------------------|------------|------|
| Form 238 IDAHO DEPARTMENT OF WATER RESC                                                                                                    | )UR(         | CES                |               |                                        | Well ID                               |                     |                     |            |      |
| WELL DRILLER'S REPORT                                                                                                    | -            |                    |               | 77                                     | 1                                     | ted by              |                     |            |      |
| 1. WELL TAG NO. D 09.37981                                                                                                    |              |                    | at the second | $\mathbf{A}$                           |                                       | Rge                 |                     |            |      |
| DRILLING PERMIT NO.                                                                                                    |              |                    | Estater (     |                                        |                                       | 1/4 1/4             |                     | 1          |      |
| Water Right or Injection Well No.                                                                                                    | 12. V        |                    | TESTS:        |                                        | Lat:                                  | : : Lon             |                     | :          |      |
|                                                                                                    |              |                    | Pump          | Bailer                                 |                                       | Flowing             |                     |            |      |
| 2. OWNER: Day I Day I Day                                                                                                    |              | Yield gal.         | ./min.        | Drawdow                                | 1                                     | Pumping Level       |                     | ime        |      |
| Name Brite h. Telsevi                                                                                                    | $\propto$    | $\mathcal{O}I_{-}$ |               | 450                                    | 4                                     | <u>250</u>          | 1000                | have       |      |
| 2. OWNER: BRAd R. Nelsen<br>Name BRAd R. Nelsen<br>Address P.O. BOX 187<br>City Letonia State Id Zip 83452                                  |              |                    |               |                                        |                                       |                     |                     |            |      |
| City                                                                                                    |              | r Tomp             |               | 2000/                                  | 1                                     | Bott                | om holo ton         | nda        |      |
| 3. LOCATION OF WELL by legal description:                                                                                                   |              |                    |               |                                        |                                       |                     |                     | чÇД        | ø_   |
| You must provide address or Lot, Blk, Sub. or Directions to well.                                                                           | vvater       | Quanty             | y test or     | comments: _                            |                                       |                     |                     |            | ~~ ( |
| Twp North 🗟 or South 🗌                                                                                                    | 40.1         | TUO                | 0.010         |                                        |                                       | Depth first W       |                     | nter 4     | e 0  |
| Rge East 🕏 🚽 West 🗆                                                                                                    | ·            | IIHOL              | JUGIC         | LOG: (Descri                           | ibe repair                            | s or abandonmer     | nt)                 | Wa         | ter  |
| Sec.                                                                                                    | Bore<br>Dia. | From               | То            | Remarks: I                             | _ithology, V                          | Nater Quality & Ter | mperature           | Y          | N    |
| Gov't Lot County                                                                                                    | 8            | en en              | 2             | Sand                                   | Q 21                                  | RAVÍ                |                     |            | Ś    |
| Lat: :: Long: :: :<br>Address of Well Site Lot / Los Pillos Sub Pill.<br>(Give gl less name of road + Distance to Read or Landmark)<br>City | 6            | 20                 | 70            |                                        |                                       | GRAVEL              |                     | }          |      |
| City                                                                                                    | 19           | 70                 | 82            | BRAM                                   | 7 (                                   | 10/AY               |                     | $\square$  |      |
| (Give at least name of road + Distance to Road or Landmark)                                                                                 | $\square$    | 30                 | 100           | Clark                                  |                                       |                     |                     |            |      |
| Lt Blk Sub. Name_605 Pi 1105                                                                                                    |              |                    |               |                                        | 0                                     |                     |                     |            |      |
|                                                                                                    |              | ·······            |               |                                        |                                       |                     |                     |            |      |
| 4. USE:                                                                                                    |              |                    |               |                                        |                                       |                     |                     |            |      |
| Domestic Information                                                                                                    |              |                    |               |                                        |                                       |                     |                     |            |      |
| Thermal Injection Other                                                                                                    |              |                    |               |                                        |                                       |                     |                     |            |      |
|                                                                                                    |              |                    |               |                                        |                                       |                     |                     |            |      |
| 5. TYPE OF WORK check all that apply (Replacement etc.)                                                                                     |              |                    |               |                                        |                                       |                     |                     |            |      |
| New Well 🗌 Modify 🗌 Abandonment 🗍 Other                                                                                                    |              |                    |               |                                        |                                       |                     |                     |            |      |
| 6. DRILL METHOD:                                                                                                    |              |                    |               |                                        |                                       |                     |                     |            |      |
| Air Rotary Cable Mud Rotary Other                                                                                                    |              |                    |               |                                        |                                       |                     |                     |            |      |
|                                                                                                    |              |                    |               |                                        |                                       |                     |                     |            |      |
| 7. SEALING PROCEDURES                                                                                                    |              |                    |               | ······································ |                                       |                     |                     |            |      |
| Seal Material From To Weight / Volume Seal Placement Method                                                                                 |              |                    |               |                                        |                                       |                     |                     |            |      |
| BEAtomite O 20 450 OUMBORC                                                                                                    |              |                    |               |                                        |                                       |                     |                     |            |      |
|                                                                                                    |              |                    |               |                                        |                                       |                     |                     |            |      |
| Was drive shoe used? AY IN Shoe Depth(s) 77<br>Was drive shoe seal tested? Y N How?                                                         |              |                    |               |                                        |                                       |                     |                     |            |      |
| Was drive shoe seal tested?  Y N How?                                                                                                    |              |                    |               | ,                                      |                                       |                     |                     |            |      |
| 8. CASING/LINER:                                                                                                    |              |                    |               |                                        |                                       |                     |                     |            |      |
| Diameter From To Gauge Material Casing Liner Welded Threaded                                                                                |              |                    |               | RECE                                   | IVE                                   | D                   |                     |            |      |
| 6 - FI 99 252 Stoel & D                                                                                                    |              |                    |               |                                        |                                       |                     |                     |            |      |
|                                                                                                    |              |                    |               | JAN 2                                  | <u>6 200</u>                          | 6                   |                     |            |      |
|                                                                                                    |              |                    |               | 248.584                                | Naras Bre                             | AH7085              |                     |            |      |
| Length of Headpipe Length of Tailpipe                                                                                                    |              |                    | F             | epartment of h                         | ngier nes<br>Region                   | ources              |                     |            |      |
| Packer Y N Type                                                                                                    | ļļ           |                    |               |                                        |                                       |                     |                     | <b>   </b> |      |
| 9. PERFORATIONS/SCREENS PACKER TYPE                                                                                                    |              |                    |               |                                        |                                       |                     |                     |            |      |
| Perioration Method                                                                                                    |              |                    |               |                                        |                                       |                     |                     |            |      |
| Screen Type & Method of Installation                                                                                                    | $\vdash$     |                    |               |                                        |                                       |                     | ·····               |            |      |
| From To Slot Size Number Diameter Material Casing Liner                                                                                     |              |                    |               | 100                                    | /                                     |                     | <i>(</i> <b>)</b> • | Ļ          |      |
|                                                                                                    |              | pleted (           |               | 100                                    |                                       |                     |                     | asurat     | pie) |
|                                                                                                    | Date         | : Start            | ted           | 199-0                                  | 6                                     | Completed           | 10                  | 14         | Ó    |
|                                                                                                    | 14. D        | RILLE              | R'S CE        | RTIFICATIO                             | V                                     |                     |                     |            | f    |
|                                                                                                    |              |                    |               |                                        | nstruction                            | standards were co   | omplied with        | n at the   | è    |
| Filter Material From to Weight / Volume Placement Method                                                                                    |              |                    | as remo       |                                        | 10                                    |                     |                     |            |      |
|                                                                                                    | Comp         | any Nar            | me N          | AAK m                                  | Ache                                  | Hweildr             | Firm No             | 6          | 12   |
|                                                                                                    | <b>P</b>     |                    |               | 200 11                                 |                                       | Ilweilde<br>Da      |                     | <br>ر ر چہ | /    |
| 11. STATIC WATER LEVEL OR ARTESIAN PRESSURE:                                                                                                | Princip      | oat Drille         | er 🖊          | <u>r / all-</u>                        | 17                                    | Da                  | te                  | 14-        | -00  |
| Y 12 II. DEIOW GROUND ALTERSIAN DRESSURE IN                                                                                                 | a            |                    | rator II _    |                                        |                                       |                     | te                  |            |      |
| Depth flow encounteredft. Describe access port or control devices:                                                                          | 11111        | or obei            |               |                                        |                                       |                     |                     |            |      |
|                                                                                                    | Operat       | tor I              |               | Defendent D. W                         | · · · · · · · · · · · · · · · · · · · | Da                  | te                  |            |      |

Principal Driller and Rig Operator Required. Operator I must have signature of Driller/Operator II.

FORWARD WHITE COPY TO WATER RESOURCES

| •             | - <b>*</b>                                                                                                    |                     |                                      |                            |                                      |                                                                                       | ίπ.                        |           |                                              |
|---------------|----------------------------------------------------------------------------------------------------|---------------------|--------------------------------------|----------------------------|--------------------------------------|---------------------------------------------------------------------------------------|----------------------------|-----------|----------------------------------------------|
| _             | 38.7 Permit ID<br>STATE C                                                                                                    |                     |                                      |                            |                                      | Location Corre                                                                        | ected by IDW               | /R To     | :                                            |
| Form 2<br>479 | 2 DEPARTMENT OF V                                                                                                    |                     |                                      | SOUF                       | RCES                                 | T05N R45E S                                                                           | -                          |           |                                              |
|               | WELL DRILL                                                                                                    | ER'                 | SF                                   | REP                        | OR1                                  |                                                                                       |                            |           |                                              |
|               | $\mathcal{KC}^{\mathcal{V}}$ State law requires that this report be filed within 30 days after the completion within 30 days after the completion of the state of the state of | th the              | Directo                              | or. Der                    | bartmer                              | nt by merseen                                                                         | 2012-12-13                 |           |                                              |
|               | Nell OWNER<br>Name Monte Whittler<br>Address P.O. Box 4833 Pocotello, Id<br>Drilling Permit No. 22-93E-023-000<br>Water Right Permit No. A22-02161F A22-02151F                                                                                                    | 7. V<br>S<br>F<br>A | ATER<br>tatic w<br>lowing<br>rtesian | LEVE                       | -<br>Vel/<br>Yes<br>d-in pre<br>□ Va | teet below la                                                                         | P.M. flow<br>.i.<br>] Plug |           |                                              |
|               | NATURE OF WORK                                                                                                    |                     | VELL 1<br>Q Pum                      | r <b>est c</b><br>Ip       |                                      | ler 🗆 Air                                                                             | Other                      |           |                                              |
|               | <ul> <li>Well diameter increase</li> <li>Abandoned (describe abandonment or modification procedures such as liners, screen, materials, plug depths, etc. in lithologic log, section 9.)</li> </ul>                                                                                                    |                     | ilscharge<br>5()                     | ə G.P.M.                   |                                      | Pumping Level                                                                         | Hours F                    | oumpec    | <b>I</b>                                     |
|               | PROPOSED USE<br>Domestic Irrigation Monitor<br>Industrial Stock Waste Disposal or Injection<br>Other (specify type)                                                                                                    | Bore                | De                                   | .OGIC<br>pth               | LOG                                  | 1<br>Material                                                                         | 07138                      | Wa        | ater                                         |
|               |                                                                                                    | Diam.               | From                                 | To<br>30                   | Aictu                                | claymixed w/c                                                                         | ravel                      | Yes       | No<br>X                                      |
| 4.            | METHOD DRILLED                                                                                                    | L                   | 30                                   | 46                         | real                                 | fine sandmilled                                                                       | Wirlan                     |           | X.                                           |
|               | □ Rotary □ Air □ Auger □ Reverse rotary                                                                                                    |                     | 46<br>56<br>108                      | 56<br>108<br>150           | 100100F                              | Water, gravel,<br>W/1/2"to 2' gravel<br>Wgravel & Fine sau                            | Verton P4                  | X         | X                                            |
| - 5.          | WELL CONSTRUCTION                                                                                                    |                     | 150                                  | 152                        | grau                                 | rel-good Flou                                                                         | 0                          | X.        |                                              |
|               | Casing schedule: Steel Concrete Other Trickness Diameter From To                                                                                                    |                     |                                      |                            |                                      |                                                                                       |                            |           |                                              |
|               | inches inches feet feetfeet feet                                                                                                    |                     |                                      |                            |                                      |                                                                                       |                            |           | <u> </u>                                     |
|               | Was a packer or seal used? □ Yes 🗙 No<br>Perforated? □ Yes 🕺 No                                                                                                    |                     |                                      |                            |                                      |                                                                                       |                            |           |                                              |
|               | How perforated?  Factory  Knife  Torch  Gun Size of perforation? inches by inches Number  From  To                                                                                                    |                     |                                      |                            |                                      | DECE                                                                                  | PYE                        |           | +                                            |
|               | perforations feet feet feet                                                                                                    |                     |                                      |                            |                                      |                                                                                       |                            |           |                                              |
|               | perforations feet feet                                                                                                    |                     |                                      |                            |                                      |                                                                                       | 2 9 1993                   |           |                                              |
|               | Well screen installed? 🗀 Yes 🌠 No<br>Manufacturer Type                                                                                                    |                     |                                      |                            |                                      | Department of                                                                         | Water Resource             | <b>5</b>  | <u> </u>                                     |
|               | Top Packer or Headpipe<br>Bottom of Tailpipe                                                                                                    |                     |                                      |                            |                                      | Eastern C                                                                             | District Office            |           | <u> </u>                                     |
|               | Diameter Slot size Set from feet to feet                                                                                                    |                     |                                      |                            |                                      |                                                                                       |                            |           | +                                            |
|               | Diameter Slot size Set from feet to feet<br>Gravel packed?  Yes  No  Size of gravel                                                                                                    |                     |                                      |                            |                                      |                                                                                       |                            |           | <b>†</b>                                     |
|               | Placed from feet to feet                                                                                                    |                     |                                      |                            |                                      |                                                                                       |                            |           |                                              |
|               | Surface seal depth 22 Material used in seal:  Cement grout Bentonite Puddling clay Sealing procedure used:                                                                                                    |                     |                                      | R to s                     |                                      |                                                                                       |                            |           |                                              |
|               | Temp. surface casing X Overbore to seal depth                                                                                                    |                     |                                      | <u>f</u> .                 |                                      | 9 1004                                                                                |                            | : -       | 1                                            |
|               | Method of joining casing:   Threaded  Welded  Solvent Weld  Cemented between strata                                                                                                    | 10.                 |                                      | L                          |                                      | 1004                                                                                  |                            |           | <br>>                                        |
|               | Describe access port                                                                                                    |                     | Work s                               | tarted                     | _3^                                  | <u>30-9.3</u> finishe                                                                 | ed9                        | -6 5      | •                                            |
| •             | LOCATION OF WELL Sketch map location must agree with written location.  W U U U U U U U U U U U U U U U U U U                                                                                                    |                     | l/We c<br>compli                     | ertify t<br>ed with<br>ame | hat all<br>at the                    | CATION<br>minimum well const<br>time the rig was rem<br>Wutt-<br>Firm<br>Firm<br>Date | noved.<br>n No. <u>50</u>  | <u>56</u> | <u>.                                    </u> |
|               | Address of Well Site $Pack S add le radius and le road) (give at least name of road) T. 5 N Ø or S \Box5W 1/4 NW 1/4 Sec. 3, R. 45 E Ø or W \Box$                                                                                                    |                     | Signed                               |                            | illing Su<br>and<br>erator)          | Ipervisor                                                                             |                            |           |                                              |

USE ADDITIONAL SHEETS IF NECESSARY - FORWARD THE WHITE COPY TO THE DEPARTMENT

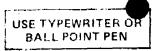

State of daho Department of Water Resources

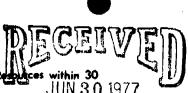

WELL DRILLER'S REPORT

| State law requires that this report be filed with the<br>Permit ID 822910 days after the completion or    | abando                                             | inment                                | of the w      | JUN 3 (                            | <u>1977</u>            | /<br>             |  |  |  |  |
|----------------------------------------------------------------------------------------------------|----------------------------------------------------|---------------------------------------|---------------|------------------------------------|------------------------|-------------------|--|--|--|--|
| 1. WELL OWNER                                                                                             |                                                    | ATER                                  |               | Cepartment of V                    | Water Resources        | ;                 |  |  |  |  |
| Name Floyd Baler                                                                                          | St                                                 | atic wa                               | ter level     | asiern Die<br>feet below land su   | strict Office<br>rface | A                 |  |  |  |  |
| Address Rt. #1 Tetonia, Idaho 83452                                                                       | ] т                                                | emperat                               | ure           | es 💐 No G.P.M. flow<br>°F. Quality |                        |                   |  |  |  |  |
| Owner's Permit No                                                                                         | Artesian closed-in pressurep.s.i.<br>Controlled by |                                       |               |                                    |                        |                   |  |  |  |  |
| 2. NATURE OF WORK                                                                                         | 8. W                                               | ELLT                                  | EST DA        | ТА                                 |                        |                   |  |  |  |  |
| 🛱 New well 🔲 Deepened 🔲 Replacement                                                                       |                                                    | Pump                                  |               | 🗆 Bailer 🗖 Other                   |                        |                   |  |  |  |  |
| Abandoned (describe method of abandoning)                                                                 | D                                                  | ischarge (                            | G.P.M.        | Draw Down                          | Hours Put              | mped              |  |  |  |  |
|                                                                                                    |                                                    |                                       |               |                                    |                        |                   |  |  |  |  |
| 3. PROPOSED USE                                                                                           |                                                    | ·····                                 |               |                                    | <u> </u>               |                   |  |  |  |  |
| E Domestic 🔲 Irrigation 🗌 Test 🔲 Other (specify type)                                                     | 9. L                                               | .ITHOL                                | OGIC L        | .0G 4                              | 46363                  |                   |  |  |  |  |
| 🗋 Municipal 🔲 Industrial 🔲 Stock 🔲 Waste Disposal or                                                      | Hole<br>Diam.                                      | ·                                     | oth<br>To     | Material                           | <br>                   | Water<br>Yes i No |  |  |  |  |
| Injection                                                                                                 | 6"                                                 | 0                                     | 6'            | Clay and cobbe                     |                        | X                 |  |  |  |  |
| 4. METHOD DRILLED                                                                                         | ļ                                                  | <b>b</b> '                            | 23            | Clay and gra                       | sel                    |                   |  |  |  |  |
| 🗆 Cable 🛛 Rotory 🗖 Dug 🗖 Other                                                                            | <u> </u>                                           | 23'                                   | 60'           | colle back                         | <u> </u>               |                   |  |  |  |  |
| 5. WELL CONSTRUCTION                                                                                      |                                                    |                                       |               |                                    |                        |                   |  |  |  |  |
| Diameter of hole <u>6</u> inches Total depth <u>60</u> feet                                               |                                                    |                                       |               |                                    | ·····                  |                   |  |  |  |  |
| Casing schedule: 🖾 Steel 🗆 Concrete                                                                       |                                                    |                                       |               |                                    |                        |                   |  |  |  |  |
|                                                                                                    |                                                    |                                       |               |                                    |                        |                   |  |  |  |  |
| inches inches feet feet feet feet                                                                         |                                                    |                                       | <b>-</b>      |                                    |                        | <u> </u>          |  |  |  |  |
| inches feet feet feet                                                                                     |                                                    |                                       |               |                                    |                        | <u> </u>          |  |  |  |  |
| inches inches feet feet                                                                                   |                                                    | · · · · · · · · · · · · · · · · · · · |               |                                    |                        |                   |  |  |  |  |
| Was casing drive shoe used ?     XD     Yes     No       Was a packer or seal used?     I Yes     XIII No |                                                    | <u> </u>                              |               |                                    |                        |                   |  |  |  |  |
| Perforated?   Yes   No                                                                                    |                                                    |                                       |               |                                    |                        | ┟━┼╍              |  |  |  |  |
| How perforated?    Factory    Knife    Torch   Size of perforation inches by inches                       |                                                    |                                       |               |                                    |                        |                   |  |  |  |  |
| Number From To                                                                                            | Ì                                                  |                                       |               | ····-···                           | <u></u>                | ┝╍╍┝╌╴            |  |  |  |  |
| perforations feet feet                                                                                    | <u> </u>                                           |                                       |               |                                    |                        |                   |  |  |  |  |
| perforations feet feet feet                                                                               |                                                    |                                       |               |                                    |                        |                   |  |  |  |  |
|                                                                                                    |                                                    | <u> </u>                              |               | [                                  |                        | ┝┉┉┝╼╸            |  |  |  |  |
| Well screen installed?                                                                                    |                                                    |                                       |               |                                    |                        |                   |  |  |  |  |
| Manufacturer's name Model No                                                                              | ļ                                                  |                                       |               |                                    |                        |                   |  |  |  |  |
| Diameter Slot size Set from feet to feet                                                                  |                                                    | <u> </u>                              |               |                                    |                        | <u>├</u>          |  |  |  |  |
| Diameter Slot size Set from feet to feet                                                                  |                                                    | t                                     |               |                                    |                        |                   |  |  |  |  |
| Gravel packed? 🖸 Yes 🙀 No Size of gravel                                                                  | <u> </u>                                           |                                       |               |                                    |                        |                   |  |  |  |  |
| Placed from feet to feet                                                                                  | <u> </u>                                           |                                       |               |                                    | <u> </u>               |                   |  |  |  |  |
| Surface seal depth. 21t., Material used in seat 🗇 Cement grout                                            |                                                    |                                       |               |                                    |                        |                   |  |  |  |  |
| □ Puddling clay □ Well cuttings                                                                           |                                                    |                                       |               |                                    | ¥                      | k + -             |  |  |  |  |
| Sealing procedure used 🛄 Starry pit 🖾 Temporary surface casing                                            | }                                                  | <u>+</u>                              |               |                                    |                        | ┝╋╍╌┼╌╌╸          |  |  |  |  |
| 🖾 Overbore to seel depth                                                                                  |                                                    | •                                     | <u> </u>      |                                    |                        |                   |  |  |  |  |
| 6. LOCATION OF WELL                                                                                       | 10.                                                | lork eta                              | rted          | March 15, 1977 inished             | March 15,              | 1977              |  |  |  |  |
| staten map location must agree with written location.                                                     | <u> </u>                                           |                                       |               |                                    |                        |                   |  |  |  |  |
|                                                                                                    | H. C                                               | RILLER                                | S CERT        | IFICATION                          |                        |                   |  |  |  |  |
| Subdivision Name                                                                                          |                                                    | Firm Na                               | me <u>D</u> . | Denning Well Drill                 | ing Firm N             | <u>.10</u>        |  |  |  |  |
| E                                                                                                    |                                                    | Address .                             | Box 6         | 4 Ucon. Idaho 83454                | Dote Marc              | h 1817            |  |  |  |  |
| Lot No Block No                                                                                           | •                                                  |                                       |               | Official)                          |                        |                   |  |  |  |  |
| S<br>County Teton                                                                                         |                                                    |                                       | C             |                                    | - maria                | 7                 |  |  |  |  |
| SW 1/2 SW 1/2 Sec. 3 T. 5 N/85, R. 45 E/W                                                                 |                                                    |                                       | (Ор           | erotor) Vanut Vin                  | nun                    | <u>/</u>          |  |  |  |  |
| L                                                                                                    | 1                                                  |                                       |               |                                    | 5                      |                   |  |  |  |  |

USE ADDITIONAL SHEETS IF NECESSARY

FORWARD THE WHITE COPY TO THE DEPARTMENT

|                                                                                                    | FER RESOUR                          | CES                     | Office Use On                         |                        |
|----------------------------------------------------------------------------------------------------|-------------------------------------|-------------------------|---------------------------------------|------------------------|
| WELL DRILLER'S F                                                                                                    | REPORT                              | Ins                     | pected by                             |                        |
| Use Typewriter or Ballpo                                                                                                    | int Don                             |                         | p RgeS                                | Sec                    |
|                                                                                                    |                                     |                         | 1/41/4                                | -                      |
| 1. DRILLING PERMIT NO. 22 - 96 - 5-0036 - 000<br>Other IDWR No.                                                                                                    |                                     | TS: Lat:<br>□ Bailer XA | : : Long:<br>ir □ Flowing Art         | <u>:</u> ::            |
| 2 OWNED.                                                                                                    | Yield gal./min.                     | Drawdown                | Pumping Level                         | Time                   |
| Name Don Delaume<br>Address 174 Yellow Creek Roms, Apt P<br>City EVANSten State Uly Zip 83930                                                                                                    | 40                                  | 100                     | 10.0                                  | 2Hrs                   |
| Address 174 Vellow Creek Rons, Apt +                                                                                                    |                                     |                         |                                       |                        |
| City EVanstrnState 4/1/Zip_83930                                                                                                    |                                     |                         |                                       |                        |
| 3. LOCATION OF WELL by legal description:                                                                                                    | Water Temp<br>Water Quality test of |                         | Bottom hol                            | e temp                 |
| Sketch map location <u>must</u> agree with written location.                                                                                                    | water Quality test (                |                         | epth first Water Encou                |                        |
| N                                                                                                    | 12. LITHOLOGI                       | C LOG: (Describe        | e repairs or abandon                  | ment) <sub>Water</sub> |
|                                                                                                    | Bore                                |                         | Water Quality & Temper                | Traici                 |
|                                                                                                    | Dia. From Io                        | The A                   |                                       | ature Y N              |
| $V = \begin{bmatrix} \text{rige.} & \text{Last} & \text{of } & \text{vest} \\ \text{Sec.} & \underline{3} \\ \text{orth Last} & \text{orth Last} \\ \end{bmatrix} 1/4 = \underbrace{50}_{40 \text{ acres}} 1/4 \underbrace{50}_{10 \text{ acres}} 1/4 \\ \underline{50}_{10 \text{ acres}} 1/4 \underbrace{50}_{10 \text{ acres}} 1/4 \\ \underline{50}_{10 \text{ acres}} 1/4 \underbrace{50}_{10 \text{ acres}} 1/4 \\ \underline{50}_{10 \text{ acres}} 1/4 \underbrace{50}_{10 \text{ acres}} 1/4 \\ \underline{50}_{10 \text{ acres}} 1/4 \underbrace{50}_{10 \text{ acres}} 1/4 \\ \underline{50}_{10 \text{ acres}} 1/4 \underbrace{50}_{10 \text{ acres}} 1/4 \\ \underline{50}_{10 \text{ acres}} 1/4 \underbrace{50}_{10 \text{ acres}} 1/4 \\ \underline{50}_{10 \text{ acres}} 1/4 \underbrace{50}_{10 \text{ acres}} 1/4 \\ \underline{50}_{10 \text{ acres}} 1/4 \underbrace{50}_{10 \text{ acres}} 1/4 \\ \underline{50}_{10 \text{ acres}} 1/4 \underbrace{50}_{10 \text{ acres}} 1/4 \\ \underline{50}_{10 \text{ acres}} 1/4 \underbrace{50}_{10 \text{ acres}} 1/4 \\ \underline{50}_{10 \text{ acres}} 1/4 \underbrace{50}_{10 \text{ acres}} 1/4 \underbrace{50}_{10 \text{ acres}} 1/4 \\ \underline{50}_{10 \text{ acres}} 1/4 \underbrace{50}_{10 \text{ acres}} 1/4 \underbrace{50}_{10 \text{ acres}$ | 9 4 25                              | Chine Fo                |                                       |                        |
| Gov't Lot County 10 acres 40 acres 160 acres                                                                                                    | 2540                                | ground of               |                                       |                        |
| Lat: : Long: : :                                                                                                    | 4059                                | Oclass                  |                                       |                        |
| Address of Well Site                                                                                                    | - 63 80                             | - clougt                | grand                                 |                        |
| (Give at least name of road + Distance to Road or Landmark)                                                                                                    | 12 100 100                          | Cloyt                   | grand                                 |                        |
| Lt BlkSub. Name                                                                                                    |                                     | V                       |                                       |                        |
|                                                                                                    |                                     |                         | · · · · · · · · · · · · · · · · · · · |                        |
| 4. USE:                                                                                                    |                                     |                         |                                       |                        |
| Z Domestic □ Municipal □ Monitor □ Irrigation                                                                                                    |                                     |                         |                                       | ·                      |
|                                                                                                    |                                     |                         | ·····                                 |                        |
| 5. TYPE OF WORK check all that apply       (Replacement etc.)         New Well       Modify       Abandonment       Other                                                                                                    |                                     |                         |                                       |                        |
| 6. DRILL METHOD                                                                                                    |                                     | DRA                     | 20W2EIDI                              |                        |
| Air Rotary Cable Mud Rotary Other                                                                                                    |                                     | 1026                    | SUUS                                  |                        |
| V                                                                                                    |                                     | N                       |                                       |                        |
| 7. SEALING PROCEDURES SEAL/FILTER PACK AMOUNT METHOD                                                                                                    |                                     |                         | 1 7 1996                              |                        |
| Material From To Sacks or<br>Pounds                                                                                                    |                                     |                         | • • •                                 |                        |
| Bentinite 0 20 300 Overbore                                                                                                    |                                     | Department of           | Water Resources                       |                        |
|                                                                                                    |                                     | Eastern                 | District Office                       |                        |
|                                                                                                    |                                     | ·····                   | ·                                     |                        |
| Was drive shoe used? 		Y                                                                                                    |                                     |                         |                                       | <b> </b>               |
| 8. CASING/LINER:                                                                                                    |                                     |                         |                                       |                        |
| Diameter From To Gauge Material Casing Liner Welded Threaded                                                                                                    |                                     |                         |                                       |                        |
| 6 +2 100 per Stru & B K B                                                                                                    |                                     |                         |                                       |                        |
|                                                                                                    |                                     |                         |                                       |                        |
| Length of Headpipe Length of Tailpipe                                                                                                    | AUG21                               | 1996                    |                                       |                        |
| 9. PERFORATIONS/SCREENS No N-C                                                                                                    |                                     |                         |                                       |                        |
| Perforations Method                                                                                                    |                                     |                         |                                       |                        |
| Screen Type                                                                                                    | Completed Depth                     | 100                     | /                                     | (Measurable)           |
| From To Slot Size Number Diameter Material Casing Liner                                                                                                    | Date: Started                       | 5-13-91                 | Completed <u>5</u>                    | 13-96                  |
|                                                                                                    | 13. DRILLER'S                       | CERTIFICATIO            | N                                     |                        |
|                                                                                                    | I/We certify that all r             | minimum well constru    | ction standards were o                | complied with at       |
|                                                                                                    | the time the rig was                | removed.                |                                       |                        |
|                                                                                                    | Firm Name                           | WATER U                 | orks ccc.A                            | m No. <u>306</u>       |
| 10. STATIC WATER LEVEL OR ARTESIAN PRESSURE:                                                                                                    |                                     | 2-1-                    | 71+-st/                               |                        |
| 32 ft. below ground Artesian pressurelb.                                                                                                    |                                     | 1.schart                | 1 Marte Bare_                         | 5-15-96                |
| Depth flow encounteredft. Describe access port or control devices:                                                                                                    | and Supervisor of Orac              | 7,11                    | I HKV                                 | 5-15-61                |
|                                                                                                    | Supervisor or Opera                 | (Sign once if Firm C    | Date                                  | - 11 79                |
| FORWARD WHITE COPY T                                                                                                    | O WATER RESOUR                      |                         | · ·····                               |                        |
|                                                                                                    | /                                   | /                       |                                       |                        |

•

| Part 2007       DAHO DEPARTMENT OF WATER RESOURCES       Veil Dolo.         Weil DRU       Weil DRU         Weil DRU       DAHO DEPARTMENT OF WATER RESOURCES         Weil DRU       Weil DRU         Weil DRU       DAHO DEPARTMENT OF WATER RESOURCES         Weil DRU       DAHO DEPARTMENT OF WATER RESOURCES         Weil DRU       DAHO DEPARTMENT OF WATER RESOURCES         Weil DRU       DAHO DEPARTMENT OF WATER RESOURCES         Water Right Run Dru       DAHO DEPARTMENT OF WATER RESOURCES         Water Right Run Drug       DAHO DEPARTMENT OF WATER RESOURCES         Compart       Data Strain Strain St                                                                                                    | the automation           | 0              |                        |                   |                |       |            |           |                                        | r             |                        | ~ .              |          | i            |
|----------------------------------------------------------------------------------------------------|--------------------------|----------------|------------------------|-------------------|----------------|-------|------------|-----------|----------------------------------------|---------------|------------------------|------------------|----------|--------------|
| WELL DRUCE WELL DRUCE S REPORT           WELL TAG NO. D         WELL DRUCE S REPORT           DERLING FRANT NO.         Well Frant or Network         Prop.           2. WELL TAG NO. D         Well Frant or Network         Prop.           2. WELL TAG NO. D         Well Frant or Network         Prop.           2. WELL TAG NO. D         Well Frant or Network         Prop.           2. WELL TAG NO. D         Well Frant or Network         Prop.           2. WELL TAG NO. D         Well Frant or Network         Prop.           2. WELL TAG NO. D         Well Frant or Network         Prop.           2. WELL TAG NO. D         Well Frant or Network         Prop.           3. LOCATION OF WELL by legal description:         Wath Tarp.         Bolin Hole Keep           Wath Cally Legal description:         Wath Cally Legal description:         Well Cally Legal description:           Wath Well Sill Legal description:         Wath Cally Legal description:         Well Cally Legal description:           Wath Well Sill Legal description:         Wath Cally Legal description:         Well Cally Legal description:           Wath Well Sill Legal description:         Wath Cally Legal description:         Well Cally Legal description:           Wath Cally Legal description:         Well Cally Legal description:         Welly Cally Legal description:                                                                                                    |                          |                |                        |                   |                |       | CES        | $\langle$ | 17                                     | Well II       |                        |                  |          |              |
| 1. WELL TAG NO. D       1.14       14       14       14       14       14       14       14       14       14       14       14       14       14       14       14       14       14       14       14       14       14       14       14       14       14       14       14       14       14       14       14       14       14       14       14       14       14       14       14       14       14       14       14       14       14       14       14       14       14       14       14       14       14       14       14       14       14       14       14       14       14       14       14       14       14       14       14       14       14       14       14       14       14       14       14       14       14       14       14       14       14       14       14       14       14       14       14       14       14       14       14       14       14       14       14       14       14       14       14       14       14       14       14       14       14       14       14       14       14                                                                                                           | Ŷ                        |                |                        | ller's f          | REPORT         | ľ     |            | /         | 10                                     |               |                        |                  |          |              |
| DBILLIN SERVICE       DBILLIN SERVICE       The object of the Number of the Number of the Num                           | 1. WELL TAG NO. D        | 0048           | \$27                   |                   |                |       |            | C         |                                        | limb —        |                        |                  |          |              |
| Purper light of tegling of tegling of tegli | DRILLING PERMIT NO.      |                |                        |                   |                | 12. \ | VELLI      | ESTS:     |                                        | Lat:          |                        |                  |          |              |
| Number of the second of the second  | water Hight or injection | Weil No        |                        |                   |                |       |            |           |                                        | 🗌 Air         |                        | Artesian         |          |              |
| 3. LOCATION OF WELL by logal description:       Description:       Description: <t< td=""><td>2. OWNER:</td><td></td><td></td><td></td><td></td><td></td><td>Yield gal.</td><td>/min.</td><td>Drawdor</td><td>wn</td><td>Pumping Level</td><td></td><td>ime</td><td></td></t<>                                                                                                    | 2. OWNER:                |                |                        |                   |                |       | Yield gal. | /min.     | Drawdor                                | wn            | Pumping Level          |                  | ime      |              |
| 3. LOCATION OF WELL by logal description:       Description:       Description: <t< td=""><td>Name Shach F</td><td>erkins</td><td>. 77</td><td></td><td></td><td></td><td>,</td><td></td><td></td><td></td><td>,</td><td></td><td></td><td></td></t<>                                                                                                    | Name Shach F             | erkins         | . 77                   |                   |                |       | ,          |           |                                        |               | ,                      |                  |          |              |
| 3. LOCATION OF WELL by logal description:       Description:       Description: <t< td=""><td>City Drides</td><td>of in py</td><td>st</td><td>ate デカ Zip</td><td>834,55</td><td></td><td></td><td></td><td></td><td></td><td></td><td></td><td></td><td></td></t<>                                                                                                    | City Drides              | of in py       | st                     | ate デカ Zip        | 834,55         |       |            |           |                                        |               |                        |                  |          |              |
| Way                                                                                                    |                          |                |                        |                   |                | Wate  | r Temp.    |           |                                        |               | Botto                  | om hole ter      | пр       |              |
| Wpp                                                                                                    |                          |                |                        | o well            |                | Wate  | r Quality  | y test or | comments:                              |               |                        |                  |          |              |
| Bit:       10       11       11       11       11       11       11       11       11       11       11       11       11       11       11       11       11       11       11       11       11       11       11       11       11       11       11       11       11       11       11       11       11       11       11       11       11       11       11       11       11       11       11       11       11       11       11       11       11       11       11       11       11       11       11       11       11       11       11       11       11       11       11       11       11       11       11       11       11       11       11       11       11       11       11       11       11       11       11       11       11       11       11       11       11       11       11       11       11       11       11       11       11       11       11       11       11       11       11       11       11       11       11       11       11       11       11       11       11       11       11       <                                                                                                    | Twp5                     |                |                        |                   |                |       |            | ~~~~      |                                        |               |                        |                  | nter _   |              |
| Lat:       V3:       V6:       SUD       V6:       V6:       V6:       V6:       V6:       V7:       V7:                                                                                                    | Rge. <u>45</u>           |                |                        |                   |                |       |            |           | LOG: (Desci                            | ribe repair   | 's or abandonmen       | t)               | Wa       | ter          |
| Lat:       V3:       V6:       SUD       V6:       V6:       V6:       V6:       V6:       V7:       V7:                                                                                                    | Gov't Lot                | 1/4<br>County  | $\frac{100}{40}$ acres | 1/4               |                | Dia.  | From       | Ļ         | Remarks:                               | Lithology,    | Water Quality & Tem    | perature         | Y        |              |
| Address of Well Site 4/20 /k. 95 /k.       State 4/20 /k. 95 /k.       State 4/20 /k. 95 /k.       X         Deriver werdnet bernen internen       City Drigs       X       X         Image: State 4/20 /k. State 4/20 /k.       State 4/20 /k.       State 4/20 /k.       X         AUSE: Minimum (Image: State 4/20 /k.       Monitor (Image: State 4/20 /k.       X       X         AUSE: Minimum (Image: State 4/20 /k.       Monitor (Image: State 4/20 /k.       X       X         Charles Method: Monitor (Image: State 4/20 /k.       Monitor (Image: State 4/20 /k.       X       X         State 4/20 /k.       Monitor (Image: State 4/20 /k.       X       X       X         Method: Monitor (Image: State 4/20 /k.       Monitor (Image: State 4/20 /k.       X       X         Monitor (Image: State 4/20 /k.       Monitor (Image: State 4/20 /k.       X       X         Monitor (Image: State 4/20 /k.       Monitor (Image: State 4/20 /k.       X       X         Monitor (Image: State 4/20 /k.       Monitor (Image: State 4/20 /k.       Monitor (Image: State 4/20 /k.       X         Monitor (Image: State 4/20 /k.       Monitor (Image: State 4/20 /k.       Monitor (Image: State 4/20 /k.       Monitor (Image: State 4/20 /k.       Monitor (Image: State 4/20 /k.       Monitor (Image: State 4/20 /k.       Monitor (Image: State 4/20 /k.       Monitor (Image: State 4/20 /k.<                                                                                                    | Lat: 43:46:8             | ۲۶ Long        | : 111 : 07 :           | 809               |                | 8'    | 0          | 18        | clay-                                  | ranc/         | Ś                      |                  | <u> </u> | X            |
| III                                                                                                    | Address of Well Site     | 400 N.         | 95 West                | <u>د.</u>         |                | 67    | 18         |           | clay-gi                                | ranels        |                        | .,,              | 1        |              |
| LL       Bik       Sub Name         4. USE:       Yobonesic       Municipal       Implement         Yobonesic       Municipal       Other       Implement         S. TYPE OF WORK check all that apply       (Replacement etc.)       Replacement etc.)         R. NYPE OF WORK check all that apply       (Replacement etc.)         R. NYPE OF WORK check all that apply       (Replacement etc.)         R. NYPE OF WORK check all that apply       (Replacement etc.)         R. NAR Datay       Cobin         Statistical form       Said More Mud Rolary         Other       Said More Mud Rolary         Demoter       The Tomation form         Statistical form       Said Statistical form         Statistical form       The Origin of Mud Rolary         Other       The Origin of Mud Rolary         Statistical form       The Origin of Mud Rolary         Statistical form       The Origin of Mud Rolary         Statistical form       The Origin of Mud Rolary         Statistical form       The Origin of Mud Rolary         Statistical form       The Origin of Mud Rolary         Statistical form       The Origin of Mud Rolary         Statistical form       The Origin of Mud Rolary         Statis form       The Origin of Tall pi                                                                                                    |                          |                |                        | 1995              |                | 6"    | 60         | 95        |                                        |               |                        |                  |          |              |
| Nonestic       Nuclicity       Intraction         TyPE OF WORK check at that apply       (Replacement etc.)         St. TYPE OF WORK check at that apply       (Replacement etc.)         % New Well       Mud Rolary       Other         6. DRILL METHOD:       X Air Rolary       Cathe         % Air Rolary       Cathe       Seat Proceedent Method         Derock rife       10       10         % drive shoe used?       Y       N         % drive shoe used?       Y       N Shoe Depth(s)_102*         Was drive shoe used?       Y       N         % drive shoe used?       Y       N How?         8. CASINGLINER:       Cating       Cating         Denote to for       10       Gaege Matchel       Cating         % drive shoe used?       Y       N How?       Non?         8. CASINGLINER:       Cating       Cating       Cating         Packor       Y       N type       Neglor       Stating and the adpute         9. PERFORATIONS/SCREENS PACKER TYPE       Profocation Method       Installation       Indexend         Proficial of Method       Installation       Indexend       Indexend       Indexend         10. FLITER PACK       Indexend       Indexend                                                                                                    | Lt Blk                   | Sub. Nan       | ne                     | -                 |                | 6-    |            | 100       |                                        | 111           |                        |                  |          |              |
| Nonestic       Nuclicity       Intraction         TyPE OF WORK check at that apply       (Replacement etc.)         St. TYPE OF WORK check at that apply       (Replacement etc.)         % New Well       Mud Rolary       Other         6. DRILL METHOD:       X Air Rolary       Cathe         % Air Rolary       Cathe       Seat Proceedent Method         Derock rife       10       10         % drive shoe used?       Y       N         % drive shoe used?       Y       N Shoe Depth(s)_102*         Was drive shoe used?       Y       N         % drive shoe used?       Y       N How?         8. CASINGLINER:       Cating       Cating         Denote to for       10       Gaege Matchel       Cating         % drive shoe used?       Y       N How?       Non?         8. CASINGLINER:       Cating       Cating       Cating         Packor       Y       N type       Neglor       Stating and the adpute         9. PERFORATIONS/SCREENS PACKER TYPE       Profocation Method       Installation       Indexend         Proficial of Method       Installation       Indexend       Indexend       Indexend         10. FLITER PACK       Indexend       Indexend                                                                                                    |                          |                |                        |                   |                |       |            |           | 00                                     |               |                        |                  |          |              |
| Thermal Disjection Other  Type OF WORK chack all that apply (Replacement etc.)  K to Wolk Chack all that apply (Replacement etc.)  K to Wolk Chack all that apply (Replacement etc.)  K to K to Wolk Chack all that apply (Replacement etc.)  K to K to K to K to K to K to K to K t                                                                                                    | _                        |                |                        |                   |                |       |            |           |                                        |               |                        |                  | -        |              |
|                                                                                                    |                          |                |                        | -                 |                |       |            |           |                                        |               |                        |                  |          |              |
| K New Well       Modify       Abandonment       Other         6. DRILL METHOD:       X Ar Rotary       Cable       Mud Rotary       Other         X Ar Rotary       Cable       Mud Rotary       Other       Image: Cable       Image: Cable         Stati Material       From       To       Weight / Value       Stati Material       Stati Material       Image: Cable       Image: Cable         Was drive shoe used?       Y       N       Shoe Depth(s)       Image: Cable       Image: Cable                                                                                                    |                          | u njecton      |                        |                   |                |       |            |           |                                        | A.F. 1992 A.F |                        |                  |          |              |
| All Rotary       Other         7. SEALING PROCEDURES         Sent Maning       From         Sent Maning       From         berry       Ib       USO Ibs         was drive shoe used?       All ibs       overbor         Was drive shoe used?       All ibs       userbor         Was drive shoe used?       All ibs       overbor         B. CASING/LINER:       Casing       Iner       Wedded Threaded         Immeter       From       To       Saster       OCT 11 12007         Packor       Y       N       Type       Numeter       OCT 11 12007         Packor       Y       N       Type       Numeter       Doct If 1 2007         Packor       Y       N       Type       Numeter Resource         Soreen Type & Method of Installation       Completed Depth       Completed Depth       Measurable)         Date:       Started       ID<-2-02                                                                                                    |                          | ,              |                        |                   |                |       |            |           |                                        |               |                        |                  |          |              |
| All Rotary       Other         7. SEALING PROCEDURES         Sent Maning       From         Sent Maning       From         berry       Ib       USO Ibs         was drive shoe used?       All ibs       overbor         Was drive shoe used?       All ibs       userbor         Was drive shoe used?       All ibs       overbor         B. CASING/LINER:       Casing       Iner       Wedded Threaded         Immeter       From       To       Saster       OCT 11 12007         Packor       Y       N       Type       Numeter       OCT 11 12007         Packor       Y       N       Type       Numeter       Doct If 1 2007         Packor       Y       N       Type       Numeter Resource         Soreen Type & Method of Installation       Completed Depth       Completed Depth       Measurable)         Date:       Started       ID<-2-02                                                                                                    |                          |                |                        |                   |                |       |            |           |                                        |               |                        |                  |          |              |
| 7. SEALING PROCEDURES         Sold Material       From       To       Weight / Volume       Saud Placement Method         Was drive shoe used?       Y       N       Shoe Dephth(s)       Corr         Was drive shoe used?       Y       N       Shoe Dephth(s)       Corr         Was drive shoe used?       Y       N       How?       Image: Casing       Image: Casing <td></td> <td></td> <td>Mud Rotary</td> <td>Other</td> <td></td> <td></td> <td></td> <td></td> <td></td> <td></td> <td></td> <td></td> <td></td> <td></td>                                                                                                    |                          |                | Mud Rotary             | Other             |                |       |            |           |                                        |               |                        |                  |          |              |
| Seat Material       From       To       Weight / Volume       Sead Placement Method         Was drive shoe used?       Y       N       Shoe Depth(s)       Co         Was drive shoe used?       Y       N       Shoe Depth(s)       Co         Was drive shoe used?       Y       N       Shoe Depth(s)       Co         Was drive shoe used?       Y       N       How?       N         8. CASING/LINER:       Casing       Liver       Weided Threaded         Casing       Liver       Weided Threaded       Casing       Casing         Length of Headpipe       Length of Tailpipe       UCT 1 1 2007         Packer       Y       N       Type       Nupbertment of Water. Resolution         Stores Type & Method of Installation       Casing       Liver       Started       Loc         From       To       Start Size       Number Diameter       Material       Casing       Liver         10. FILTER PACK       Casing       Liver       Completed Depth       DOC       Completed Lo - 2-O2       Completed Method         11. STATIC WATER LEVEL OR ARTESIAN PRESSURE:       Lb. bolow ground       Artesian pressure       Lb.       Date:       Starter       Liver       Date       Lo - 3 - 0 7       Den                                                                                                    |                          | nupee          |                        |                   |                |       |            |           | ······································ |               |                        |                  |          |              |
| bendra it       Discretorie         Was drive shoe used?       GY       N       Shoe Depth(s)_(Co <sup>-</sup> )         Was drive shoe used?       GY       N       Shoe Depth(s)_(Co <sup>-</sup> )         Was drive shoe used?       GY       N       Shoe Depth(s)_(Co <sup>-</sup> )         Build of the shoe used?       GY       N       Shoe Depth(s)_(Co <sup>-</sup> )         Build of the shoe used?       GY       N       Shoe Depth(s)_(Co <sup>-</sup> )         Build of the shoe used?       GY       N       Shoe Depth(s)_(Co <sup>-</sup> )         Build of the shoe used?       GY       N       How in the indication         Length of Headpipe       Length of Tailpipe       Git C E I V E D         Packer       Y       N       Type         9.       PERFORATIONSISCREENS PACKER TYPE       Statern Region         Perforation Method       Gaseria       Liner         Screen Type & Method of Installation       Gaseria       Completed Depth       Co3         10. FLITER PACK       Image and the rig was removed.       Completed Depth       Completed ID - 2 - 02       Completed in the rig was removed.         11. STATIC WATER LEVEL OR ARTESIAN PRESSURE:       Joe and the rig was removed.       Company Name       Destinency       Deat       Joe and the righthe right for and the right was removed.                                                                                                    |                          |                | Weight / Volume        | Seal Placemer     | t Method       |       |            |           |                                        |               |                        |                  |          |              |
| Was drive shoe seal tested?       Y       N       How?                                                                                                    |                          |                |                        | ,                 |                | ļ     |            |           |                                        |               |                        |                  |          | ,,,,,,,,,,,, |
| Was drive shoe seal tested?       Y       N       How?                                                                                                    |                          |                |                        |                   |                |       |            |           |                                        |               |                        |                  |          |              |
| 8. CASING/LINER:         Diameter       From       To       Gauge       Material       Casing       Liner       Weided Threaded         Image: State of the state of the st                                                                                                    |                          |                |                        | (s)_ <b>[00</b> ' |                |       |            |           |                                        |               |                        |                  |          |              |
| Diameter       From       To       Gauge       Material       Casing       Liner       Welded       Threaded         6       0       100       100       100       11       2007         Length of Headopipe                                                                                                    | was unve snoe seartesi   | eur Lit Avin   | 1 HOW !                |                   |                |       |            |           |                                        |               |                        |                  |          |              |
| Image: State in the signal information in the signal information in the signal informating and the signal information in the signal information         |                          |                |                        | na Linor Mial     | Ideal Threeded |       |            |           |                                        |               |                        |                  |          |              |
| Length of Headpipe      Length of Tailpipe         Packer       Y       N       Type         9. PERFORATIONS/SCREENS PACKER TYPE         Perforation Method                                                                                                    |                          | ·····          | matorial               | •                 |                |       |            |           |                                        |               |                        |                  |          |              |
| Length of Headpipe       Length of Tailpipe         Packer       Y       N       Type         9. PERFORATIONS/SCREENS PACKER TYPE       Perforation Method         Screen Type & Method of Installation       Casing       Liner         From       To       Slot Size       Number Diameter Material       Casing       Liner         From       To       Slot Size       Number Diameter Material       Casing       Liner         Completed Depth       DOC       (Measurable)         Date:       Started       10 - 2 - 02       Completed         10. FILTER PACK       Principal Christing Weight / Volume       Placement Method         11. STATIC WATER LEVEL OR ARTESIAN PRESSURE:       Depth flow encountered       ft. Describe access port or control devices:       Detriction Method         Depth flow encountered       ft. Describe access port or control devices:       Date:       Date:       Date:         Depth flow encountered       ft. Describe access port or control devices:       Date:       Date:       Date:       Date:       Definition Method         Operator I       Company Name       Describe and Rig Operator Required.       Operator II       Describe access port or control devices:       Date:       Date:       Date:       D-5-07         Principal Driller and Ri                                                                                                    |                          | 000            |                        |                   |                |       |            |           |                                        |               | - tece                 | IVE              | J        |              |
| Packer       Y       N       Type                                                                                                    |                          |                | ·                      |                   |                |       |            |           |                                        |               |                        | - 000            |          |              |
| 9. PERFORATIONS/SCREENS PACKER TYPE         Perforation Method         Screen Type & Method of Installation         From       To         Store Size       Number         Diameter       Material         Casing       Liner         Completed Depth       Completed Depth         Diameter       Material         Casing       Liner         Completed Depth       Completed Depth         Diameter       Material         From       To         Weight / Volume       Placement Method         Material       From         To       Weight / Volume         Placement Method       Image: Started         Monther       Completed Depth         Material       From         To       Weight / Volume         Placement Method       Image: Started         Monther       Company Name         Monther       Material         Monther       Image: Started         Monther       Material         Monther       Principal Driller         Monther       Material         Monther       Principal Driller         Monther       Material         Monther                                                                                                    |                          | Тиро           | Length of Tailp        | ipe               |                |       |            |           | A.****                                 |               | <b>U</b> U 1 1         | 200/             |          |              |
| 9. PERFORATIONS/SCHEENS PACKER TYPE         Perforation Method         Screen Type & Method of Installation         From       To         Stot Size       Number         Diameter       Material         Casing       Liner         Completed Depth       OO         Date:       Started         Date:       Started         International       Image: Started         Principal Driller       Method         Material       From         To       Weight / Volume         Placement Method       Image: Started         Int. Static Water Level OR ARTESIAN PRESSURE:       Ompany Name         20 ft. below ground       Artesian pressure         Mathematic ft.       Ib.         Depth flow encountered       ft.         Depth flow encountered       ft.         Depth flow encountered       ft.         Depth flow encountered       Ib.         Depth flow encountered       Ib.         Depth flow encountered       Ib.         Depth flow encountered       Ib.         Depth flow encountered       Ib.         Depth flow encountered       Ib.         Depth flow encountered       Ib.                                                                                                    |                          |                |                        |                   | ·              | -     |            |           |                                        |               | i to menusceí<br>≥tere | Nater Res        | u Geo    |              |
| Screen Type & Method of Installation         From       To       Slot Size       Number       Diameter       Material       Casing       Liner         From       To       Slot Size       Number       Diameter       Material       Casing       Liner         Completed Depth       Completed Depth       Completed Depth       Completed Depth       Completed Depth       Completed Depth         10. FILTER PACK       Filter Material       From       To       Weight / Volume       Placement Method         11. STATIC WATER LEVEL OR ARTESIAN PRESSURE:       Ompany Name       Depth flow encountered fl. Describe access port or control devices:       Depth flow encountered ft. Describe access port or control devices:       Depth flow encountered III       Date       10 - 5 - 07         Principal Driller and Rig Operator Required.<br>Operator I must have signature of Driller/Operator II.       Date       10 - 5 - 07                                                                                                    |                          | SCREENS PA     | <b>CKER TYPE</b>       |                   |                | -     |            |           |                                        |               | 188931)                | , negion         |          |              |
| From       To       Slot Size       Number       Material       Casing       Liner         Image: Started       Image: Started                                                                                                    |                          | f Installation |                        |                   | ·              |       |            |           |                                        |               |                        |                  |          |              |
| Date:       Started       10-2-07       Completed       10-2-07         10. FILTER PACK         Filter Material       From       To       Weight / Volume       Placement Method         Image: Started       Image: Started                                                                                                    |                          |                | Diameter Mater         | ial Casing        | Liner          |       |            |           | 14 -                                   | -             |                        |                  |          |              |
| Image: Started                                                                                                    |                          |                | <u> </u>               |                   |                |       |            | •         | 00                                     |               |                        |                  |          |              |
| 10. FILTER PACK       14. DRILLER'S CERTIFICATION         10. FILTER PACK       I/We certify that all minimum well construction standards were complied with at the time the rig was removed.         11. STATIC WATER LEVEL OR ARTESIAN PRESSURE:       Company Name       Image: Certify that all minimum well construction standards were complied with at the time the rig was removed.         11. STATIC WATER LEVEL OR ARTESIAN PRESSURE:       Principal Driller       Image: Certify that all minimum well construction standards were complied with at the time the rig was removed.         12. Depth flow encounteredft. Describe access port or control devices:       Detectify that all minimum well construction standards were complied with at the time the rig was removed.         11. STATIC WATER LEVEL OR ARTESIAN PRESSURE:       Principal Driller       Image: Certify that all minimum well construction standards were complied with at the time the rig was removed.         12. Depth flow encounteredft. Describe access port or control devices:       Detectify that all minimum well construction standards were complied with at the time the rig was removed.         13. Depth flow encounteredft. Describe access port or control devices:       Detectify that all minimum construction standards were complied with at the time the rig was removed.         13. Operator I       Describe access port or control devices:                                                                                                    |                          |                | <u>├</u>               |                   |                | L     |            |           | • -                                    |               | Completed              | 10-1             | ×-0      | $\angle$     |
| Filter Material       From       To       Weight / Volume       Placement Method       time the rig was removed.         II. STATIC WATER LEVEL OR ARTESIAN PRESSURE:       Company Name       Denning       Denning <td></td> <td>I</td> <td>1</td> <td></td> <td><u> </u></td> <td></td> <td></td> <td></td> <td></td> <td></td> <td>i standarde were og</td> <td>moliad wit</td> <td>h at th</td> <td><u> </u></td>                                                                                                    |                          | I              | 1                      |                   | <u> </u>       |       |            |           |                                        |               | i standarde were og    | moliad wit       | h at th  | <u> </u>     |
| In the second process port or control devices:       Company Name       Image: Second process port or control devices:       Company Name       Image: Second process port or control devices:       Principal Driller       Image: Second process port or control devices:       Date       10-3-07         Image: Second process port or control devices:       Image: Second principal Driller       Image: Second principal Driller       Image: Second principal Driller       Image: Date       10-3-07         Image: Second principal Driller       Image: Date       Image: Date       I                                                                                                    |                          | From To        | Weight / Volume        | Placement N       | Nethod         |       |            |           |                                        | สายเสียง      | i stanuarus were CC    | nipiicu Wit      | n at BR  | ~            |
| 11. STATIC WATER LEVEL OR ARTESIAN PRESSURE:       Principal Driller                                                                                                    |                          |                |                        |                   |                | Comr  | any No     | me .      | New                                    | No.1          | 1:                     | Firm M           | 5K       | ,            |
|                                                                                                    | L                        |                |                        |                   |                |       | -          |           | A H                                    | ريستان<br>رام | 1                      | 1 11 DE INU      | ··       | ,~~,         |
|                                                                                                    |                          |                |                        |                   |                |       | pal Drill  | er        | Starion (                              | Vern          | Da'                    | te _ <i>0~</i>   | -3-C     | /            |
| Principal Drill <del>er a</del> nd Rig Operator <i>Required.</i><br>Operator I must have signature of Driller/Operator II.                                                                                                    |                          |                |                        |                   | s:             |       | or Ope     | rator II  | <u> </u>                               | ml De         | Date Date              | te <u>10 - 1</u> | 3-0      | 7            |
| Principal Drill <del>er a</del> nd Rig Operator <i>Required.</i><br>Operator I must have signature of Driller/Operator II.                                                                                                    |                          |                | port                   |                   | ****           | Oner  | tor I      | Sel.      | Dame                                   | ر<br>•••      | Dai                    | te <i>11</i> 9-  | 5-1      | 37           |
|                                                                                                    |                          |                |                        |                   | •••••          | Sport | ···•· ·    |           |                                        |               | Operator Required      | l                |          | - 1          |
|                                                                                                    |                          |                |                        | FORWARD WI        | HITE COPY      | TO W  | ATER F     |           |                                        | ave signat    | ure or Uniter/Opera    | IOF II.          |          |              |

| Form 138-7<br>WELL DRILLER'S REPOR                                                                                                    | DUR(<br>T    | CES                        | _                                                                                                    | 22              | Inspe        | ected by                              |               |             |      |
|----------------------------------------------------------------------------------------------------|--------------|----------------------------|----------------------------------------------------------------------------------------------------|-----------------|--------------|---------------------------------------|---------------|-------------|------|
| 1. WELL TAG NO. D 0035757                                                                                                    |              |                            | Carolin Carolina Carolina Ca |                 |              | Rge                                   |               |             |      |
|                                                                                                    |              |                            |                                                                                                    |                 |              | 1/41/4                                |               |             |      |
| Water Right or Injection Well No                                                                                                    | 12. \        | NELLI                      | ESTS:                                                                                                    |                 | L            | : ; Lon                               |               | :           |      |
|                                                                                                    |              | () F                       | ump                                                                                                    | 🗌 Bailer        | 🗆 A          | ir 🗌 Flowing                          | Artesian      |             |      |
| 2. OWNER:                                                                                                    |              | Yield gal.                 | /min.                                                                                                    | Drawdov         | ₩n           | Pumping Level                         |               | Time        |      |
| Name Hapland Meadows LLC                                                                                                    |              |                            |                                                                                                    |                 |              |                                       |               |             |      |
| Address HARDY LODB                                                                                                    |              |                            |                                                                                                    |                 |              |                                       |               |             |      |
| City Dricias State Id Zip 83422                                                                                                    |              |                            |                                                                                                    |                 |              |                                       |               |             |      |
|                                                                                                    | Wate         | r Temp.                    |                                                                                                    |                 |              | Bott                                  | om hole te    | mp          |      |
| 3. LOCATION OF WELL by legal description:                                                                                                    |              |                            |                                                                                                    |                 |              |                                       |               |             |      |
| You must provide address or Lot, Blk, Sub. or Directions to well.                                                                                                    |              |                            | •                                                                                                    | -               |              | Depth first V                         | lator Enco    | untor 4     | Ľ    |
| wp. <u>SN</u> North or South                                                                                                    | 12 1         | ITUOI                      | OGIC I                                                                                                    |                 | ibo rone     | airs or abandonme                     |               |             |      |
| Rge. <u>45E</u> East □ or West □                                                                                                    |              | 1                          |                                                                                                    |                 | ibe repa     |                                       | n)            | Wa          | iter |
| Sec. $20$ , $1/4$ $5(2)$ $1/4$ $5(3)$ $1/4$<br>Gov't Lot To acres County $2000$ $100$ acres $1/4$                                                                                                    | Bore<br>Dia. | From                       | То                                                                                                    | Remarks:        | Lithology    | y, Water Quality & Ter                | mperature     | Y           | N    |
| iov't Lot County                                                                                                    | 16"          | N                          | 20                                                                                                    | 6.cm            | iple         | SAND                                  |               | 1           | ×    |
| Lat: : : Long: : :                                                                                                    | 11_0         | 20'                        |                                                                                                    |                 |              | Sann                                  |               | æ           |      |
| vddress of Well Site                                                                                                    | 27.6         |                            | 50'                                                                                                    |                 |              | Gravel                                |               |             |      |
| Give at least name of road + Distance to Road or Landmark)                                                                                                    | 110          | Enl                        | 111                                                                                                    |                 |              |                                       |               | <u>×</u>    |      |
| Dile Cule Name                                                                                                    |              | 50'                        |                                                                                                    | Grave           |              | (Small)                               | n             | ×           |      |
| Inapland Meadows Subdivision                                                                                                    | 12           | 60                         | 80'                                                                                                    |                 |              | (Small)                               |               | ×           |      |
|                                                                                                    | 12           |                            | 1001                                                                                                    |                 |              | SSmall)                               |               | ×           |      |
| USE:                                                                                                    |              |                            | no'                                                                                                    |                 |              | (Large)                               | 5             | ~           |      |
| Domestic Municipal Monitor Dirrigation                                                                                                    |              | 120                        | 140                                                                                                    | <u> </u>        | vel          | (rited                                | /             | ×           |      |
| Thermal Injection ROther Sich durson - Jomestic                                                                                                    |              |                            |                                                                                                    |                 |              |                                       |               |             |      |
| Seal Material       From       To       Weight / Volume       Seal Placement Method         VEAt       Centent       O'       60'       32 yds       over iburg         as drive shoe used?       Y       X       N boe Depth(s)       146'                                                                                                    |              |                            |                                                                                                    |                 |              |                                       |               |             |      |
| CASING/LINER:         biameter       From       To       Gauge       Material       Casing       Liner       Welded       Threaded         6"       F/       60"       -50       57601       Image: Casing       Image: Casing       Imag |              |                            |                                                                                                    |                 |              | CEIVED                                | <b>b</b>      |             |      |
| 12" +1 116' 322 Steel Z 0 0                                                                                                    | ******       |                            |                                                                                                    |                 | MA           | Y 0 6 2005                            |               |             |      |
| ength of HeadpipeLength of Tailpipe                                                                                                    |              |                            |                                                                                                    | D               | opartme<br>E | nt of Water Resourcestern Region      | ces           |             |      |
|                                                                                                    |              |                            |                                                                                                    |                 |              |                                       |               |             |      |
| PERFORATIONS/SCREENS PACKER TYPE                                                                                                    |              |                            | ├ <b> </b>                                                                                                    |                 |              | · · · · · · · · · · · · · · · · · · · |               |             |      |
| erforation Method Johnson Wire wrap (STAIN less)                                                                                                    | -            |                            |                                                                                                    |                 |              |                                       |               |             |      |
| creen Type & Method of Installation                                                                                                    | -            |                            |                                                                                                    |                 |              |                                       |               |             |      |
| From To Slot Size Number Diameter Material Casing Liner                                                                                                    |              | l<br>npleted               | Denth                                                                                                    |                 | 14           | 0-                                    | /ħ.           | leasural    |      |
| 16 140 .050" Tela 10 STAnless                                                                                                    |              |                            |                                                                                                    | , 11            |              |                                       |               |             |      |
| Filter Material     From     To     Weight / Volume     Placement Method                                                                                                    | 14. D        | <b>RILLE</b><br>certify th | R'S CE                                                                                                    | RTIFICATIO      | N            | Completed                             | ,             |             |      |
|                                                                                                    | Comp         | oany Na                    | me De                                                                                                    | gnning .        | Wę           | U Drilling                            | Firm N        | o.51        | 8    |
|                                                                                                    | Princi       | pal Drill                  |                                                                                                    |                 | 11.          | $\mathcal{J}_{D}$                     | ate <u>'4</u> | - 18        | 0    |
| 1. STATIC WATER LEVEL OR ARTESIAN PRESSURE:                                                                                                    | and          | ipai DIII                  | = <del>A</del>                                                                                                    | and C           | £U,          | Cathering De                          | 10 7          | ~~ <b>~</b> | ×_   |
| ft. below ground Artesian pressurelb.                                                                                                    |              | r or Ope                   | rator II                                                                                                    | <u> </u>        |              | Da Da                                 | ate _         |             |      |
| epth flow encounteredft. Describe access port or control devices:                                                                                                    |              |                            | 1                                                                                                    | 7 ,             | 1            |                                       |               | <i>i</i>    |      |
|                                                                                                    | Opera        | ator I                     | l /10                                                                                                    | Principal Diffe | r and R      | Da<br>ig Operator Required            | ite <u>Z/</u> | 17/0        | 05   |

Operator I must have signature of Driller/Operator II. FORWARD WHITE COPY TO WATER RESOURCES

| × /                                                                                                    |                                                                                                    |                                                                                                    |                                                                                                    |                                      |                 |                                                         |                                                                                           |                                                          |               |             | Of                        | ffice L                | Jse Or                                  | าไข                                   |                        | 1              |
|----------------------------------------------------------------------------------------------------|----------------------------------------------------------------------------------------------------|----------------------------------------------------------------------------------------------------|----------------------------------------------------------------------------------------------------|--------------------------------------|-----------------|---------------------------------------------------------|-------------------------------------------------------------------------------------------|----------------------------------------------------------|---------------|-------------|---------------------------|------------------------|-----------------------------------------|---------------------------------------|------------------------|----------------|
| arm 239 7                                                                                                    | DAHO I                                                                                                    | DEPART                                                                                                    | MENT                                                                                                    | OF WA                                | ATER RES        | OUR                                                     | CES                                                                                       |                                                          |               | Well        | ID No.                    |                        |                                         | ,                                     |                        |                |
| 102 0011                                                                                                    |                                                                                                    |                                                                                                    |                                                                                                    |                                      | REPOR           |                                                         | 020                                                                                       |                                                          |               |             | ected b                   |                        |                                         |                                       |                        |                |
|                                                                                                    |                                                                                                    |                                                                                                    | ۸                                                                                                    |                                      |                 |                                                         |                                                                                           | 7                                                        | 2             |             |                           |                        |                                         |                                       |                        |                |
| . WELL TAG NO. D                                                                                                    | -Q                                                                                                    | <u>035(</u>                                                                                                    | 04                                                                                                    |                                      |                 |                                                         |                                                                                           | ~ 0                                                      | ጎ             | huch -      |                           | _                      | 1/4                                     |                                       |                        |                |
| RILLING PERMIT NO.                                                                                                    |                                                                                                    |                                                                                                    |                                                                                                    |                                      |                 | 40.1                                                    |                                                                                           | FEOTO                                                    |               | Lat:        | _ '/+ _                   |                        | Long:                                   | 17                                    | ·*                     |                |
| ater Right or Injection W                                                                                                    | ell No.                                                                                                    |                                                                                                    |                                                                                                    |                                      |                 | 12. 1                                                   |                                                                                           | TESTS:                                                   |               | L           | •                         |                        |                                         | •                                     | •                      | J              |
|                                                                                                    |                                                                                                    |                                                                                                    |                                                                                                    |                                      |                 |                                                         |                                                                                           | oump                                                     | Bailer        | Ai          |                           |                        | ving Art                                |                                       |                        |                |
| OWNER                                                                                                    |                                                                                                    | 7 11                                                                                                    | 1                                                                                                    | 11                                   |                 |                                                         | Yield gal.                                                                                | ./min.                                                   | Drawd         | lown        | Pum                       | nping Lev              | /el                                     |                                       | lime                   |                |
| ame Iraus                                                                                                    | <u> </u>                                                                                                    | ocke                                                                                                    | rel                                                                                                    | PV                                   |                 |                                                         |                                                                                           |                                                          |               |             |                           |                        |                                         |                                       |                        |                |
| ddress <u>P. O. Bor</u>                                                                                                    | C12                                                                                                    | 7 <i>8</i>                                                                                                    | -                                                                                                    |                                      |                 |                                                         |                                                                                           |                                                          |               |             |                           |                        |                                         |                                       |                        |                |
| ty Draas                                                                                                    | • -                                                                                                    |                                                                                                    | State_                                                                                                    | Ld Zip                               |                 |                                                         |                                                                                           |                                                          |               |             |                           |                        |                                         |                                       |                        |                |
|                                                                                                    |                                                                                                    |                                                                                                    | _                                                                                                    |                                      |                 | Wate                                                    | r Temp.                                                                                   |                                                          |               |             |                           |                        | Bottom                                  | hole ter                              | np                     |                |
| LOCATION OF WE                                                                                                    | LL by lega                                                                                                    | al description                                                                                                    | on:                                                                                                    |                                      |                 | Wate                                                    | r Qualit                                                                                  | v test or                                                | comments:     |             |                           |                        |                                         |                                       |                        |                |
| ou must provide address                                                                                                    |                                                                                                    | Sub. or Direc                                                                                                    |                                                                                                    |                                      |                 |                                                         |                                                                                           | ,                                                        |               |             |                           |                        |                                         |                                       |                        |                |
| vp                                                                                                    | North                                                                                                    | or                                                                                                    | Sou                                                                                                    | th 🗌                                 |                 | 10 1                                                    | ITUOI                                                                                     |                                                          | LOG: (Desc    |             |                           |                        |                                         | ar Encor                              |                        |                |
|                                                                                                    | East 🔎                                                                                                    | or                                                                                                    | Wes                                                                                                    | st 📮                                 |                 | F                                                       |                                                                                           |                                                          | LOG. (Des     | cribe repa  |                           | Dangoi                 | imenty                                  |                                       | Wa                     | ater           |
| ec                                                                                                    | 1/4                                                                                                    | 1/                                                                                                    | 4 SC                                                                                                    | 1/4                                  |                 | Bore<br>Dia.                                            | From                                                                                      | То                                                       | Remarks:      | : Lithology | , Water C                 | Quality                | & Temp                                  | erature                               | Y                      | N              |
| ov't Lot                                                                                                    | County                                                                                                    |                                                                                                    | ivu d                                                                                                    |                                      |                 | -                                                       | A                                                                                         | 201                                                      |               | wel         | !                         |                        | -                                       |                                       |                        | .t             |
| I <b>t: : :</b>                                                                                                    | e g Lor                                                                                                    | ıg: 👝 🗄                                                                                                    | <u>_</u>                                                                                                    | alt of                               | - 1             | C,                                                      | Sal                                                                                       | LAC 1                                                    |               |             | A Pre                     | ,                      |                                         |                                       |                        | X              |
| idress of Well Site                                                                                                    | 03U                                                                                                    | s vry                                                                                                    | cree                                                                                                    | EN 16                                | ILA             | 6                                                       | $\mu_{n}$                                                                                 | 50                                                       |               | idy g       | nuy                       | /                      |                                         |                                       |                        | +              |
| (Object                                                                                                    |                                                                                                    | City                                                                                                    |                                                                                                    |                                      |                 | Ģ,                                                      | 40,                                                                                       | a                                                        | رگ            | fride       | 4                         |                        |                                         |                                       | ×                      | -              |
| at: : :<br>ddress of Well Site<br>(Give at legst name of road + Distance to<br>Blk                                                                                                    | Sub N                                                                                                    | ame Del                                                                                                    | ( too                                                                                                    | ple 1                                | Par no al       | Ø                                                       | EU _                                                                                      | 100'                                                     | E             | コロピ         | 1                         |                        |                                         |                                       | X                      | -              |
| DR                                                                                                    | 000.14                                                                                                    | anne prog                                                                                                    | 642                                                                                                    | ene p                                | LANGE 1         |                                                         | ļ                                                                                         |                                                          |               |             |                           |                        |                                         |                                       | ì                      |                |
|                                                                                                    |                                                                                                    |                                                                                                    |                                                                                                    |                                      |                 | <u> </u>                                                | ļ                                                                                         | <u> </u>                                                 |               |             |                           |                        |                                         |                                       | <u> </u>               | <u> </u>       |
| USE:                                                                                                    |                                                                                                    |                                                                                                    |                                                                                                    |                                      |                 |                                                         |                                                                                           |                                                          |               |             |                           |                        |                                         |                                       |                        | ļ              |
| la la                                                                                                    | /lunicipal                                                                                                    | 🗆 Monit                                                                                                    | tor 🗆                                                                                                    | Irrigation                           |                 |                                                         |                                                                                           |                                                          |               |             |                           |                        |                                         |                                       |                        |                |
| <i>T</i>                                                                                                    | njection                                                                                                    |                                                                                                    |                                                                                                    | singation                            |                 |                                                         |                                                                                           |                                                          |               |             |                           |                        |                                         |                                       |                        |                |
|                                                                                                    |                                                                                                    |                                                                                                    |                                                                                                    |                                      |                 |                                                         |                                                                                           |                                                          |               |             |                           |                        |                                         |                                       |                        |                |
| TYPE OF WORK ch                                                                                                    | eck all that                                                                                                    | apply                                                                                                    |                                                                                                    | (Rep                                 | lacement etc.)  |                                                         |                                                                                           |                                                          |               |             |                           |                        |                                         |                                       |                        |                |
| New Well 🗌 Mo                                                                                                    |                                                                                                    | Abandonme                                                                                                    | ent C                                                                                                    |                                      |                 |                                                         |                                                                                           |                                                          | ,             |             |                           |                        |                                         |                                       |                        | l              |
|                                                                                                    | ,                                                                                                    |                                                                                                    |                                                                                                    |                                      |                 |                                                         |                                                                                           |                                                          |               |             |                           |                        | <u>`</u>                                | <b>\</b>                              |                        |                |
| DRILL METHOD:                                                                                                    |                                                                                                    |                                                                                                    |                                                                                                    |                                      |                 | -                                                       |                                                                                           |                                                          |               |             |                           |                        |                                         |                                       |                        | <u> </u>       |
| 🛛 📈 Áir Rotary 🛛 🗆 C                                                                                                    | Cable                                                                                                    | 🗆 Mud Rota                                                                                                    | iry 🗆                                                                                                    | Other                                |                 |                                                         | L                                                                                         |                                                          |               |             |                           |                        |                                         |                                       |                        |                |
| · · ·                                                                                                    |                                                                                                    |                                                                                                    |                                                                                                    |                                      |                 |                                                         | i                                                                                         | 1 1                                                      |               |             |                           |                        |                                         |                                       | 1 1                    | 1              |
| 1                                                                                                    |                                                                                                    |                                                                                                    |                                                                                                    |                                      |                 |                                                         |                                                                                           |                                                          |               |             |                           |                        |                                         |                                       |                        |                |
| SEALING PROCED                                                                                                    | URES                                                                                                    |                                                                                                    |                                                                                                    |                                      |                 |                                                         |                                                                                           |                                                          |               |             |                           |                        |                                         |                                       |                        |                |
| SEALING PROCED                                                                                                    |                                                                                                    | To , Weight / V                                                                                                    | /ojume                                                                                                    |                                      | ment Method     |                                                         |                                                                                           |                                                          |               |             | AI <b>F</b> ORT           |                        |                                         |                                       |                        |                |
|                                                                                                    |                                                                                                    | To , Weight / V<br>0 <sup>1</sup> 300                                                                                                    | /olume                                                                                                    |                                      |                 |                                                         |                                                                                           |                                                          |               |             |                           |                        |                                         |                                       |                        |                |
|                                                                                                    |                                                                                                    |                                                                                                    | /ojume<br>C                                                                                                    |                                      |                 |                                                         |                                                                                           |                                                          |               |             |                           |                        |                                         | · <u>····</u>                         | -                      |                |
| Sgel Material<br>Belowice                                                                                                    | From<br>O <sup>1</sup> 2                                                                                                    | 0 300                                                                                                    | <u> </u>                                                                                                    | Seal Place                           | ment Method     |                                                         |                                                                                           |                                                          |               |             |                           |                        |                                         | · · · · · · · · · · · · · · · · · · · |                        |                |
| Seel Material<br>Betervie<br>as drive shoe used?                                                                                                    | From 2                                                                                                    | 0 <sup>1</sup> 300<br>3 N Shoe [                                                                                                    | Depth(s)_                                                                                                    |                                      | ment Method     |                                                         |                                                                                           |                                                          |               |             |                           |                        |                                         |                                       |                        |                |
| Seel Material<br>Betowke<br>as drive shoe used?                                                                                                    | From 2                                                                                                    | 0 <sup>1</sup> 300<br>N Shoe [                                                                                                    | Depth(s)_                                                                                                    | Seal Place                           | ment Method     |                                                         |                                                                                           |                                                          |               |             |                           |                        |                                         |                                       |                        |                |
| Seel Material<br>Betteriote<br>as drive shoe used?<br>as drive shoe seal tested                                                                                                    | From 2                                                                                                    | 0 <sup>1</sup> 300<br>3 N Shoe [                                                                                                    | Depth(s)_                                                                                                    | Seal Place                           | ment Method     |                                                         |                                                                                           |                                                          |               |             |                           |                        |                                         |                                       |                        |                |
| Seel Material<br>Betonite<br>as drive shoe used?<br>as drive shoe seal tested<br>CASING/LINER:                                                                                                    | From<br>C<br>Y<br>I?<br>Q<br>Y<br>C<br>A<br>C<br>A<br>C<br>C<br>A<br>C<br>A<br>C<br>A<br>C<br>A<br>C<br>A<br>C<br>A<br>C<br>A<br>C<br>A<br>C<br>A<br>C<br>A<br>C<br>A<br>C<br>A<br>C<br>A<br>C<br>A<br>C<br>A<br>C<br>A<br>C<br>A<br>C<br>A<br>C<br>A<br>C<br>A<br>C<br>A<br>C<br>A<br>C<br>A<br>C<br>C<br>C<br>C<br>C<br>C<br>C<br>C<br>C<br>C<br>C<br>C<br>C | A Shoe [] N Shoe [] N How?                                                                                                    | Depth(s)_                                                                                                    | Seal Place<br>WEND<br>ICC            | ment Method     |                                                         |                                                                                           |                                                          |               |             |                           |                        |                                         |                                       |                        |                |
| Seel Material<br>Belowke<br>as drive shoe used?<br>as drive shoe seal tested<br>CASING/LINER:<br>ameter From To                                                                                                    | From<br>C<br>Y<br>I?<br>Q<br>Y<br>C<br>A<br>C<br>A<br>C<br>C<br>A<br>C<br>A<br>C<br>A<br>C<br>A<br>C<br>A<br>C<br>A<br>C<br>A<br>C<br>A<br>C<br>A<br>C<br>A<br>C<br>A<br>C<br>A<br>C<br>A<br>C<br>A<br>C<br>A<br>C<br>A<br>C<br>A<br>C<br>A<br>C<br>A<br>C<br>A<br>C<br>A<br>C<br>A<br>C<br>A<br>C<br>C<br>C<br>C<br>C<br>C<br>C<br>C<br>C<br>C<br>C<br>C<br>C | A Shoe [] N Shoe [] N How?                                                                                                    | Depth(s)_                                                                                                    | Seal Place<br>WEND<br>ICC            | ment Method     |                                                         |                                                                                           |                                                          |               |             |                           |                        |                                         |                                       |                        |                |
| Seel Material<br>Betavite<br>as drive shoe used?<br>as drive shoe seal tested<br>CASING/LINER:<br>ameter From To                                                                                                    | From<br>C<br>Y<br>I?<br>Q<br>Y<br>C<br>A<br>C<br>A<br>C<br>C<br>A<br>C<br>A<br>C<br>A<br>C<br>A<br>C<br>A<br>C<br>A<br>C<br>A<br>C<br>A<br>C<br>A<br>C<br>A<br>C<br>A<br>C<br>A<br>C<br>A<br>C<br>A<br>C<br>A<br>C<br>A<br>C<br>A<br>C<br>A<br>C<br>A<br>C<br>A<br>C<br>A<br>C<br>A<br>C<br>A<br>C<br>C<br>C<br>C<br>C<br>C<br>C<br>C<br>C<br>C<br>C<br>C<br>C | Ø         300           N         Shoe I           N         How?                                                                                                    | Depth(s)                                                                                                    | Seal Place<br>Werb<br>Jac<br>Liner   | Welded Threaded |                                                         |                                                                                           |                                                          |               |             | ECE                       | = I V                  | ΄ΕΓ                                     | · · · · · · · · · · · · · · · · · · · |                        |                |
| Seel Material<br>Betavite<br>as drive shoe used?<br>as drive shoe seal tested<br>CASING/LINER:<br>ameter From To                                                                                                    | From<br>C<br>Y<br>I?<br>Q<br>Y<br>C<br>A<br>C<br>A<br>C<br>C<br>A<br>C<br>A<br>C<br>A<br>C<br>A<br>C<br>A<br>C<br>A<br>C<br>A<br>C<br>A<br>C<br>A<br>C<br>A<br>C<br>A<br>C<br>A<br>C<br>A<br>C<br>A<br>C<br>A<br>C<br>A<br>C<br>A<br>C<br>A<br>C<br>A<br>C<br>A<br>C<br>A<br>C<br>A<br>C<br>A<br>C<br>C<br>C<br>C<br>C<br>C<br>C<br>C<br>C<br>C<br>C<br>C<br>C | A Shoe [] N Shoe [] N How?                                                                                                    | Casing                                                                                                    | Seal Place<br>Werbu<br>//CC<br>Liner | Welded Threaded |                                                         |                                                                                           |                                                          |               |             |                           |                        |                                         | )                                     |                        |                |
| Seel Material<br>Belowic<br>as drive shoe used?<br>as drive shoe seal tested<br>CASING/LINER:<br>ameter From To                                                                                                    | From<br>C<br>Y<br>12<br>V<br>Gauge<br>250<br>1<br>1<br>1<br>1<br>1<br>1<br>1<br>1<br>1<br>1<br>1<br>1<br>1                                                                                                    | Material                                                                                                    | Casing                                                                                                    | Seal Place<br>Werbu                  | Welded Threaded |                                                         |                                                                                           |                                                          |               |             | E C F                     |                        |                                         | )                                     |                        |                |
| Seel Material<br>Sector Line<br>as drive shoe used?<br>as drive shoe seal tested<br>CASING/LINER:<br>ameter From To<br>Line<br>Line | From<br>C<br>Y<br>I? Y<br>Gauge<br>250                                                                                                    | A Shoe [] N Shoe [] N How?                                                                                                    | Casing                                                                                                    | Seal Place<br>Werbu                  | Welded Threaded |                                                         |                                                                                           |                                                          |               | J           | UN 1                      | 3 2                    | 2005                                    |                                       |                        |                |
| Seel Material<br>Belowke<br>as drive shoe used?<br>as drive shoe seal tested<br>CASING/LINER:<br>ameter From To<br><i>U H ICO</i><br>ngth of Headpipe                                                                                                    | From<br>C<br>Y<br>12<br>V<br>Gauge<br>250<br>1<br>1<br>1<br>1<br>1<br>1<br>1<br>1<br>1<br>1<br>1<br>1<br>1                                                                                                    | Material                                                                                                    | Casing                                                                                                    | Seal Place<br>Werbu                  | Welded Threaded |                                                         |                                                                                           |                                                          |               | J           | UN 1<br>ment of           | 3 2<br>Water           | 2005<br>Resour                          |                                       |                        |                |
| Seel Material                                                                                                    | From<br>C<br>Y<br>I?<br>Y<br>Gauge<br>250<br>Type                                                                                                    | Material                                                                                                    | Casing                                                                                                    | Seal Place<br>Werbu                  | Welded Threaded |                                                         |                                                                                           |                                                          |               | J           | UN 1                      | 3 2<br>Water           | 2005<br>Resour                          |                                       |                        |                |
| Seel Material                                                                                                    | From<br>C<br>Y<br>I?<br>Y<br>Gauge<br>250<br>Type                                                                                                    | Material                                                                                                    | Casing                                                                                                    | Seal Place<br>Werbu                  | Welded Threaded |                                                         |                                                                                           |                                                          |               | J           | UN 1<br>ment of           | 3 2<br>Water           | 2005<br>Resour                          |                                       |                        |                |
| Seel Material                                                                                                    | From<br>PY<br>PY<br>CAUGE<br>CAUGE<br>CAUGE<br>CAUGE<br>CAUGE<br>CREENS                                                                                                    | Material                                                                                                    | Casing                                                                                                    | Seal Place<br>Werbu                  | Welded Threaded |                                                         |                                                                                           |                                                          |               | J           | UN 1<br>ment of           | 3 2<br>Water           | 2005<br>Resour                          |                                       |                        |                |
| Seel Material                                                                                                    | From<br>Y<br>Y<br>C<br>Y<br>C<br>Y<br>C<br>C<br>C<br>C<br>C<br>C<br>C<br>C<br>C<br>C<br>C<br>C<br>C                                                                                                    | Material<br>Material<br>Material                                                                                                    | Casing                                                                                                    | Seal Place                           | Welded Threaded |                                                         |                                                                                           |                                                          |               | J           | UN 1<br>ment of           | 3 2<br>Water           | 2005<br>Resour                          |                                       |                        |                |
| Seel Material                                                                                                    | From<br>Y<br>Y<br>C<br>Y<br>C<br>Y<br>C<br>C<br>C<br>C<br>C<br>C<br>C<br>C<br>C<br>C<br>C<br>C<br>C                                                                                                    | Material                                                                                                    | Casing                                                                                                    | Seal Place<br>VC/bi<br>Liner         | Welded Threaded |                                                         | npleted                                                                                   |                                                          |               | J           | UN 1<br>ment of           | 3 2<br>Water           | 2005<br>Resour                          | ces                                   |                        |                |
| Seel Material                                                                                                    | From<br>Y<br>Y<br>C<br>Y<br>C<br>Y<br>C<br>C<br>C<br>C<br>C<br>C<br>C<br>C<br>C<br>C<br>C<br>C<br>C                                                                                                    | Material<br>Material<br>Material                                                                                                    | Casing                                                                                                    | Seal Place                           | Welded Threaded | Cor                                                     | •                                                                                         |                                                          |               | J           | UN 1<br>ment of<br>Easter | Water<br>m Regi        | 2005<br>Resour                          | <b>ces</b>                            |                        |                |
| Seel Material                                                                                                    | From<br>Y<br>Y<br>C<br>Y<br>C<br>Y<br>C<br>C<br>C<br>C<br>C<br>C<br>C<br>C<br>C<br>C<br>C<br>C<br>C                                                                                                    | Material<br>Material<br>Material                                                                                                    | Casing                                                                                                    | Seal Place                           | Welded Threaded | Cor                                                     | e: Star                                                                                   | ted                                                      | 5-26          |             | UN 1<br>ment of<br>Easter | Water<br>m Regi        | 2005<br>Resour                          | <b>ces</b>                            |                        |                |
| Seel Material                                                                                                    | From<br>Y<br>Y<br>C<br>Y<br>C<br>Y<br>C<br>C<br>C<br>C<br>C<br>C<br>C<br>C<br>C<br>C<br>C<br>C<br>C                                                                                                    | Material<br>Material<br>Material                                                                                                    | Casing                                                                                                    | Seal Place                           | Welded Threaded | Cor<br>Dat                                              | e: Star                                                                                   | ted                                                      | 5-2Ú          | J<br>Depart | UN 1<br>ment of<br>Easter | 3 2<br>Water<br>m Regi | 2005<br>Resour                          | (M.                                   | 7-c                    | 25             |
| Seel Material                                                                                                    | From<br>Y<br>Y<br>C<br>Y<br>C<br>Y<br>C<br>C<br>C<br>C<br>C<br>C<br>C<br>C<br>C<br>C<br>C<br>C<br>C                                                                                                    | Material<br>Material<br>Material                                                                                                    | Casing                                                                                                    | Seal Place                           | Welded Threaded | Cor<br>Dat                                              | e: Star<br>DRILLE                                                                         | ted<br>R'S CE                                            | inimum well o | J<br>Depart | UN 1<br>ment of<br>Easter | 3 2<br>Water<br>m Regi | 2005<br>Resour                          | (M.                                   | 7-c                    | 25             |
| Seel Material                                                                                                    | From<br>Y<br>Y<br>C<br>Y<br>C<br>Y<br>C<br>Size Numb                                                                                                    | Material<br>Material<br>Material                                                                                                    | Casing Casing Casing Totallpipe TPE Material                                                                                                    | Seal Place                           | Welded Threaded | Cor<br>Dat                                              | e: Star<br>DRILLE                                                                         | ted                                                      | inimum well o | J<br>Depart | UN 1<br>ment of<br>Easter | 3 2<br>Water<br>m Regi | 2005<br>Resour                          | (M.                                   | 7-c                    | 25             |
| Seel Material                                                                                                    | From<br>Y<br>Y<br>C<br>Y<br>C<br>Y<br>C<br>Size Numb                                                                                                    | Ø     300       N     Shoe I       N     How?       Material       Ø       Ø       Length o   PACKER TY                                                                                                    | Casing Casing Casing Totallpipe TPE Material                                                                                                    | Seal Place                           | ment Method     | Cor<br>Dat<br>14. E<br>I/We<br>time t                   | e: Star<br>DRILLE<br>certify the rig w                                                    | R'S CE                                                   | inimum well o | J<br>Depart | UN 1<br>ment of<br>Easter | 3 2<br>Water<br>m Regi | 2005<br>Resour                          | Ces<br>(M.<br>S=2<br>plied wit        | <b>7-C</b><br>h at the | <u>25</u><br>e |
| Seel Material                                                                                                    | From<br>Y<br>Y<br>C<br>Y<br>C<br>Y<br>C<br>Size Numb                                                                                                    | Ø     300       N     Shoe I       N     How?       Material       Ø       Ø       Length o   PACKER TY                                                                                                    | Casing Casing Casing Totallpipe TPE Material                                                                                                    | Seal Place                           | ment Method     | Cor<br>Dat<br>14. E<br>I/We<br>time t                   | e: Star<br>DRILLE                                                                         | R'S CE                                                   | inimum well o | J<br>Depart | UN 1<br>ment of<br>Easter | 3 2<br>Water<br>m Regi | 2005<br>Resour                          | (M.                                   | <b>7-C</b><br>h at the | <u>25</u><br>e |
| Seel Material                                                                                                    | From<br>P<br>P<br>C<br>P<br>C<br>C<br>C<br>C<br>C<br>C<br>C<br>C<br>C<br>C<br>C<br>C<br>C                                                                                                    | Image: Constraint of the second second se | Casing Casing Ca | Seal Place<br>Werbu                  | ment Method     | Cor<br>Dat<br>14. C<br>I/We<br>time t                   | e: Star<br>DRILLE<br>certify the<br>the rig w                                             | ted<br>R'S CE<br>hat all mi<br>vas remo                  | inimum well o | J<br>Depart | UN 1<br>ment of<br>Easter | 3 2<br>Water<br>m Regi | 2005<br>Resour<br>on<br>eted<br>ere com | ces<br>(M<br>2<br>plied wit           | <b>7-C</b><br>h at the | <u>25</u><br>e |
| Seel Material                                                                                                    | From<br>P<br>P<br>P<br>P<br>P<br>P<br>P<br>P<br>P<br>P<br>P<br>P<br>P                                                                                                    | Image: Constraint of the second second se | Casing Casing Ca | Seal Place<br>Werbu                  | ment Method     | Corr<br>Dat<br>14. E<br>I/We<br>time t<br>Comp<br>Princ | e: Star<br>DRILLE<br>certify the rig w                                                    | ted<br>R'S CE<br>hat all mi<br>vas remo                  | inimum well o | J<br>Depart | UN 1<br>ment of<br>Easter | 3 2<br>Water<br>m Regi | 2005<br>Resour<br>on<br>eted<br>ere com | Ces<br>(M.<br>S=2<br>plied wit        | <b>7-C</b><br>h at the | <u>25</u><br>° |
| Seel Material                                                                                                    | From<br>C<br>Y<br>C<br>Y<br>C<br>C<br>C<br>C<br>C<br>C<br>C<br>C<br>C<br>C<br>C<br>C<br>C                                                                                                    | Image: Constraint of the second second se | Casing Casing Ca | Seal Place<br>Werbu                  | ment Method     | Corr<br>Dat<br>14. E<br>I/We<br>time t<br>Comp<br>Princ | e: Star<br><b>PRILLE</b><br>certify the<br>rig w<br>bany Na<br>bany Na                    | ted<br>R'S CE<br>hat all mi<br>vas remo                  | inimum well o | J<br>Depart | UN 1<br>ment of<br>Easter | 3 2<br>Water<br>m Regi | 2005<br>Resour<br>on<br>eted<br>ere com | ces<br>(M<br>2<br>plied wit           | <b>7-C</b><br>h at the | <u>25</u><br>° |
| Seel Material                                                                                                    | From<br>C<br>Y<br>C<br>Y<br>C<br>C<br>C<br>C<br>C<br>C<br>C<br>C<br>C<br>C<br>C<br>C<br>C                                                                                                    | Material<br>Material<br>Length o<br>PACKER TY                                                                                                    | Casing Casing Ca | Seal Place<br>Werbu                  | ment Method     | Corr<br>Dat<br>14. E<br>I/We<br>time t<br>Comp<br>Princ | e: Star<br>DRILLE<br>certify the<br>rig w<br>bany Na<br>bany Na<br>ipal Drill<br>r or Ope | rted<br>R'S CE<br>hat all mi<br>vas remo<br>.me D<br>ler | inimum well o | J<br>Depart | UN 1<br>ment of<br>Easter | 3 2<br>Water<br>m Regi | 2005<br>Resour<br>on<br>eted<br>ere com | ces<br>(M<br>2<br>plied wit           | <b>7-C</b><br>h at the | <u>25</u><br>° |

FORWARD WHITE COPY TO WATER RESOURCES

1 Form 238-7 1/78 . 2

.

# STATE OF IDAHO DEPARTMENT OF WATER RESOURCES

USE TYPEWRITER OR ALL POINT REN Ą

| State law requires that this report be filed with within 30 days after the comple                                                                                                    |               |                                    |                                |                                                                                                    | <b>27</b> 1982                   | . N. S. S. S. | _      |
|----------------------------------------------------------------------------------------------------|---------------|------------------------------------|--------------------------------|----------------------------------------------------------------------------------------------------|----------------------------------|---------------|--------|
| 1. WELLOWNER<br>Name Calie Kytz<br>Address Dhiggs, Dacho 83422<br>Owner's Permit No.                                                                                                    |               | Static<br>Flowi<br>Artesi<br>Contr | ng? [<br>an clos<br>olled b    |                                                                                                    | District Offic<br>surface.<br>ug | e             |        |
| 2. NATURE OF WORK                                                                                                    |               | 🗆 Pu                               | - <b>TEST</b><br>mp<br>e G.P.M |                                                                                                    | ther                             |               |        |
|                                                                                                    |               |                                    |                                | ·····                                                                                                    |                                  |               | _      |
| B. PROPOSED USE                                                                                                    |               |                                    |                                |                                                                                                    |                                  |               | _      |
| Domestic □ Irrigation □ Test □ Municipal<br>□ Industrial □ Stock □ Waste Disposal or Injection                                                                                                    | 9.            | LITH                               | OLOGI                          | IC LOG                                                                                                    | 7365                             | 5             |        |
| Other (specify type)                                                                                                    | Hole<br>Diam. | De<br>From                         |                                | Material                                                                                                    |                                  | Wa<br>Ye      |        |
|                                                                                                    |               | ð                                  | 3                              | Overburden<br>Gravel & Dirt                                                                                                    |                                  |               | -      |
| Rotary Air Hydraulic Reverse rotary<br>Cable Dug Other                                                                                                    |               | 80                                 | 80<br>90<br>95                 | CIAN Gray 3 Dirt                                                                                                    |                                  | Ś             | -      |
| . WELL CONSTRUCTION                                                                                                    |               |                                    |                                |                                                                                                    |                                  |               | -      |
| Casing schedule:       Steel       Concrete       Other         Thickness       Dlameter       From       To         .250       inches                                                                                                    |               |                                    |                                |                                                                                                    |                                  |               |        |
| inches      inches      feet      feet         Was casing drive shoe used?       Yes       No         Was a packer or seal used?       Yes       No         Perforated?       Yes       No         How perforated?       Factory       Knife       Torch         Size of perforation      inches by      inches         Number       From       To        perforations      feet      feet |               |                                    |                                |                                                                                                    |                                  |               |        |
| perforationsfeetfeet                                                       |               |                                    |                                |                                                                                                    |                                  |               |        |
| DiameterSlot sizeSet fromfeet tofeet      feet tofeet         DiameterSlot sizeSet fromfeet tofeet      feet         Gravel packed?YesNoSize of gravel      feet tofeet         Placed fromfeet tofeet      feet                                                                                                    |               |                                    |                                |                                                                                                    | V <u>E</u>                       |               |        |
| Surface seal depth Material used in seal: Cement grout<br>Puddling clay & Well cuttings<br>Sealing procedure used: Slurry pit Temp. surface casing                                                                                                    |               |                                    |                                | APR <b>30</b>                                                                                                    |                                  | \$            |        |
| Overbore to seal depth<br>Method of joining casing:  Threaded Welded Solvent<br>Weld Cemented between strata                                                                                                    |               |                                    |                                |                                                                                                    |                                  |               |        |
| Describe access port                                                                                                    | 10.           | Wo                                 | rk start                       | ted MARZE finished M                                                                                                    | 14-29                            | કર            | •      |
| N       Sketch map location must agree with written location.         N       Subdivision Name         W       E         Lot No.       Block No.                                                                                                    |               | I/We<br>compli<br>Firm N<br>Addres | certify<br>ied with<br>Name    | CERTIFICATION<br>that all minimum well construct<br>h at the time the rig was removed.<br>Enring Willing Firm<br>ox 4D Ucon Toc Date<br>irm Official) | No. 10                           | - 2           | Ī      |
| Sounty<br>Sounty<br>JE 16 SW 16 Sec. 11, T. 5 @S, R. 45 EW.                                                                                                    | :             | signed                             |                                | and                                                                                                    | Jenne                            | es.           | £<br>1 |

USE ADDITIONAL SHEETS IF NECESSARY - FORWARD THE WHITE COPY TO THE DEPARTMENT

| Form 238-7 TIDAHO DEPARTMENT OF WATER RESO                                                                                                    | OUR      | CES        |                                        |                                                                                                    | Well ID         |                                                                                                    | Jse Only       |             | Name of Party States of the Party States of the Party States of th |
|----------------------------------------------------------------------------------------------------|----------|------------|----------------------------------------|----------------------------------------------------------------------------------------------------|-----------------|----------------------------------------------------------------------------------------------------|----------------|-------------|----------------------------------------------------------------------------------------------------|
| WELL DRILLER'S REPORT                                                                                                    |          |            | 7                                      | 2                                                                                                    | Inspec          | ted by                                                                                                    |                |             | ł                                                                                                    |
| 1. WELLTAG NO. D 0044152                                                                                                    |          |            | A                                      | 0                                                                                                    |                 |                                                                                                    | Sec _          |             |                                                                                                    |
| DRILLING PERMIT NO.                                                                                                    |          |            | nor may city nam city.                 |                                                                                                    |                 |                                                                                                    | 1/4<br>Long: : |             |                                                                                                    |
| Water Right or Injection Well No.                                                                                                    | 12.      |            | TESTS:                                 |                                                                                                    | 1               |                                                                                                    | -              |             | 1                                                                                                    |
|                                                                                                    | r        | Yield gal  | <sup>o</sup> ump                       | Bailer<br>Drawdow                                                                                              | Air 🕅           | Pumping Le                                                                                                    | wing Artesian  | Time        |                                                                                                    |
| 2. OWNER:<br>Name <u>Canon Myber</u><br>Address <u>POBOF 262</u><br>City <u>Drigg</u> State <u>State</u> Zip <u>8342</u>                                                                                                    |          | ZC         | ······································ | LA AWOUW                                                                                                    | 13              | Louburd Fe                                                                                                    |                | Triffe      |                                                                                                    |
| Name anon Mylar                                                                                                    |          |            |                                        |                                                                                                    |                 |                                                                                                    |                |             |                                                                                                    |
| Address TO BOX 2162<br>City Dridge State Stat |          |            |                                        |                                                                                                    |                 | .,,,,,,,,,,,,,,,,,,,,,,,,,,,,,,,,,,,,,,                                                                                                    | ······         |             |                                                                                                    |
| ony                                                                                                    | Wate     | ar Temp    | 510                                    |                                                                                                    |                 |                                                                                                    | Bottom hole i  | emp.        |                                                                                                    |
| 3. LOCATION OF WELL by legal description:                                                                                                    |          |            |                                        | comments:                                                                                                    |                 |                                                                                                    |                | p           | <u> </u>                                                                                                    |
| You must provide address or Lot, Blk, Sub. or Directions to well.                                                                                                    | Trace    | or acram   | ,                                      |                                                                                                    |                 |                                                                                                    | irst Water Enc | ounter /    | ~ To::                                                                                                    |
| Twp. 5 North s or South                                                                                                    | 13.      | ПТНО       | OGIC                                   | LOG: (Descri                                                                                                   |                 |                                                                                                    |                | Wa          |                                                                                                    |
| Rge. 45 East ★ or West<br>Sec. 11 . 1/4 SE 1/4 NW 1/4                                                                                                    | Bore     | ,1         | 1                                      | · ·····                                                                                                    |                 |                                                                                                    |                | T           | T ]                                                                                                    |
| Sec. 1/4, 1/4 SE 1/4 NW 1/4<br>Gov't Lot /0 acres County 40 acres 160 acres                                                                                                    | Dia.     |            | То                                     | Remarks: L                                                                                                    | Jthology, \     | Vater Quality                                                                                                    | & Temperature  | 9 Y         | N                                                                                                    |
| Lat: : : Long: : :                                                                                                    | X.       | Ø_         | 20                                     | galine                                                                                                    | V N             | ind C                                                                                                    | Lay_           |             | X                                                                                                    |
| Address of Well Site 362 N Hug33                                                                                                    | 4        | 20         | 54                                     | grav                                                                                                    | <u>el c</u>     | lag s                                                                                                    | Ard            |             | ×1                                                                                                    |
| (Give at least name of road + Distance to Road or Landmark) City                                                                                                    | 4        | 56         | 60                                     | -gra                                                                                                    | <del>Kl 1</del> | <u>E</u>                                                                                                    | Â.             | -X          | $\left  - \right $                                                                                                    |
| (Sive at least name of road + Distance to Road or Landmark)                                                                                                    | lq_      | 60         | 90                                     | Labore                                                                                                    | <u>d çu</u>     | 42                                                                                                    | direct         | -×          | $\left  - \right $                                                                                                    |
|                                                                                                    | 6        | 90         | 100                                    | - grai                                                                                                    | vel             | 2mm                                                                                                    |                |             |                                                                                                    |
|                                                                                                    |          |            |                                        | ala de la calega de la calega de la calega de la calega de la calega de la calega de la calega de la calega de |                 |                                                                                                    |                |             |                                                                                                    |
| 4. USE:                                                                                                    |          |            |                                        |                                                                                                    |                 |                                                                                                    |                |             |                                                                                                    |
| Domestic Injection Monitor Irrigation                                                                                                    |          | 1          |                                        |                                                                                                    |                 |                                                                                                    |                |             |                                                                                                    |
| C Thermal Injection Other                                                                                                    |          |            |                                        |                                                                                                    |                 |                                                                                                    |                |             |                                                                                                    |
| 5. TYPE OF WORK check all that apply (Replacement etc.)                                                                                                    |          |            |                                        |                                                                                                    |                 |                                                                                                    |                |             |                                                                                                    |
| New Well 🛛 Modify 🗌 Abandonment 🗍 Other                                                                                                    |          |            |                                        |                                                                                                    |                 |                                                                                                    |                |             |                                                                                                    |
|                                                                                                    |          |            |                                        |                                                                                                    |                 |                                                                                                    |                |             |                                                                                                    |
| 6. DRILL METHOD:                                                                                                    |          |            |                                        |                                                                                                    |                 |                                                                                                    |                |             |                                                                                                    |
|                                                                                                    |          |            |                                        | ·······                                                                                                    |                 |                                                                                                    |                |             |                                                                                                    |
| 7. SEALING PROCEDURES                                                                                                    |          |            |                                        |                                                                                                    |                 |                                                                                                    |                |             |                                                                                                    |
| Seal Material From To Weight / Volume Seal Placement Method                                                                                                    |          |            |                                        |                                                                                                    |                 |                                                                                                    |                |             |                                                                                                    |
| bentonte 0 20 160 overbore                                                                                                    |          |            |                                        |                                                                                                    |                 |                                                                                                    |                |             |                                                                                                    |
|                                                                                                    |          |            |                                        |                                                                                                    |                 |                                                                                                    |                |             |                                                                                                    |
| Was drive shoe used? $\forall Y \Box N$ Shoe Depth(s) $/OO$                                                                                                    |          |            |                                        |                                                                                                    |                 |                                                                                                    |                |             |                                                                                                    |
| Was drive shoe seal tested?                                                                                                    |          |            |                                        |                                                                                                    |                 |                                                                                                    |                |             |                                                                                                    |
| 8. CASING/LINER:                                                                                                    |          |            |                                        |                                                                                                    |                 |                                                                                                    |                |             |                                                                                                    |
| Diameter From To Gauge Material Casing Liner Welded Threaded                                                                                                    |          |            |                                        |                                                                                                    |                 |                                                                                                    |                |             |                                                                                                    |
| 10 +2 110 250 Atel & D X D                                                                                                    |          |            |                                        |                                                                                                    |                 |                                                                                                    |                |             |                                                                                                    |
|                                                                                                    |          |            |                                        |                                                                                                    |                 | $\sum_{i=1}^{n} \frac{1}{i} \sum_{\substack{j=1\\ i\neq i \neq i}}^{i+i} \sum_{\substack{j=1\\ i\neq i\neq i}}^{i+i} \sum_{j=1}^{n} \frac{1}{i} \sum_{j=1}^{n} \frac{1}{i} \sum_{j=1}^{n}$ |                |             |                                                                                                    |
|                                                                                                    |          |            |                                        | 21. attr                                                                                                    |                 | and the second                                                                                                    |                |             |                                                                                                    |
| Length of Headpipe Length of Tailpipe Packer                                                                                                    |          |            |                                        | <u> </u>                                                                                                    | <u>p25</u>      | 2006                                                                                                    |                | -           |                                                                                                    |
| Packer Y N Type                                                                                                    | <u> </u> | -          | +                                      | Denstma                                                                                                    | ant at 1954     | el Hawaltoa                                                                                                    | \$             |             |                                                                                                    |
| 9. PERFORATIONS/SCREENS PACKER TYPE                                                                                                    | <u> </u> |            |                                        |                                                                                                    | ਤਿਨੀਬਾਨ ਦੇ      |                                                                                                    |                |             |                                                                                                    |
| Perforation Method                                                                                                    |          | -          |                                        |                                                                                                    |                 |                                                                                                    |                |             |                                                                                                    |
| Screen Type & Method of Installation                                                                                                    |          |            |                                        |                                                                                                    | in sum          |                                                                                                    |                |             |                                                                                                    |
| From To Slot Size Number Diameter Material Casing Liner                                                                                                    | Co       | mpleted    | Depth                                  | [(                                                                                                    | $\mathcal{O}$   |                                                                                                    |                | Measurat    | ble)                                                                                                    |
|                                                                                                    | Da       | te: Sta    | rtod                                   | 7-18-                                                                                                    | ola             | Comp                                                                                                    | lotori / ····  | 180         | 16                                                                                                    |
|                                                                                                    |          |            |                                        | RTIFICATIO                                                                                                    |                 | comp                                                                                                    |                | -5          |                                                                                                    |
| 10, FILTER PACK                                                                                                    |          |            |                                        | inimum well co                                                                                                 |                 | standards w                                                                                                    | ere complied v | with at the | e                                                                                                    |
| Filter Material From To Weight / Volume Placement Method                                                                                                    |          |            | vas remo                               |                                                                                                    | A               |                                                                                                    |                |             |                                                                                                    |
|                                                                                                    | Com      | pany Na    | - h                                    | liol C                                                                                                    | WA !!           | λ                                                                                                    | Firm           | No 2        | qq                                                                                                    |
|                                                                                                    |          |            |                                        | -31 L                                                                                                    |                 | N                                                                                                    |                |             | <u></u>                                                                                                    |
| 11. STATIC WATER LEVEL OR ARTESIAN PRESSURE:                                                                                                    |          | cipal Dril | ler <u>77</u>                          | Tacens                                                                                                    | 716             | she                                                                                                    | Date           | 21-         | <u>04</u>                                                                                                    |
| 56 It. below ground Artesian pressureIb.                                                                                                    | and      |            | orotor H                               | e and and                                                                                                    | , •             | -                                                                                                    |                |             |                                                                                                    |
| Depth flow encounteredft. Describe access port or control devices:                                                                                                    | DUIII6   | er or Op   | rator II _                             |                                                                                                    |                 | Ů                                                                                                    | _ Date         | at Sec.     |                                                                                                    |
| well cap                                                                                                    | Oper     | ator I     | MA                                     | NO 7-                                                                                                    | lanc            | ber-                                                                                                    | _ Date         | all -       | <u>A</u>                                                                                                    |
| 6                                                                                                    |          |            |                                        | Principal Driller<br>rator I must ha                                                                           |                 |                                                                                                    |                |             |                                                                                                    |

FORWARD WHITE COPY TO WATER RESOURCES

**Appendix C: SOIL RESOURCES** 

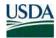

United States Department of Agriculture

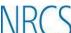

Natural Resources Conservation Service A product of the National Cooperative Soil Survey, a joint effort of the United States Department of Agriculture and other Federal agencies, State agencies including the Agricultural Experiment Stations, and local participants

# Custom Soil Resource Report for **Teton Area,** Idaho and Wyoming

JC Ranches Subdivision

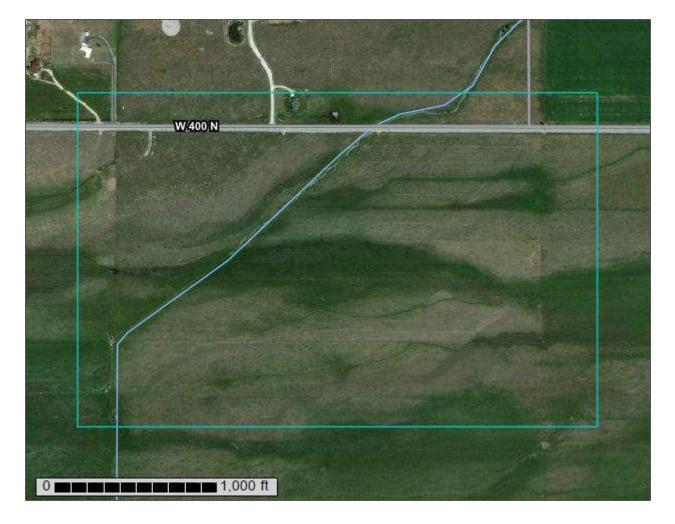

## Preface

Soil surveys contain information that affects land use planning in survey areas. They highlight soil limitations that affect various land uses and provide information about the properties of the soils in the survey areas. Soil surveys are designed for many different users, including farmers, ranchers, foresters, agronomists, urban planners, community officials, engineers, developers, builders, and home buyers. Also, conservationists, teachers, students, and specialists in recreation, waste disposal, and pollution control can use the surveys to help them understand, protect, or enhance the environment.

Various land use regulations of Federal, State, and local governments may impose special restrictions on land use or land treatment. Soil surveys identify soil properties that are used in making various land use or land treatment decisions. The information is intended to help the land users identify and reduce the effects of soil limitations on various land uses. The landowner or user is responsible for identifying and complying with existing laws and regulations.

Although soil survey information can be used for general farm, local, and wider area planning, onsite investigation is needed to supplement this information in some cases. Examples include soil quality assessments (http://www.nrcs.usda.gov/wps/portal/nrcs/main/soils/health/) and certain conservation and engineering applications. For more detailed information, contact your local USDA Service Center (https://offices.sc.egov.usda.gov/locator/app?agency=nrcs) or your NRCS State Soil Scientist (http://www.nrcs.usda.gov/wps/portal/nrcs/detail/soils/contactus/? cid=nrcs142p2\_053951).

Great differences in soil properties can occur within short distances. Some soils are seasonally wet or subject to flooding. Some are too unstable to be used as a foundation for buildings or roads. Clayey or wet soils are poorly suited to use as septic tank absorption fields. A high water table makes a soil poorly suited to basements or underground installations.

The National Cooperative Soil Survey is a joint effort of the United States Department of Agriculture and other Federal agencies, State agencies including the Agricultural Experiment Stations, and local agencies. The Natural Resources Conservation Service (NRCS) has leadership for the Federal part of the National Cooperative Soil Survey.

Information about soils is updated periodically. Updated information is available through the NRCS Web Soil Survey, the site for official soil survey information.

The U.S. Department of Agriculture (USDA) prohibits discrimination in all its programs and activities on the basis of race, color, national origin, age, disability, and where applicable, sex, marital status, familial status, parental status, religion, sexual orientation, genetic information, political beliefs, reprisal, or because all or a part of an individual's income is derived from any public assistance program. (Not all prohibited bases apply to all programs.) Persons with disabilities who require

alternative means for communication of program information (Braille, large print, audiotape, etc.) should contact USDA's TARGET Center at (202) 720-2600 (voice and TDD). To file a complaint of discrimination, write to USDA, Director, Office of Civil Rights, 1400 Independence Avenue, S.W., Washington, D.C. 20250-9410 or call (800) 795-3272 (voice) or (202) 720-6382 (TDD). USDA is an equal opportunity provider and employer.

## Contents

| Preface                                                 | 2  |
|---------------------------------------------------------|----|
| How Soil Surveys Are Made                               |    |
| Soil Map                                                |    |
| Soil Map                                                |    |
| Legend                                                  | 10 |
| Map Unit Legend                                         | 11 |
| Map Unit Descriptions                                   | 11 |
| Teton Area, Idaho and Wyoming                           | 13 |
| 13101—Redfish-Foxcreek complex, 0 to 2 percent slopes   | 13 |
| 13113—Foxcreek mucky peat, 0 to 2 percent slopes        | 14 |
| 13429—Alpine gravelly loam, 0 to 2 percent slopes       | 16 |
| 13430—Alpine-St. Anthony complex, 0 to 2 percent slopes | 17 |
| 13431—Feltonia-Arimo complex, 0 to 2 percent slopes     | 19 |
| References                                              | 22 |

## **How Soil Surveys Are Made**

Soil surveys are made to provide information about the soils and miscellaneous areas in a specific area. They include a description of the soils and miscellaneous areas and their location on the landscape and tables that show soil properties and limitations affecting various uses. Soil scientists observed the steepness, length, and shape of the slopes; the general pattern of drainage; the kinds of crops and native plants; and the kinds of bedrock. They observed and described many soil profiles. A soil profile is the sequence of natural layers, or horizons, in a soil. The profile extends from the surface down into the unconsolidated material in which the soil formed or from the surface down to bedrock. The unconsolidated material is devoid of roots and other living organisms and has not been changed by other biological activity.

Currently, soils are mapped according to the boundaries of major land resource areas (MLRAs). MLRAs are geographically associated land resource units that share common characteristics related to physiography, geology, climate, water resources, soils, biological resources, and land uses (USDA, 2006). Soil survey areas typically consist of parts of one or more MLRA.

The soils and miscellaneous areas in a survey area occur in an orderly pattern that is related to the geology, landforms, relief, climate, and natural vegetation of the area. Each kind of soil and miscellaneous area is associated with a particular kind of landform or with a segment of the landform. By observing the soils and miscellaneous areas in the survey area and relating their position to specific segments of the landform, a soil scientist develops a concept, or model, of how they were formed. Thus, during mapping, this model enables the soil scientist to predict with a considerable degree of accuracy the kind of soil or miscellaneous area at a specific location on the landscape.

Commonly, individual soils on the landscape merge into one another as their characteristics gradually change. To construct an accurate soil map, however, soil scientists must determine the boundaries between the soils. They can observe only a limited number of soil profiles. Nevertheless, these observations, supplemented by an understanding of the soil-vegetation-landscape relationship, are sufficient to verify predictions of the kinds of soil in an area and to determine the boundaries.

Soil scientists recorded the characteristics of the soil profiles that they studied. They noted soil color, texture, size and shape of soil aggregates, kind and amount of rock fragments, distribution of plant roots, reaction, and other features that enable them to identify soils. After describing the soils in the survey area and determining their properties, the soil scientists assigned the soils to taxonomic classes (units). Taxonomic classes are concepts. Each taxonomic class has a set of soil characteristics with precisely defined limits. The classes are used as a basis for comparison to classify soils systematically. Soil taxonomy, the system of taxonomic classification used in the United States, is based mainly on the kind and character of soil properties and the arrangement of horizons within the profile. After the soil

scientists classified and named the soils in the survey area, they compared the individual soils with similar soils in the same taxonomic class in other areas so that they could confirm data and assemble additional data based on experience and research.

The objective of soil mapping is not to delineate pure map unit components; the objective is to separate the landscape into landforms or landform segments that have similar use and management requirements. Each map unit is defined by a unique combination of soil components and/or miscellaneous areas in predictable proportions. Some components may be highly contrasting to the other components of the map unit. The presence of minor components in a map unit in no way diminishes the usefulness or accuracy of the data. The delineation of such landforms and landform segments on the map provides sufficient information for the development of resource plans. If intensive use of small areas is planned, onsite investigation is needed to define and locate the soils and miscellaneous areas.

Soil scientists make many field observations in the process of producing a soil map. The frequency of observation is dependent upon several factors, including scale of mapping, intensity of mapping, design of map units, complexity of the landscape, and experience of the soil scientist. Observations are made to test and refine the soil-landscape model and predictions and to verify the classification of the soils at specific locations. Once the soil-landscape model is refined, a significantly smaller number of measurements of individual soil properties are made and recorded. These measurements may include field measurements, such as those for color, depth to bedrock, and texture, and laboratory measurements, such as those for content of sand, silt, clay, salt, and other components. Properties of each soil typically vary from one point to another across the landscape.

Observations for map unit components are aggregated to develop ranges of characteristics for the components. The aggregated values are presented. Direct measurements do not exist for every property presented for every map unit component. Values for some properties are estimated from combinations of other properties.

While a soil survey is in progress, samples of some of the soils in the area generally are collected for laboratory analyses and for engineering tests. Soil scientists interpret the data from these analyses and tests as well as the field-observed characteristics and the soil properties to determine the expected behavior of the soils under different uses. Interpretations for all of the soils are field tested through observation of the soils in different uses and under different levels of management. Some interpretations are modified to fit local conditions, and some new interpretations are developed to meet local needs. Data are assembled from other sources, such as research information, production records, and field experience of specialists. For example, data on crop yields under defined levels of management are assembled from farm records and from field or plot experiments on the same kinds of soil.

Predictions about soil behavior are based not only on soil properties but also on such variables as climate and biological activity. Soil conditions are predictable over long periods of time, but they are not predictable from year to year. For example, soil scientists can predict with a fairly high degree of accuracy that a given soil will have a high water table within certain depths in most years, but they cannot predict that a high water table will always be at a specific level in the soil on a specific date.

After soil scientists located and identified the significant natural bodies of soil in the survey area, they drew the boundaries of these bodies on aerial photographs and

identified each as a specific map unit. Aerial photographs show trees, buildings, fields, roads, and rivers, all of which help in locating boundaries accurately.

## Soil Map

The soil map section includes the soil map for the defined area of interest, a list of soil map units on the map and extent of each map unit, and cartographic symbols displayed on the map. Also presented are various metadata about data used to produce the map, and a description of each soil map unit.

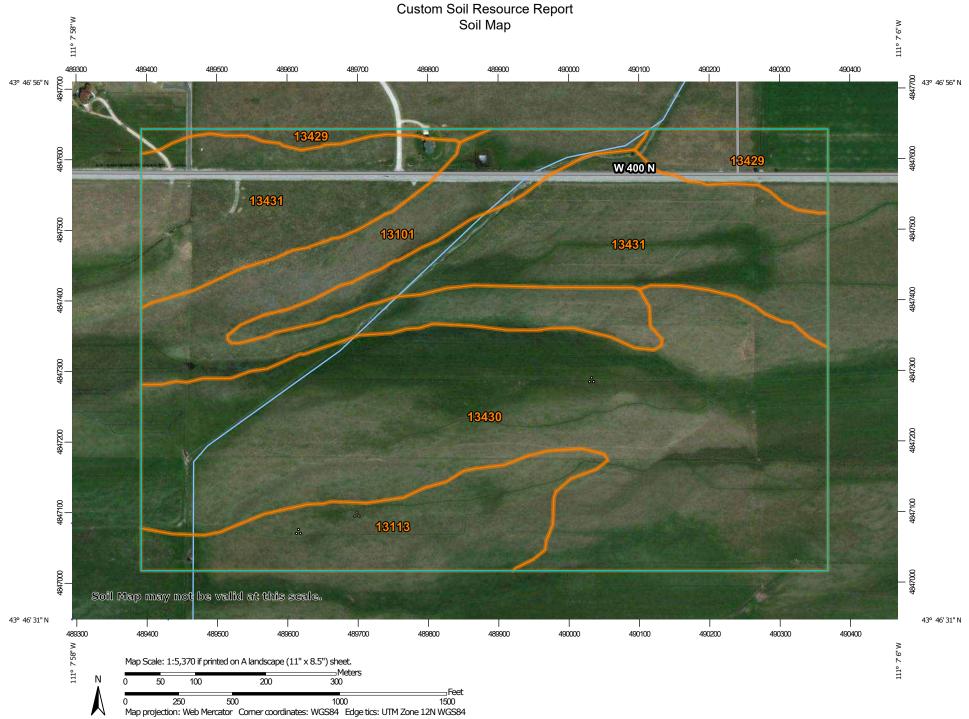

|             | MAP LEGEND                                    |           |                                  | MAP INFORMATION                                                                                                    |  |
|-------------|-----------------------------------------------|-----------|----------------------------------|----------------------------------------------------------------------------------------------------|--|
| Area of In  | <b>terest (AOI)</b><br>Area of Interest (AOI) | 8         | Spoil Area<br>Stony Spot         | The soil surveys that comprise your AOI were mapped at 1:24,000.                                                                                                    |  |
| Soils       | Soil Map Unit Polygons<br>Soil Map Unit Lines | 00<br>V   | Very Stony Spot<br>Wet Spot      | Warning: Soil Map may not be valid at this scale.                                                                                                    |  |
|             | Soil Map Unit Points                          |           | Other<br>Special Line Features   | Enlargement of maps beyond the scale of mapping can cause<br>misunderstanding of the detail of mapping and accuracy of soil<br>line placement. The maps do not show the small areas of                                                                      |  |
| (୦)<br>(୦)  | ÷                                             |           | atures<br>Streams and Canals     | contrasting soils that could have been shown at a more detailed scale.                                                                                                    |  |
| ⊠<br>¥<br>◇ | Clay Spot<br>Closed Depression                | Transport | Rails                            | Please rely on the bar scale on each map sheet for map measurements.                                                                                                    |  |
| ×           | Gravel Pit<br>Gravelly Spot                   | ~         | Interstate Highways<br>US Routes | Source of Map: Natural Resources Conservation Service<br>Web Soil Survey URL:<br>Coordinate System: Web Mercator (EPSG:3857)<br>Maps from the Web Soil Survey are based on the Web Mercator<br>projection, which preserves direction and shape but distorts |  |
| Ø<br>A      | Landfill<br>Lava Flow                         | ~         | Major Roads<br>Local Roads<br>-  |                                                                                                    |  |
| た<br>止<br>交 | Marsh or swamp<br>Mine or Quarry              | Backgrou  | Aerial Photography               | distance and area. A projection that preserves area, such as the Albers equal-area conic projection, should be used if more accurate calculations of distance or area are required.                                                                         |  |
| ©           | Miscellaneous Water<br>Perennial Water        |           |                                  | This product is generated from the USDA-NRCS certified data as of the version date(s) listed below.                                                                                                    |  |
| ×<br>+      | Rock Outcrop<br>Saline Spot                   |           |                                  | Soil Survey Area: Teton Area, Idaho and Wyoming<br>Survey Area Data: Version 10, Sep 9, 2021                                                                                                    |  |
| :•:<br>@    | Sandy Spot<br>Severely Eroded Spot            |           |                                  | Soil map units are labeled (as space allows) for map scales 1:50,000 or larger.                                                                                                    |  |
| <b>♦</b>    | Sinkhole<br>Slide or Slip                     |           |                                  | Date(s) aerial images were photographed: Sep 24, 2011—Oct 25, 2016                                                                                                    |  |
| ø           | Sodic Spot                                    |           |                                  | The orthophoto or other base map on which the soil lines were<br>compiled and digitized probably differs from the background<br>imagery displayed on these maps. As a result, some minor<br>shifting of map unit boundaries may be evident.                 |  |

| Map Unit Symbol             | Map Unit Name                                        | Acres in AOI | Percent of AOI |  |  |
|-----------------------------|------------------------------------------------------|--------------|----------------|--|--|
| 13101                       | Redfish-Foxcreek complex, 0 to 2 percent slopes      | 22.9         | 15.1%          |  |  |
| 13113                       | Foxcreek mucky peat, 0 to 2 percent slopes           | 15.0         | 9.9%           |  |  |
| 13429                       | Alpine gravelly loam, 0 to 2 percent slopes          | 7.5          | 4.9%           |  |  |
| 13430                       | Alpine-St. Anthony complex, 0<br>to 2 percent slopes | 65.5         | 43.2%          |  |  |
| 13431                       | Feltonia-Arimo complex, 0 to 2 percent slopes        | 40.8         | 26.9%          |  |  |
| Totals for Area of Interest |                                                      | 151.6        | 100.0%         |  |  |

## Map Unit Legend

## **Map Unit Descriptions**

The map units delineated on the detailed soil maps in a soil survey represent the soils or miscellaneous areas in the survey area. The map unit descriptions, along with the maps, can be used to determine the composition and properties of a unit.

A map unit delineation on a soil map represents an area dominated by one or more major kinds of soil or miscellaneous areas. A map unit is identified and named according to the taxonomic classification of the dominant soils. Within a taxonomic class there are precisely defined limits for the properties of the soils. On the landscape, however, the soils are natural phenomena, and they have the characteristic variability of all natural phenomena. Thus, the range of some observed properties may extend beyond the limits defined for a taxonomic class. Areas of soils of a single taxonomic class rarely, if ever, can be mapped without including areas of other taxonomic classes. Consequently, every map unit is made up of the soils or miscellaneous areas for which it is named and some minor components that belong to taxonomic classes other than those of the major soils.

Most minor soils have properties similar to those of the dominant soil or soils in the map unit, and thus they do not affect use and management. These are called noncontrasting, or similar, components. They may or may not be mentioned in a particular map unit description. Other minor components, however, have properties and behavioral characteristics divergent enough to affect use or to require different management. These are called contrasting, or dissimilar, components. They generally are in small areas and could not be mapped separately because of the scale used. Some small areas of strongly contrasting soils or miscellaneous areas are identified by a special symbol on the maps. If included in the database for a given area, the contrasting minor components are identified in the map unit descriptions along with some characteristics of each. A few areas of minor components may not have been observed, and consequently they are not mentioned in the descriptions, especially where the pattern was so complex that it was impractical to make enough observations to identify all the soils and miscellaneous areas on the landscape.

The presence of minor components in a map unit in no way diminishes the usefulness or accuracy of the data. The objective of mapping is not to delineate pure taxonomic classes but rather to separate the landscape into landforms or landform segments that have similar use and management requirements. The delineation of such segments on the map provides sufficient information for the development of resource plans. If intensive use of small areas is planned, however, onsite investigation is needed to define and locate the soils and miscellaneous areas.

An identifying symbol precedes the map unit name in the map unit descriptions. Each description includes general facts about the unit and gives important soil properties and qualities.

Soils that have profiles that are almost alike make up a *soil series*. Except for differences in texture of the surface layer, all the soils of a series have major horizons that are similar in composition, thickness, and arrangement.

Soils of one series can differ in texture of the surface layer, slope, stoniness, salinity, degree of erosion, and other characteristics that affect their use. On the basis of such differences, a soil series is divided into *soil phases*. Most of the areas shown on the detailed soil maps are phases of soil series. The name of a soil phase commonly indicates a feature that affects use or management. For example, Alpha silt loam, 0 to 2 percent slopes, is a phase of the Alpha series.

Some map units are made up of two or more major soils or miscellaneous areas. These map units are complexes, associations, or undifferentiated groups.

A *complex* consists of two or more soils or miscellaneous areas in such an intricate pattern or in such small areas that they cannot be shown separately on the maps. The pattern and proportion of the soils or miscellaneous areas are somewhat similar in all areas. Alpha-Beta complex, 0 to 6 percent slopes, is an example.

An *association* is made up of two or more geographically associated soils or miscellaneous areas that are shown as one unit on the maps. Because of present or anticipated uses of the map units in the survey area, it was not considered practical or necessary to map the soils or miscellaneous areas separately. The pattern and relative proportion of the soils or miscellaneous areas are somewhat similar. Alpha-Beta association, 0 to 2 percent slopes, is an example.

An *undifferentiated group* is made up of two or more soils or miscellaneous areas that could be mapped individually but are mapped as one unit because similar interpretations can be made for use and management. The pattern and proportion of the soils or miscellaneous areas in a mapped area are not uniform. An area can be made up of only one of the major soils or miscellaneous areas, or it can be made up of all of them. Alpha and Beta soils, 0 to 2 percent slopes, is an example.

Some surveys include *miscellaneous areas*. Such areas have little or no soil material and support little or no vegetation. Rock outcrop is an example.

### Teton Area, Idaho and Wyoming

### 13101—Redfish-Foxcreek complex, 0 to 2 percent slopes

### **Map Unit Setting**

National map unit symbol: 1qmkh Elevation: 5,920 to 6,230 feet Mean annual precipitation: 16 to 18 inches Mean annual air temperature: 38 to 44 degrees F Frost-free period: 20 to 50 days Farmland classification: Not prime farmland

### **Map Unit Composition**

Redfish and similar soils: 70 percent Foxcreek and similar soils: 30 percent Estimates are based on observations, descriptions, and transects of the mapunit.

### **Description of Redfish**

#### Setting

Landform: Flood plains, fan remnants Down-slope shape: Linear Across-slope shape: Linear Parent material: Mixed alluvium

### **Typical profile**

Oe - 0 to 2 inches: mucky peat A - 2 to 10 inches: loam AB - 10 to 13 inches: gravelly loam 2BC - 13 to 16 inches: very gravelly loamy sand 2C - 16 to 43 inches: extremely gravelly sand 2Cg - 43 to 60 inches: extremely gravelly coarse sand

### **Properties and qualities**

Slope: 0 to 2 percent
Depth to restrictive feature: More than 80 inches
Drainage class: Poorly drained
Capacity of the most limiting layer to transmit water (Ksat): Moderately high to high (0.57 to 1.98 in/hr)
Depth to water table: About 0 to 10 inches
Frequency of flooding: OccasionalNone
Frequency of ponding: None
Calcium carbonate, maximum content: 4 percent
Maximum salinity: Nonsaline to very slightly saline (0.0 to 2.0 mmhos/cm)
Sodium adsorption ratio, maximum: 1.0
Available water supply, 0 to 60 inches: Low (about 3.2 inches)

### Interpretive groups

Land capability classification (irrigated): 6c Land capability classification (nonirrigated): 6c Hydrologic Soil Group: C/D Ecological site: R013XY050ID - RIPARIAN WET MEADOW SALIX/CAREX Hydric soil rating: Yes

## **Description of Foxcreek**

### Setting

Landform: Drainageways, flood plains Down-slope shape: Linear Across-slope shape: Concave, linear Parent material: Mixed alluvium

## **Typical profile**

*Oe - 0 to 2 inches:* mucky peat *Ag - 2 to 8 inches:* loam *ABg - 8 to 15 inches:* loam *Bg1 - 15 to 21 inches:* loam *2Bg2 - 21 to 26 inches:* very gravelly coarse sandy loam *2Bkg - 26 to 42 inches:* very gravelly loamy sand *2Cg - 42 to 60 inches:* extremely gravelly coarse sand

# **Properties and qualities**

Slope: 0 to 2 percent
Depth to restrictive feature: More than 80 inches
Drainage class: Poorly drained
Capacity of the most limiting layer to transmit water (Ksat): Moderately low to moderately high (0.01 to 0.57 in/hr)
Depth to water table: About 0 to 10 inches
Frequency of flooding: OccasionalNone
Frequency of ponding: None
Calcium carbonate, maximum content: 15 percent
Maximum salinity: Nonsaline to very slightly saline (0.0 to 2.0 mmhos/cm)
Sodium adsorption ratio, maximum: 1.0
Available water supply, 0 to 60 inches: Low (about 5.2 inches)

# Interpretive groups

Land capability classification (irrigated): 6c Land capability classification (nonirrigated): 6c Hydrologic Soil Group: C/D Ecological site: R013XY050ID - RIPARIAN WET MEADOW SALIX/CAREX Hydric soil rating: Yes

# 13113—Foxcreek mucky peat, 0 to 2 percent slopes

# Map Unit Setting

National map unit symbol: 1qmks Elevation: 5,920 to 6,520 feet Mean annual precipitation: 16 to 18 inches Mean annual air temperature: 38 to 44 degrees F Frost-free period: 20 to 50 days Farmland classification: Not prime farmland

# **Map Unit Composition**

Foxcreek and similar soils: 90 percent

IDAHO GEOLOGICAL SURVEY MOSCOW-BOISE-POCATELLO

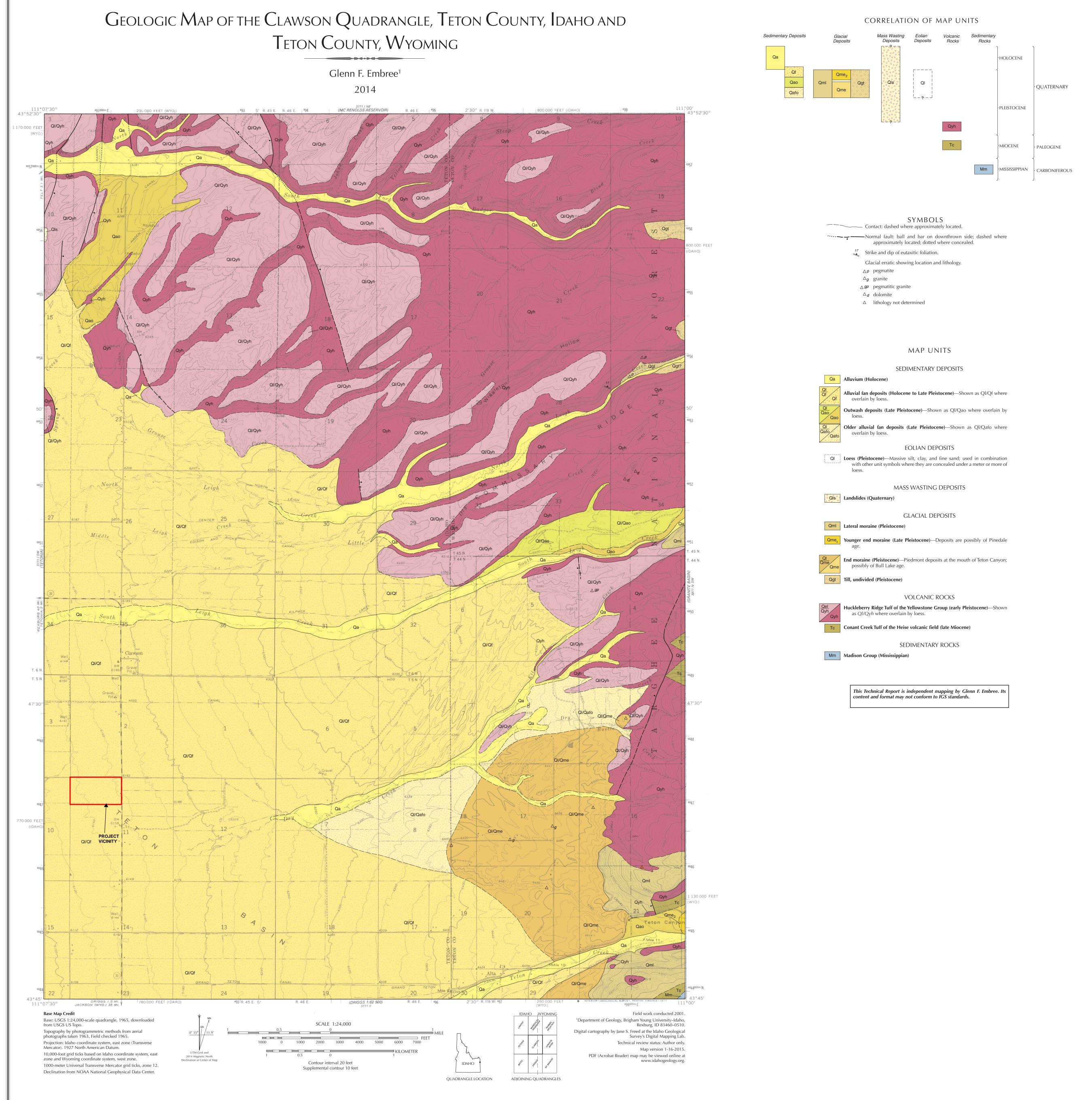

Published and sold by the Idaho Geological Survey University of Idaho, Moscow, Idaho 83844-3014

# **Appendix D: NUTRIENT MASS BALANCE SPREADSHEETS**

| INPUT                                                   |             |               | OUTPUT                |                                                       |                          |            |  |
|---------------------------------------------------------|-------------|---------------|-----------------------|-------------------------------------------------------|--------------------------|------------|--|
| Water Budget                                            | Input Value | Default Value |                       | Yearly Water Budget                                   | Volume (m <sup>3</sup> ) | % of Total |  |
| Hydraulic Conductivity (ft/day)                         | 80.000      | Site-specific |                       | Ground Water                                          | 4.25E+04                 | 98.1       |  |
| Hydraulic Gradient                                      | 0.009       | Site-specific |                       | Eflluent                                              | 4.14E+02                 | 1.0        |  |
| Mixing Zone Thickness (ft)                              | 15          | 15            | Default               | Recharge                                              | 4.04E+02                 | 0.9        |  |
| Aquifer Width Perpendicular to Flow (ft)                | 380         | Site-specific |                       | Total Water Volume                                    | 4.33E+04                 |            |  |
| Parcel Area (acres)                                     | 2.51        | Site-specific |                       |                                                       |                          |            |  |
| Percent of Parcel That Is Impervious (Percent)          | 5           | Site-specific |                       | Point of Compliance Nitrate Concentration Goal (mg/l) | 4.4                      |            |  |
| Current/Acceptable Number of Homes in Parcel            | 1.0         | Site-specific |                       |                                                       |                          |            |  |
| Septic Tank Effluent (gallons/d/home)                   | 300         | 300           | Default               | Avg. Downgradient Nitrate Concentration in GW (mg/l)  | 3.7                      |            |  |
| Natural Recharge rate (inches/yr)                       | 1.65        | Site-specific |                       | Current/Acceptable Lot Size (Acres)                   | 2.5                      |            |  |
| Nitrogen Budget (all concentrations represent nitrate r | itrogen)    |               |                       | Yearly Nitrogen Budget                                |                          | <u> </u>   |  |
|                                                         |             |               |                       |                                                       | Mass (mg)                | % of Total |  |
| Upgradient Ground Water Concentration (mg/l)            | 3.4         | Site-specific |                       | Background GW Nitrate Mass                            | 1.46E+08                 | 91.6       |  |
| Septic Tank Effluent Concentration (mg/l)               | 32.0        | 45.0          | Provide Justification | Septic Tank Effluent Nitrate Mass                     | 1.33E+07                 | 8.3        |  |
| Denitrification Rate (decimal fraction)                 |             | 0             | Default               | Recharge Nitrate Mass                                 | 1.21E+05                 | 0.1        |  |
| Nitrate in Natural Recharge (mg/l)                      | 0.3         | 0.3           | Default               | Total Nitrate Mass                                    | 1.59E+08                 |            |  |

Input parameter values appropriate to conditions at the site under consideration are entered in the blue shaded cells on the *INPUT* side of the spreadsheet. These input values form the basis for calculating yearly water and nitrogen budgets. Default values for selected parameters are provided, as described in the accompanying N-P guidance. Selecting values other than these defaults will require providing adequate justification. Sources of water and nitrogen include ground water inflow from upgradient, natural recharge on pervious portions of the site, and from septic tank effluent. The total yearly nitrogen mass input is then divided by the total yearly volume of water available to recharge groundwater to arrive at an estimated Average Downgradient Nitrate Concentration in GW (shown in the *OUTPUT* side of the spreadsheet).

| Aquifer Width Perpendicular to Flow: For land development<br>flow, the site specific aquifer width value is determined using t |               |                                                                         | SITE INFORMATION                                                |                        |                    |
|----------------------------------------------------------------------------------------------------|---------------|-------------------------------------------------------------------------|-----------------------------------------------------------------|------------------------|--------------------|
|                                                                                                    | 0.1           |                                                                         | JC Ranches Subdivision                                          | Site Name              |                    |
| Ranges of Hydraulic Conductivity (K) for Unconsolid                                                                            |               |                                                                         | Lot 1                                                           | Lot 1 Parcel Identific |                    |
| (feet/day)                                                                                                    |               | estimated from total annual precipitation                               | 3/18/2024                                                       | Date                   |                    |
| Silt and sandy silt                                                                                                    | 0.003 to 0.3  | (TAP) using the equation: NRR                                           | Adrienne Lemmers, PE Y2 Consultants, LLC                        | Prepared By            |                    |
| Silty sands and fine sands                                                                                                    |               | (inches/yr) = (TAP) <sup>2</sup> * 0.0046<br>TAP is input in inches/yr. | Disclaimer: Considerable care was exercised in developing thi   | s software.            | O PRATTATA         |
| Well-sorted sands and glacial outwash                                                                                          | 3 to 300      |                                                                         | However, the Idaho Department of Environmental Quality mak      | es no warranty         |                    |
| Well-sorted gravel                                                                                                    | 30 to 3000    |                                                                         | regarding its accuracy and shall not be held liable for any dam | ages resulting         |                    |
| Typical Range of Hydraulic Gradient                                                                                            | 0.0001 to 0.1 |                                                                         | from its use.                                                   |                        | Contraction of the |

| IDEQ LEVEL 1 NUTRIENT-PATHOGE                         |             |               |                       | ANCE SPREADSHEE I<br>Estimating Ground-Water Quality Impacts From On-Site Sewa | V. 1.3                   | 5/2/2002  |  |
|-------------------------------------------------------|-------------|---------------|-----------------------|--------------------------------------------------------------------------------|--------------------------|-----------|--|
|                                                       |             |               |                       | of Washington, Seattle, WA. Pages 23-41. See Instructions fo                   |                          | stems.    |  |
| INPUT                                                 |             |               | OUTPUT                |                                                                                |                          |           |  |
| Water Budget                                          | Input Value | Default Value |                       | Yearly Water Budget                                                            | Volume (m <sup>3</sup> ) | % of Tota |  |
| Hydraulic Conductivity (ft/day)                       | 80.000      | Site-specific |                       | Ground Water                                                                   | 3.35E+04                 | 97.6      |  |
| Hydraulic Gradient                                    | 0.009       | Site-specific |                       | Eflluent                                                                       | 4.14E+02                 | 1.2       |  |
| Mixing Zone Thickness (ft)                            | 15          | 15            | Default               | Recharge                                                                       | 4.04E+02                 | 1.2       |  |
| Aquifer Width Perpendicular to Flow (ft)              | 300         | Site-specific |                       | Total Water Volume                                                             | 3.43E+04                 |           |  |
| Parcel Area (acres)                                   | 2.51        | Site-specific |                       |                                                                                |                          |           |  |
| Percent of Parcel That Is Impervious (Percent)        | 5           | Site-specific |                       | Point of Compliance Nitrate Concentration Goal (mg/l)                          | 4.4                      |           |  |
| Current/Acceptable Number of Homes in Parcel          | 1.0         | Site-specific |                       |                                                                                |                          |           |  |
| Septic Tank Effluent (gallons/d/home)                 | 300         | 300           | Default               | Avg. Downgradient Nitrate Concentration in GW (mg/l)                           | 3.7                      |           |  |
| Natural Recharge rate (inches/yr)                     | 1.65        | Site-specific |                       | Current/Acceptable Lot Size (Acres)                                            | 2.5                      |           |  |
| Nitrogen Budget (all concentrations represent nitrate | nitrogen)   |               |                       | Yearly Nitrogen Budget                                                         |                          |           |  |
|                                                       | Ŭ,          |               |                       |                                                                                | Mass (mg)                | % of Tota |  |
| Upgradient Ground Water Concentration (mg/l)          | 3.4         | Site-specific |                       | Background GW Nitrate Mass                                                     | 1.15E+08                 | 89.6      |  |
| Septic Tank Effluent Concentration (mg/l)             | 32.0        | 45.0          | Provide Justification | Septic Tank Effluent Nitrate Mass                                              | 1.33E+07                 | 10.3      |  |
| Denitrification Rate (decimal fraction)               |             | 0             | Default               | Recharge Nitrate Mass                                                          | 1.21E+05                 | 0.1       |  |
|                                                       |             | 0             | Derault               |                                                                                | 1.21E+05                 | 0.1       |  |
| Nitrate in Natural Recharge (mg/l)                    | 0.3         | 0.3           | Default               | Total Nitrate Mass                                                             | 1.29E+08                 |           |  |

Input parameter values appropriate to conditions at the site under consideration are entered in the <u>blue shaded cells</u> on the *INPUT* side of the spreadsheet. These input values form the basis for calculating yearly water and nitrogen budgets. Default values for selected parameters are provided, as described in the accompanying N-P guidance. Selecting values other than these defaults will require providing adequate justification. Sources of water and nitrogen include ground water inflow from upgradient, natural recharge on pervious portions of the site, and from septic tank effluent. The total yearly nitrogen mass input is then divided by the total yearly volume of water available to recharge groundwater to arrive at an estimated Average Downgradient Nitrate Concentration in GW (shown in the *OUTPUT* side of the spreadsheet).

| Aquifer Width Perpendicular to Flow: For land development<br>flow, the site specific aquifer width value is determined using the |               | SITE INFORMATION                                                        |                                                                 |                |
|----------------------------------------------------------------------------------------------------|---------------|-------------------------------------------------------------------------|-----------------------------------------------------------------|----------------|
|                                                                                                    | 0.1           | JC Ranches Subdivision                                                  | Site Name                                                       |                |
| Ranges of Hydraulic Conductivity (K) for Unconsolida                                                                             |               | Lot 2                                                                   | Parcel Identification                                           |                |
| (feet/day)                                                                                                    |               | estimated from total annual precipitation                               | 3/18/2024                                                       | Date           |
| Silt and sandy silt                                                                                                    | 0.003 to 0.3  | (TAP) using the equation: NRR $(inch a + b + b) = (TAP)^2 + 0.0040$     | Adrienne Lemmers, PE Y2 Consultants, LLC                        | Prepared By    |
| Silty sands and fine sands                                                                                                    |               | (inches/yr) = (TAP) <sup>2</sup> * 0.0046<br>TAP is input in inches/yr. | Disclaimer: Considerable care was exercised in developing this  | s software.    |
| Well-sorted sands and glacial outwash                                                                                            | 3 to 300      |                                                                         | However, the Idaho Department of Environmental Quality mak      | es no warranty |
| Well-sorted gravel                                                                                                    | 30 to 3000    |                                                                         | regarding its accuracy and shall not be held liable for any dam | ages resulting |
| Typical Range of Hydraulic Gradient                                                                                              | 0.0001 to 0.1 |                                                                         | from its use.                                                   | NO TOTAL OF    |

|                                                       |             |               |                       | of Washington, Seattle, WA. Pages 23-41. See Instructions fo |                          |            |
|-------------------------------------------------------|-------------|---------------|-----------------------|--------------------------------------------------------------|--------------------------|------------|
| INPUT                                                 |             |               |                       | OUTPUT                                                       |                          |            |
| Water Budget                                          | Input Value | Default Value |                       | Yearly Water Budget                                          | Volume (m <sup>3</sup> ) | % of Total |
| Hydraulic Conductivity (ft/day)                       | 80.000      | Site-specific |                       | Ground Water                                                 | 3.35E+04                 | 97.6       |
| Hydraulic Gradient                                    | 0.009       | Site-specific |                       | Eflluent                                                     | 4.14E+02                 | 1.2        |
| Mixing Zone Thickness (ft)                            | 15          | 15            | Default               | Recharge                                                     | 4.09E+02                 | 1.2        |
| Aquifer Width Perpendicular to Flow (ft)              | 300         | Site-specific |                       | Total Water Volume                                           | 3.43E+04                 |            |
| Parcel Area (acres)                                   | 2.54        | Site-specific |                       |                                                              |                          |            |
| Percent of Parcel That Is Impervious (Percent)        | 5           | Site-specific |                       | Point of Compliance Nitrate Concentration Goal (mg/l)        | 4.4                      |            |
| Current/Acceptable Number of Homes in Parcel          | 1.0         | Site-specific |                       | · · · · · · · · · · · · · · · · · · ·                        |                          |            |
| Septic Tank Effluent (gallons/d/home)                 | 300         | 300           | Default               | Avg. Downgradient Nitrate Concentration in GW (mg/l)         | 3.7                      |            |
| Natural Recharge rate (inches/yr)                     | 1.65        | Site-specific |                       | Current/Acceptable Lot Size (Acres)                          | 2.5                      |            |
| Nitrogen Budget (all concentrations represent nitrate | nitrogen)   |               |                       | Yearly Nitrogen Budget                                       |                          | <u> </u>   |
|                                                       |             |               |                       |                                                              | Mass (mg)                | % of Total |
| Upgradient Ground Water Concentration (mg/l)          | 3.4         | Site-specific |                       | Background GW Nitrate Mass                                   | 1.15E+08                 | 89.6       |
| Septic Tank Effluent Concentration (mg/l)             | 32.0        | 45.0          | Provide Justification | Septic Tank Effluent Nitrate Mass                            | 1.33E+07                 | 10.3       |
|                                                       |             |               |                       |                                                              |                          |            |
| Denitrification Rate (decimal fraction)               |             | 0             | Default               | Recharge Nitrate Mass                                        | 1.23E+05                 | 0.1        |
| Nitrate in Natural Recharge (mg/l)                    | 0.3         | 0.3           | Default               | Total Nitrate Mass                                           | 1.29E+08                 |            |

Input parameter values appropriate to conditions at the site under consideration are entered in the blue shaded cells on the *INPUT* side of the spreadsheet. These input values form the basis for calculating yearly water and nitrogen budgets. Default values for selected parameters are provided, as described in the accompanying N-P guidance. Selecting values other than these defaults will require providing adequate justification. Sources of water and nitrogen include ground water inflow from upgradient, natural recharge on pervious portions of the site, and from septic tank effluent. The total yearly nitrogen mass input is then divided by the total yearly volume of water available to recharge groundwater to arrive at an estimated Average Downgradient Nitrate Concentration in GW (shown in the *OUTPUT* side of the spreadsheet).

| Aquifer Width Perpendicular to Flow: For land development<br>flow, the site specific aquifer width value is determined using t |               |                                                                         | SITE INFORMATION                                                |                 |              |
|----------------------------------------------------------------------------------------------------|---------------|-------------------------------------------------------------------------|-----------------------------------------------------------------|-----------------|--------------|
|                                                                                                    | 0.1           |                                                                         | JC Ranches Subdivision                                          | Site Name       |              |
| Ranges of Hydraulic Conductivity (K) for Unconsolid                                                                            |               |                                                                         | Lot 3                                                           | Parcel Identifi | ication      |
| (feet/day)                                                                                                    |               | estimated from total annual precipitation                               | 3/18/2024                                                       | Date            |              |
| Silt and sandy silt                                                                                                    | 0.003 to 0.3  | (TAP) using the equation: NRR                                           | Adrienne Lemmers, PE Y2 Consultants, LLC                        | Prepared By     |              |
| Silty sands and fine sands                                                                                                    |               | (inches/yr) = (TAP) <sup>2</sup> * 0.0046<br>TAP is input in inches/yr. | Disclaimer: Considerable care was exercised in developing this  | s software.     | O PRATTATA   |
| Well-sorted sands and glacial outwash                                                                                          | 3 to 300      | TAF is input in inches/yr.                                              | However, the Idaho Department of Environmental Quality mak      | es no warranty  |              |
| Well-sorted gravel                                                                                                    | 30 to 3000    |                                                                         | regarding its accuracy and shall not be held liable for any dam | ages resulting  |              |
| Typical Range of Hydraulic Gradient                                                                                            | 0.0001 to 0.1 |                                                                         | from its use.                                                   |                 | Constant Con |

| IDEQ LEVEL 1 NUTRIENT-PATHOGE                           |             |               |                       | ANCE SPREADSHEE I<br>Estimating Ground-Water Quality Impacts From On-Site Sewa | V. 1.3                   | 5/2/2002   |
|---------------------------------------------------------|-------------|---------------|-----------------------|--------------------------------------------------------------------------------|--------------------------|------------|
|                                                         |             |               |                       | f Washington, Seattle, WA. Pages 23-41. See Instructions fo                    |                          | stems.     |
| INPUT                                                   |             | . , ,         | OUTPUT                |                                                                                |                          |            |
| Water Budget                                            | Input Value | Default Value |                       | Yearly Water Budget                                                            | Volume (m <sup>3</sup> ) | % of Total |
| Hydraulic Conductivity (ft/day)                         | 80.000      | Site-specific |                       | Ground Water                                                                   | 3.91E+04                 | 97.9       |
| Hydraulic Gradient                                      | 0.009       | Site-specific |                       | Eflluent                                                                       | 4.14E+02                 | 1.0        |
| Mixing Zone Thickness (ft)                              | 15          | 15            | Default               | Recharge                                                                       | 4.12E+02                 | 1.0        |
| Aquifer Width Perpendicular to Flow (ft)                | 350         | Site-specific |                       | Total Water Volume                                                             | 3.99E+04                 |            |
| Parcel Area (acres)                                     | 2.56        | Site-specific |                       |                                                                                |                          |            |
| Percent of Parcel That Is Impervious (Percent)          | 5           | Site-specific |                       | Point of Compliance Nitrate Concentration Goal (mg/l)                          | 4.4                      |            |
| Current/Acceptable Number of Homes in Parcel            | 1.0         | Site-specific |                       | ······································                                         |                          |            |
| Septic Tank Effluent (gallons/d/home)                   | 300         | 300           | Default               | Avg. Downgradient Nitrate Concentration in GW (mg/l)                           | 3.7                      |            |
| Natural Recharge rate (inches/yr)                       | 1.65        | Site-specific |                       | Current/Acceptable Lot Size (Acres)                                            | 2.6                      |            |
| Nitrogen Budget (all concentrations represent nitrate r | nitrogen)   |               |                       | Yearly Nitrogen Budget                                                         |                          |            |
|                                                         |             |               |                       |                                                                                | Mass (mg)                | % of Total |
| Upgradient Ground Water Concentration (mg/l)            | 3.4         | Site-specific |                       | Background GW Nitrate Mass                                                     | 1.34E+08                 | 90.9       |
| Septic Tank Effluent Concentration (mg/l)               | 32.0        | 45.0          | Provide Justification | Septic Tank Effluent Nitrate Mass                                              | 1.33E+07                 | 9.0        |
|                                                         |             |               | Defect                | Deckerne Nitrate Marco                                                         | 4.045+05                 | 0.4        |
| Denitrification Rate (decimal fraction)                 |             | 0             | Default               | Recharge Nitrate Mass                                                          | 1.24E+05                 | 0.1        |
| Nitrate in Natural Recharge (mg/l)                      | 0.3         | 0.3           | Default               | Total Nitrate Mass                                                             | 1.48E+08                 |            |

Input parameter values appropriate to conditions at the site under consideration are entered in the blue shaded cells on the *INPUT* side of the spreadsheet. These input values form the basis for calculating yearly water and nitrogen budgets. Default values for selected parameters are provided, as described in the accompanying N-P guidance. Selecting values other than these defaults will require providing adequate justification. Sources of water and nitrogen include ground water inflow from upgradient, natural recharge on pervious portions of the site, and from septic tank effluent. The total yearly nitrogen mass input is then divided by the total yearly volume of water available to recharge groundwater to arrive at an estimated Average Downgradient Nitrate Concentration in GW (shown in the *OUTPUT* side of the spreadsheet).

| Aquifer Width Perpendicular to Flow: For land development<br>flow, the site specific aquifer width value is determined using the |               |                                                                         | SITE INFORMATION                                                |                                                                                                    |  |
|----------------------------------------------------------------------------------------------------|---------------|-------------------------------------------------------------------------|-----------------------------------------------------------------|----------------------------------------------------------------------------------------------------|--|
|                                                                                                    | 0.1           |                                                                         | JC Ranches Subdivision                                          | Site Name                                                                                                    |  |
| Ranges of Hydraulic Conductivity (K) for Unconsolida                                                                             |               |                                                                         | Lot 4                                                           | Parcel Identification                                                                                           |  |
| (feet/day)                                                                                                    |               | estimated from total annual precipitation                               | 3/18/2024                                                       | Date                                                                                                    |  |
| Silt and sandy silt                                                                                                    | 0.003 to 0.3  | (TAP) using the equation: NRR                                           | Adrienne Lemmers, PE Y2 Consultants, LLC                        | Prepared By                                                                                                    |  |
| Silty sands and fine sands                                                                                                    |               | (inches/yr) = (TAP) <sup>2</sup> * 0.0046<br>TAP is input in inches/yr. | Disclaimer: Considerable care was exercised in developing this  | s software.                                                                                                    |  |
| Well-sorted sands and glacial outwash                                                                                            | 3 to 300      |                                                                         | However, the Idaho Department of Environmental Quality mak      | es no warranty                                                                                                  |  |
| Well-sorted gravel                                                                                                    | 30 to 3000    |                                                                         | regarding its accuracy and shall not be held liable for any dam | ages resulting                                                                                                  |  |
| Typical Range of Hydraulic Gradient                                                                                              | 0.0001 to 0.1 |                                                                         | from its use.                                                   | North Contraction of the second second second second second second second second second second second second se |  |

| In Proceedings of 5th Northwest On-Site Wastewater Tre  | eatment Shortco | ourse, September | 10-11, 1985. University o | f Washington, Seattle, WA. Pages 23-41. See Instructions fo | r Use below.             |            |
|---------------------------------------------------------|-----------------|------------------|---------------------------|-------------------------------------------------------------|--------------------------|------------|
| INPUT                                                   |                 |                  |                           | OUTPUT                                                      |                          |            |
| Water Budget                                            | Input Value     | Default Value    |                           | Yearly Water Budget                                         | Volume (m <sup>3</sup> ) | % of Total |
| Hydraulic Conductivity (ft/day)                         | 80.000          | Site-specific    |                           | Ground Water                                                | 4.25E+04                 | 98.1       |
| Hydraulic Gradient                                      | 0.009           | Site-specific    |                           | Eflluent                                                    | 4.14E+02                 | 1.0        |
| Mixing Zone Thickness (ft)                              | 15              | 15               | Default                   | Recharge                                                    | 4.04E+02                 | 0.9        |
| Aquifer Width Perpendicular to Flow (ft)                | 380             | Site-specific    |                           | Total Water Volume                                          | 4.33E+04                 |            |
| Parcel Area (acres)                                     | 2.51            | Site-specific    |                           |                                                             |                          |            |
| Percent of Parcel That Is Impervious (Percent)          | 5               | Site-specific    |                           | Point of Compliance Nitrate Concentration Goal (mg/l)       | 4.4                      |            |
| Current/Acceptable Number of Homes in Parcel            | 1.0             | Site-specific    |                           | ······································                      |                          |            |
| Septic Tank Effluent (gallons/d/home)                   | 300             | 300              | Default                   | Avg. Downgradient Nitrate Concentration in GW (mg/l)        | 3.7                      |            |
| Natural Recharge rate (inches/yr)                       | 1.65            | Site-specific    |                           | Current/Acceptable Lot Size (Acres)                         | 2.5                      |            |
| Nitrogen Budget (all concentrations represent nitrate n | itrogen)        |                  |                           | Yearly Nitrogen Budget                                      |                          |            |
|                                                         | Ŭ,              |                  |                           |                                                             | Mass (mg)                | % of Total |
| Upgradient Ground Water Concentration (mg/l)            | 3.4             | Site-specific    |                           | Background GW Nitrate Mass                                  | 1.46E+08                 | 91.6       |
| Septic Tank Effluent Concentration (mg/l)               | 32.0            | 45.0             | Provide Justification     | Septic Tank Effluent Nitrate Mass                           | 1.33E+07                 | 8.3        |
| Denitrification Rate (decimal fraction)                 |                 | 0                | Default                   | Recharge Nitrate Mass                                       | 1.21E+05                 | 0.1        |
| · · ·                                                   | 0.3             | 0.3              | Default                   | Total Nitrate Mass                                          | 1.59E+08                 |            |

Input parameter values appropriate to conditions at the site under consideration are entered in the <u>blue shaded cells</u> on the *INPUT* side of the spreadsheet. These input values form the basis for calculating yearly water and nitrogen budgets. Default values for selected parameters are provided, as described in the accompanying N-P guidance. Selecting values other than these defaults will require providing adequate justification. Sources of water and nitrogen include ground water inflow from upgradient, natural recharge on pervious portions of the site, and from septic tank effluent. The total yearly nitrogen mass input is then divided by the total yearly volume of water available to recharge groundwater to arrive at an estimated Average Downgradient Nitrate Concentration in GW (shown in the *OUTPUT* side of the spreadsheet).

| Aquifer Width Perpendicular to Flow: For land development<br>flow, the site specific aquifer width value is determined using the |               |                                                                         | SITE INFORMATION                                                |                       |  |
|----------------------------------------------------------------------------------------------------|---------------|-------------------------------------------------------------------------|-----------------------------------------------------------------|-----------------------|--|
|                                                                                                    | 0.1           |                                                                         | JC Ranches Subdivision                                          | Site Name             |  |
| Ranges of Hydraulic Conductivity (K) for Unconsolida                                                                             |               |                                                                         | Lot 5                                                           | Parcel Identification |  |
| (feet/day)                                                                                                    |               | estimated from total annual precipitation                               | 3/18/2024                                                       | Date                  |  |
| Silt and sandy silt                                                                                                    | 0.003 to 0.3  | (TAP) using the equation: NRR                                           | Adrienne Lemmers, PE Y2 Consultants, LLC                        | Prepared By           |  |
| Silty sands and fine sands                                                                                                    |               | (inches/yr) = (TAP) <sup>2</sup> * 0.0046<br>TAP is input in inches/yr. | Disclaimer: Considerable care was exercised in developing this  | s software.           |  |
| Well-sorted sands and glacial outwash                                                                                            | 3 to 300      |                                                                         | However, the Idaho Department of Environmental Quality mak      | es no warranty        |  |
| Well-sorted gravel                                                                                                    | 30 to 3000    |                                                                         | regarding its accuracy and shall not be held liable for any dam | ages resulting        |  |
| Typical Range of Hydraulic Gradient                                                                                              | 0.0001 to 0.1 |                                                                         | from its use.                                                   | Towney Contractor     |  |

| IDEQ LEVEL 1 NUTRIENT-PATHOGE                           |             |               |                       |                                                                                                    | V. 1.3                   | 5/2/2002   |  |
|---------------------------------------------------------|-------------|---------------|-----------------------|----------------------------------------------------------------------------------------------------|--------------------------|------------|--|
|                                                         |             |               |                       | Estimating Ground-Water Quality Impacts From On-Site Sewa<br>f Washington, Seattle, WA. Pages 23-41. See Instructions fo |                          | stems.     |  |
| INPUT                                                   |             | . , ,         | OUTPUT                |                                                                                                    |                          |            |  |
| Water Budget                                            | Input Value | Default Value |                       | Yearly Water Budget                                                                                                    | Volume (m <sup>3</sup> ) | % of Total |  |
| Hydraulic Conductivity (ft/day)                         | 80.000      | Site-specific |                       | Ground Water                                                                                                    | 7.37E+04                 | 98.2       |  |
| Hydraulic Gradient                                      | 0.009       | Site-specific |                       | Eflluent                                                                                                    | 4.14E+02                 | 0.6        |  |
| Mixing Zone Thickness (ft)                              | 15          | 15            | Default               | Recharge                                                                                                    | 9.47E+02                 | 1.3        |  |
| Aquifer Width Perpendicular to Flow (ft)                | 660         | Site-specific |                       | Total Water Volume                                                                                                    | 7.51E+04                 |            |  |
| Parcel Area (acres)                                     | 5.88        | Site-specific |                       |                                                                                                    |                          |            |  |
| Percent of Parcel That Is Impervious (Percent)          | 5           | Site-specific |                       | Point of Compliance Nitrate Concentration Goal (mg/l)                                                                    | 4.4                      |            |  |
| Current/Acceptable Number of Homes in Parcel            | 1.0         | Site-specific |                       | ······································                                                                                   |                          |            |  |
| Septic Tank Effluent (gallons/d/home)                   | 300         | 300           | Default               | Avg. Downgradient Nitrate Concentration in GW (mg/l)                                                                     | 3.6                      |            |  |
| Natural Recharge rate (inches/yr)                       | 1.65        | Site-specific |                       | Current/Acceptable Lot Size (Acres)                                                                                      | 5.9                      |            |  |
| Nitrogen Budget (all concentrations represent nitrate r | nitrogen)   |               |                       | Yearly Nitrogen Budget                                                                                                   |                          |            |  |
|                                                         |             |               |                       |                                                                                                    | Mass (mg)                | % of Total |  |
| Upgradient Ground Water Concentration (mg/l)            | 3.4         | Site-specific |                       | Background GW Nitrate Mass                                                                                               | 2.54E+08                 | 94.9       |  |
| Septic Tank Effluent Concentration (mg/l)               | 32.0        | 45.0          | Provide Justification | Septic Tank Effluent Nitrate Mass                                                                                        | 1.33E+07                 | 5.0        |  |
| Denitrification Rate (decimal fraction)                 |             | 0             | Default               | Recharge Nitrate Mass                                                                                                    | 2.84E+05                 | 0.1        |  |
|                                                         |             |               |                       | <u></u>                                                                                                    |                          | 5          |  |
| Nitrate in Natural Recharge (mg/l)                      | 0.3         | 0.3           | Default               | Total Nitrate Mass                                                                                                    | 2.67E+08                 |            |  |

Input parameter values appropriate to conditions at the site under consideration are entered in the <u>blue shaded cells</u> on the *INPUT* side of the spreadsheet. These input values form the basis for calculating yearly water and nitrogen budgets. Default values for selected parameters are provided, as described in the accompanying N-P guidance. Selecting values other than these defaults will require providing adequate justification. Sources of water and nitrogen include ground water inflow from upgradient, natural recharge on pervious portions of the site, and from septic tank effluent. The total yearly nitrogen mass input is then divided by the total yearly volume of water available to recharge groundwater to arrive at an estimated Average Downgradient Nitrate Concentration in GW (shown in the *OUTPUT* side of the spreadsheet).

| Aquifer Width Perpendicular to Flow: For land development<br>flow, the site specific aquifer width value is determined using t |               |                                                                         | SITE INFORMATION                                                |                       |  |
|----------------------------------------------------------------------------------------------------|---------------|-------------------------------------------------------------------------|-----------------------------------------------------------------|-----------------------|--|
|                                                                                                    | 0.1           |                                                                         | JC Ranches Subdivision                                          | Site Name             |  |
| Ranges of Hydraulic Conductivity (K) for Unconsolida                                                                           |               |                                                                         | Lot 6                                                           | Parcel Identification |  |
| (feet/day)                                                                                                    |               | estimated from total annual precipitation                               | 3/18/2024                                                       | Date                  |  |
| Silt and sandy silt                                                                                                    | 0.003 to 0.3  | (TAP) using the equation: NRR $(TAP)^2 \neq 0.0040$                     | Adrienne Lemmers, PE Y2 Consultants, LLC                        | Prepared By           |  |
| Silty sands and fine sands                                                                                                    |               | (inches/yr) = (TAP) <sup>2</sup> * 0.0046<br>TAP is input in inches/yr. | Disclaimer: Considerable care was exercised in developing this  | s software.           |  |
| Well-sorted sands and glacial outwash                                                                                          | 3 to 300      |                                                                         | However, the Idaho Department of Environmental Quality mak      | es no warranty        |  |
| Well-sorted gravel                                                                                                    | 30 to 3000    |                                                                         | regarding its accuracy and shall not be held liable for any dam | ages resulting        |  |
| Typical Range of Hydraulic Gradient                                                                                            | 0.0001 to 0.1 |                                                                         | from its use.                                                   | Constant Constant     |  |

| This spreadsheet is based on the mass balance approa  | ach documented i | n: 1985.Bauman   | , B.J. and W.M. Schaefer. | Estimating Ground-Water Quality Impacts From On-Site Sewag   | ge Treatment Sys         | stems.     |  |  |
|-------------------------------------------------------|------------------|------------------|---------------------------|--------------------------------------------------------------|--------------------------|------------|--|--|
| n Proceedings of 5th Northwest On-Site Wastewater T   | reatment Shortco | ourse, September | 10-11, 1985. University c | f Washington, Seattle, WA. Pages 23-41. See Instructions for | r Use below.             |            |  |  |
| INPUT                                                 |                  |                  |                           | OUTPUT                                                       |                          |            |  |  |
| Water Budget                                          | Input Value      | Default Value    |                           | Yearly Water Budget                                          | Volume (m <sup>3</sup> ) | % of Total |  |  |
| Hydraulic Conductivity (ft/day)                       | 80.000           | Site-specific    |                           | Ground Water                                                 | 4.36E+04                 | 98.0       |  |  |
| Hydraulic Gradient                                    | 0.009            | Site-specific    |                           | Eflluent                                                     | 4.14E+02                 | 0.9        |  |  |
| Mixing Zone Thickness (ft)                            | 15               | 15               | Default                   | Recharge                                                     | 4.85E+02                 | 1.1        |  |  |
| Aquifer Width Perpendicular to Flow (ft)              | 390              | Site-specific    |                           | Total Water Volume                                           | 4.45E+04                 |            |  |  |
|                                                       | 2.04             | Oite en esifie   |                           |                                                              |                          |            |  |  |
| Parcel Area (acres)                                   | 3.01             | Site-specific    |                           | Deint of Compliance Nitrate Concentration Cool (mg/l)        |                          |            |  |  |
| Percent of Parcel That Is Impervious (Percent)        | 5                | Site-specific    |                           | Point of Compliance Nitrate Concentration Goal (mg/l)        | 4.4                      |            |  |  |
| Current/Acceptable Number of Homes in Parcel          | 1.0              | Site-specific    |                           |                                                              |                          |            |  |  |
| Septic Tank Effluent (gallons/d/home)                 | 300              | 300              | Default                   | Avg. Downgradient Nitrate Concentration in GW (mg/l)         | 3.7                      |            |  |  |
| Natural Recharge rate (inches/yr)                     | 1.65             | Site-specific    |                           | Current/Acceptable Lot Size (Acres)                          | 3.0                      |            |  |  |
| Nitrogen Budget (all concentrations represent nitrate | nitrogen)        |                  |                           | Yearly Nitrogen Budget                                       |                          |            |  |  |
|                                                       | Ŭ /              |                  |                           |                                                              | Mass (mg)                | % of Total |  |  |
| Upgradient Ground Water Concentration (mg/l)          | 3.4              | Site-specific    |                           | Background GW Nitrate Mass                                   | 1.50E+08                 | 91.8       |  |  |
| Septic Tank Effluent Concentration (mg/l)             | 32.0             | 45.0             | Provide Justification     | Septic Tank Effluent Nitrate Mass                            | 1.33E+07                 | 8.1        |  |  |
| Denitrification Data (desimal fraction)               |                  | 0                | Default                   | Pasharga Nitrata Masa                                        | 1.45E+05                 | 0.1        |  |  |
| Denitrification Rate (decimal fraction)               |                  | 0                | Default                   | Recharge Nitrate Mass                                        | 1.43E+05                 | 0.1        |  |  |
| Nitrate in Natural Recharge (mg/l)                    | 0.3              | 0.3              | Default                   | Total Nitrate Mass                                           | 1.63E+08                 |            |  |  |

Input parameter values appropriate to conditions at the site under consideration are entered in the <u>blue shaded cells</u> on the *INPUT* side of the spreadsheet. These input values form the basis for calculating yearly water and nitrogen budgets. Default values for selected parameters are provided, as described in the accompanying N-P guidance. Selecting values other than these defaults will require providing adequate justification. Sources of water and nitrogen include ground water inflow from upgradient, natural recharge on pervious portions of the site, and from septic tank effluent. The total yearly nitrogen mass input is then divided by the total yearly volume of water available to recharge groundwater to arrive at an estimated Average Downgradient Nitrate Concentration in GW (shown in the *OUTPUT* side of the spreadsheet).

| Aquifer Width Perpendicular to Flow: For land development<br>flow, the site specific aquifer width value is determined using the |               |                                                                         | SITE INFORMATION                                                |                       |  |
|----------------------------------------------------------------------------------------------------|---------------|-------------------------------------------------------------------------|-----------------------------------------------------------------|-----------------------|--|
|                                                                                                    | 0.1           |                                                                         | JC Ranches Subdivision                                          | Site Name             |  |
| Ranges of Hydraulic Conductivity (K) for Unconsolidated Sediments Natural Recharge Rate (NRR) can be                             |               |                                                                         | Lot 7                                                           | Parcel Identification |  |
| (feet/day)                                                                                                    |               | estimated from total annual precipitation                               | 3/18/2024                                                       | Date                  |  |
| Silt and sandy silt                                                                                                    | 0.003 to 0.3  | (TAP) using the equation: NRR                                           | Adrienne Lemmers, PE Y2 Consultants, LLC                        | Prepared By           |  |
| Silty sands and fine sands                                                                                                    |               | (inches/yr) = (TAP) <sup>2</sup> * 0.0046<br>TAP is input in inches/yr. | Disclaimer: Considerable care was exercised in developing this  | s software.           |  |
| Well-sorted sands and glacial outwash                                                                                            | 3 to 300      |                                                                         | However, the Idaho Department of Environmental Quality mak      | es no warranty        |  |
| Well-sorted gravel                                                                                                    | 30 to 3000    |                                                                         | regarding its accuracy and shall not be held liable for any dam | ages resulting        |  |
| Typical Range of Hydraulic Gradient                                                                                              | 0.0001 to 0.1 |                                                                         | from its use.                                                   | Torran a con          |  |

| IDEQ LEVEL 1 NUTRIENT-PATHOGI                         |             |               |                       | ANCE SPREADSHEET<br>Estimating Ground-Water Quality Impacts From On-Site Sewa | V. 1.3                   | 5/2/2002   |  |  |
|-------------------------------------------------------|-------------|---------------|-----------------------|-------------------------------------------------------------------------------|--------------------------|------------|--|--|
|                                                       |             |               |                       | f Washington, Seattle, WA. Pages 23-41. See Instructions fo                   |                          | sterns.    |  |  |
| INPUT                                                 |             |               | , <b>,</b>            | OUTPUT                                                                        |                          |            |  |  |
| Water Budget                                          | Input Value | Default Value |                       | Yearly Water Budget                                                           | Volume (m <sup>3</sup> ) | % of Total |  |  |
| Hydraulic Conductivity (ft/day)                       | 80.000      | Site-specific |                       | Ground Water                                                                  | 9.22E+04                 | 99.0       |  |  |
| Hydraulic Gradient                                    | 0.015       | Site-specific |                       | Eflluent                                                                      | 4.14E+02                 | 0.4        |  |  |
| Mixing Zone Thickness (ft)                            | 15          | 15            | Default               | Recharge                                                                      | 5.54E+02                 | 0.6        |  |  |
| Aquifer Width Perpendicular to Flow (ft)              | 495         | Site-specific |                       | Total Water Volume                                                            | 9.31E+04                 |            |  |  |
| Parcel Area (acres)                                   | 3.44        | Site-specific |                       |                                                                               |                          |            |  |  |
| Percent of Parcel That Is Impervious (Percent)        | 5           | Site-specific |                       | Point of Compliance Nitrate Concentration Goal (mg/l)                         | 4.4                      |            |  |  |
| Current/Acceptable Number of Homes in Parcel          | 1.0         | Site-specific |                       | · · · · · · · · · · · · · · · · · · ·                                         |                          |            |  |  |
| Septic Tank Effluent (gallons/d/home)                 | 300         | 300           | Default               | Avg. Downgradient Nitrate Concentration in GW (mg/l)                          | 3.5                      |            |  |  |
| Natural Recharge rate (inches/yr)                     | 1.65        | Site-specific |                       | Current/Acceptable Lot Size (Acres)                                           | 3.4                      |            |  |  |
| Nitrogen Budget (all concentrations represent nitrate | nitrogen)   |               |                       | Yearly Nitrogen Budget                                                        |                          |            |  |  |
|                                                       |             |               |                       |                                                                               | Mass (mg)                | % of Total |  |  |
| Upgradient Ground Water Concentration (mg/l)          | 3.4         | Site-specific |                       | Background GW Nitrate Mass                                                    | 3.17E+08                 | 95.9       |  |  |
| Septic Tank Effluent Concentration (mg/l)             | 32.0        | 45.0          | Provide Justification | Septic Tank Effluent Nitrate Mass                                             | 1.33E+07                 | 4.0        |  |  |
| Denitrification Rate (decimal fraction)               |             | 0             | Default               | Recharge Nitrate Mass                                                         | 1.66E+05                 | 0.1        |  |  |
| · /                                                   |             |               |                       |                                                                               |                          |            |  |  |
| Nitrate in Natural Recharge (mg/l)                    | 0.3         | 0.3           | Default               | Total Nitrate Mass                                                            | 3.30E+08                 |            |  |  |

Input parameter values appropriate to conditions at the site under consideration are entered in the blue shaded cells on the *INPUT* side of the spreadsheet. These input values form the basis for calculating yearly water and nitrogen budgets. Default values for selected parameters are provided, as described in the accompanying N-P guidance. Selecting values other than these defaults will require providing adequate justification. Sources of water and nitrogen include ground water inflow from upgradient, natural recharge on pervious portions of the site, and from septic tank effluent. The total yearly nitrogen mass input is then divided by the total yearly volume of water available to recharge groundwater to arrive at an estimated Average Downgradient Nitrate Concentration in GW (shown in the *OUTPUT* side of the spreadsheet).

| Aquifer Width Perpendicular to Flow: For land development<br>flow, the site specific aquifer width value is determined using t |               |                                                                         | SITE INFORMATION                                                |                 |                           |
|----------------------------------------------------------------------------------------------------|---------------|-------------------------------------------------------------------------|-----------------------------------------------------------------|-----------------|---------------------------|
|                                                                                                    |               |                                                                         | JC Ranches Subdivision                                          | Site Name       |                           |
| Ranges of Hydraulic Conductivity (K) for Unconsolid                                                                            |               |                                                                         | Lot 8                                                           | Parcel Identifi | ication                   |
| (feet/day)                                                                                                    |               | estimated from total annual precipitation                               | 3/18/2025                                                       | Date            |                           |
| Silt and sandy silt                                                                                                    | 0.003 to 0.3  | (TAP) using the equation: NRR                                           | Adrienne Lemmers, PE Y2 Consultants, LLC                        | Prepared By     |                           |
| Silty sands and fine sands                                                                                                    |               | (inches/yr) = (TAP) <sup>2</sup> * 0.0046<br>TAP is input in inches/yr. | Disclaimer: Considerable care was exercised in developing thi   | s software.     | O PRAFTATA                |
| Well-sorted sands and glacial outwash                                                                                          | 3 to 300      |                                                                         | However, the Idaho Department of Environmental Quality mak      | es no warranty  |                           |
| Well-sorted gravel                                                                                                    | 30 to 3000    |                                                                         | regarding its accuracy and shall not be held liable for any dam | ages resulting  | IT A                      |
| Typical Range of Hydraulic Gradient                                                                                            | 0.0001 to 0.1 |                                                                         | from its use.                                                   |                 | Contraction of the second |

| e-specific<br>e-specific<br>e-specific<br>e-specific                                  | efault<br>efault | Yearly Water Budget<br>Ground Water<br>Eflluent<br>Recharge<br>Total Water Volume<br>Point of Compliance Nitrate Concentration Goal (mg/l)<br>Avg. Downgradient Nitrate Concentration in GW (mg/l) | Volume (m <sup>3</sup> )<br>5.03E+04<br>4.14E+02<br>6.78E+02<br>5.14E+04<br>4.4<br>3.6                                    | <u>% of Total</u><br>97.9<br>0.8<br>1.3                                                                                                    |
|---------------------------------------------------------------------------------------|------------------|----------------------------------------------------------------------------------------------------|----------------------------------------------------------------------------------------------------|----------------------------------------------------------------------------------------------------|
| e-specific<br>15 De<br>e-specific<br>e-specific<br>e-specific<br>e-specific<br>300 De |                  | Eflluent<br>Recharge<br>Total Water Volume<br>Point of Compliance Nitrate Concentration Goal (mg/l)                                                                                                | 4.14E+02<br>6.78E+02<br>5.14E+04<br>4.4                                                                                   | 0.8                                                                                                    |
| 15 De<br>e-specific<br>e-specific<br>e-specific<br>e-specific<br>300 De               |                  | Recharge<br>Total Water Volume<br>Point of Compliance Nitrate Concentration Goal (mg/l)                                                                                                    | 6.78E+02<br>5.14E+04<br>4.4                                                                                               |                                                                                                    |
| e-specific<br>e-specific<br>e-specific<br>e-specific<br>300 De                        |                  | Total Water Volume Point of Compliance Nitrate Concentration Goal (mg/l)                                                                                                    | 5.14E+04<br>4.4                                                                                                    | 1.3                                                                                                    |
| 2-specific<br>2-specific<br>2-specific<br>2-specific<br>300 De                        | efault           | Point of Compliance Nitrate Concentration Goal (mg/l)                                                                                                    | 4.4                                                                                                    |                                                                                                    |
| e-specific<br>300 De                                                                  | efault           |                                                                                                    |                                                                                                    |                                                                                                    |
| e-specific<br>300 De                                                                  | efault           |                                                                                                    |                                                                                                    |                                                                                                    |
| 300 De                                                                                | efault           | Avg. Downgradient Nitrate Concentration in GW (mg/l)                                                                                                    | 3.6                                                                                                    |                                                                                                    |
|                                                                                       | efault           | Avg. Downgradient Nitrate Concentration in GW (mg/l)                                                                                                    | 3.6                                                                                                    |                                                                                                    |
| e-specific                                                                            |                  |                                                                                                    |                                                                                                    |                                                                                                    |
|                                                                                       |                  | Current/Acceptable Lot Size (Acres)                                                                                                    | 4.2                                                                                                    |                                                                                                    |
|                                                                                       |                  | Yearly Nitrogen Budget                                                                                                    |                                                                                                    |                                                                                                    |
|                                                                                       |                  |                                                                                                    | Mass (mg)                                                                                                    | % of Total                                                                                                    |
| e-specific                                                                            |                  | Background GW Nitrate Mass                                                                                                    | 1.73E+08                                                                                                    | 92.8                                                                                                    |
| 45.0 Provide                                                                          | Justification    | Septic Tank Effluent Nitrate Mass                                                                                                    | 1.33E+07                                                                                                    | 7.1                                                                                                    |
| 0 De                                                                                  | efault           | Recharge Nitrate Mass                                                                                                    | 2.04E+05                                                                                                    | 0.1                                                                                                    |
|                                                                                       | <b>6</b> 11      |                                                                                                    |                                                                                                    |                                                                                                    |
|                                                                                       | 45.0 Provide     | 45.0 Provide Justification<br>0 Default                                                                                                    | -specific     Background GW Nitrate Mass       45.0     Provide Justification       0     Default   Recharge Nitrate Mass | Mass (mg)       -specific     Background GW Nitrate Mass     1.73E+08       45.0     Provide Justification     Septic Tank Effluent Nitrate Mass     1.33E+07       0     Default     Recharge Nitrate Mass     2.04E+05 |

Input parameter values appropriate to conditions at the site under consideration are entered in the <u>blue shaded cells</u> on the *INPUT* side of the spreadsheet. These input values form the basis for calculating yearly water and nitrogen budgets. Default values for selected parameters are provided, as described in the accompanying N-P guidance. Selecting values other than these defaults will require providing adequate justification. Sources of water and nitrogen include ground water inflow from upgradient, natural recharge on pervious portions of the site, and from septic tank effluent. The total yearly nitrogen mass input is then divided by the total yearly volume of water available to recharge groundwater to arrive at an estimated Average Downgradient Nitrate Concentration in GW (shown in the *OUTPUT* side of the spreadsheet).

| Aquifer Width Perpendicular to Flow: For land development<br>flow, the site specific aquifer width value is determined using the |               |                                                                         | SITE INFORMATION                                                |                       |  |
|----------------------------------------------------------------------------------------------------|---------------|-------------------------------------------------------------------------|-----------------------------------------------------------------|-----------------------|--|
|                                                                                                    | 0.1           |                                                                         | JC Ranches Subdivision                                          | Site Name             |  |
| Ranges of Hydraulic Conductivity (K) for Unconsolidated Sediments Natural Recharge Rate (NRR) can be                             |               |                                                                         | Lot 9                                                           | Parcel Identification |  |
| (feet/day)                                                                                                    |               | estimated from total annual precipitation                               | 3/18/2024                                                       | Date                  |  |
| Silt and sandy silt                                                                                                    | 0.003 to 0.3  | (TAP) using the equation: NRR $(TAP)^2 \neq 0.0040$                     | Adrienne Lemmers, PE Y2 Consultants, LLC                        | Prepared By           |  |
| Silty sands and fine sands                                                                                                    |               | (inches/yr) = (TAP) <sup>2</sup> * 0.0046<br>TAP is input in inches/yr. | Disclaimer: Considerable care was exercised in developing this  | s software.           |  |
| Well-sorted sands and glacial outwash                                                                                            | 3 to 300      |                                                                         | However, the Idaho Department of Environmental Quality mak      | es no warranty        |  |
| Well-sorted gravel                                                                                                    | 30 to 3000    |                                                                         | regarding its accuracy and shall not be held liable for any dam | ages resulting        |  |
| Typical Range of Hydraulic Gradient                                                                                              | 0.0001 to 0.1 |                                                                         | from its use.                                                   | Constant Constant     |  |

| IDEQ LEVEL 1 NUTRIENT-PATHOGE                         |             |                 |                           |                                                                                                    | V. 1.3                   | 5/2/2002   |  |  |
|-------------------------------------------------------|-------------|-----------------|---------------------------|----------------------------------------------------------------------------------------------------|--------------------------|------------|--|--|
|                                                       |             |                 |                           | Estimating Ground-Water Quality Impacts From On-Site Sewa<br>of Washington, Seattle, WA. Pages 23-41. See Instructions fo |                          | stems.     |  |  |
| INPUT                                                 |             | uise, September | 10-11, 1905. Oniversity C | OUTPUT                                                                                                    |                          |            |  |  |
| Water Budget                                          | Input Value | Default Value   |                           | Yearly Water Budget                                                                                                    | Volume (m <sup>3</sup> ) | % of Total |  |  |
| Hydraulic Conductivity (ft/day)                       | 80.000      | Site-specific   |                           | Ground Water                                                                                                    | 5.03E+04                 | 98.4       |  |  |
| Hydraulic Gradient                                    | 0.009       | Site-specific   |                           | Eflluent                                                                                                    | 4.14E+02                 | 0.8        |  |  |
| Mixing Zone Thickness (ft)                            | 15          | 15              | Default                   | Recharge                                                                                                    | 4.04E+02                 | 0.8        |  |  |
| Aquifer Width Perpendicular to Flow (ft)              | 450         | Site-specific   |                           | Total Water Volume                                                                                                    | 5.11E+04                 |            |  |  |
| Parcel Area (acres)                                   | 2.51        | Site-specific   |                           |                                                                                                    |                          |            |  |  |
| Percent of Parcel That Is Impervious (Percent)        | 5           | Site-specific   |                           | Point of Compliance Nitrate Concentration Goal (mg/l)                                                                     | 4.4                      | l          |  |  |
| Current/Acceptable Number of Homes in Parcel          | 1.0         | Site-specific   |                           |                                                                                                    |                          | 1          |  |  |
| Septic Tank Effluent (gallons/d/home)                 | 300         | 300             | Default                   | Avg. Downgradient Nitrate Concentration in GW (mg/l)                                                                      | 3.6                      |            |  |  |
| Natural Recharge rate (inches/yr)                     | 1.65        | Site-specific   |                           | Current/Acceptable Lot Size (Acres)                                                                                       | 2.5                      |            |  |  |
| Nitrogen Budget (all concentrations represent nitrate | nitrogen)   |                 |                           | Yearly Nitrogen Budget                                                                                                    |                          |            |  |  |
| · ·                                                   |             |                 |                           |                                                                                                    | Mass (mg)                | % of Total |  |  |
| Upgradient Ground Water Concentration (mg/l)          | 3.4         | Site-specific   |                           | Background GW Nitrate Mass                                                                                                | 1.73E+08                 | 92.8       |  |  |
| Septic Tank Effluent Concentration (mg/l)             | 32.0        | 45.0            | Provide Justification     | Septic Tank Effluent Nitrate Mass                                                                                         | 1.33E+07                 | 7.1        |  |  |
| Denitrification Rate (decimal fraction)               |             | 0               | Default                   | Recharge Nitrate Mass                                                                                                    | 1.21E+05                 | 0.1        |  |  |
| Nitrate in Natural Recharge (mg/l)                    | 0.3         | 0.3             | Default                   | Total Nitrate Mass                                                                                                    | 1.86E+08                 |            |  |  |

Input parameter values appropriate to conditions at the site under consideration are entered in the blue shaded cells on the *INPUT* side of the spreadsheet. These input values form the basis for calculating yearly water and nitrogen budgets. Default values for selected parameters are provided, as described in the accompanying N-P guidance. Selecting values other than these defaults will require providing adequate justification. Sources of water and nitrogen include ground water inflow from upgradient, natural recharge on pervious portions of the site, and from septic tank effluent. The total yearly nitrogen mass input is then divided by the total yearly volume of water available to recharge groundwater to arrive at an estimated Average Downgradient Nitrate Concentration in GW (shown in the *OUTPUT* side of the spreadsheet).

| Aquifer Width Perpendicular to Flow: For land development<br>flow, the site specific aquifer width value is determined using the |               |                                                                         | SITE INFORMATION                                                |                          |      |
|----------------------------------------------------------------------------------------------------|---------------|-------------------------------------------------------------------------|-----------------------------------------------------------------|--------------------------|------|
|                                                                                                    | 0.1           |                                                                         | JC Ranches Subdivision                                          | Site Name                |      |
| Ranges of Hydraulic Conductivity (K) for Unconsolidated Sediments Natural Recharge Rate (NRR) can be                             |               |                                                                         | Lot 10                                                          | Parcel Identification    |      |
| (feet/day)                                                                                                    |               | estimated from total annual precipitation                               | 3/18/2024                                                       | Date                     |      |
| Silt and sandy silt                                                                                                    | 0.003 to 0.3  | (TAP) using the equation: NRR                                           | Adrienne Lemmers, PE Y2 Consultants, LLC                        | Prepared By              |      |
| Silty sands and fine sands                                                                                                    |               | (inches/yr) = (TAP) <sup>2</sup> * 0.0046<br>TAP is input in inches/yr. | Disclaimer: Considerable care was exercised in developing this  | s software.              | Tenn |
| Well-sorted sands and glacial outwash                                                                                            | 3 to 300      |                                                                         | However, the Idaho Department of Environmental Quality mak      | es no warranty           |      |
| Well-sorted gravel                                                                                                    | 30 to 3000    |                                                                         | regarding its accuracy and shall not be held liable for any dam | ages resulting           |      |
| Typical Range of Hydraulic Gradient                                                                                              | 0.0001 to 0.1 |                                                                         | from its use.                                                   | NOTICE AND IN CONTRACTOR | TECH |

| ge el en en elle releterater                          |             | burse, September | 10-11, 1965. University 0 | f Washington, Seattle, WA. Pages 23-41. See Instructions fo |                          |            |  |  |
|-------------------------------------------------------|-------------|------------------|---------------------------|-------------------------------------------------------------|--------------------------|------------|--|--|
| INPUT                                                 |             |                  |                           | OUTPUT                                                      |                          |            |  |  |
| Water Budget                                          | Input Value | Default Value    |                           | Yearly Water Budget                                         | Volume (m <sup>3</sup> ) | % of Total |  |  |
| Hydraulic Conductivity (ft/day)                       | 80.000      | Site-specific    |                           | Ground Water                                                | 5.03E+04                 | 98.4       |  |  |
| Hydraulic Gradient                                    | 0.009       | Site-specific    |                           | Eflluent                                                    | 4.14E+02                 | 0.8        |  |  |
| Mixing Zone Thickness (ft)                            | 15          | 15               | Default                   | Recharge                                                    | 4.04E+02                 | 0.8        |  |  |
| Aquifer Width Perpendicular to Flow (ft)              | 450         | Site-specific    |                           | Total Water Volume                                          | 5.11E+04                 | ļ          |  |  |
| Parcel Area (acres)                                   | 2.51        | Site-specific    |                           |                                                             |                          |            |  |  |
| Percent of Parcel That Is Impervious (Percent)        | 5           | Site-specific    |                           | Point of Compliance Nitrate Concentration Goal (mg/l)       | 4.4                      | 1          |  |  |
| Current/Acceptable Number of Homes in Parcel          | 1.0         | Site-specific    |                           |                                                             |                          | 1          |  |  |
| Septic Tank Effluent (gallons/d/home)                 | 300         | 300              | Default                   | Avg. Downgradient Nitrate Concentration in GW (mg/l)        | 3.6                      | I          |  |  |
| Natural Recharge rate (inches/yr)                     | 1.65        | Site-specific    |                           | Current/Acceptable Lot Size (Acres)                         | 2.5                      |            |  |  |
| Nitrogen Budget (all concentrations represent nitrate | nitrogen)   |                  |                           | Yearly Nitrogen Budget                                      |                          |            |  |  |
| ·                                                     |             |                  |                           |                                                             | Mass (mg)                | % of Total |  |  |
| Upgradient Ground Water Concentration (mg/l)          | 3.4         | Site-specific    |                           | Background GW Nitrate Mass                                  | 1.73E+08                 | 92.8       |  |  |
| Septic Tank Effluent Concentration (mg/l)             | 32.0        | 45.0             | Provide Justification     | Septic Tank Effluent Nitrate Mass                           | 1.33E+07                 | 7.1        |  |  |
| Denitrification Rate (decimal fraction)               | _           | 0                | Default                   | Recharge Nitrate Mass                                       | 1.21E+05                 | 0.1        |  |  |
| Nitrate in Natural Recharge (mg/l)                    | 0.3         | 0.3              | Default                   | Total Nitrate Mass                                          | 1.86E+08                 |            |  |  |

Input parameter values appropriate to conditions at the site under consideration are entered in the blue shaded cells on the *INPUT* side of the spreadsheet. These input values form the basis for calculating yearly water and nitrogen budgets. Default values for selected parameters are provided, as described in the accompanying N-P guidance. Selecting values other than these defaults will require providing adequate justification. Sources of water and nitrogen include ground water inflow from upgradient, natural recharge on pervious portions of the site, and from septic tank effluent. The total yearly nitrogen mass input is then divided by the total yearly volume of water available to recharge groundwater to arrive at an estimated Average Downgradient Nitrate Concentration in GW (shown in the *OUTPUT* side of the spreadsheet).

| Aquifer Width Perpendicular to Flow: For land development<br>flow, the site specific aquifer width value is determined using the |               | SITE INFORMATION                                                        |                                                                 |                       |
|----------------------------------------------------------------------------------------------------|---------------|-------------------------------------------------------------------------|-----------------------------------------------------------------|-----------------------|
|                                                                                                    | 0.1           | JC Ranches Subdivision                                                  | Site Name                                                       |                       |
| Ranges of Hydraulic Conductivity (K) for Unconsolidated Sediments Natural Recharge Rate (NRR) can be                             |               |                                                                         | Lot 11                                                          | Parcel Identification |
| (feet/day)                                                                                                    |               | estimated from total annual precipitation                               | 3/18/2024                                                       | Date                  |
| Silt and sandy silt                                                                                                    | 0.003 to 0.3  | (TAP) using the equation: NRR                                           | Adrienne Lemmers, PE Y2 Consultants, LLC                        | Prepared By           |
| Silty sands and fine sands                                                                                                    |               | (inches/yr) = (TAP) <sup>2</sup> * 0.0046<br>TAP is input in inches/yr. | Disclaimer: Considerable care was exercised in developing this  | s software.           |
| Well-sorted sands and glacial outwash                                                                                            | 3 to 300      |                                                                         | However, the Idaho Department of Environmental Quality mak      | es no warranty        |
| Well-sorted gravel                                                                                                    | 30 to 3000    |                                                                         | regarding its accuracy and shall not be held liable for any dam | ages resulting        |
| Typical Range of Hydraulic Gradient                                                                                              | 0.0001 to 0.1 |                                                                         | from its use.                                                   | Contract of           |

| INPUT                                                 | I.          | · · · · · · · · · · · · · · · · · · · |                       | rsity of Washington, Seattle, WA. Pages 23-41. See Instructions for Use below. |                          |            |  |  |
|-------------------------------------------------------|-------------|---------------------------------------|-----------------------|--------------------------------------------------------------------------------|--------------------------|------------|--|--|
| Water Budget                                          | Input Value | Default Value                         |                       | Yearly Water Budget                                                            | Volume (m <sup>3</sup> ) | % of Total |  |  |
| Hydraulic Conductivity (ft/day)                       | 80.000      | Site-specific                         |                       | Ground Water                                                                   | 5.03E+04                 | 98.3       |  |  |
| Hydraulic Gradient                                    | 0.009       | Site-specific                         |                       | Eflluent                                                                       | 4.14E+02                 | 0.8        |  |  |
| Mixing Zone Thickness (ft)                            | 15          | 15                                    | Default               | Recharge                                                                       | 4.67E+02                 | 0.9        |  |  |
| Aquifer Width Perpendicular to Flow (ft)              | 450         | Site-specific                         |                       | Total Water Volume                                                             | 5.12E+04                 |            |  |  |
| Parcel Area (acres)                                   | 2.9         | Site-specific                         |                       |                                                                                |                          |            |  |  |
| Percent of Parcel That Is Impervious (Percent)        | 5           | Site-specific                         |                       | Point of Compliance Nitrate Concentration Goal (mg/l)                          | 4.4                      | l          |  |  |
| Current/Acceptable Number of Homes in Parcel          | 1.0         | Site-specific                         |                       | · · · · · · · · · · · · · · · · · · ·                                          |                          | l          |  |  |
| Septic Tank Effluent (gallons/d/home)                 | 300         | 300                                   | Default               | Avg. Downgradient Nitrate Concentration in GW (mg/l)                           | 3.6                      |            |  |  |
| Natural Recharge rate (inches/yr)                     | 1.65        | Site-specific                         |                       | Current/Acceptable Lot Size (Acres)                                            | 2.9                      |            |  |  |
| Nitrogen Budget (all concentrations represent nitrate | e nitrogen) |                                       |                       | Yearly Nitrogen Budget                                                         |                          | <u></u>    |  |  |
|                                                       |             |                                       |                       |                                                                                | Mass (mg)                | % of Total |  |  |
| Upgradient Ground Water Concentration (mg/l)          | 3.4         | Site-specific                         |                       | Background GW Nitrate Mass                                                     | 1.73E+08                 | 92.8       |  |  |
| Septic Tank Effluent Concentration (mg/I)             | 32.0        | 45.0                                  | Provide Justification | Septic Tank Effluent Nitrate Mass                                              | 1.33E+07                 | 7.1        |  |  |
| Denitrification Rate (decimal fraction)               |             | 0                                     | Default               | Recharge Nitrate Mass                                                          | 1.40E+05                 | 0.1        |  |  |
|                                                       |             |                                       |                       |                                                                                |                          |            |  |  |
| Nitrate in Natural Recharge (mg/l)                    | 0.3         | 0.3                                   | Default               | Total Nitrate Mass                                                             | 1.86E+08                 |            |  |  |

Input parameter values appropriate to conditions at the site under consideration are entered in the <u>blue shaded cells</u> on the *INPUT* side of the spreadsheet. These input values form the basis for calculating yearly water and nitrogen budgets. Default values for selected parameters are provided, as described in the accompanying N-P guidance. Selecting values other than these defaults will require providing adequate justification. Sources of water and nitrogen include ground water inflow from upgradient, natural recharge on pervious portions of the site, and from septic tank effluent. The total yearly nitrogen mass input is then divided by the total yearly volume of water available to recharge groundwater to arrive at an estimated Average Downgradient Nitrate Concentration in GW (shown in the *OUTPUT* side of the spreadsheet).

| Aquifer Width Perpendicular to Flow: For land development<br>flow, the site specific aquifer width value is determined using the |               |                                                                         | SITE INFORMATION                                                |                                                                                                    |  |
|----------------------------------------------------------------------------------------------------|---------------|-------------------------------------------------------------------------|-----------------------------------------------------------------|----------------------------------------------------------------------------------------------------|--|
|                                                                                                    | 0.1           |                                                                         | JC Ranches Subdivision                                          | Site Name                                                                                                    |  |
| Ranges of Hydraulic Conductivity (K) for Unconsolidated Sediments Natural Recharge Rate (NRR) can be                             |               |                                                                         | Lot 12                                                          | Parcel Identification                                                                                                    |  |
| (feet/day)                                                                                                    |               | estimated from total annual precipitation                               | 3/18/2024                                                       | Date                                                                                                    |  |
| Silt and sandy silt                                                                                                    | 0.003 to 0.3  | (TAP) using the equation: NRR                                           | Adrienne Lemmers, PE Y2 Consultants, LLC                        | Prepared By                                                                                                    |  |
| Silty sands and fine sands                                                                                                    |               | (inches/yr) = (TAP) <sup>2</sup> * 0.0046<br>TAP is input in inches/yr. | Disclaimer: Considerable care was exercised in developing this  | s software.                                                                                                    |  |
| Well-sorted sands and glacial outwash                                                                                            | 3 to 300      |                                                                         | However, the Idaho Department of Environmental Quality mak      | es no warranty                                                                                                    |  |
| Well-sorted gravel                                                                                                    | 30 to 3000    |                                                                         | regarding its accuracy and shall not be held liable for any dam | ages resulting                                                                                                    |  |
| Typical Range of Hydraulic Gradient                                                                                              | 0.0001 to 0.1 |                                                                         | from its use.                                                   | A CONTRACTOR OF A CONTRACTOR OFTA CONTRACTOR OFTA CONTRACTOR OFTA CONTRACTOR O |  |

| In Proceedings of 5th Northwest On-Site Wastewater Tr   | eatment Shortco | ourse. September | 10-11, 1985, University o | f Washington, Seattle, WA. Pages 23-41. See Instructions fo | r Use below.             |            |
|---------------------------------------------------------|-----------------|------------------|---------------------------|-------------------------------------------------------------|--------------------------|------------|
| INPUT                                                   |                 |                  |                           | OUTPUT                                                      |                          |            |
| Water Budget                                            | Input Value     | Default Value    |                           | Yearly Water Budget                                         | Volume (m <sup>3</sup> ) | % of Total |
| Hydraulic Conductivity (ft/day)                         | 80.000          | Site-specific    |                           | Ground Water                                                | 5.19E+04                 | 97.3       |
| Hydraulic Gradient                                      | 0.009           | Site-specific    |                           | Eflluent                                                    | 4.14E+02                 | 0.8        |
| Mixing Zone Thickness (ft)                              | 15              | 15               | Default                   | Recharge                                                    | 1.04E+03                 | 1.9        |
| Aquifer Width Perpendicular to Flow (ft)                | 465             | Site-specific    |                           | Total Water Volume                                          | 5.34E+04                 |            |
| Parcel Area (acres)                                     | 6.46            | Site-specific    |                           |                                                             |                          |            |
| Percent of Parcel That Is Impervious (Percent)          | 5               | Site-specific    |                           | Point of Compliance Nitrate Concentration Goal (mg/l)       | 4.4                      |            |
| Current/Acceptable Number of Homes in Parcel            | 1.0             | Site-specific    |                           |                                                             |                          |            |
| Septic Tank Effluent (gallons/d/home)                   | 300             | 300              | Default                   | Avg. Downgradient Nitrate Concentration in GW (mg/l)        | 3.6                      |            |
| Natural Recharge rate (inches/yr)                       | 1.65            | Site-specific    |                           | Current/Acceptable Lot Size (Acres)                         | 6.5                      |            |
| Nitrogen Budget (all concentrations represent nitrate r | itrogen)        |                  |                           | Yearly Nitrogen Budget                                      |                          |            |
|                                                         |                 |                  |                           |                                                             | Mass (mg)                | % of Total |
| Upgradient Ground Water Concentration (mg/l)            | 3.4             | Site-specific    |                           | Background GW Nitrate Mass                                  | 1.79E+08                 | 92.9       |
| Septic Tank Effluent Concentration (mg/l)               | 32.0            | 45.0             | Provide Justification     | Septic Tank Effluent Nitrate Mass                           | 1.33E+07                 | 6.9        |
| Denitrification Rate (decimal fraction)                 |                 | 0                | Default                   | Recharge Nitrate Mass                                       | 3.12E+05                 | 0.2        |
| Nitrate in Natural Recharge (mg/l)                      | 0.3             | 0.3              | Default                   | Total Nitrate Mass                                          | 1.92E+08                 |            |

Input parameter values appropriate to conditions at the site under consideration are entered in the <u>blue shaded cells</u> on the *INPUT* side of the spreadsheet. These input values form the basis for calculating yearly water and nitrogen budgets. Default values for selected parameters are provided, as described in the accompanying N-P guidance. Selecting values other than these defaults will require providing adequate justification. Sources of water and nitrogen include ground water inflow from upgradient, natural recharge on pervious portions of the site, and from septic tank effluent. The total yearly nitrogen mass input is then divided by the total yearly volume of water available to recharge groundwater to arrive at an estimated Average Downgradient Nitrate Concentration in GW (shown in the *OUTPUT* side of the spreadsheet).

| Aquifer Width Perpendicular to Flow: For land development<br>flow, the site specific aquifer width value is determined using the |               |                                                                         | SITE INFORMATION                                                |                                                                                                    |  |
|----------------------------------------------------------------------------------------------------|---------------|-------------------------------------------------------------------------|-----------------------------------------------------------------|----------------------------------------------------------------------------------------------------|--|
|                                                                                                    | 0.1           |                                                                         | JC Ranches Subdivision                                          | Site Name                                                                                                    |  |
| Ranges of Hydraulic Conductivity (K) for Unconsolida                                                                             |               |                                                                         | Lot 13                                                          | Parcel Identification                                                                                                    |  |
| (feet/day)                                                                                                    |               | estimated from total annual precipitation                               | 3/18/2024                                                       | Date                                                                                                    |  |
| Silt and sandy silt                                                                                                    | 0.003 to 0.3  | (TAP) using the equation: NRR $(inch a + b + b) = (TAP)^2 + 0.0040$     | Adrienne Lemmers, PE Y2 Consultants, LLC                        | Prepared By                                                                                                    |  |
| Silty sands and fine sands                                                                                                    |               | (inches/yr) = (TAP) <sup>2</sup> * 0.0046<br>TAP is input in inches/yr. | Disclaimer: Considerable care was exercised in developing this  | s software.                                                                                                    |  |
| Well-sorted sands and glacial outwash                                                                                            | 3 to 300      |                                                                         | However, the Idaho Department of Environmental Quality mak      | es no warranty                                                                                                    |  |
| Well-sorted gravel                                                                                                    | 30 to 3000    |                                                                         | regarding its accuracy and shall not be held liable for any dam | ages resulting                                                                                                    |  |
| Typical Range of Hydraulic Gradient                                                                                              | 0.0001 to 0.1 |                                                                         | from its use.                                                   | A CONTRACTOR OF A CONTRACTOR OFTA CONTRACTOR OFTA CONTRACTOR OFTA CONTRACTOR O |  |

| IDEQ LEVEL 1 NUTRIENT-PATHOGE<br>This spreadsheet is based on the mass balance approx |             |               |                       | Estimating Ground-Water Quality Impacts From On-Site Sewa    | V. 1.3<br>de Treatment Svs | 5/2/2002   |
|---------------------------------------------------------------------------------------|-------------|---------------|-----------------------|--------------------------------------------------------------|----------------------------|------------|
|                                                                                       |             |               |                       | of Washington, Seattle, WA. Pages 23-41. See Instructions fo |                            | como.      |
|                                                                                       |             |               |                       | OUTPUT                                                       |                            |            |
| Water Budget                                                                          | Input Value | Default Value |                       | Yearly Water Budget                                          | Volume (m <sup>3</sup> )   | % of Total |
| Hydraulic Conductivity (ft/day)                                                       | 80.000      | Site-specific |                       | Ground Water                                                 | 3.74E+04                   | 97.8       |
| Hydraulic Gradient                                                                    | 0.009       | Site-specific |                       | Eflluent                                                     | 4.14E+02                   | 1.1        |
| Mixing Zone Thickness (ft)                                                            | 15          | 15            | Default               | Recharge                                                     | 4.25E+02                   | 1.1        |
| Aquifer Width Perpendicular to Flow (ft)                                              | 335         | Site-specific |                       | Total Water Volume                                           | 3.83E+04                   |            |
| Parcel Area (acres)                                                                   | 2.64        | Site-specific |                       |                                                              |                            |            |
| Percent of Parcel That Is Impervious (Percent)                                        | 5           | Site-specific |                       | Point of Compliance Nitrate Concentration Goal (mg/l)        | 4.4                        |            |
| Current/Acceptable Number of Homes in Parcel                                          | 1.0         | Site-specific |                       |                                                              |                            |            |
| Septic Tank Effluent (gallons/d/home)                                                 | 300         | 300           | Default               | Avg. Downgradient Nitrate Concentration in GW (mg/l)         | 3.7                        |            |
| Natural Recharge rate (inches/yr)                                                     | 1.65        | Site-specific |                       | Current/Acceptable Lot Size (Acres)                          | 2.6                        |            |
| Nitrogen Budget (all concentrations represent nitrate                                 | nitrogen)   |               |                       | Yearly Nitrogen Budget                                       |                            |            |
|                                                                                       | J J         |               |                       |                                                              | Mass (mg)                  | % of Total |
| Upgradient Ground Water Concentration (mg/l)                                          | 3.4         | Site-specific |                       | Background GW Nitrate Mass                                   | 1.29E+08                   | 90.6       |
| Septic Tank Effluent Concentration (mg/l)                                             | 32.0        | 45.0          | Provide Justification | Septic Tank Effluent Nitrate Mass                            | 1.33E+07                   | 9.3        |
| Denitrification Rate (decimal fraction)                                               |             | 0             | Default               | Recharge Nitrate Mass                                        | 1.28E+05                   | 0.1        |
|                                                                                       |             | Ŭ             | Portant               |                                                              | 1.202 - 00                 | 0.1        |
| Nitrate in Natural Recharge (mg/l)                                                    | 0.3         | 0.3           | Default               | Total Nitrate Mass                                           | 1.42E+08                   |            |

Input parameter values appropriate to conditions at the site under consideration are entered in the <u>blue shaded cells</u> on the *INPUT* side of the spreadsheet. These input values form the basis for calculating yearly water and nitrogen budgets. Default values for selected parameters are provided, as described in the accompanying N-P guidance. Selecting values other than these defaults will require providing adequate justification. Sources of water and nitrogen include ground water inflow from upgradient, natural recharge on pervious portions of the site, and from septic tank effluent. The total yearly nitrogen mass input is then divided by the total yearly volume of water available to recharge groundwater to arrive at an estimated Average Downgradient Nitrate Concentration in GW (shown in the *OUTPUT* side of the spreadsheet).

| Aquifer Width Perpendicular to Flow: For land development<br>flow, the site specific aquifer width value is determined using t |               |                                                                         | SITE INFORMATION                                          |                      |        |
|----------------------------------------------------------------------------------------------------|---------------|-------------------------------------------------------------------------|-----------------------------------------------------------|----------------------|--------|
|                                                                                                    | 0.1           | · · ·                                                                   | JC Ranches Subdivision                                    | Site Name            |        |
| Ranges of Hydraulic Conductivity (K) for Unconsolida                                                                           |               |                                                                         | Lot 14                                                    | Parcel Identifi      | cation |
| (feet/day)                                                                                                    |               | estimated from total annual precipitation                               | 3/18/2024                                                 | Date                 |        |
| Silt and sandy silt                                                                                                    | 0.003 to 0.3  | (TAP) using the equation: NRR<br>$(in a b a c (m) = (TAP)^2 + 0.0040$   | Adrienne Lemmers, PE Y2 Consultants, LLC                  | Prepared By          |        |
| Silty sands and fine sands                                                                                                    |               | (inches/yr) = (TAP) <sup>2</sup> * 0.0046<br>TAP is input in inches/yr. | Disclaimer: Considerable care was exercised in develo     | oing this software.  |        |
| Well-sorted sands and glacial outwash                                                                                          | 3 to 300      |                                                                         | However, the Idaho Department of Environmental Qua        | ty makes no warranty |        |
| Well-sorted gravel                                                                                                    | 30 to 3000    |                                                                         | regarding its accuracy and shall not be held liable for a | ny damages resulting |        |
| Typical Range of Hydraulic Gradient                                                                                            | 0.0001 to 0.1 |                                                                         | from its use.                                             |                      |        |

| IDEQ LEVEL 1 NUTRIENT-PATHOGE<br>This spreadsheet is based on the mass balance approx |             |               |                       | Estimating Ground-Water Quality Impacts From On-Site Sewa    | V. 1.3<br>de Treatment Svs | 5/2/2002   |
|---------------------------------------------------------------------------------------|-------------|---------------|-----------------------|--------------------------------------------------------------|----------------------------|------------|
|                                                                                       |             |               |                       | of Washington, Seattle, WA. Pages 23-41. See Instructions fo |                            | como.      |
|                                                                                       |             |               |                       | OUTPUT                                                       |                            |            |
| Water Budget                                                                          | Input Value | Default Value |                       | Yearly Water Budget                                          | Volume (m <sup>3</sup> )   | % of Total |
| Hydraulic Conductivity (ft/day)                                                       | 80.000      | Site-specific |                       | Ground Water                                                 | 3.74E+04                   | 97.8       |
| Hydraulic Gradient                                                                    | 0.009       | Site-specific |                       | Eflluent                                                     | 4.14E+02                   | 1.1        |
| Mixing Zone Thickness (ft)                                                            | 15          | 15            | Default               | Recharge                                                     | 4.25E+02                   | 1.1        |
| Aquifer Width Perpendicular to Flow (ft)                                              | 335         | Site-specific |                       | Total Water Volume                                           | 3.83E+04                   |            |
| Parcel Area (acres)                                                                   | 2.64        | Site-specific |                       |                                                              |                            |            |
| Percent of Parcel That Is Impervious (Percent)                                        | 5           | Site-specific |                       | Point of Compliance Nitrate Concentration Goal (mg/l)        | 4.4                        |            |
| Current/Acceptable Number of Homes in Parcel                                          | 1.0         | Site-specific |                       |                                                              |                            |            |
| Septic Tank Effluent (gallons/d/home)                                                 | 300         | 300           | Default               | Avg. Downgradient Nitrate Concentration in GW (mg/l)         | 3.7                        |            |
| Natural Recharge rate (inches/yr)                                                     | 1.65        | Site-specific |                       | Current/Acceptable Lot Size (Acres)                          | 2.6                        |            |
| Nitrogen Budget (all concentrations represent nitrate                                 | nitrogen)   |               |                       | Yearly Nitrogen Budget                                       |                            |            |
|                                                                                       | J J         |               |                       |                                                              | Mass (mg)                  | % of Total |
| Upgradient Ground Water Concentration (mg/l)                                          | 3.4         | Site-specific |                       | Background GW Nitrate Mass                                   | 1.29E+08                   | 90.6       |
| Septic Tank Effluent Concentration (mg/l)                                             | 32.0        | 45.0          | Provide Justification | Septic Tank Effluent Nitrate Mass                            | 1.33E+07                   | 9.3        |
| Denitrification Rate (decimal fraction)                                               |             | 0             | Default               | Recharge Nitrate Mass                                        | 1.28E+05                   | 0.1        |
|                                                                                       |             | Ŭ             | Portant               |                                                              | 1.202 - 00                 | 0.1        |
| Nitrate in Natural Recharge (mg/l)                                                    | 0.3         | 0.3           | Default               | Total Nitrate Mass                                           | 1.42E+08                   |            |

Input parameter values appropriate to conditions at the site under consideration are entered in the <u>blue shaded cells</u> on the *INPUT* side of the spreadsheet. These input values form the basis for calculating yearly water and nitrogen budgets. Default values for selected parameters are provided, as described in the accompanying N-P guidance. Selecting values other than these defaults will require providing adequate justification. Sources of water and nitrogen include ground water inflow from upgradient, natural recharge on pervious portions of the site, and from septic tank effluent. The total yearly nitrogen mass input is then divided by the total yearly volume of water available to recharge groundwater to arrive at an estimated Average Downgradient Nitrate Concentration in GW (shown in the *OUTPUT* side of the spreadsheet).

| Aquifer Width Perpendicular to Flow: For land development<br>flow, the site specific aquifer width value is determined using t |               | SITE INFORMATION                                                        |                                                                |                  |
|----------------------------------------------------------------------------------------------------|---------------|-------------------------------------------------------------------------|----------------------------------------------------------------|------------------|
|                                                                                                    | 0.1           | JC Ranches Subdivision                                                  | Site Name                                                      |                  |
| Ranges of Hydraulic Conductivity (K) for Unconsolida                                                                           |               | Lot 15                                                                  | Parcel Identification                                          |                  |
| (feet/day)                                                                                                    |               | estimated from total annual precipitation                               | 3/18/2024                                                      | Date             |
| Silt and sandy silt                                                                                                    | 0.003 to 0.3  | (TAP) using the equation: NRR $(TAP)^2 = (TAP)^2 = 0.0040$              | Adrienne Lemmers, PE Y2 Consultants, LLC                       | Prepared By      |
| Silty sands and fine sands                                                                                                    |               | (inches/yr) = (TAP) <sup>2</sup> * 0.0046<br>TAP is input in inches/yr. | Disclaimer: Considerable care was exercised in developing t    | his software.    |
| Well-sorted sands and glacial outwash                                                                                          | 3 to 300      |                                                                         | However, the Idaho Department of Environmental Quality ma      | akes no warranty |
| Well-sorted gravel                                                                                                    | 30 to 3000    |                                                                         | regarding its accuracy and shall not be held liable for any da | mages resulting  |
| Typical Range of Hydraulic Gradient                                                                                            | 0.0001 to 0.1 |                                                                         | from its use.                                                  |                  |

| IDEQ LEVEL 1 NUTRIENT-PATHOGE<br>This spreadsheet is based on the mass balance approx |             |               |                       | Estimating Ground-Water Quality Impacts From On-Site Sewa    | V. 1.3<br>de Treatment Svs | 5/2/2002   |
|---------------------------------------------------------------------------------------|-------------|---------------|-----------------------|--------------------------------------------------------------|----------------------------|------------|
|                                                                                       |             |               |                       | of Washington, Seattle, WA. Pages 23-41. See Instructions fo |                            | como.      |
|                                                                                       |             |               |                       | OUTPUT                                                       |                            |            |
| Water Budget                                                                          | Input Value | Default Value |                       | Yearly Water Budget                                          | Volume (m <sup>3</sup> )   | % of Total |
| Hydraulic Conductivity (ft/day)                                                       | 80.000      | Site-specific |                       | Ground Water                                                 | 3.74E+04                   | 97.8       |
| Hydraulic Gradient                                                                    | 0.009       | Site-specific |                       | Eflluent                                                     | 4.14E+02                   | 1.1        |
| Mixing Zone Thickness (ft)                                                            | 15          | 15            | Default               | Recharge                                                     | 4.25E+02                   | 1.1        |
| Aquifer Width Perpendicular to Flow (ft)                                              | 335         | Site-specific |                       | Total Water Volume                                           | 3.83E+04                   |            |
| Parcel Area (acres)                                                                   | 2.64        | Site-specific |                       |                                                              |                            |            |
| Percent of Parcel That Is Impervious (Percent)                                        | 5           | Site-specific |                       | Point of Compliance Nitrate Concentration Goal (mg/l)        | 4.4                        |            |
| Current/Acceptable Number of Homes in Parcel                                          | 1.0         | Site-specific |                       |                                                              |                            |            |
| Septic Tank Effluent (gallons/d/home)                                                 | 300         | 300           | Default               | Avg. Downgradient Nitrate Concentration in GW (mg/l)         | 3.7                        |            |
| Natural Recharge rate (inches/yr)                                                     | 1.65        | Site-specific |                       | Current/Acceptable Lot Size (Acres)                          | 2.6                        |            |
| Nitrogen Budget (all concentrations represent nitrate                                 | nitrogen)   |               |                       | Yearly Nitrogen Budget                                       |                            |            |
|                                                                                       | j ,         |               |                       |                                                              | Mass (mg)                  | % of Total |
| Upgradient Ground Water Concentration (mg/l)                                          | 3.4         | Site-specific |                       | Background GW Nitrate Mass                                   | 1.29E+08                   | 90.6       |
| Septic Tank Effluent Concentration (mg/l)                                             | 32.0        | 45.0          | Provide Justification | Septic Tank Effluent Nitrate Mass                            | 1.33E+07                   | 9.3        |
| Denitrification Rate (decimal fraction)                                               |             | 0             | Default               | Recharge Nitrate Mass                                        | 1.28E+05                   | 0.1        |
|                                                                                       |             | Ŭ             | Portant               |                                                              | 1.202 - 00                 | 0.1        |
| Nitrate in Natural Recharge (mg/l)                                                    | 0.3         | 0.3           | Default               | Total Nitrate Mass                                           | 1.42E+08                   |            |

Input parameter values appropriate to conditions at the site under consideration are entered in the <u>blue shaded cells</u> on the *INPUT* side of the spreadsheet. These input values form the basis for calculating yearly water and nitrogen budgets. Default values for selected parameters are provided, as described in the accompanying N-P guidance. Selecting values other than these defaults will require providing adequate justification. Sources of water and nitrogen include ground water inflow from upgradient, natural recharge on pervious portions of the site, and from septic tank effluent. The total yearly nitrogen mass input is then divided by the total yearly volume of water available to recharge groundwater to arrive at an estimated Average Downgradient Nitrate Concentration in GW (shown in the *OUTPUT* side of the spreadsheet).

| Aquifer Width Perpendicular to Flow: For land development<br>flow, the site specific aquifer width value is determined using the |               |                                                                         | SITE INFORMATION                                                         |                       |  |
|----------------------------------------------------------------------------------------------------|---------------|-------------------------------------------------------------------------|--------------------------------------------------------------------------|-----------------------|--|
|                                                                                                    | 0.1           |                                                                         | JC Ranches Subdivision                                                   | Site Name             |  |
| Ranges of Hydraulic Conductivity (K) for Unconsolida                                                                             |               |                                                                         | Lot 16                                                                   | Parcel Identification |  |
| (feet/day)                                                                                                    |               | estimated from total annual precipitation                               | 2/7/2024                                                                 | Date                  |  |
| Silt and sandy silt                                                                                                    | 0.003 to 0.3  | (TAP) using the equation: NRR                                           | 3/18/2024                                                                | Prepared By           |  |
| Silty sands and fine sands                                                                                                    |               | (inches/yr) = (TAP) <sup>2</sup> * 0.0046<br>TAP is input in inches/yr. | Disclaimer: Considerable care was exercised in developing th             | s software.           |  |
| Well-sorted sands and glacial outwash                                                                                            | 3 to 300      |                                                                         | However, the Idaho Department of Environmental Quality makes no warranty |                       |  |
| Well-sorted gravel                                                                                                    | 30 to 3000    |                                                                         | regarding its accuracy and shall not be held liable for any dam          | ages resulting        |  |
| Typical Range of Hydraulic Gradient                                                                                              | 0.0001 to 0.1 |                                                                         | from its use.                                                            |                       |  |

| IDEQ LEVEL 1 NUTRIENT-PATHOGE                         |             |               |                       |                                                                                                    | V. 1.3                   | 5/2/2002   |  |  |
|-------------------------------------------------------|-------------|---------------|-----------------------|----------------------------------------------------------------------------------------------------|--------------------------|------------|--|--|
|                                                       |             |               |                       | Estimating Ground-Water Quality Impacts From On-Site Sewa<br>of Washington, Seattle, WA. Pages 23-41. See Instructions fo |                          | stems.     |  |  |
| INPUT                                                 |             |               |                       | OUTPUT                                                                                                    |                          |            |  |  |
| Water Budget                                          | Input Value | Default Value |                       | Yearly Water Budget                                                                                                    | Volume (m <sup>3</sup> ) | % of Total |  |  |
| Hydraulic Conductivity (ft/day)                       | 80.000      | Site-specific |                       | Ground Water                                                                                                    | 2.23E+04                 | 96.9       |  |  |
| Hydraulic Gradient                                    | 0.009       | Site-specific |                       | Eflluent                                                                                                    | 0.00E+00                 | 0.0        |  |  |
| Mixing Zone Thickness (ft)                            | 15          | 15            | Default               | Recharge                                                                                                    | 7.11E+02                 | 3.1        |  |  |
| Aquifer Width Perpendicular to Flow (ft)              | 200         | Site-specific |                       | Total Water Volume                                                                                                    | 2.31E+04                 |            |  |  |
| Parcel Area (acres)                                   | 4.41        | Site-specific |                       |                                                                                                    |                          |            |  |  |
| Percent of Parcel That Is Impervious (Percent)        | 5           | Site-specific |                       | Point of Compliance Nitrate Concentration Goal (mg/l)                                                                     | 4.4                      |            |  |  |
| Current/Acceptable Number of Homes in Parcel          | 0.0         | Site-specific |                       |                                                                                                    |                          |            |  |  |
| Septic Tank Effluent (gallons/d/home)                 | 300         | 300           | Default               | Avg. Downgradient Nitrate Concentration in GW (mg/l)                                                                      | 3.3                      |            |  |  |
| Natural Recharge rate (inches/yr)                     | 1.65        | Site-specific |                       | Current/Acceptable Lot Size (Acres)                                                                                       | #DIV/0!                  |            |  |  |
| Nitrogen Budget (all concentrations represent nitrate | nitrogen)   |               |                       | Yearly Nitrogen Budget                                                                                                    |                          |            |  |  |
| · ·                                                   | Ŭ,          |               |                       |                                                                                                    | Mass (mg)                | % of Total |  |  |
| Upgradient Ground Water Concentration (mg/l)          | 3.4         | Site-specific |                       | Background GW Nitrate Mass                                                                                                | 7.69E+07                 | 99.7       |  |  |
| Septic Tank Effluent Concentration (mg/l)             | 0.0         | 45.0          | Provide Justification | Septic Tank Effluent Nitrate Mass                                                                                         | 0.00E+00                 | 0.0        |  |  |
| Denitrification Rate (decimal fraction)               |             | 0             | Default               | Recharge Nitrate Mass                                                                                                    | 2.13E+05                 | 0.3        |  |  |
| Nitrate in Natural Recharge (mg/l)                    | 0.3         | 0.3           | Default               | Total Nitrate Mass                                                                                                    | 7.71E+07                 |            |  |  |

Input parameter values appropriate to conditions at the site under consideration are entered in the <u>blue shaded cells</u> on the *INPUT* side of the spreadsheet. These input values form the basis for calculating yearly water and nitrogen budgets. Default values for selected parameters are provided, as described in the accompanying N-P guidance. Selecting values other than these defaults will require providing adequate justification. Sources of water and nitrogen include ground water inflow from upgradient, natural recharge on pervious portions of the site, and from septic tank effluent. The total yearly nitrogen mass input is then divided by the total yearly volume of water available to recharge groundwater to arrive at an estimated Average Downgradient Nitrate Concentration in GW (shown in the *OUTPUT* side of the spreadsheet).

| Aquifer Width Perpendicular to Flow: For land development<br>flow, the site specific aquifer width value is determined using the |               |                                                                         | SITE INFORMATION                                                |                       |  |
|----------------------------------------------------------------------------------------------------|---------------|-------------------------------------------------------------------------|-----------------------------------------------------------------|-----------------------|--|
|                                                                                                    | 0.1           |                                                                         | JC Ranches Subdivision                                          | Site Name             |  |
| Ranges of Hydraulic Conductivity (K) for Unconsolida                                                                             |               |                                                                         | Lot 17                                                          | Parcel Identification |  |
| (feet/day)                                                                                                    |               | estimated from total annual precipitation                               | 3/18/2024                                                       | Date                  |  |
| Silt and sandy silt                                                                                                    | 0.003 to 0.3  | (TAP) using the equation: NRR $(TAP)^2 \neq 0.0040$                     | Adrienne Lemmers, PE Y2 Consultants, LLC                        | Prepared By           |  |
| Silty sands and fine sands                                                                                                    |               | (inches/yr) = (TAP) <sup>2</sup> * 0.0046<br>TAP is input in inches/yr. | Disclaimer: Considerable care was exercised in developing this  | s software.           |  |
| Well-sorted sands and glacial outwash                                                                                            | 3 to 300      |                                                                         | However, the Idaho Department of Environmental Quality mak      | es no warranty        |  |
| Well-sorted gravel                                                                                                    | 30 to 3000    |                                                                         | regarding its accuracy and shall not be held liable for any dam | ages resulting        |  |
| Typical Range of Hydraulic Gradient                                                                                              | 0.0001 to 0.1 |                                                                         | from its use.                                                   | Street Street         |  |

| IDEQ LEVEL 1 NUTRIENT-PATHOGEI                          |             |               |                       | Estimating Ground-Water Quality Impacts From On-Site Sewa    | V. 1.3                   | 5/2/2002   |  |  |
|---------------------------------------------------------|-------------|---------------|-----------------------|--------------------------------------------------------------|--------------------------|------------|--|--|
|                                                         |             |               |                       | of Washington, Seattle, WA. Pages 23-41. See Instructions fo |                          | denis.     |  |  |
| INPUT                                                   |             |               |                       | OUTPUT                                                       |                          |            |  |  |
| Water Budget                                            | Input Value | Default Value |                       | Yearly Water Budget                                          | Volume (m <sup>3</sup> ) | % of Total |  |  |
| Hydraulic Conductivity (ft/day)                         | 80.000      | Site-specific |                       | Ground Water                                                 | 3.74E+04                 | 97.8       |  |  |
| Hydraulic Gradient                                      | 0.009       | Site-specific |                       | Eflluent                                                     | 4.14E+02                 | 1.1        |  |  |
| Mixing Zone Thickness (ft)                              | 15          | 15            | Default               | Recharge                                                     | 4.25E+02                 | 1.1        |  |  |
| Aquifer Width Perpendicular to Flow (ft)                | 335         | Site-specific |                       | Total Water Volume                                           | 3.83E+04                 |            |  |  |
| Parcel Area (acres)                                     | 2.64        | Site-specific |                       |                                                              |                          |            |  |  |
| Percent of Parcel That Is Impervious (Percent)          | 2.04        | Site-specific |                       | Point of Compliance Nitrate Concentration Goal (mg/l)        | 4.4                      |            |  |  |
| Current/Acceptable Number of Homes in Parcel            | 1.0         | Site-specific |                       |                                                              | 4.4                      |            |  |  |
| Septic Tank Effluent (gallons/d/home)                   | 300         | 300           | Default               | Avg. Downgradient Nitrate Concentration in GW (mg/l)         | 3.7                      |            |  |  |
|                                                         |             |               |                       |                                                              |                          |            |  |  |
| Natural Recharge rate (inches/yr)                       | 1.65        | Site-specific |                       | Current/Acceptable Lot Size (Acres)                          | 2.6                      |            |  |  |
| Nitrogen Budget (all concentrations represent nitrate n | itrogen)    |               |                       | Yearly Nitrogen Budget                                       |                          |            |  |  |
|                                                         | ,           |               |                       |                                                              | Mass (mg)                | % of Total |  |  |
| Upgradient Ground Water Concentration (mg/l)            | 3.4         | Site-specific |                       | Background GW Nitrate Mass                                   | 1.29E+08                 | 90.6       |  |  |
| Septic Tank Effluent Concentration (mg/l)               | 32.0        | 45.0          | Provide Justification | Septic Tank Effluent Nitrate Mass                            | 1.33E+07                 | 9.3        |  |  |
| Denitrification Rate (decimal fraction)                 |             | 0             | Default               | Recharge Nitrate Mass                                        | 1.28E+05                 | 0.1        |  |  |
| Nitrate in Natural Recharge (mg/l)                      | 0.3         | 0.3           | Default               | Total Nitrate Mass                                           | 1.42E+08                 |            |  |  |

Input parameter values appropriate to conditions at the site under consideration are entered in the <u>blue shaded cells</u> on the *INPUT* side of the spreadsheet. These input values form the basis for calculating yearly water and nitrogen budgets. Default values for selected parameters are provided, as described in the accompanying N-P guidance. Selecting values other than these defaults will require providing adequate justification. Sources of water and nitrogen include ground water inflow from upgradient, natural recharge on pervious portions of the site, and from septic tank effluent. The total yearly nitrogen mass input is then divided by the total yearly volume of water available to recharge groundwater to arrive at an estimated Average Downgradient Nitrate Concentration in GW (shown in the *OUTPUT* side of the spreadsheet).

| Aquifer Width Perpendicular to Flow: For land development<br>flow, the site specific aquifer width value is determined using the |               |                                                                         | SITE INFORMATION                                                 |                       |  |
|----------------------------------------------------------------------------------------------------|---------------|-------------------------------------------------------------------------|------------------------------------------------------------------|-----------------------|--|
|                                                                                                    | 0.1           |                                                                         | JC Ranches Subdivision                                           | Site Name             |  |
| Ranges of Hydraulic Conductivity (K) for Unconsolida                                                                             |               |                                                                         | Lot 18                                                           | Parcel Identification |  |
| (feet/day)                                                                                                    |               | estimated from total annual precipitation                               | 3/18/2024                                                        | Date                  |  |
| Silt and sandy silt                                                                                                    | 0.003 to 0.3  | (TAP) using the equation: NRR                                           | Adrienne Lemmers, PE Y2 Consultants, LLC                         | Prepared By           |  |
| Silty sands and fine sands                                                                                                    |               | (inches/yr) = (TAP) <sup>2</sup> * 0.0046<br>TAP is input in inches/yr. | Disclaimer: Considerable care was exercised in developing this   | s software.           |  |
| Well-sorted sands and glacial outwash                                                                                            | 3 to 300      |                                                                         | However, the Idaho Department of Environmental Quality mak       | es no warranty        |  |
| Well-sorted gravel                                                                                                    | 30 to 3000    |                                                                         | regarding its accuracy and shall not be held liable for any dama | ages resulting        |  |
| Typical Range of Hydraulic Gradient                                                                                              | 0.0001 to 0.1 |                                                                         | from its use.                                                    |                       |  |

| IDEQ LEVEL 1 NUTRIENT-PATHOGE<br>This spreadsheet is based on the mass balance approx |             |               |                                       | Estimating Ground-Water Quality Impacts From On-Site Sewa    | V. 1.3<br>de Treatment Svs | 5/2/2002   |
|---------------------------------------------------------------------------------------|-------------|---------------|---------------------------------------|--------------------------------------------------------------|----------------------------|------------|
|                                                                                       |             |               |                                       | of Washington, Seattle, WA. Pages 23-41. See Instructions fo |                            | como.      |
| INPUT                                                                                 | r.          |               | · · · · · · · · · · · · · · · · · · · | OUTPUT                                                       |                            |            |
| Water Budget                                                                          | Input Value | Default Value |                                       | Yearly Water Budget                                          | Volume (m <sup>3</sup> )   | % of Total |
| Hydraulic Conductivity (ft/day)                                                       | 80.000      | Site-specific |                                       | Ground Water                                                 | 3.74E+04                   | 97.8       |
| Hydraulic Gradient                                                                    | 0.009       | Site-specific |                                       | Eflluent                                                     | 4.14E+02                   | 1.1        |
| Mixing Zone Thickness (ft)                                                            | 15          | 15            | Default                               | Recharge                                                     | 4.25E+02                   | 1.1        |
| Aquifer Width Perpendicular to Flow (ft)                                              | 335         | Site-specific |                                       | Total Water Volume                                           | 3.83E+04                   |            |
| Parcel Area (acres)                                                                   | 2.64        | Site-specific |                                       |                                                              |                            |            |
| Percent of Parcel That Is Impervious (Percent)                                        | 5           | Site-specific |                                       | Point of Compliance Nitrate Concentration Goal (mg/l)        | 4.4                        |            |
| Current/Acceptable Number of Homes in Parcel                                          | 1.0         | Site-specific |                                       |                                                              |                            |            |
| Septic Tank Effluent (gallons/d/home)                                                 | 300         | 300           | Default                               | Avg. Downgradient Nitrate Concentration in GW (mg/l)         | 3.7                        |            |
| Natural Recharge rate (inches/yr)                                                     | 1.65        | Site-specific |                                       | Current/Acceptable Lot Size (Acres)                          | 2.6                        |            |
| Nitrogen Budget (all concentrations represent nitrate                                 | nitrogen)   |               |                                       | Yearly Nitrogen Budget                                       |                            |            |
|                                                                                       | j ,         |               |                                       |                                                              | Mass (mg)                  | % of Total |
| Upgradient Ground Water Concentration (mg/l)                                          | 3.4         | Site-specific |                                       | Background GW Nitrate Mass                                   | 1.29E+08                   | 90.6       |
| Septic Tank Effluent Concentration (mg/l)                                             | 32.0        | 45.0          | Provide Justification                 | Septic Tank Effluent Nitrate Mass                            | 1.33E+07                   | 9.3        |
| Denitrification Rate (decimal fraction)                                               |             | 0             | Default                               | Recharge Nitrate Mass                                        | 1.28E+05                   | 0.1        |
|                                                                                       |             | Ŭ             | Portant                               |                                                              | 1.202 - 00                 | 0.1        |
| Nitrate in Natural Recharge (mg/l)                                                    | 0.3         | 0.3           | Default                               | Total Nitrate Mass                                           | 1.42E+08                   |            |

Input parameter values appropriate to conditions at the site under consideration are entered in the blue shaded cells on the *INPUT* side of the spreadsheet. These input values form the basis for calculating yearly water and nitrogen budgets. Default values for selected parameters are provided, as described in the accompanying N-P guidance. Selecting values other than these defaults will require providing adequate justification. Sources of water and nitrogen include ground water inflow from upgradient, natural recharge on pervious portions of the site, and from septic tank effluent. The total yearly nitrogen mass input is then divided by the total yearly volume of water available to recharge groundwater to arrive at an estimated Average Downgradient Nitrate Concentration in GW (shown in the *OUTPUT* side of the spreadsheet).

| Aquifer Width Perpendicular to Flow: For land development<br>flow, the site specific aquifer width value is determined using the |               |                                                                         | SITE INFORMATION                                                |                       |  |
|----------------------------------------------------------------------------------------------------|---------------|-------------------------------------------------------------------------|-----------------------------------------------------------------|-----------------------|--|
|                                                                                                    | 0.1           |                                                                         | JC Ranches Subdivision                                          | Site Name             |  |
| Ranges of Hydraulic Conductivity (K) for Unconsolida                                                                             |               |                                                                         | Lot 19                                                          | Parcel Identification |  |
| (feet/day)                                                                                                    |               | estimated from total annual precipitation                               | 3/18/2024                                                       | Date                  |  |
| Silt and sandy silt                                                                                                    | 0.003 to 0.3  | (TAP) using the equation: NRR $(inches here) = (TAP)^2 + 0.0040$        | Adrienne Lemmers, PE Y2 Consultants, LLC                        | Prepared By           |  |
| Silty sands and fine sands                                                                                                    |               | (inches/yr) = (TAP) <sup>2</sup> * 0.0046<br>TAP is input in inches/yr. | Disclaimer: Considerable care was exercised in developing this  | s software.           |  |
| Well-sorted sands and glacial outwash                                                                                            | 3 to 300      |                                                                         | However, the Idaho Department of Environmental Quality mak      | es no warranty        |  |
| Well-sorted gravel                                                                                                    | 30 to 3000    |                                                                         | regarding its accuracy and shall not be held liable for any dam | ages resulting        |  |
| Typical Range of Hydraulic Gradient                                                                                              | 0.0001 to 0.1 |                                                                         | from its use.                                                   | North Contraction     |  |

| IDEQ LEVEL 1 NUTRIENT-PATHOGE<br>This spreadsheet is based on the mass balance approx |             |               |                                       | Estimating Ground-Water Quality Impacts From On-Site Sewa    | V. 1.3<br>de Treatment Svs | 5/2/2002   |
|---------------------------------------------------------------------------------------|-------------|---------------|---------------------------------------|--------------------------------------------------------------|----------------------------|------------|
|                                                                                       |             |               |                                       | of Washington, Seattle, WA. Pages 23-41. See Instructions fo |                            | como.      |
| INPUT                                                                                 | r.          |               | · · · · · · · · · · · · · · · · · · · | OUTPUT                                                       |                            |            |
| Water Budget                                                                          | Input Value | Default Value |                                       | Yearly Water Budget                                          | Volume (m <sup>3</sup> )   | % of Total |
| Hydraulic Conductivity (ft/day)                                                       | 80.000      | Site-specific |                                       | Ground Water                                                 | 3.74E+04                   | 97.8       |
| Hydraulic Gradient                                                                    | 0.009       | Site-specific |                                       | Eflluent                                                     | 4.14E+02                   | 1.1        |
| Mixing Zone Thickness (ft)                                                            | 15          | 15            | Default                               | Recharge                                                     | 4.25E+02                   | 1.1        |
| Aquifer Width Perpendicular to Flow (ft)                                              | 335         | Site-specific |                                       | Total Water Volume                                           | 3.83E+04                   |            |
| Parcel Area (acres)                                                                   | 2.64        | Site-specific |                                       |                                                              |                            |            |
| Percent of Parcel That Is Impervious (Percent)                                        | 5           | Site-specific |                                       | Point of Compliance Nitrate Concentration Goal (mg/l)        | 4.4                        |            |
| Current/Acceptable Number of Homes in Parcel                                          | 1.0         | Site-specific |                                       |                                                              |                            |            |
| Septic Tank Effluent (gallons/d/home)                                                 | 300         | 300           | Default                               | Avg. Downgradient Nitrate Concentration in GW (mg/l)         | 3.7                        |            |
| Natural Recharge rate (inches/yr)                                                     | 1.65        | Site-specific |                                       | Current/Acceptable Lot Size (Acres)                          | 2.6                        |            |
| Nitrogen Budget (all concentrations represent nitrate                                 | nitrogen)   |               |                                       | Yearly Nitrogen Budget                                       |                            |            |
|                                                                                       | j ,         |               |                                       |                                                              | Mass (mg)                  | % of Total |
| Upgradient Ground Water Concentration (mg/l)                                          | 3.4         | Site-specific |                                       | Background GW Nitrate Mass                                   | 1.29E+08                   | 90.6       |
| Septic Tank Effluent Concentration (mg/l)                                             | 32.0        | 45.0          | Provide Justification                 | Septic Tank Effluent Nitrate Mass                            | 1.33E+07                   | 9.3        |
| Denitrification Rate (decimal fraction)                                               |             | 0             | Default                               | Recharge Nitrate Mass                                        | 1.28E+05                   | 0.1        |
|                                                                                       |             | Ŭ             | Portant                               |                                                              | 1.202 - 00                 | 0.1        |
| Nitrate in Natural Recharge (mg/l)                                                    | 0.3         | 0.3           | Default                               | Total Nitrate Mass                                           | 1.42E+08                   |            |

Input parameter values appropriate to conditions at the site under consideration are entered in the blue shaded cells on the *INPUT* side of the spreadsheet. These input values form the basis for calculating yearly water and nitrogen budgets. Default values for selected parameters are provided, as described in the accompanying N-P guidance. Selecting values other than these defaults will require providing adequate justification. Sources of water and nitrogen include ground water inflow from upgradient, natural recharge on pervious portions of the site, and from septic tank effluent. The total yearly nitrogen mass input is then divided by the total yearly volume of water available to recharge groundwater to arrive at an estimated Average Downgradient Nitrate Concentration in GW (shown in the *OUTPUT* side of the spreadsheet).

| Aquifer Width Perpendicular to Flow: For land development<br>flow, the site specific aquifer width value is determined using the |               |                                                                         | SITE INFORMATION                                                 |                       |  |
|----------------------------------------------------------------------------------------------------|---------------|-------------------------------------------------------------------------|------------------------------------------------------------------|-----------------------|--|
|                                                                                                    | 0.1           |                                                                         | JC Ranches Subdivision                                           | Site Name             |  |
| Ranges of Hydraulic Conductivity (K) for Unconsolida                                                                             |               |                                                                         | Lot 20                                                           | Parcel Identification |  |
| (feet/day)                                                                                                    |               | estimated from total annual precipitation                               | 3/18/2024                                                        | Date                  |  |
| Silt and sandy silt                                                                                                    | 0.003 to 0.3  | (TAP) using the equation: NRR                                           | Adrienne Lemmers, PE Y2 Consultants, LLC                         | Prepared By           |  |
| Silty sands and fine sands                                                                                                    |               | (inches/yr) = (TAP) <sup>2</sup> * 0.0046<br>TAP is input in inches/yr. | Disclaimer: Considerable care was exercised in developing this   | s software.           |  |
| Well-sorted sands and glacial outwash                                                                                            | 3 to 300      |                                                                         | However, the Idaho Department of Environmental Quality make      | es no warranty        |  |
| Well-sorted gravel                                                                                                    | 30 to 3000    |                                                                         | regarding its accuracy and shall not be held liable for any dama | ages resulting        |  |
| Typical Range of Hydraulic Gradient                                                                                              | 0.0001 to 0.1 |                                                                         | from its use.                                                    | 10 Martin Cont        |  |

| in robecungs of our northwest on one mustemater       | Treatment Shortco | ourse, September                      | 10-11, 1985. University d | of Washington, Seattle, WA. Pages 23-41. See Instructions fo | r Use below.             |            |
|-------------------------------------------------------|-------------------|---------------------------------------|---------------------------|--------------------------------------------------------------|--------------------------|------------|
| INPUT                                                 |                   | · · · · · · · · · · · · · · · · · · · | · · · · ·                 | OUTPUT                                                       |                          |            |
| Water Budget                                          | Input Value       | Default Value                         |                           | Yearly Water Budget                                          | Volume (m <sup>3</sup> ) | % of Total |
| Hydraulic Conductivity (ft/day)                       | 80.000            | Site-specific                         |                           | Ground Water                                                 | 3.24E+04                 | 97.5       |
| Hydraulic Gradient                                    | 0.009             | Site-specific                         |                           | Eflluent                                                     | 4.14E+02                 | 1.2        |
| Mixing Zone Thickness (ft)                            | 15                | 15                                    | Default                   | Recharge                                                     | 4.32E+02                 | 1.3        |
| Aquifer Width Perpendicular to Flow (ft)              | 290               | Site-specific                         |                           | Total Water Volume                                           | 3.32E+04                 |            |
| Parcel Area (acres)                                   | 2.68              | Site-specific                         |                           |                                                              |                          |            |
| Percent of Parcel That Is Impervious (Percent)        | 5                 | Site-specific                         |                           | Point of Compliance Nitrate Concentration Goal (mg/l)        | 4.4                      |            |
| Current/Acceptable Number of Homes in Parcel          | 1.0               | Site-specific                         |                           |                                                              |                          |            |
| Septic Tank Effluent (gallons/d/home)                 | 300               | 300                                   | Default                   | Avg. Downgradient Nitrate Concentration in GW (mg/l)         | 3.8                      |            |
| Natural Recharge rate (inches/yr)                     | 1.65              | Site-specific                         |                           | Current/Acceptable Lot Size (Acres)                          | 2.7                      |            |
| Nitrogen Budget (all concentrations represent nitrate | e nitrogen)       |                                       |                           | Yearly Nitrogen Budget                                       |                          | <u> </u>   |
| · ·                                                   | Ŭ,                |                                       |                           |                                                              | Mass (mg)                | % of Total |
| Upgradient Ground Water Concentration (mg/l)          | 3.4               | Site-specific                         |                           | Background GW Nitrate Mass                                   | 1.11E+08                 | 89.3       |
| Septic Tank Effluent Concentration (mg/l)             | 32.0              | 45.0                                  | Provide Justification     | Septic Tank Effluent Nitrate Mass                            | 1.33E+07                 | 10.6       |
| Denitrification Rate (decimal fraction)               |                   | 0                                     | Default                   | Recharge Nitrate Mass                                        | 1.30E+05                 | 0.1        |
|                                                       |                   |                                       | Doradit                   |                                                              | 1.002.00                 |            |
| Nitrate in Natural Recharge (mg/l)                    | 0.3               | 0.3                                   | Default                   | Total Nitrate Mass                                           | 1.25E+08                 | <br>I      |

Input parameter values appropriate to conditions at the site under consideration are entered in the blue shaded cells on the *INPUT* side of the spreadsheet. These input values form the basis for calculating yearly water and nitrogen budgets. Default values for selected parameters are provided, as described in the accompanying N-P guidance. Selecting values other than these defaults will require providing adequate justification. Sources of water and nitrogen include ground water inflow from upgradient, natural recharge on pervious portions of the site, and from septic tank effluent. The total yearly nitrogen mass input is then divided by the total yearly volume of water available to recharge groundwater to arrive at an estimated Average Downgradient Nitrate Concentration in GW (shown in the *OUTPUT* side of the spreadsheet).

| Aquifer Width Perpendicular to Flow: For land development<br>flow, the site specific aquifer width value is determined using the |               |                                                                         | SITE INFORMATION                                                |                                                                                                    |  |
|----------------------------------------------------------------------------------------------------|---------------|-------------------------------------------------------------------------|-----------------------------------------------------------------|----------------------------------------------------------------------------------------------------|--|
|                                                                                                    | 0.1           |                                                                         | JC Ranches Subdivision                                          | Site Name                                                                                                    |  |
| Ranges of Hydraulic Conductivity (K) for Unconsolida                                                                             |               |                                                                         | Lot 21                                                          | Parcel Identification                                                                                                    |  |
| (feet/day)                                                                                                    |               | estimated from total annual precipitation                               | 3/18/2024                                                       | Date                                                                                                    |  |
| Silt and sandy silt                                                                                                    | 0.003 to 0.3  | (TAP) using the equation: NRR                                           | Adrienne Lemmers, PE Y2 Consultants, LLC                        | Prepared By                                                                                                    |  |
| Silty sands and fine sands                                                                                                    |               | (inches/yr) = (TAP) <sup>2</sup> * 0.0046<br>TAP is input in inches/yr. | Disclaimer: Considerable care was exercised in developing this  | s software.                                                                                                    |  |
| Well-sorted sands and glacial outwash                                                                                            | 3 to 300      |                                                                         | However, the Idaho Department of Environmental Quality mak      | es no warranty                                                                                                    |  |
| Well-sorted gravel                                                                                                    | 30 to 3000    |                                                                         | regarding its accuracy and shall not be held liable for any dam | ages resulting                                                                                                    |  |
| Typical Range of Hydraulic Gradient                                                                                              | 0.0001 to 0.1 |                                                                         | from its use.                                                   | A CONTRACTOR OF A CONTRACTOR OFTA CONTRACTOR OFTA CONTRACTOR OFTA CONTRACTOR O |  |

| In Proceedings of 5th Northwest On-Site Wastewater Tre   | eatment Shortco | ourse, September | 10-11, 1985. University o | f Washington, Seattle, WA. Pages 23-41. See Instructions fo | r Use below.             |           |
|----------------------------------------------------------|-----------------|------------------|---------------------------|-------------------------------------------------------------|--------------------------|-----------|
| INPUT                                                    |                 |                  |                           | OUTPUT                                                      |                          |           |
| Water Budget                                             | Input Value     | Default Value    |                           | Yearly Water Budget                                         | Volume (m <sup>3</sup> ) | % of Tota |
| Hydraulic Conductivity (ft/day)                          | 80.000          | Site-specific    |                           | Ground Water                                                | 3.24E+04                 | 97.5      |
| Hydraulic Gradient                                       | 0.009           | Site-specific    |                           | Eflluent                                                    | 4.14E+02                 | 1.2       |
| Mixing Zone Thickness (ft)                               | 15              | 15               | Default                   | Recharge                                                    | 4.04E+02                 | 1.2       |
| Aquifer Width Perpendicular to Flow (ft)                 | 290             | Site-specific    |                           | Total Water Volume                                          | 3.32E+04                 |           |
| Parcel Area (acres)                                      | 2.51            | Site-specific    |                           |                                                             |                          |           |
| Percent of Parcel That Is Impervious (Percent)           | 5               | Site-specific    |                           | Point of Compliance Nitrate Concentration Goal (mg/l)       | 4.4                      |           |
| Current/Acceptable Number of Homes in Parcel             | 1.0             | Site-specific    |                           | Form of compliance whate concentration Goal (mg/)           | 4.4                      |           |
| Septic Tank Effluent (gallons/d/home)                    | 300             | 300              | Default                   | Avg. Downgradient Nitrate Concentration in GW (mg/l)        | 3.8                      |           |
| Natural Recharge rate (inches/yr)                        | 1.65            | Site-specific    |                           | Current/Acceptable Lot Size (Acres)                         | 2.5                      |           |
| Nitrogen Budget (all concentrations represent nitrate ni | itrogen)        |                  |                           | Yearly Nitrogen Budget                                      |                          |           |
|                                                          | Ŭ,              |                  |                           |                                                             | Mass (mg)                | % of Tota |
| Upgradient Ground Water Concentration (mg/l)             | 3.4             | Site-specific    |                           | Background GW Nitrate Mass                                  | 1.11E+08                 | 89.3      |
| Septic Tank Effluent Concentration (mg/l)                | 32.0            | 45.0             | Provide Justification     | Septic Tank Effluent Nitrate Mass                           | 1.33E+07                 | 10.6      |
| Denitrification Rate (decimal fraction)                  |                 | 0                | Default                   | Recharge Nitrate Mass                                       | 1.21E+05                 | 0.1       |
| · · · ·                                                  | 0.3             | 0.3              | Default                   | Total Nitrate Mass                                          | 1.25E+08                 |           |

Input parameter values appropriate to conditions at the site under consideration are entered in the blue shaded cells on the *INPUT* side of the spreadsheet. These input values form the basis for calculating yearly water and nitrogen budgets. Default values for selected parameters are provided, as described in the accompanying N-P guidance. Selecting values other than these defaults will require providing adequate justification. Sources of water and nitrogen include ground water inflow from upgradient, natural recharge on pervious portions of the site, and from septic tank effluent. The total yearly nitrogen mass input is then divided by the total yearly volume of water available to recharge groundwater to arrive at an estimated Average Downgradient Nitrate Concentration in GW (shown in the *OUTPUT* side of the spreadsheet).

| Aquifer Width Perpendicular to Flow: For land development<br>flow, the site specific aquifer width value is determined using the |               |                                                                         | SITE INFORMATION                                                 |                                                                                                    |  |
|----------------------------------------------------------------------------------------------------|---------------|-------------------------------------------------------------------------|------------------------------------------------------------------|----------------------------------------------------------------------------------------------------|--|
|                                                                                                    | 0.1           |                                                                         | JC Ranches Subdivision                                           | Site Name                                                                                                    |  |
| Ranges of Hydraulic Conductivity (K) for Unconsolida                                                                             |               |                                                                         | Lot 22                                                           | Parcel Identification                                                                                                    |  |
| (feet/day)                                                                                                    |               | estimated from total annual precipitation                               | 3/18/2024                                                        | Date                                                                                                    |  |
| Silt and sandy silt                                                                                                    | 0.003 to 0.3  | (TAP) using the equation: NRR                                           | Adrienne Lemmers, PE Y2 Consultants, LLC                         | Prepared By                                                                                                    |  |
| Silty sands and fine sands                                                                                                    |               | (inches/yr) = (TAP) <sup>2</sup> * 0.0046<br>TAP is input in inches/yr. | Disclaimer: Considerable care was exercised in developing this   | s software.                                                                                                    |  |
| Well-sorted sands and glacial outwash                                                                                            | 3 to 300      |                                                                         | However, the Idaho Department of Environmental Quality make      | es no warranty                                                                                                    |  |
| Well-sorted gravel                                                                                                    | 30 to 3000    |                                                                         | regarding its accuracy and shall not be held liable for any dama | ages resulting                                                                                                    |  |
| Typical Range of Hydraulic Gradient                                                                                              | 0.0001 to 0.1 |                                                                         | from its use.                                                    | A CONTRACTOR OF A CONTRACTOR OFTA CONTRACTOR OFTA CONTRACTOR OFTA CONTRACTOR O |  |

| In Proceedings of 5th Northwest On-Site Wastewater Tre   | eatment Shortco | ourse, September | 10-11, 1985. University o | f Washington, Seattle, WA. Pages 23-41. See Instructions fo | r Use below.             |           |
|----------------------------------------------------------|-----------------|------------------|---------------------------|-------------------------------------------------------------|--------------------------|-----------|
| INPUT                                                    |                 |                  |                           | OUTPUT                                                      |                          |           |
| Water Budget                                             | Input Value     | Default Value    |                           | Yearly Water Budget                                         | Volume (m <sup>3</sup> ) | % of Tota |
| Hydraulic Conductivity (ft/day)                          | 80.000          | Site-specific    |                           | Ground Water                                                | 3.24E+04                 | 97.5      |
| Hydraulic Gradient                                       | 0.009           | Site-specific    |                           | Eflluent                                                    | 4.14E+02                 | 1.2       |
| Mixing Zone Thickness (ft)                               | 15              | 15               | Default                   | Recharge                                                    | 4.04E+02                 | 1.2       |
| Aquifer Width Perpendicular to Flow (ft)                 | 290             | Site-specific    |                           | Total Water Volume                                          | 3.32E+04                 |           |
| Parcel Area (acres)                                      | 2.51            | Site-specific    |                           |                                                             |                          |           |
| Percent of Parcel That Is Impervious (Percent)           | 5               | Site-specific    |                           | Point of Compliance Nitrate Concentration Goal (mg/l)       | 4.4                      |           |
| Current/Acceptable Number of Homes in Parcel             | 1.0             | Site-specific    |                           | Form of compliance whate concentration Goal (mg/)           | 4.4                      |           |
| Septic Tank Effluent (gallons/d/home)                    | 300             | 300              | Default                   | Avg. Downgradient Nitrate Concentration in GW (mg/l)        | 3.8                      |           |
| Natural Recharge rate (inches/yr)                        | 1.65            | Site-specific    |                           | Current/Acceptable Lot Size (Acres)                         | 2.5                      |           |
| Nitrogen Budget (all concentrations represent nitrate ni | itrogen)        |                  |                           | Yearly Nitrogen Budget                                      |                          |           |
|                                                          | Ŭ,              |                  |                           |                                                             | Mass (mg)                | % of Tota |
| Upgradient Ground Water Concentration (mg/l)             | 3.4             | Site-specific    |                           | Background GW Nitrate Mass                                  | 1.11E+08                 | 89.3      |
| Septic Tank Effluent Concentration (mg/l)                | 32.0            | 45.0             | Provide Justification     | Septic Tank Effluent Nitrate Mass                           | 1.33E+07                 | 10.6      |
| Denitrification Rate (decimal fraction)                  |                 | 0                | Default                   | Recharge Nitrate Mass                                       | 1.21E+05                 | 0.1       |
| · · · ·                                                  | 0.3             | 0.3              | Default                   | Total Nitrate Mass                                          | 1.25E+08                 |           |

Input parameter values appropriate to conditions at the site under consideration are entered in the <u>blue shaded cells</u> on the *INPUT* side of the spreadsheet. These input values form the basis for calculating yearly water and nitrogen budgets. Default values for selected parameters are provided, as described in the accompanying N-P guidance. Selecting values other than these defaults will require providing adequate justification. Sources of water and nitrogen include ground water inflow from upgradient, natural recharge on pervious portions of the site, and from septic tank effluent. The total yearly nitrogen mass input is then divided by the total yearly volume of water available to recharge groundwater to arrive at an estimated Average Downgradient Nitrate Concentration in GW (shown in the *OUTPUT* side of the spreadsheet).

| Aquifer Width Perpendicular to Flow: For land development<br>flow, the site specific aquifer width value is determined using the |               |                                                                         | SITE INFORMATION                                                |                       |  |
|----------------------------------------------------------------------------------------------------|---------------|-------------------------------------------------------------------------|-----------------------------------------------------------------|-----------------------|--|
|                                                                                                    | 0.1           | JC Ranches Subdivision                                                  | Site Name                                                       |                       |  |
| Ranges of Hydraulic Conductivity (K) for Unconsolida                                                                             |               |                                                                         | Lot 23                                                          | Parcel Identification |  |
| (feet/day)                                                                                                    |               | estimated from total annual precipitation                               | 3/18/2024                                                       | Date                  |  |
| Silt and sandy silt                                                                                                    | 0.003 to 0.3  | (TAP) using the equation: NRR                                           | Adrienne Lemmers, PE Y2 Consultants, LLC                        | Prepared By           |  |
| Silty sands and fine sands                                                                                                    |               | (inches/yr) = (TAP) <sup>2</sup> * 0.0046<br>TAP is input in inches/yr. | Disclaimer: Considerable care was exercised in developing this  | s software.           |  |
| Well-sorted sands and glacial outwash                                                                                            | 3 to 300      |                                                                         | However, the Idaho Department of Environmental Quality mak      | es no warranty        |  |
| Well-sorted gravel                                                                                                    | 30 to 3000    |                                                                         | regarding its accuracy and shall not be held liable for any dam | ages resulting        |  |
| Typical Range of Hydraulic Gradient                                                                                              | 0.0001 to 0.1 |                                                                         | from its use.                                                   | None and the second   |  |

| IDEQ LEVEL 1 NUTRIENT-PATHOGE                           |             |               |                       | Estimating Ground-Water Quality Impacts From On-Site Sewa   | V. 1.3                   | 5/2/2002   |
|---------------------------------------------------------|-------------|---------------|-----------------------|-------------------------------------------------------------|--------------------------|------------|
|                                                         |             |               |                       | f Washington, Seattle, WA. Pages 23-41. See Instructions fo |                          | stems.     |
| INPUT                                                   |             |               | - , <b>,</b>          | OUTPUT                                                      |                          |            |
| Water Budget                                            | Input Value | Default Value |                       | Yearly Water Budget                                         | Volume (m <sup>3</sup> ) | % of Total |
| Hydraulic Conductivity (ft/day)                         | 80.000      | Site-specific |                       | Ground Water                                                | 3.24E+04                 | 97.5       |
| Hydraulic Gradient                                      | 0.009       | Site-specific |                       | Eflluent                                                    | 4.14E+02                 | 1.2        |
| Mixing Zone Thickness (ft)                              | 15          | 15            | Default               | Recharge                                                    | 4.04E+02                 | 1.2        |
| Aquifer Width Perpendicular to Flow (ft)                | 290         | Site-specific |                       | Total Water Volume                                          | 3.32E+04                 |            |
| Parcel Area (acres)                                     | 2.51        | Site-specific |                       |                                                             |                          |            |
| Percent of Parcel That Is Impervious (Percent)          | 5           | Site-specific |                       | Point of Compliance Nitrate Concentration Goal (mg/l)       | 4.4                      |            |
| Current/Acceptable Number of Homes in Parcel            | 1.0         | Site-specific |                       | ······································                      |                          |            |
| Septic Tank Effluent (gallons/d/home)                   | 300         | 300           | Default               | Avg. Downgradient Nitrate Concentration in GW (mg/l)        | 3.8                      |            |
| Natural Recharge rate (inches/yr)                       | 1.65        | Site-specific |                       | Current/Acceptable Lot Size (Acres)                         | 2.5                      |            |
| Nitrogen Budget (all concentrations represent nitrate r | nitrogen)   |               |                       | Yearly Nitrogen Budget                                      |                          |            |
|                                                         |             |               |                       |                                                             | Mass (mg)                | % of Total |
| Upgradient Ground Water Concentration (mg/l)            | 3.4         | Site-specific |                       | Background GW Nitrate Mass                                  | 1.11E+08                 | 89.3       |
| Septic Tank Effluent Concentration (mg/l)               | 32.0        | 45.0          | Provide Justification | Septic Tank Effluent Nitrate Mass                           | 1.33E+07                 | 10.6       |
|                                                         |             |               |                       |                                                             |                          |            |
| Denitrification Rate (decimal fraction)                 |             | 0             | Default               | Recharge Nitrate Mass                                       | 1.21E+05                 | 0.1        |
| Nitrate in Natural Recharge (mg/l)                      | 0.3         | 0.3           | Default               | Total Nitrate Mass                                          | 1.25E+08                 |            |

Input parameter values appropriate to conditions at the site under consideration are entered in the <u>blue shaded cells</u> on the *INPUT* side of the spreadsheet. These input values form the basis for calculating yearly water and nitrogen budgets. Default values for selected parameters are provided, as described in the accompanying N-P guidance. Selecting values other than these defaults will require providing adequate justification. Sources of water and nitrogen include ground water inflow from upgradient, natural recharge on pervious portions of the site, and from septic tank effluent. The total yearly nitrogen mass input is then divided by the total yearly volume of water available to recharge groundwater to arrive at an estimated Average Downgradient Nitrate Concentration in GW (shown in the *OUTPUT* side of the spreadsheet).

| Aquifer Width Perpendicular to Flow: For land development<br>flow, the site specific aquifer width value is determined using the |               | SITE INFORMATION                                                        |                                                                 |                |
|----------------------------------------------------------------------------------------------------|---------------|-------------------------------------------------------------------------|-----------------------------------------------------------------|----------------|
|                                                                                                    | 0.1           | JC Ranches Subdivision                                                  | Site Name                                                       |                |
| Ranges of Hydraulic Conductivity (K) for Unconsolida                                                                             |               | Lot 24                                                                  | Parcel Identification                                           |                |
| (feet/day)                                                                                                    |               | estimated from total annual precipitation                               | 3/18/2024                                                       | Date           |
| Silt and sandy silt                                                                                                    | 0.003 to 0.3  | (TAP) using the equation: NRR                                           | Adrienne Lemmers, PE Y2 Consultants, LLC                        | Prepared By    |
| Silty sands and fine sands                                                                                                    |               | (inches/yr) = (TAP) <sup>2</sup> * 0.0046<br>TAP is input in inches/yr. | Disclaimer: Considerable care was exercised in developing this  | s software.    |
| Well-sorted sands and glacial outwash                                                                                            | 3 to 300      |                                                                         | However, the Idaho Department of Environmental Quality mak      | es no warranty |
| Well-sorted gravel                                                                                                    | 30 to 3000    |                                                                         | regarding its accuracy and shall not be held liable for any dam | ages resulting |
| Typical Range of Hydraulic Gradient                                                                                              | 0.0001 to 0.1 |                                                                         | from its use.                                                   | Queens         |

| IDEQ LEVEL 1 NUTRIENT-PATHOGE                           |             |               |                       | ANCE SPREADSHEE I<br>Estimating Ground-Water Quality Impacts From On-Site Sewa | V. 1.3                   | 5/2/2002   |
|---------------------------------------------------------|-------------|---------------|-----------------------|--------------------------------------------------------------------------------|--------------------------|------------|
|                                                         |             |               |                       | of Washington, Seattle, WA. Pages 23-41. See Instructions fo                   |                          | sterns.    |
| INPUT                                                   |             |               | - , <b>,</b>          | OUTPUT                                                                         |                          |            |
| Water Budget                                            | Input Value | Default Value |                       | Yearly Water Budget                                                            | Volume (m <sup>3</sup> ) | % of Total |
| Hydraulic Conductivity (ft/day)                         | 80.000      | Site-specific |                       | Ground Water                                                                   | 3.24E+04                 | 97.5       |
| Hydraulic Gradient                                      | 0.009       | Site-specific |                       | Eflluent                                                                       | 4.14E+02                 | 1.2        |
| Mixing Zone Thickness (ft)                              | 15          | 15            | Default               | Recharge                                                                       | 4.06E+02                 | 1.2        |
| Aquifer Width Perpendicular to Flow (ft)                | 290         | Site-specific |                       | Total Water Volume                                                             | 3.32E+04                 |            |
| Parcel Area (acres)                                     | 2.52        | Site-specific |                       |                                                                                |                          |            |
| Percent of Parcel That Is Impervious (Percent)          | 5           | Site-specific |                       | Point of Compliance Nitrate Concentration Goal (mg/l)                          | 4.4                      |            |
| Current/Acceptable Number of Homes in Parcel            | 1.0         | Site-specific |                       |                                                                                |                          |            |
| Septic Tank Effluent (gallons/d/home)                   | 300         | 300           | Default               | Avg. Downgradient Nitrate Concentration in GW (mg/l)                           | 3.8                      |            |
| Natural Recharge rate (inches/yr)                       | 1.65        | Site-specific |                       | Current/Acceptable Lot Size (Acres)                                            | 2.5                      |            |
| Nitrogen Budget (all concentrations represent nitrate r | nitrogen)   |               |                       | Yearly Nitrogen Budget                                                         |                          |            |
| · ·                                                     |             |               |                       |                                                                                | Mass (mg)                | % of Total |
| Upgradient Ground Water Concentration (mg/l)            | 3.4         | Site-specific |                       | Background GW Nitrate Mass                                                     | 1.11E+08                 | 89.3       |
| Septic Tank Effluent Concentration (mg/l)               | 32.0        | 45.0          | Provide Justification | Septic Tank Effluent Nitrate Mass                                              | 1.33E+07                 | 10.6       |
|                                                         |             |               |                       |                                                                                |                          |            |
| Denitrification Rate (decimal fraction)                 |             | 0             | Default               | Recharge Nitrate Mass                                                          | 1.22E+05                 | 0.1        |
| Nitrate in Natural Recharge (mg/l)                      | 0.3         | 0.3           | Default               | Total Nitrate Mass                                                             | 1.25E+08                 |            |

Input parameter values appropriate to conditions at the site under consideration are entered in the <u>blue shaded cells</u> on the *INPUT* side of the spreadsheet. These input values form the basis for calculating yearly water and nitrogen budgets. Default values for selected parameters are provided, as described in the accompanying N-P guidance. Selecting values other than these defaults will require providing adequate justification. Sources of water and nitrogen include ground water inflow from upgradient, natural recharge on pervious portions of the site, and from septic tank effluent. The total yearly nitrogen mass input is then divided by the total yearly volume of water available to recharge groundwater to arrive at an estimated Average Downgradient Nitrate Concentration in GW (shown in the *OUTPUT* side of the spreadsheet).

| Aquifer Width Perpendicular to Flow: For land development<br>flow, the site specific aquifer width value is determined using the |               |                                                                         | SITE INFORMATION                                                |                       |
|----------------------------------------------------------------------------------------------------|---------------|-------------------------------------------------------------------------|-----------------------------------------------------------------|-----------------------|
|                                                                                                    | 0.1           |                                                                         | JC Ranches Subdivision                                          | Site Name             |
| Ranges of Hydraulic Conductivity (K) for Unconsolida                                                                             |               |                                                                         | Lot 25                                                          | Parcel Identification |
| (feet/day)                                                                                                    |               | estimated from total annual precipitation                               | 3/18/2024                                                       | Date                  |
| Silt and sandy silt                                                                                                    | 0.003 to 0.3  | (TAP) using the equation: NRR                                           | Adrienne Lemmers, PE Y2 Consultants, LLC                        | Prepared By           |
| Silty sands and fine sands                                                                                                    |               | (inches/yr) = (TAP) <sup>2</sup> * 0.0046<br>TAP is input in inches/yr. | Disclaimer: Considerable care was exercised in developing this  | s software.           |
| Well-sorted sands and glacial outwash                                                                                            | 3 to 300      |                                                                         | However, the Idaho Department of Environmental Quality mak      | es no warranty        |
| Well-sorted gravel                                                                                                    | 30 to 3000    |                                                                         | regarding its accuracy and shall not be held liable for any dam | ages resulting        |
| Typical Range of Hydraulic Gradient                                                                                              | 0.0001 to 0.1 |                                                                         | from its use.                                                   | Contract Second       |

|                                                       | reatment Shortco | ourse. September | 10-11, 1985, University o | of Washington, Seattle, WA. Pages 23-41. See Instructions fo | r use below.             |            |
|-------------------------------------------------------|------------------|------------------|---------------------------|--------------------------------------------------------------|--------------------------|------------|
| INPUT                                                 |                  | . , ,            | - , <b>,</b>              | OUTPUT                                                       |                          |            |
| Water Budget                                          | Input Value      | Default Value    |                           | Yearly Water Budget                                          | Volume (m <sup>3</sup> ) | % of Total |
| Hydraulic Conductivity (ft/day)                       | 80.000           | Site-specific    |                           | Ground Water                                                 | 3.24E+04                 | 97.5       |
| Hydraulic Gradient                                    | 0.009            | Site-specific    |                           | Eflluent                                                     | 4.14E+02                 | 1.2        |
| Mixing Zone Thickness (ft)                            | 15               | 15               | Default                   | Recharge                                                     | 4.08E+02                 | 1.2        |
| Aquifer Width Perpendicular to Flow (ft)              | 290              | Site-specific    |                           | Total Water Volume                                           | 3.32E+04                 |            |
| Parcel Area (acres)                                   | 2.53             | Site-specific    |                           |                                                              |                          |            |
| Percent of Parcel That Is Impervious (Percent)        | 5                | Site-specific    |                           | Point of Compliance Nitrate Concentration Goal (mg/l)        | 4.4                      | 1          |
| Current/Acceptable Number of Homes in Parcel          | 1.0              | Site-specific    |                           |                                                              | 7.7                      |            |
| Septic Tank Effluent (gallons/d/home)                 | 300              | 300              | Default                   | Avg. Downgradient Nitrate Concentration in GW (mg/l)         | 3.8                      | I          |
| Natural Recharge rate (inches/yr)                     | 1.65             | Site-specific    |                           | Current/Acceptable Lot Size (Acres)                          | 2.5                      |            |
| Nitrogen Budget (all concentrations represent nitrate | e nitrogen)      |                  |                           | Yearly Nitrogen Budget                                       |                          |            |
|                                                       | <b>,</b>         |                  |                           |                                                              | Mass (mg)                | % of Total |
| Upgradient Ground Water Concentration (mg/l)          | 3.4              | Site-specific    |                           | Background GW Nitrate Mass                                   | 1.11E+08                 | 89.3       |
| Septic Tank Effluent Concentration (mg/I)             | 32.0             | 45.0             | Provide Justification     | Septic Tank Effluent Nitrate Mass                            | 1.33E+07                 | 10.6       |
| Denitrification Rate (decimal fraction)               |                  | 0                | Default                   | Recharge Nitrate Mass                                        | 1.22E+05                 | 0.1        |
|                                                       |                  |                  |                           |                                                              |                          |            |
| Nitrate in Natural Recharge (mg/l)                    | 0.3              | 0.3              | Default                   | Total Nitrate Mass                                           | 1.25E+08                 | I          |

Input parameter values appropriate to conditions at the site under consideration are entered in the <u>blue shaded cells</u> on the *INPUT* side of the spreadsheet. These input values form the basis for calculating yearly water and nitrogen budgets. Default values for selected parameters are provided, as described in the accompanying N-P guidance. Selecting values other than these defaults will require providing adequate justification. Sources of water and nitrogen include ground water inflow from upgradient, natural recharge on pervious portions of the site, and from septic tank effluent. The total yearly nitrogen mass input is then divided by the total yearly volume of water available to recharge groundwater to arrive at an estimated Average Downgradient Nitrate Concentration in GW (shown in the *OUTPUT* side of the spreadsheet).

| Aquifer Width Perpendicular to Flow: For land development<br>flow, the site specific aquifer width value is determined using the |               |                                                                         | SITE INFORMATION                                                |                             |
|----------------------------------------------------------------------------------------------------|---------------|-------------------------------------------------------------------------|-----------------------------------------------------------------|-----------------------------|
|                                                                                                    | 0.1           |                                                                         | JC Ranches Subdivision                                          | Site Name                   |
| Ranges of Hydraulic Conductivity (K) for Unconsolida                                                                             |               |                                                                         | Lot 26                                                          | Parcel Identification       |
| (feet/day)                                                                                                    |               | estimated from total annual precipitation                               | 3/18/2024                                                       | Date                        |
| Silt and sandy silt                                                                                                    | 0.003 to 0.3  | (TAP) using the equation: NRR                                           | Adrienne Lemmers, PE Y2 Consultants, LLC                        | Prepared By                 |
| Silty sands and fine sands                                                                                                    |               | (inches/yr) = (TAP) <sup>2</sup> * 0.0046<br>TAP is input in inches/yr. | Disclaimer: Considerable care was exercised in developing this  | s software.                 |
| Well-sorted sands and glacial outwash                                                                                            | 3 to 300      |                                                                         | However, the Idaho Department of Environmental Quality mak      | es no warranty              |
| Well-sorted gravel                                                                                                    | 30 to 3000    |                                                                         | regarding its accuracy and shall not be held liable for any dam | ages resulting              |
| Typical Range of Hydraulic Gradient                                                                                              | 0.0001 to 0.1 |                                                                         | from its use.                                                   | NOTICE THE REAL PROPERTY OF |

| In Proceedings of 5th Northwest On-Site Wastewater Ti | eatment Shortco | ourse, September | 10-11, 1985. University o | of Washington, Seattle, WA. Pages 23-41. See Instructions fo | r use below.             |            |
|-------------------------------------------------------|-----------------|------------------|---------------------------|--------------------------------------------------------------|--------------------------|------------|
| INPUT                                                 |                 |                  | <b>*</b>                  | OUTPUT                                                       |                          |            |
| Water Budget                                          | Input Value     | Default Value    |                           | Yearly Water Budget                                          | Volume (m <sup>3</sup> ) | % of Total |
| Hydraulic Conductivity (ft/day)                       | 80.000          | Site-specific    |                           | Ground Water                                                 | 1.21E+05                 | 94.3       |
| Hydraulic Gradient                                    | 0.009           | Site-specific    |                           | Eflluent                                                     | 3.32E+03                 | 2.6        |
| Mixing Zone Thickness (ft)                            | 15              | 15               | Default                   | Recharge                                                     | 4.02E+03                 | 3.1        |
| Aquifer Width Perpendicular to Flow (ft)              | 1080            | Site-specific    |                           | Total Water Volume                                           | 1.28E+05                 |            |
| Parcel Area (acres)                                   | 24.96           | Site-specific    |                           |                                                              |                          | ,          |
| Percent of Parcel That Is Impervious (Percent)        | 5               | Site-specific    |                           | Point of Compliance Nitrate Concentration Goal (mg/l)        | 4.4                      |            |
| Current/Acceptable Number of Homes in Parcel          | 8.0             | Site-specific    |                           |                                                              |                          | 1          |
| Septic Tank Effluent (gallons/d/home)                 | 300             | 300              | Default                   | Avg. Downgradient Nitrate Concentration in GW (mg/l)         | 4.1                      | I          |
| Natural Recharge rate (inches/yr)                     | 1.65            | Site-specific    |                           | Current/Acceptable Lot Size (Acres)                          | 3.1                      |            |
| Nitrogen Budget (all concentrations represent nitrate | nitrogen)       |                  |                           | Yearly Nitrogen Budget                                       |                          |            |
|                                                       |                 |                  |                           |                                                              | Mass (mg)                | % of Total |
| Upgradient Ground Water Concentration (mg/l)          | 3.4             | Site-specific    |                           | Background GW Nitrate Mass                                   | 4.15E+08                 | 79.5       |
| Septic Tank Effluent Concentration (mg/I)             | 32.0            | 45.0             | Provide Justification     | Septic Tank Effluent Nitrate Mass                            | 1.06E+08                 | 20.3       |
| Denitrification Rate (decimal fraction)               |                 | 0                | Default                   | Recharge Nitrate Mass                                        | 1.21E+06                 | 0.2        |
| Nitrate in Natural Recharge (mg/l)                    | 0.3             | 0.3              | Default                   | Total Nitrate Mass                                           | 5.22E+08                 |            |

Input parameter values appropriate to conditions at the site under consideration are entered in the blue shaded cells on the *INPUT* side of the spreadsheet. These input values form the basis for calculating yearly water and nitrogen budgets. Default values for selected parameters are provided, as described in the accompanying N-P guidance. Selecting values other than these defaults will require providing adequate justification. Sources of water and nitrogen include ground water inflow from upgradient, natural recharge on pervious portions of the site, and from septic tank effluent. The total yearly nitrogen mass input is then divided by the total yearly volume of water available to recharge groundwater to arrive at an estimated Average Downgradient Nitrate Concentration in GW (shown in the *OUTPUT* side of the spreadsheet).

| Aquifer Width Perpendicular to Flow: For land development<br>flow, the site specific aquifer width value is determined using the |               |                                                                         | SITE INFORMATION                                                |                       |
|----------------------------------------------------------------------------------------------------|---------------|-------------------------------------------------------------------------|-----------------------------------------------------------------|-----------------------|
|                                                                                                    | 0.1           |                                                                         | JC Ranches Subdivision                                          | Site Name             |
| Ranges of Hydraulic Conductivity (K) for Unconsolida                                                                             |               |                                                                         | Lots 1-8                                                        | Parcel Identification |
| (feet/day)                                                                                                    |               | estimated from total annual precipitation                               | 3/18/2024                                                       | Date                  |
| Silt and sandy silt                                                                                                    | 0.003 to 0.3  | (TAP) using the equation: NRR                                           | Adrienne Lemmers, PE Y2 Consultants, LLC                        | Prepared By           |
| Silty sands and fine sands                                                                                                    |               | (inches/yr) = (TAP) <sup>2</sup> * 0.0046<br>TAP is input in inches/yr. | Disclaimer: Considerable care was exercised in developing this  | s software.           |
| Well-sorted sands and glacial outwash                                                                                            | 3 to 300      |                                                                         | However, the Idaho Department of Environmental Quality mak      | es no warranty        |
| Well-sorted gravel                                                                                                    | 30 to 3000    |                                                                         | regarding its accuracy and shall not be held liable for any dam | ages resulting        |
| Typical Range of Hydraulic Gradient                                                                                              | 0.0001 to 0.1 |                                                                         | from its use.                                                   | Queents               |

| This spreadsheet is based on the mass balance appro   | bach documented | in: 1985.Bauman.                      | B.J. and W.M. Schaefer. | Estimating Ground-Water Quality Impacts From On-Site Sewa    | ge Treatment Sys         | stems.     |  |  |
|-------------------------------------------------------|-----------------|---------------------------------------|-------------------------|--------------------------------------------------------------|--------------------------|------------|--|--|
|                                                       |                 |                                       |                         | of Washington, Seattle, WA. Pages 23-41. See Instructions fo |                          |            |  |  |
| INPUT                                                 |                 | · · · · · · · · · · · · · · · · · · · | Ę                       | OUTPUT                                                       |                          |            |  |  |
| Water Budget                                          | Input Value     | Default Value                         |                         | Yearly Water Budget                                          | Volume (m <sup>3</sup> ) | % of Total |  |  |
| Hydraulic Conductivity (ft/day)                       | 80.000          | Site-specific                         |                         | Ground Water                                                 | 1.58E+05                 | 90.9       |  |  |
| Hydraulic Gradient                                    | 0.009           | Site-specific                         |                         | Eflluent                                                     | 7.05E+03                 | 4.1        |  |  |
| Mixing Zone Thickness (ft)                            | 15              | 15                                    | Default                 | Recharge                                                     | 8.72E+03                 | 5.0        |  |  |
| Aquifer Width Perpendicular to Flow (ft)              | 1415            | Site-specific                         |                         | Total Water Volume                                           | 1.74E+05                 |            |  |  |
| Parcel Area (acres)                                   | 54.1            | Site-specific                         |                         |                                                              |                          |            |  |  |
| Percent of Parcel That Is Impervious (Percent)        | 5               | Site-specific                         |                         | Point of Compliance Nitrate Concentration Goal (mg/l)        | 4.4                      | I          |  |  |
| Current/Acceptable Number of Homes in Parcel          | 17.0            | Site-specific                         |                         |                                                              | 4.4                      | I          |  |  |
| Septic Tank Effluent (gallons/d/home)                 | 300             | 300                                   | Default                 | Avg. Downgradient Nitrate Concentration in GW (mg/l)         | 4.4                      |            |  |  |
|                                                       | 4.05            |                                       |                         |                                                              |                          |            |  |  |
| Natural Recharge rate (inches/yr)                     | 1.65            | Site-specific                         |                         | Current/Acceptable Lot Size (Acres)                          | 3.2                      |            |  |  |
| Nitrogen Budget (all concentrations represent nitrate | e nitrogen)     |                                       |                         | Yearly Nitrogen Budget                                       |                          |            |  |  |
| · ·                                                   | Ĵ,              |                                       |                         |                                                              | Mass (mg)                | % of Total |  |  |
| Upgradient Ground Water Concentration (mg/l)          | 3.4             | Site-specific                         |                         | Background GW Nitrate Mass                                   | 5.44E+08                 | 70.4       |  |  |
| Septic Tank Effluent Concentration (mg/l)             | 32.0            | 45.0                                  | Provide Justification   | Septic Tank Effluent Nitrate Mass                            | 2.25E+08                 | 29.2       |  |  |
| Denitrification Rate (decimal fraction)               |                 | 0                                     | Default                 | Recharge Nitrate Mass                                        | 2.62E+06                 | 0.3        |  |  |
|                                                       |                 |                                       |                         |                                                              |                          |            |  |  |
| Nitrate in Natural Recharge (mg/l)                    | 0.3             | 0.3                                   | Default                 | Total Nitrate Mass                                           | 7.72E+08                 |            |  |  |

Input parameter values appropriate to conditions at the site under consideration are entered in the blue shaded cells on the *INPUT* side of the spreadsheet. These input values form the basis for calculating yearly water and nitrogen budgets. Default values for selected parameters are provided, as described in the accompanying N-P guidance. Selecting values other than these defaults will require providing adequate justification. Sources of water and nitrogen include ground water inflow from upgradient, natural recharge on pervious portions of the site, and from septic tank effluent. The total yearly nitrogen mass input is then divided by the total yearly volume of water available to recharge groundwater to arrive at an estimated Average Downgradient Nitrate Concentration in GW (shown in the *OUTPUT* side of the spreadsheet).

| Aquifer Width Perpendicular to Flow: For land development<br>flow, the site specific aquifer width value is determined using the |               |                                                                         | SITE INFORMATION                                                |                                                                                                    |
|----------------------------------------------------------------------------------------------------|---------------|-------------------------------------------------------------------------|-----------------------------------------------------------------|----------------------------------------------------------------------------------------------------|
|                                                                                                    | 0.1           |                                                                         | JC Ranches Subdivision                                          | Site Name                                                                                                    |
| Ranges of Hydraulic Conductivity (K) for Unconsolida                                                                             |               |                                                                         | Lots 9-26                                                       | Parcel Identification                                                                                                    |
| (feet/day)                                                                                                    |               | estimated from total annual precipitation                               | 3/18/2024                                                       | Date                                                                                                    |
| Silt and sandy silt                                                                                                    | 0.003 to 0.3  | (TAP) using the equation: NRR $(inch a + b + b) = (TAP)^2 + 0.0040$     | Adrienne Lemmers, PE Y2 Consultants, LLC                        | Prepared By                                                                                                    |
| Silty sands and fine sands                                                                                                    |               | (inches/yr) = (TAP) <sup>2</sup> * 0.0046<br>TAP is input in inches/yr. | Disclaimer: Considerable care was exercised in developing this  | s software.                                                                                                    |
| Well-sorted sands and glacial outwash                                                                                            | 3 to 300      |                                                                         | However, the Idaho Department of Environmental Quality mak      | es no warranty                                                                                                    |
| Well-sorted gravel                                                                                                    | 30 to 3000    |                                                                         | regarding its accuracy and shall not be held liable for any dam | ages resulting                                                                                                    |
| Typical Range of Hydraulic Gradient                                                                                              | 0.0001 to 0.1 |                                                                         | from its use.                                                   | No. of the second second secon |

# Appendix E: POTENTIOMETRIC MAPPING DATA

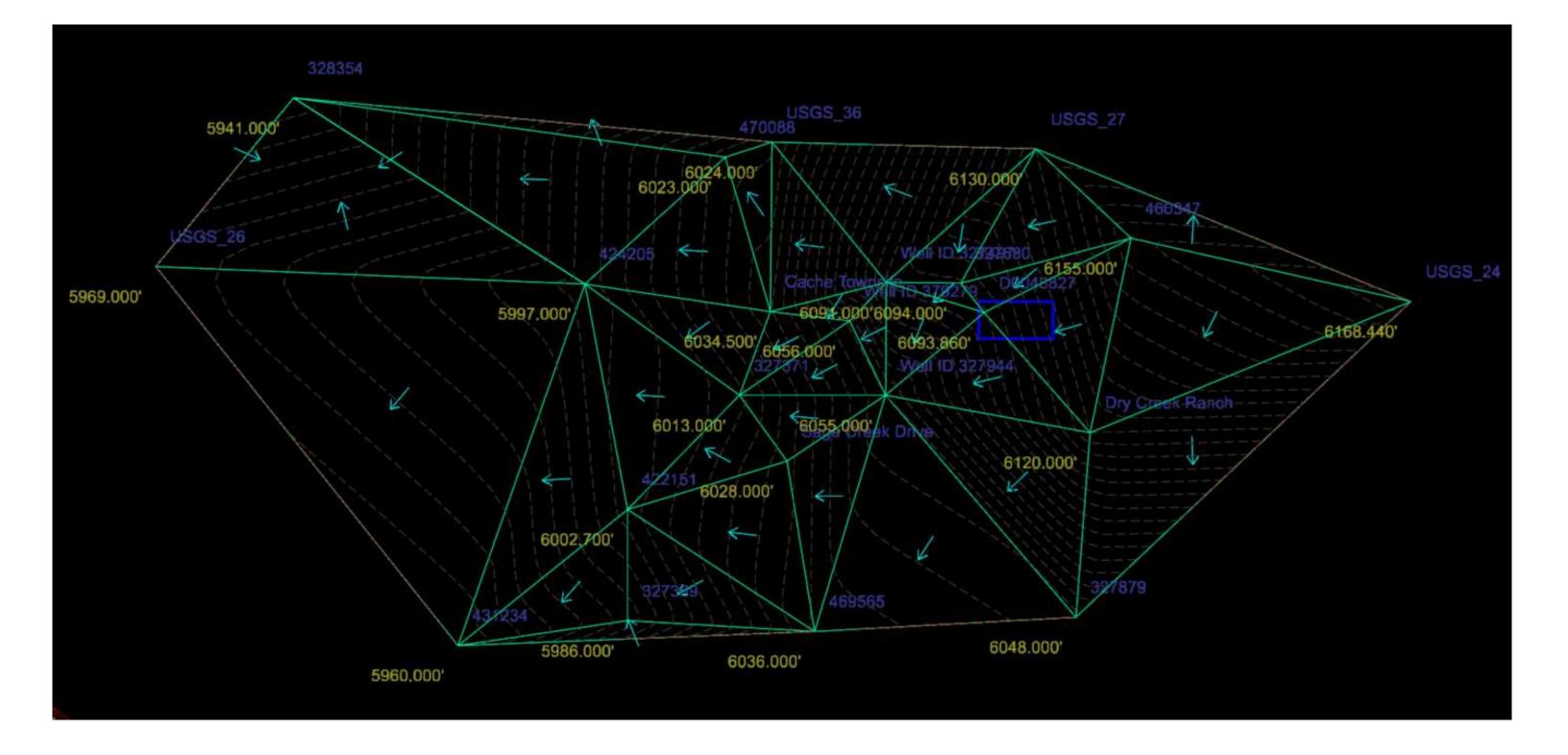

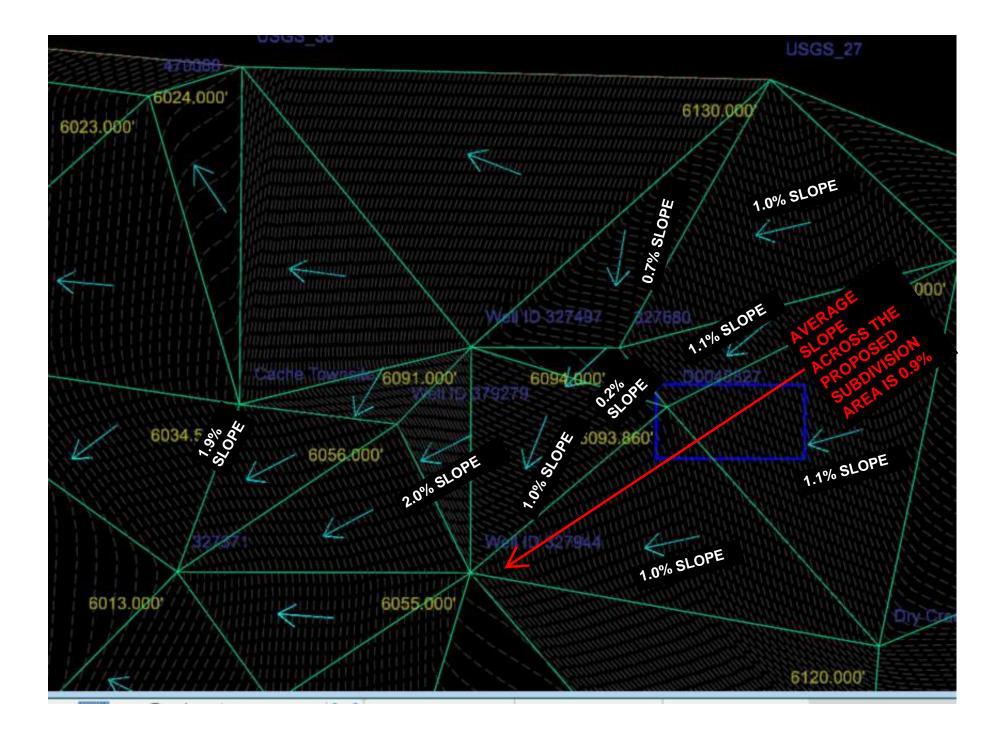

# Table 6 Model Calibration Targets Teton Basin Ground-water Model

| USGS<br>Designation | Model<br>Designation | State Plane<br>x | Coordinates<br>y | Water<br>Level (ft, msl) | Date     | Accuracy<br>Datum (ft) |
|---------------------|----------------------|------------------|------------------|--------------------------|----------|------------------------|
| 433439111090401     | 1                    | 925076           | 697983           | 6077.00                  | 05/09/94 | 5                      |
| 433502111070601     | 2                    | 933738           | 700425           | 6085.00                  | 08/08/90 | 10                     |
| 433604111072701     | 3                    | 932097           | 706675           | 6045.00                  | 01/10/94 | 5                      |
| 433624111091401     | 4                    | 924204           | 708654           | 6040.00                  | 02/02/90 | 5                      |
| 433640111102901     | 5                    | 918677           | 710155           | 6029.11                  | 07/27/99 | 40                     |
| 433828111060201     | 6                    | 938214           | 721298           | 6090.00                  | 05/22/97 | 5                      |
| 433832111071901     | 7                    | 932517           | 721663           | 6059.10                  | 05/06/02 | 5                      |
| 433911111054701     | 8                    | 939191           | 725721           | 6065.00                  | 05/08/00 | 5                      |
| 434008111104801     | 9                    | 917022           | 731170           | 6022.00                  | 05/18/90 | 5                      |
| 434032111045001     | 10                   | 943396           | 734052           | 6093.55                  | 09/12/96 | 0.01                   |
| 434047111065401     | 12                   | 934172           | 735354           | 6084.23                  | 09/14/98 | 10                     |
| 434100111120701     | 13                   | 911573           | 737813           | 6021.80                  | 05/21/93 | 10                     |
| 434110111062301     | 14                   | 936416           | 737753           | 6081.00                  | 06/19/00 | 5                      |
| 434142111113701     | 15                   | 913311           | 740641           | 6011.77                  | 05/06/02 | 5                      |
| 434323111133601     | 17                   | 904442           | 750745           | 6007.27                  | 05/07/02 | 5                      |
| 434354111055101     | 18                   | 938584           | 754369           | 6082.19                  | 05/06/02 | 5                      |
| 434501111035301     | 20                   | 947340           | 761294           | 6203.96 (1)              | *        | 10                     |
| 434503111034701     | 21                   | 947529           | 761450           | 6202.13                  | 05/06/02 | 5                      |
| 434514111025501     | 22                   | 951346           | 762630           | 6250.00                  | 10/12/00 | 5                      |
| 434627111043401     | 23                   | 944037           | 769898           | 6175.00                  | 07/25/01 | 5                      |
| 434651111041901     | 24                   | 945035           | 772317           | 6168.44                  | 05/07/02 | 5                      |
| 434708111142701     | 26                   | 900486           | 773558           | 5969.00                  | 10/19/93 | 2                      |
| 434746111072001     | 27                   | 931732           | 777723           | 6130.00                  | 06/24/96 | 5                      |
| 434931111110201     | 30                   | 915288           | 788202           | 5969.81                  | 05/08/02 | 5                      |
| 434936111143601     | 31                   | 899525           | 788750           | 5828.15                  | 03/18/98 | 0.01                   |
| 434937111140701     | 32                   | 901743           | 788629           | 5866.26                  | 06/03/91 | 10                     |
| 435016111064401     | 33                   | 934152           | 793028           | 6180.00                  | 10/22/98 | 5                      |
| 435110111074101     | 34                   | 929915           | 798444           | 6180.39                  | 05/07/02 | 5                      |
| 434827111122701     | 35                   | 909745           | 781569           | 5922.00                  | 10/24/99 | 5                      |
| 434749111093401     | 36                   | 922351           | 777957           | 6024.00                  | 03/09/94 | 5                      |

Highlighted wells were used to set a boundary for the potentiometric surface area. Other wells were initially included, but are very far north or south of the site (several miles) and were removed.

Data points in the 3D TIN model to generate the potentiometric surface. The USGS wells were from the Nicklin Table 6 on the previous sheet. Other wells were selected from the IDWR website and shown on the following pages.

| Name             | Field Code | Terrain Mo | Easting     | Northing    | Elevation                |
|------------------|------------|------------|-------------|-------------|--------------------------|
| USGS_24          | PNT        | Spot       | 945035.000* | 772317.000' | 6168. <mark>44</mark> 0' |
| USGS_26          | PNT        | Spot       | 900486.000' | 773558.000' | 5969.000'                |
| USGS_27          | PNT        | Spot       | 931732.000' | 777723.000' | 6130.000'                |
| USGS_36          | PNT        | Spot       | 922351.000' | 777957.000' | 6024.000'                |
| D0048827         | PNT        | Spot       | 929899.380' | 771912.320' | 6093.860'                |
| Well ID 327944   | PNT        | Spot       | 926398.604' | 768975.502  | 6055.000'                |
| Well ID 379279   | PNT        | Spot       | 925102.604' | 771613.927  | 6056.000'                |
| Cache Townsite   | PNT        | Spot       | 922307.950' | 771962.529' | 6034.500'                |
| Well ID 327497   | PNT        | Spot       | 926413.513' | 772976.429' | 6091.000'                |
| Dry Creek Ranch  | PNT        | Spot       | 933656.326' | 767667.156' | 6120.000'                |
| 431234           | PNT        | Spot       | 911214.408' | 760115.976' | 5960.000'                |
| 327369           | PNT        | Spot       | 917244.676' | 760982.530' | 5986.000'                |
| 422151           | PNT        | Spot       | 917229.152  | 764942.198' | 6002.700'                |
| Sage Creek Drive | PNT        | Spot       | 922889.102  | 766650.989' | 6028.000'                |
| 327879           | PNT        | Spot       | 933147.920' | 761119.283' | 6048.000'                |
| 327680           | PNT        | Spot       | 929043.180' | 772966.110' | 6094.000'                |
| 460347           | PNT        | Spot       | 935087.871' | 774552.521' | 6155.000'                |
| 327371           | PNT        | Spot       | 921203.983  | 768979.619  | 6013.000'                |
| 470088           | PNT        | Spot       | 920697.327  | 777434.955' | 6023.000'                |
| 424205           | PNT        | Spot       | 915714.757  | 772941.887  | 5997.000'                |
| 469565           | PNT        | Spot       | 923872.093' | 760615.421' | 6036.000'                |
| 328354           | PNT        | Spot       | 905375.200' | 779531.096' | 5941.000'                |

Well point data used in the potentiometric surface. Logs are provided for individual wells that were used - this happened when there was only one shallower well in an area. When multiple wells were used, the number, date range, and average water level was used in the mapping.

WellID - 4199166 PermitID - 849279 MetalTagNumber - D0048827 Construction Date - 10/01/2007 Static water level depth - 20' bgs Elevation from survey - 6113.86 Water level depth = 6093.86 x= 929899.38 y= 771912.32

WellID 327944 PermitID 702246 Construction Date - 4/8/1993 Static water level - 26' bgs Location is by quarter-quarter Lat:43.772108 Long:-111.143584 x= 926398.604 y= 768975.502 Surface = 6081 from topo map Water level depth = 6055

WellID - 379279 PermitID - 808484 MetalTagNumber - D0027575 Construction Date - 10/30/2003 Static water level depth - 20' bgs Surface = 6076 from topo map Water level depth = 6056 Lat:43.779389 Long:-111.148367 x= 925102.604 y= 771613.927 The Cache Townsite subdivision located at the corner of W 4000 N and N 3000 W has 10 well records from 2007 through 2022. All of these wells were drilled in the range of 60 to 100 feet bgs. The water level from the logs was averaged due to their proximity. The water levels range from 10 to 20 feet bgs with an average of 15.5 feet bgs. Surface = 6050 from topo map

Water level depth = 6034.5 Lat:43.780439 Long:-111.158931 x= 922307.950 y= 771962.529

WellID - 327497 PermitID - 702556 MetalTagNumber -Construction Date - 9/17/1994 Static water level depth - 15' bgs Surface = 6106 from topo map Water level depth = 6091 Lat:43.783082 Long:-111.1433404 x= 926413.513 y= 772976.429

| Dry Creek Ranch                           |
|-------------------------------------------|
| 8 wells within subdivision drilled from   |
| 2005 to 2023. Shallow water levels are at |
| 20' bgs.                                  |
| Average Depth to Static Water Level = 20  |
| Surface El = 6140 at about the center of  |
| the subdivision                           |
| Lat:43.768270                             |
| Long:-111.116174                          |
| x= 933656.326                             |
| y= 767667.156                             |
| y= /6/66/.156                             |

| Well right next to the river       |
|------------------------------------|
| WellID - 431234                    |
| PermitID - 861998                  |
| MetalTagNumber - D0059712          |
| Construction Date - 9/12/2011      |
| Static water level depth - 18' bgs |
| Surface El = 5978                  |
| Lat:43.748306                      |
| Long:-111.201453                   |
| x= 911214.408                      |
| y= 760115.976                      |

Well just east of N 4000 W - located in stream bed WellID - 327369 PermitID - 702433 MetalTagNumber -Construction Date - 4/27/1994 Static water level depth - 18' bgs Surface El = 6004 Lat:43.750488 Long:-111.178596 x= 917244.676 y=760982.530

3 wells, just south of N 4000 W & W 3000 N One drilled in 1993 and the other two in 2008 WellID - 422151 PermitID - 852378 MetalTagNumber -D0049730 Water levels 10, 13, and 20 Static water level depth = 14.3 Surface EL = 6017 Lat:43.761350 Long:-111.178476 x= 917229.152 y=764942.198

| Wells along Sa | ge Cre  | ek Driv | e         |            |
|----------------|---------|---------|-----------|------------|
| 20' and 24' de | oth, on | e anon  | nalous v  | vell had a |
| depth greater  | than th | ne com  | pletion   | depth and  |
| was not used.  | Wells   | were d  | rilled in | 2020 and   |
| 2023.          |         |         |           |            |
| Use a depth of | 22'     |         |           |            |
| Surface El=605 | 0       |         |           |            |
| Lat: 43.765850 | )       |         |           |            |
| Long: -111.156 | 976     |         |           |            |
| x=922889.102   |         |         |           |            |
| y=766650.989   |         |         |           |            |

| WellID - 327879                                 |
|-------------------------------------------------|
| PermitID - 702183                               |
| MetalTagNumber -                                |
| Construction Date -10/17/1992                   |
| Static water level depth - 68' bgs              |
| Surface = 6116 from topo map                    |
| Water level depth = 6048                        |
| Lat:43.750327                                   |
| Long:-111.118412                                |
| x= 933147.920                                   |
| y= 761119.283                                   |
| This well is much deeper than most wells used.  |
| Used as a south boundary point and not used for |
| average slope for mass-balance spreadsheets.    |

WellID - 327680 PermitID - 701985 MetalTagNumber -Construction Date -8/20/1991 Static water level depth - 15' bgs Surface = 6109 from topo map Water level depth = 6094 Lat:43.750327 Long:-111.118412 x= 933147.920 y= 761119.283

| WellID - 460347                    |
|------------------------------------|
| PermitID - 895654                  |
| MetalTagNumber - D0083627          |
| Construction Date -8/31/2020       |
| Static water level depth - 20' bgs |
| Surface = 6175 from topo map       |
| Water level depth = 6155           |
| x= 935085.45                       |
| y= 774535.30                       |
|                                    |

| WellID - 327371                    |
|------------------------------------|
| PermitID - 702435                  |
| MetalTagNumber -                   |
| Construction Date -4/28/1994       |
| Static water level depth - 19' bgs |
| Surface = 6032 from topo map       |
| Water level depth = 6013           |
| x= 921203.98'                      |
| y= 768979.62'                      |

| WellID - 470088                    |
|------------------------------------|
| PermitID - 905888                  |
| MetalTagNumber - D0092439          |
| Construction Date -6/27/2022       |
| Static water level depth - 20' bgs |
| Surface = 6043 from topo map       |
| Water level depth = 6023           |
| x= 920697.33'                      |
| y= 777434.96                       |
|                                    |

| WellID - 424205                    |
|------------------------------------|
| PermitID - 854539                  |
| MetalTagNumber - D0049755          |
| Construction Date -12/29/2008      |
| Static water level depth - 20' bgs |
| Surface = 6017 from topo map       |
| Water level depth = 5997           |
| x=915714.76                        |
| y=772941.89                        |

| WellID - 469565                   |
|-----------------------------------|
| PermitID - 905346                 |
| MetalTagNumber - D0091772         |
| Construction Date -5/26/2022      |
| Static water level depth - 4' bgs |
| Surface = 6040 from topo map      |
| Water level depth = 6036          |
| x=923872.09                       |
| y=760615.42                       |

WellID - 328354 PermitID - 701878 MetalTagNumber -Construction Date -10/4/1990 Static water level depth - 5' bgs Surface = 5946 from topo map Water level depth = 5941 x=905375.20 y=779531.10

| Part 2007       DAHO DEPARTMENT OF WATER RESOURCES       Veil Dolo.         Weil DRU       Weil DRU         Weil DRU       DAHO DEPARTMENT OF WATER RESOURCES         Weil DRU       Weil DRU         Weil DRU       DAHO DEPARTMENT OF WATER RESOURCES         Weil DRU       DAHO DEPARTMENT OF WATER RESOURCES         Weil DRU       DAHO DEPARTMENT OF WATER RESOURCES         Weil DRU       DAHO DEPARTMENT OF WATER RESOURCES         Water Right Run Dru       DAHO DEPARTMENT OF WATER RESOURCES         Water Right Run Drug       DAHO DEPARTMENT OF WATER RESOURCES         Compart       Data Strain Strain St                                                                                                    | the automation           | 0              |                        |                   |                |       |            |           |                                        | r             |                         | ~ .             |          | i            |
|----------------------------------------------------------------------------------------------------|--------------------------|----------------|------------------------|-------------------|----------------|-------|------------|-----------|----------------------------------------|---------------|-------------------------|-----------------|----------|--------------|
| WELL DRUCE WELL DRUCE S REPORT           WELL TAG NO. D         WELL DRUCE S REPORT           DERLING FRANT NO.         Well Frant or Network         Prop.           2. WELL TAG NO. D         Well Frant or Network         Prop.           2. WELL TAG NO. D         Well Frant or Network         Prop.           2. WELL TAG NO. D         Well Frant or Network         Prop.           2. WELL TAG NO. D         Well Frant or Network         Prop.           2. WELL TAG NO. D         Well Frant or Network         Prop.           2. WELL TAG NO. D         Well Frant or Network         Prop.           2. WELL TAG NO. D         Well Frant or Network         Prop.           3. LOCATION OF WELL by legal description:         Wath Tarp.         Bolin Hole Keep           Wath Cally Legal description:         Wath Cally Legal description:         Well Cally Legal description:           Wath Well Sill Legal description:         Wath Cally Legal description:         Well Cally Legal description:           Wath Well Sill Legal description:         Wath Cally Legal description:         Well Cally Legal description:           Wath Well Sill Legal description:         Wath Cally Legal description:         Well Cally Legal description:           Wath Cally Legal description:         Well Cally Legal description:         Welly Cally Legal description:                                                                                                    |                          |                |                        |                   |                |       | CES        | $\langle$ | 17                                     | Well II       |                         |                 |          |              |
| 1. WELL TAG NO. D       1.14       14       14       14       14       14       14       14       14       14       14       14       14       14       14       14       14       14       14       14       14       14       14       14       14       14       14       14       14       14       14       14       14       14       14       14       14       14       14       14       14       14       14       14       14       14       14       14       14       14       14       14       14       14       14       14       14       14       14       14       14       14       14       14       14       14       14       14       14       14       14       14       14       14       14       14       14       14       14       14       14       14       14       14       14       14       14       14       14       14       14       14       14       14       14       14       14       14       14       14       14       14       14       14       14       14       14       14       14       14                                                                                                           | Ŷ                        |                |                        | ller's f          | REPORT         | ľ     |            | /         | 10                                     |               |                         |                 |          |              |
| DBILLIN SERVICE       DBILLIN SERVICE       The object of the Number of the Number of the Num                                                 | 1. WELL TAG NO. D        | 0048           | \$27                   |                   |                |       |            | C         |                                        | limb —        |                         |                 |          |              |
| Purper light of tegling of tegling of tegli                       | DRILLING PERMIT NO.      |                |                        |                   |                | 12. \ | VELLI      | ESTS:     |                                        | Lat:          |                         |                 |          |              |
| Number of the second of the second                        | water Hight or injection | Weil No        |                        |                   |                |       |            |           |                                        | 🗌 Air         |                         | Artesian        |          |              |
| 3. LOCATION OF WELL by logal description:       Description:       Description: <t< td=""><td>2. OWNER:</td><td></td><td></td><td></td><td></td><td></td><td>Yield gal.</td><td>/min.</td><td>Drawdor</td><td>wn</td><td>Pumping Level</td><td></td><td>ime</td><td></td></t<>                                                                                                    | 2. OWNER:                |                |                        |                   |                |       | Yield gal. | /min.     | Drawdor                                | wn            | Pumping Level           |                 | ime      |              |
| 3. LOCATION OF WELL by logal description:       Description:       Description: <t< td=""><td>Name Shach F</td><td>erkins</td><td>. 77</td><td></td><td></td><td></td><td>,</td><td></td><td></td><td></td><td>,</td><td></td><td></td><td></td></t<>                                                                                                    | Name Shach F             | erkins         | . 77                   |                   |                |       | ,          |           |                                        |               | ,                       |                 |          |              |
| 3. LOCATION OF WELL by logal description:       Description:       Description: <t< td=""><td>City Drides</td><td>of in py</td><td>st</td><td>ate デカ Zip</td><td>834,55</td><td></td><td></td><td></td><td></td><td></td><td></td><td></td><td></td><td></td></t<>                                                                                                    | City Drides              | of in py       | st                     | ate デカ Zip        | 834,55         |       |            |           |                                        |               |                         |                 |          |              |
| Way                                                                                                    |                          |                |                        |                   |                | Wate  | r Temp.    |           |                                        |               | Botto                   | om hole ter     | пр       |              |
| Wpp                                                                                                    |                          |                |                        | o well            |                | Wate  | r Quality  | y test or | comments:                              |               |                         |                 |          |              |
| Bit:       10       11       11       11       11       11       11       11       11       11       11       11       11       11       11       11       11       11       11       11       11       11       11       11       11       11       11       11       11       11       11       11       11       11       11       11       11       11       11       11       11       11       11       11       11       11       11       11       11       11       11       11       11       11       11       11       11       11       11       11       11       11       11       11       11       11       11       11       11       11       11       11       11       11       11       11       11       11       11       11       11       11       11       11       11       11       11       11       11       11       11       11       11       11       11       11       11       11       11       11       11       11       11       11       11       11       11       11       11       11       11       <                                                                                                    | Twp5                     |                |                        |                   |                |       |            | ~~~~      |                                        |               |                         |                 | nter _   |              |
| Lat:       V3:       V6:       SUD       V6:       V6:       V6:       V6:       V6:       V7:       V7:                                                                                                    | Rge. <u>45</u>           |                |                        |                   |                |       |            |           | LOG: (Desci                            | ribe repair   | 's or abandonmen        | t)              | Wa       | ter          |
| Lat:       V3:       V6:       SUD       V6:       V6:       V6:       V6:       V6:       V7:       V7:                                                                                                    | Gov't Lot                | 1/4<br>County  | $\frac{100}{40}$ acres | 1/4               |                | Dia.  | From       | Ļ         | Remarks:                               | Lithology,    | Water Quality & Tem     | perature        | Y        |              |
| Address of Well Site 4/20 /k. 95 /k.       State 4/20 /k. 95 /k.       State 4/20 /k. 95 /k.       X         Deriver werdnet bernen internen       City Drigs       X       X         Image: State 4/20 /k. State 4/20 /k.       State 4/20 /k.       State 4/20 /k.       X         AUSE: Minimum (Image: State 4/20 /k.       Monitor (Image: State 4/20 /k.       X       X         AUSE: Minimum (Image: State 4/20 /k.       Monitor (Image: State 4/20 /k.       X       X         Charles Method: Monitor (Image: State 4/20 /k.       Monitor (Image: State 4/20 /k.       X       X         State 4/20 /k.       Monitor (Image: State 4/20 /k.       X       X       X         Method: Monitor (Image: State 4/20 /k.       Monitor (Image: State 4/20 /k.       X       X         Monitor (Image: State 4/20 /k.       Monitor (Image: State 4/20 /k.       X       X         Monitor (Image: State 4/20 /k.       Monitor (Image: State 4/20 /k.       X       X         Monitor (Image: State 4/20 /k.       Monitor (Image: State 4/20 /k.       X       X         Monitor (Image: State 4/20 /k.       Monitor (Image: State 4/20 /k.       X       X         Monitor (Image: State 4/20 /k.       Monitor (Image: State 4/20 /k.       X       X         Monitor (Image: State 4/20 /k.       Monitor (Image: State 4/20 /k.                                                                                                    | Lat: 43:46:8             | ۲۶ Long        | : 111 : 07 :           | 809               |                | 8'    | 0          | 18        | clay-                                  | ranc/         | Ś                       |                 | <u> </u> | x            |
| III                                                                                                    | Address of Well Site     | 400 N.         | 95 West                | <u>د.</u>         |                | 67    | 18         |           | clay-gi                                | ranels        |                         | .,,             | 1        |              |
| LL       Bik       Sub Name         4. USE:       Yobonesic       Municipal       Implement         Yobonesic       Municipal       Other       Implement         S. TYPE OF WORK check all that apply       (Replacement etc.)       Replacement etc.)         R. NYPE OF WORK check all that apply       (Replacement etc.)         R. NYPE OF WORK check all that apply       (Replacement etc.)         R. NYPE OF WORK check all that apply       (Replacement etc.)         R. NAR Datay       Cobin         Statistical form       Said More Mud Rolary         Other       Said More Mud Rolary         Demoter       The Tomation form         Statistical form       Said Statistical form         Statistical form       The Origin of Mud Rolary         Other       The Origin of Mud Rolary         Statistical form       The Origin of Mud Rolary         Statistical form       The Origin of Mud Rolary         Statistical form       The Origin of Mud Rolary         Statistical form       The Origin of Mud Rolary         Statistical form       The Origin of Mud Rolary         Statistical form       The Origin of Mud Rolary         Statistical form       The Origin of Mud Rolary         Statis form       The Origin of Tall pi                                                                                                    |                          |                |                        | 1995              |                | 6"    | 60         | 95        |                                        |               |                         |                 |          |              |
| Nonestic       Nuclicity       Intraction         TyPE OF WORK check at that apply       (Replacement etc.)         St. TYPE OF WORK check at that apply       (Replacement etc.)         % New Well       Mud Rolary       Other         6. DRILL METHOD:       X Air Rolary       Cathe         % Air Rolary       Cathe       Seat Proceedent Method         Derock rife       10       10         % drive shoe used?       Y       N         % drive shoe used?       Y       N Shoe Depth(s)_102*         Was drive shoe used?       Y       N         % drive shoe used?       Y       N How?         8. CASINGLINER:       Cating       Cating         Denote to for       10       Gaege Matchel       Cating         % drive shoe used?       Y       N How?       Non?         8. CASINGLINER:       Cating       Cating       Cating         Packor       Y       N type       Neglor       Stating and the adpute         9. PERFORATIONS/SCREENS PACKER TYPE       Profocation Method       Installation       Indexend         Proficial of Method       Installation       Indexend       Indexend       Indexend         10. FLITER PACK       Indexend       Indexend                                                                                                    | Lt Blk                   | Sub. Nan       | ne                     | -                 |                | 6-    |            | 100       |                                        | 111           |                         |                 |          |              |
| Nonestic       Nuclicity       Intraction         TyPE OF WORK check at that apply       (Replacement etc.)         St. TYPE OF WORK check at that apply       (Replacement etc.)         % New Well       Mud Rolary       Other         6. DRILL METHOD:       X Air Rolary       Cathe         % Air Rolary       Cathe       Seat Proceedent Method         Derock rife       10       10         % drive shoe used?       Y       N         % drive shoe used?       Y       N Shoe Depth(s)_102*         Was drive shoe used?       Y       N         % drive shoe used?       Y       N How?         8. CASINGLINER:       Cating       Cating         Denote to for       10       Gaege Matchel       Cating         % drive shoe used?       Y       N How?       Non?         8. CASINGLINER:       Cating       Cating       Cating         Packor       Y       N type       Neglor       Stating and the adpute         9. PERFORATIONS/SCREENS PACKER TYPE       Profocation Method       Installation       Indexend         Proficial of Method       Installation       Indexend       Indexend       Indexend         10. FLITER PACK       Indexend       Indexend                                                                                                    |                          |                |                        |                   |                |       |            |           | 00                                     |               |                         |                 |          |              |
| Thermal Disjection Other  Type OF WORK chack all that apply (Replacement etc.)  K to Wolk Chack all that apply (Replacement etc.)  K to Wolk Chack all that ap | _                        |                |                        |                   |                |       |            |           |                                        |               |                         |                 | -        |              |
|                                                                                                    |                          |                |                        | -                 |                |       |            |           |                                        |               |                         |                 |          |              |
| K New Well       Modify       Abandonment       Other         6. DRILL METHOD:       X Ar Rotary       Cable       Mud Rotary       Other         X Ar Rotary       Cable       Mud Rotary       Other       Image: Cable       Image: Cable         Stati Material       From       To       Weight / Value       Stati Material       Stati Material       Image: Cable       Image: Cable         Was drive shoe used?       Y       N       Shoe Depth(s)       Image: Cable       Image: Cable                                                                                                    |                          | u njecton      |                        |                   |                |       |            |           |                                        | A.F. 1992 A.F |                         |                 |          |              |
| All Rotary       Other         7. SEALING PROCEDURES         Sent Maning       From         Sent Maning       From         berry       Ib       USO Ibs         was drive shoe used?       All ibs       overbor         Was drive shoe used?       All ibs       userbor         Was drive shoe used?       All ibs       overbor         B. CASING/LINER:       Casing       Iner       Wedded Threaded         Immeter       From       To       Saster       OCT 11 12007         Packor       Y       N       Type       Numeter       Saster         Perforation Method       Soreen Type & Method of Installation       Coaring       Iner       Coaring       Iner         Perforation Method       Soreen Type & Method of Installation       Coaring       Iner       Iner       Coaring       Iner         10. FILTER PACK       Iner       Iner                                                                                                    |                          | ,              |                        |                   |                |       |            |           |                                        |               |                         |                 |          |              |
| All Rotary       Other         7. SEALING PROCEDURES         Sent Maning       From         Sent Maning       From         berry       Ib       USO Ibs         was drive shoe used?       All ibs       overbor         Was drive shoe used?       All ibs       userbor         Was drive shoe used?       All ibs       overbor         B. CASING/LINER:       Casing       Iner       Wedded Threaded         Immeter       From       To       Saster       OCT 11 12007         Packor       Y       N       Type       Numeter       Saster         Perforation Method       Soreen Type & Method of Installation       Coaring       Iner       Coaring       Iner         Perforation Method       Soreen Type & Method of Installation       Coaring       Iner       Iner       Coaring       Iner         10. FILTER PACK       Iner       Iner                                                                                                    |                          |                |                        |                   |                |       |            |           |                                        |               |                         |                 |          |              |
| 7. SEALING PROCEDURES         Sold Material       From       To       Weight / Volume       Saud Placement Method         Was drive shoe used?       Y       N       Shoe Dephth(s)       Corr         Was drive shoe used?       Y       N       Shoe Dephth(s)       Corr         Was drive shoe used?       Y       N       How?       Image: Casing       Image: Casing <td></td> <td></td> <td>Mud Rotary</td> <td>Other</td> <td></td> <td></td> <td></td> <td></td> <td></td> <td></td> <td></td> <td></td> <td></td> <td></td>                                                                                                    |                          |                | Mud Rotary             | Other             |                |       |            |           |                                        |               |                         |                 |          |              |
| Seat Material       From       To       Weight / Volume       Sead Placement Method         Was drive shoe used?       Y       N       Shoe Depth(s)       Co         Was drive shoe used?       Y       N       Shoe Depth(s)       Co         Was drive shoe used?       Y       N       Shoe Depth(s)       Co         Was drive shoe used?       Y       N       How?       N         8. CASING/LINER:       Casing       Liver       Weided Threaded         Casing       Liver       Weided Threaded       Casing       Casing         Length of Headpipe       Length of Tailpipe       UCT 1 1 2007         Packer       Y       N       Type       Nupbertment of Water. Resolution         Stores Type & Method of Installation       Casing       Liver       Started       Loc         From       To       Start Size       Number Diameter       Material       Casing       Liver         10. FILTER PACK       Casing       Liver       Completed Depth       DOC       Completed Lo - 2-O2       Completed Method         11. STATIC WATER LEVEL OR ARTESIAN PRESSURE:       Lb. bolow ground       Artesian pressure       Lb.       Date:       Starter       Liver       Date       Lo - 3 - 0 7       Den                                                                                                    |                          | nupee          |                        |                   |                |       |            |           | ······································ |               |                         |                 |          |              |
| bendra it       Discretorie         Was drive shoe used?       GY       N       Shoe Depth(s)_(Co <sup>-</sup> )         Was drive shoe used?       GY       N       Shoe Depth(s)_(Co <sup>-</sup> )         Was drive shoe used?       GY       N       Shoe Depth(s)_(Co <sup>-</sup> )         Build of the shoe used?       GY       N       Shoe Depth(s)_(Co <sup>-</sup> )         Build of the shoe used?       GY       N       Shoe Depth(s)_(Co <sup>-</sup> )         Build of the shoe used?       GY       N       Shoe Depth(s)_(Co <sup>-</sup> )         Build of the shoe used?       GY       N       How in the indication         Length of Headpipe       Length of Tailpipe       Git C E I V E D         Packer       Y       N       Type         9.       PERFORATIONSISCREENS PACKER TYPE       Statern Region         Perforation Method       Gaseria       Liner         Screen Type & Method of Installation       Gaseria       Completed Depth       Co3         10. FLITER PACK       Image and the rig was removed.       Completed Depth       Completed ID - 2 - 02       Completed in the rig was removed.         11. STATIC WATER LEVEL OR ARTESIAN PRESSURE:       Joe and the rig was removed.       Company Name       Destinency       Deat       Joe and the righthe right for and the right was removed.                                                                                                    |                          |                | Weight / Volume        | Seal Placemer     | t Method       |       |            |           |                                        |               |                         |                 |          |              |
| Was drive shoe seal tested?       Y       N       How?                                                                                                    |                          |                |                        | ,                 |                | ļ     |            |           |                                        |               |                         |                 |          | ,,,,,,,,,,,, |
| Was drive shoe seal tested?       Y       N       How?                                                                                                    |                          |                |                        |                   |                |       |            |           |                                        |               |                         |                 |          |              |
| 8. CASING/LINER:         Diameter       From       To       Gauge       Material       Casing       Liner       Weided Threaded         Image: State of the state of the st                                                                                                    |                          |                |                        | (s)_ <b>[00</b> ' |                |       |            |           |                                        |               |                         |                 |          |              |
| Diameter       From       To       Gauge       Material       Casing       Liner       Welded       Threaded         6       0       100       100       100       11       2007         Length of Headopipe                                                                                                    | was unve snoe seartesi   | eur Lit Avin   | 1 HOW !                |                   |                |       |            |           |                                        |               |                         |                 |          |              |
| Image: State in the signal information in the signal information in the signal informating and the signal information in the signal information                               |                          |                |                        | na Linor Mial     | Ideal Threeded |       |            |           |                                        |               |                         |                 |          |              |
| Length of Headpipe      Length of Tailpipe         Packer       Y       N       Type         9. PERFORATIONS/SCREENS PACKER TYPE         Perforation Method                                                                                                    |                          | ·····          | matorial               | •                 |                |       |            |           |                                        |               |                         |                 |          |              |
| Length of Headpipe       Length of Tailpipe         Packer       Y       N       Type         9. PERFORATIONS/SCREENS PACKER TYPE       Perforation Method         Screen Type & Method of Installation       Casing       Liner         From       To       Slot Size       Number Diameter Material       Casing       Liner         From       To       Slot Size       Number Diameter Material       Casing       Liner         Completed Depth       DOC       (Measurable)       Date:       Started       10 - 2 - 02       Completed Depth       Doc       (Measurable)       Date:       Started       10 - 2 - 02       Completed Depth       Doc       (Measurable)       Date:       Started       10 - 2 - 02       Completed Method       Date:       Started       10 - 2 - 02       Completed Method       Date:       Started       10 - 2 - 02       Completed Method       Date:       Started       10 - 2 - 02       Completed Method       Date:       Started       10 - 2 - 02       Completed Method       Date:       Started       10 - 2 - 02       Completed Method       Date:       Started       10 - 2 - 02       Completed Method       Date:       Started       10 - 2 - 02       Completed Method       Date:       Started       10 - 2 - 02       Completed Meth                                                                                                    |                          | 000            |                        |                   |                |       |            |           |                                        |               | - tece                  | IVE             | J        |              |
| Packer       Y       N       Type                                                                                                    |                          |                | ·                      |                   |                |       |            |           |                                        |               |                         | - 000           |          |              |
| 9. PERFORATIONS/SCREENS PACKER TYPE         Perforation Method         Screen Type & Method of Installation         From       To         Store Size       Number         Diameter       Material         Casing       Liner         Completed Depth       Completed Depth         Diameter       Material         Casing       Liner         Completed Depth       Completed Depth         Diameter       Material         From       To         Weight / Volume       Placement Method         Material       From         To       Weight / Volume         Placement Method       Image: Started         Monthage: Started       10 - 2 - 07         Completed Depth       Material         Material       From         To       Weight / Volume         Placement Method       Image: Started         Monthage: Started       10 - 2 - 07         Completed Depth       Material         Monthage: Started       10 - 2 - 07         Monthage: Started       10 - 2 - 07         Monthage: Started       10 - 2 - 07         Monthage: Started       10 - 2 - 07         Monthage: Started                                                                                                    |                          | Тиро           | Length of Tailp        | ipe               |                |       |            |           | A.****                                 |               | <b>U</b> U 1 1          | 200/            |          |              |
| 9. PERFORATIONS/SCHEENS PACKER TYPE         Perforation Method         Screen Type & Method of Installation         From       To         Stot Size       Number         Diameter       Material         Casing       Liner         Completed Depth       OO         Date:       Started         Date:       Started         Ion       Filter Material         From       To         Stot Size       Number         Diameter       Material         Completed Depth       OO         Date:       Started         Ion       Filter Material         From       To         Weight / Volume       Placement Method         We certify that all minimum well construction standards were complied with at the time the rig was removed.         Company Name       Denning         Depth flow encountered       ft. Describe access port or control devices:         Depth flow encountered       ft. Describe access port or control devices:         Operator I       Date         Depth flow encountered       ft. Describe access port or control devices:         Operator I       Dete:         Depth flow encountered       ft. Describe access port or control devices:<                                                                                                    |                          |                |                        |                   | ·              | -     |            |           |                                        |               | i to menusceí<br>ester≈ | Nater Res       | u Geo    |              |
| Screen Type & Method of Installation         From       To       Slot Size       Number       Diameter       Material       Casing       Liner         From       To       Slot Size       Number       Diameter       Material       Casing       Liner         Completed Depth       Completed Depth       Completed Depth       Completed Depth       Completed Depth       Completed Depth         10. FILTER PACK       Filter Material       From       To       Weight / Volume       Placement Method         11. STATIC WATER LEVEL OR ARTESIAN PRESSURE:       Ompany Name       Depth flow encountered fl. Describe access port or control devices:       Depth flow encountered ft. Describe access port or control devices:       Depth flow encountered III       Date       10 - 5 - 07         Principal Driller and Rig Operator Required.<br>Operator I must have signature of Driller/Operator II.       Date       10 - 5 - 07                                                                                                    |                          | SCREENS PA     | <b>CKER TYPE</b>       |                   |                | -     |            |           |                                        |               | 188931)                 | , negion        |          |              |
| From       To       Slot Size       Number       Material       Casing       Liner         Image: Started       Image: Started                                                                                                    |                          | f Installation |                        |                   | . <u>.</u>     |       |            |           |                                        |               |                         |                 |          |              |
| Date:       Started       10-2-07       Completed       10-2-07         10. FILTER PACK         Filter Material       From       To       Weight / Volume       Placement Method         Image: Started       Image: Started                                                                                                    |                          |                | Diameter Mater         | ial Casing        | Liner          |       |            |           | 14 -                                   | -             |                         |                 |          |              |
| Image: Started                                                                                                    |                          |                | <u> </u>               |                   |                |       |            | •         | 00                                     |               |                         |                 |          |              |
| 10. FILTER PACK       14. DRILLER'S CERTIFICATION         10. FILTER PACK       I/We certify that all minimum well construction standards were complied with at the time the rig was removed.         11. STATIC WATER LEVEL OR ARTESIAN PRESSURE:       Company Name       Image: Certify that all minimum well construction standards were complied with at the time the rig was removed.         11. STATIC WATER LEVEL OR ARTESIAN PRESSURE:       Principal Driller       Image: Certify that all minimum well construction standards were complied with at the time the rig was removed.         12. Depth flow encounteredft. Describe access port or control devices:       Depth flow encounteredft. Describe access port or control devices:       Principal Driller and Rig Operator Required.         Operator I       Image: Certify that all minimum well construction standards were complied with at the time the rig was removed.         11. STATIC WATER LEVEL OR ARTESIAN PRESSURE:       Principal Driller       Date                                                                                                    |                          |                | <u>├</u>               |                   |                | L     |            |           | • -                                    |               | Completed               | 10-1            | ×-0      | $\angle$     |
| Filter Material       From       To       Weight / Volume       Placement Method       time the rig was removed.         II. STATIC WATER LEVEL OR ARTESIAN PRESSURE:       Company Name       Denning       Denning <td></td> <td>I</td> <td>1</td> <td></td> <td><u> </u></td> <td></td> <td></td> <td></td> <td></td> <td></td> <td>i standarde were og</td> <td>moliad wit</td> <td>h at th</td> <td><u> </u></td>                                                                                                    |                          | I              | 1                      |                   | <u> </u>       |       |            |           |                                        |               | i standarde were og     | moliad wit      | h at th  | <u> </u>     |
| In the second process port or control devices:       Company Name       Image: Second process port or control devices:       Company Name       Image: Second process port or control devices:       Principal Driller       Image: Second process port or control devices:       Date       10-3-07         Image: Second process port or control devices:       Image: Second principal Driller       Image: Second principal Driller       Image: Second principal Driller       Image: Date       10-3-07         Image: Second principal Driller       Image: Date       Image: Date       I                                                                                                    |                          | From To        | Weight / Volume        | Placement N       | Nethod         |       |            |           |                                        | สายเสียง      | i stanuarus were CC     | nipiicu Wit     | n at BR  | ~            |
| 11. STATIC WATER LEVEL OR ARTESIAN PRESSURE:       Principal Driller                                                                                                    |                          |                |                        |                   |                | Comr  | any No     | me .      | New                                    | No.1          | 1:                      | Firm M          | 5K       | ,            |
|                                                                                                    | L                        |                |                        |                   |                |       | -          |           | A H                                    | ريستان<br>رام | 1                       | 1 11 DE INU     | ··       | ,~~,         |
|                                                                                                    |                          |                |                        |                   |                |       | pal Drill  | er        | Starion (                              | Vern          | Da'                     | te _ <i>0~</i>  | -3-C     | /            |
| Principal Drill <del>er a</del> nd Rig Operator <i>Required.</i><br>Operator I must have signature of Driller/Operator II.                                                                                                    |                          |                |                        |                   | s:             |       | or Ope     | rator II  | <u> </u>                               | ml De         | Date Date               | te <u>10-</u>   | 3-0      | 7            |
| Principal Drill <del>er a</del> nd Rig Operator <i>Required.</i><br>Operator I must have signature of Driller/Operator II.                                                                                                    |                          |                | port                   |                   | ****           | Oner  | tor I      | Sel.      | Dame                                   | ر<br>•••      | Dai                     | te <i>11</i> 9- | 5-1      | 37           |
|                                                                                                    |                          |                |                        |                   | •••••          | Sport | ···•· ·    |           |                                        |               | Operator Required       | l               |          | - 1          |
|                                                                                                    |                          |                |                        | FORWARD WI        | HITE COPY      | TO W  | ATER F     |           |                                        | ave signat    | ure or Uniter/Opera     | IOF II.         |          |              |

Førm 238 4/92

USE TYPEWRITER OR BALLPOINT PEN

STATE OF IDAHO DEPARTMENT OF WATER RESOURCES WELL DRILLER'S REPORT

| State law requires that this within 30 day                                          | report be filed with<br>ys after the completion | the (<br>on or                                                                     | Director<br>aban | or, Dep<br>donme  | partment<br>ent of the | of Water Resource well.                   | 'Ces'                                 |            |           |  |  |  |
|-------------------------------------------------------------------------------------|-------------------------------------------------|------------------------------------------------------------------------------------|------------------|-------------------|------------------------|-------------------------------------------|---------------------------------------|------------|-----------|--|--|--|
| 1. WELL OWNER<br>Name <u>Steve</u> L Johnson                                        | <u>~</u>                                        | St                                                                                 | tatic w          |                   | vel _26                | feet below                                |                                       |            |           |  |  |  |
| Address <u>225 N 100 S D</u><br>Drilling Permit No. <u>22-93-6-03</u>               | e1995<br>>-000                                  | Flowing?  Yes  Artesian closed-in pressure p.s.i. Controlled by:  Valve  Cap  Plug |                  |                   |                        |                                           |                                       |            |           |  |  |  |
| Water Right Permit No                                                               |                                                 | Temperature °F, Quality<br>Describe artesian or temperature zones below.           |                  |                   |                        |                                           |                                       |            |           |  |  |  |
| 2. NATURE OF WORK                                                                   |                                                 | 8. WELL TEST DATA                                                                  |                  |                   |                        |                                           |                                       |            |           |  |  |  |
| Well diameter increase     D Moo     Abandoned (describe abandonment or modif       | lification                                      | Discharge G.P.M. Pumping Level Hours Pumped                                        |                  |                   |                        |                                           |                                       |            |           |  |  |  |
| such as liners, screen, materials, plug depth<br>log, section 9.)                   |                                                 |                                                                                    |                  |                   |                        |                                           |                                       |            | ·         |  |  |  |
| 3. PROPOSED USE                                                                     |                                                 | 9. LI                                                                              | THOL             | OGIC              | LOG                    |                                           |                                       |            |           |  |  |  |
| □ Industrial □ Stock □ Waste Dis<br>□ Other (specify type)                          | Di                                              |                                                                                    | De<br>From       | То                |                        | Material                                  | 1071:                                 | Yes        | ter<br>No |  |  |  |
| 4. METHOD DRILLED                                                                   | 6                                               | 1                                                                                  | D<br>2'          | 71<br>351         | Clay                   | and GRAVE                                 | el                                    |            | A<br>F    |  |  |  |
| Cable D Mud D Other                                                                 | 🗆 Reverse rotary                                | 64                                                                                 | <b>5</b><br>4    | <b>41</b><br>161' | <u>Clay</u><br>Clay    | + Geavel                                  |                                       | 4          |           |  |  |  |
| 5. WELL CONSTRUCTION                                                                |                                                 |                                                                                    |                  |                   |                        |                                           | · · · · · · · · · · · · · · · · · · · |            |           |  |  |  |
| Casing schedule: A Steel Concrete C                                                 | то                                              |                                                                                    |                  |                   |                        |                                           |                                       |            |           |  |  |  |
| inches inches<br>inches inches<br>inches inches                                     | feet feet                                       |                                                                                    |                  |                   |                        |                                           |                                       |            |           |  |  |  |
| Was casing drive shoe used? 🎢 Yes 🛛 🗍<br>Was a packer or seal used? 🗋 Yes 🎢         | No                                              |                                                                                    |                  |                   |                        |                                           |                                       |            |           |  |  |  |
| Perforated?  Ves A How perforated?  Factory  Knife  Size of perforation?  Inches by | Torch 🗆 Gun 🛏                                   |                                                                                    |                  |                   |                        |                                           |                                       |            |           |  |  |  |
| Number From perforations feet                                                       | To                                              |                                                                                    |                  |                   | RRA                    | PENNE                                     | <u>n</u>                              |            |           |  |  |  |
| perforations feet feet                                                              |                                                 |                                                                                    |                  |                   |                        | A lower and the                           | <u> </u>                              |            |           |  |  |  |
| Well screen installed?  Yes  No Manufacturer Tap Backer of Headeine                 |                                                 |                                                                                    |                  |                   |                        | DR 1 3 1993                               |                                       |            |           |  |  |  |
| Top Packer or Headpipe<br>Bottom of Tailpipe                                        |                                                 |                                                                                    |                  |                   | Departme<br>East       | ent of Water Resou<br>ern District Office | (C <del>8</del> 3                     |            |           |  |  |  |
| Diameter Slot size Set from<br>Diameter Slot size Set from                          | feet to feet                                    |                                                                                    |                  |                   |                        |                                           |                                       |            |           |  |  |  |
| Gravel packed?                                                                      | feet                                            |                                                                                    |                  |                   | . <u> </u>             |                                           |                                       | ++         |           |  |  |  |
| Surface seal depth 22 Material used in seal:                                        |                                                 |                                                                                    |                  | 14                |                        | -                                         |                                       |            |           |  |  |  |
| Sealing procedure used:  Slurry pi                                                  | e to seal depth                                 | _                                                                                  |                  |                   | <u> </u>               | :<br>1994                                 | · · · · · · · · · · · · · · · · · · · |            |           |  |  |  |
|                                                                                     | d Welded detween strata                         | 10.                                                                                |                  |                   |                        | <u> </u>                                  |                                       | <u>[l.</u> |           |  |  |  |
| Describe access port                                                                |                                                 | N                                                                                  | /ork st          | arted _           | 4-8-                   | <u>93</u> finish                          | ed <u>4-8-</u>                        | 93         |           |  |  |  |
| 6. LOCATION OF WELL                                                                 |                                                 |                                                                                    |                  |                   | ERTIFICA               |                                           |                                       |            |           |  |  |  |
| Sketch map location <b>must</b> agree with written l                                |                                                 | co                                                                                 | omplie           | d with            | at the tim             | nimum well cons<br>ne the rig was rei     | moved.                                | ards w     | ere       |  |  |  |
| W E Lot No Block                                                                    |                                                 |                                                                                    |                  |                   | -                      | oticon Da                                 |                                       | 3          |           |  |  |  |
| Address of Well Site                                                                |                                                 |                                                                                    |                  | -                 | •                      | rvisor                                    | 1 0 .                                 |            | _         |  |  |  |
| (give at least name<br>T5<br>NE 1/4 Sec9_, R. 4/5                                   | of road)<br>NACL or S□<br>EAT or W□             |                                                                                    |                  | а                 | ind<br>erator)         |                                           | $\mathcal{J}$                         | ~          |           |  |  |  |
| , n. <del>7</del>                                                                   |                                                 |                                                                                    |                  |                   | . (                    | (If different than ti                     | ne Drilling Supe                      | ərvisor)   |           |  |  |  |

| Form 238-7 IDAHO DEPARTMENT OF WATER RESO<br>WELL DRILLER'S REPORT                                                                                                    | URO          | CES         |             |              |                         | Office Use C<br>No<br>ed by<br>Rge |                |         |          |
|----------------------------------------------------------------------------------------------------|--------------|-------------|-------------|--------------|-------------------------|------------------------------------|----------------|---------|----------|
| 1. WELL TAG NO. D CO27575                                                                                                    | 12. \        | VELL T      | ESTS:       |              |                         | 1/4 1/4 _<br>: : Long              | 1/4            |         |          |
| Water Right or Injection Well No.                                                                                                    |              |             | ump         | 🗆 Bailer     | □ Air                   | Flowing A                          | rtesian        |         |          |
| 2. OWNER: $(1 - 1)$                                                                                                    |              | Yield gal., | min.        | Drawdow      | 'n                      | Pumping Level                      | Tir            | me      |          |
| Name <u>Lirold</u> Gee<br>Address <u>2272 E Husy</u> <b>3</b> 3                                                                                                    |              |             |             |              |                         | ·····                              |                |         |          |
| City Sugar City State FD Zip 83448                                                                                                    |              |             |             |              |                         |                                    |                |         |          |
| 0 5                                                                                                    | Wate         | r Temp.     |             |              |                         | Botto                              | m hole tem     | р       |          |
| 3. LOCATION OF WELL by legal description:         You must provide address or Lot, Blk, Sub. or Directions to well.         Twp.       S         North       or         South                                                                                                    |              |             |             | comments: _  |                         | Depth first Wa                     |                | nter    | ****     |
| Rge US East S or West                                                                                                    | 13. l        | ITHOL       | OGIC L      | .OG: (Descri | ibe repairs             | s or abandonmen                    | t)             | Wa      | ter      |
| Sec. 9, 1/4 NW1/4 NE 1/4<br>Gov't Lot County ++++++++++++++++++++++++++++++++++++                                                                                                    | Bore<br>Dia  | From        | То          | Remarks: 1   | Lithology, V            | Vater Quality & Terr               | perature       | Y       | N        |
| Gov't Lot County<br>Lat: : : Long: : :                                                                                                    | 8            |             | 20          | Dict,        | , cra                   | 1, grave                           | _\             |         | ×        |
| Address of Well Site 375 n 300W                                                                                                    | 6            |             | 68          | Clay         | Geo                     | suel                               |                | X       |          |
| (Give at least name of road + Distance to Road or Landmark)                                                                                                    |              | 90'         | 90'<br>100' | Clay         | <u>Se</u>               | 2) grav.                           | د/             | ×       |          |
| Lt Blk Sub. Name                                                                                                    |              |             |             | Ciay         | - Lo                    | wei                                |                | ^       |          |
|                                                                                                    |              |             |             |              |                         |                                    |                |         |          |
| 4. USE:                                                                                                    |              |             |             |              |                         |                                    |                |         |          |
| Domestic Municipal Monitor Irrigation                                                                                                    |              |             |             |              |                         |                                    |                |         |          |
| Thermal Injection Other                                                                                                    |              |             |             |              |                         |                                    |                |         |          |
| 5. TYPE OF WORK check all that apply       (Replacement etc.)         New Well       Modify       Abandonment       Other                                                                                                    |              |             |             |              |                         |                                    |                |         |          |
| 6. DRILL METHOD:                                                                                                    |              |             |             |              |                         |                                    |                |         |          |
| Air Rotary Cable Mud Rotary Other                                                                                                    |              |             |             |              |                         |                                    |                |         |          |
|                                                                                                    |              |             |             |              |                         |                                    |                |         |          |
| 7. SEALING PROCEDURES           Seal Material         From         To         Weight / Volume         Seal Placement Method                                                                                                    |              |             |             |              | •                       |                                    |                |         |          |
| Seal Material From To Weight / Volume Seal Placement Method<br>Bentonite o 20 400 # overbore                                                                                                    |              |             |             |              |                         |                                    |                |         |          |
| Was drive shoe used? NY N Shoe Depth(s)                                                                                                    |              |             |             |              |                         |                                    |                |         |          |
| Was drive shoe seal tested?  Y  N How?                                                                                                    |              |             |             |              |                         |                                    |                |         |          |
| 8. CASING/LINER:                                                                                                    |              |             |             |              |                         |                                    |                |         |          |
| Diameter     From     To     Gauge     Material     Casing     Liner     Welded     Threaded       (a)     +1     1000     7250     53422     Image: Casing     Image: Casing |              |             |             | Merry 1      | and the production      |                                    |                |         |          |
|                                                                                                    |              |             |             | <u> </u>     | <u> </u>                | 8 2003                             |                |         |          |
| Length of Headpipe Length of Tailpipe<br>Packer                                                                                                    |              |             |             | Departr      | nent of W:<br>Eastern ( | tter Haseurces                     |                |         |          |
|                                                                                                    |              |             |             |              | L_ CL31429773 (         |                                    |                | ÷       |          |
| 9. PERFORATIONS/SCREENS PACKER TYPE Perforation Method                                                                                                    |              |             |             |              |                         |                                    |                |         |          |
| Screen Type & Method of Installation                                                                                                    |              |             |             |              |                         |                                    |                |         |          |
| From To Slot Size Number Diameter Material Casing Liner                                                                                                    | - Cc         | mpletec     | Depth       | 100          | <u>}</u>                |                                    | (NA.           | easura  | bla)     |
|                                                                                                    |              |             |             |              |                         |                                    | in la          |         | <b>n</b> |
|                                                                                                    | L            | ate: Sta    |             | 10/28        | <b>•</b>                | Completed                          | 1012           | 00      | 2        |
| 10. FILTER PACK                                                                                                    |              |             |             | ERTIFICATIO  |                         | n standards were c                 | omplied wit    | h at th | ne       |
| Filter Material From To Weight / Volume Placement Method                                                                                                    |              |             | was rem     |              |                         |                                    | empilou wiu    | 1       |          |
|                                                                                                    | Corr         | npanv N     | ame Ď       | ennine.      | Wen                     | Drining                            | Firm No        |         | 8        |
|                                                                                                    |              |             |             |              |                         | 7                                  |                |         | **       |
| 11. STATIC WATER LEVEL OR ARTESIAN PRESSURE:                                                                                                    | Prine<br>and | cipal Dr    |             | lånn til     | Genne                   | JD                                 | ate <u>//-</u> | 3-0     | 5        |
| ht. below ground Artesian pressurehb.<br>Depth flow encounteredft. Describe access port or control devices:                                                                                                    |              | er or Op    | erator      | frences      | 60                      | hre Da                             | ate $10/3$     | 500     | 3        |
| · · · · · · · · · · · · · · · · · · ·                                                                                                    | Ope          | rator I _   |             | ١            |                         | Da                                 | ate            | •       |          |

|  | Principal D | riller and | Rig Operator | Required. |
|--|-------------|------------|--------------|-----------|
|--|-------------|------------|--------------|-----------|

Operator I must have signature of Driller/Operator II.

FORWARD WHITE COPY TO WATER RESOURCES

| Form 288-7<br>1/94 IDAHO DEPARTMENT O<br>WELL DRILL                                        |                                   |                       |                                         | ypewriter<br>or<br>Point Pen |
|--------------------------------------------------------------------------------------------|-----------------------------------|-----------------------|-----------------------------------------|------------------------------|
|                                                                                            |                                   |                       |                                         | 55899                        |
| 1. DRILLING PERMIT NO. 22.94. 5. 147                                                       |                                   |                       |                                         |                              |
| Other IDWR No.         Other IDWR No.                                                      | 11. WELL TES                      | TS:<br>□ Bailer □Xai  | ir 🗆 Flowing Ar                         | tosion                       |
| 2. OWNER: // ///                                                                           | Yleid gal./min.                   |                       | Pumping Level                           | Time                         |
| NameKentHale                                                                               | 35                                | 55                    | 55                                      | 1 Nm                         |
| Address $\rho$ , $\delta$ , $B\delta \chi$ /17                                             |                                   |                       |                                         |                              |
| City <u>7 etonia</u> State Dd Zip 83457                                                    |                                   | · ·                   |                                         |                              |
|                                                                                            | Water Temp                        |                       | om hole temp                            |                              |
| 3. LOCATION OF WELL by legal description:                                                  | Water Quality test o              | or comments:          | con + good                              |                              |
| Sketch map location <u>must</u> agree with written location.                               | 12. LITHOLOG                      | IC I OG: (Describe    | repairs or abandon                      | ment)                        |
|                                                                                            | Bore                              |                       |                                         |                              |
| Twp North Ø or South □                                                                     | Dia. From To                      | Remarks: Lithology, V | Water Quality & Tempe                   | erature Y N                  |
| $\begin{array}{c c c c c c c c c c c c c c c c c c c $                                     | 6 0 20                            | sand I g              | wil (12'A                               | ZOK V                        |
| Sec. <u>2</u> , <u>3</u> E 1/4 <b>D</b> /V 1/4 1/4<br>Gov't Lot <u>County</u> 76 docres    | K BORD                            | Washel C              |                                         |                              |
|                                                                                            | 64060                             | Dond tak              | nul                                     |                              |
| $\frac{175}{5}$ Address of Well Site <u>178 W</u> . 400 71                                 |                                   |                       | *···· <del>··</del> {                   |                              |
| (Give at least name of road + Distance to Road or Landmark) City Ditomia                   |                                   |                       |                                         |                              |
|                                                                                            |                                   |                       |                                         |                              |
| LtBlkSub. Name                                                                             |                                   |                       | • • • • • • • • • • • • • • • • • • • • |                              |
| 4. RROPOSED USE:                                                                           |                                   |                       |                                         | <del></del>                  |
| A. FOROSED USE:<br>Domestic                                                                |                                   |                       |                                         |                              |
| □ Thermal □ Injection □ Other                                                              |                                   |                       |                                         |                              |
| 5, TYPE OF WORK                                                                            |                                   |                       |                                         |                              |
| New Well Dodify or Repair Deplacement DAbandonment                                         | RECE,                             |                       | ) <b>Fern</b> v                         |                              |
| 6. DRILL METHOD                                                                            |                                   | VED                   | ( <b>Sea</b> l):                        |                              |
| ¥ *                                                                                        | 1 196 2 6 1                       | •                     | _                                       |                              |
| 7. SEALING PROCEDURES                                                                      | Department of Wator Fig           | 994                   | DEC 1 4 190                             | 34                           |
| SEAL/FILTER PACK AMOUNT METHOD Material From To Sacks or                                   | - " of Wator pa                   |                       |                                         |                              |
| Material From To Sacks or<br>Bontomete O 20 2 Over tome                                    |                                   | SOUICES LEAD          | Partment of Water Re                    | GUICH                        |
| Complete C por 3 Cron bour                                                                 |                                   |                       | Esstern District Offi                   | se                           |
|                                                                                            |                                   | 1980                  | • • • •                                 |                              |
| Was drive shoe used? Y 🗆 N 🎗                                                               |                                   | 2121                  | 6167                                    |                              |
| Was drive shoe seal tested? Y D N D How?                                                   |                                   | 1 los                 |                                         |                              |
| 8. CASING/LINER:                                                                           |                                   |                       | <u>v</u>                                |                              |
| Diameter From To Gauge Material Casing Liner Welded Threaded                               | 110700                            | T 30                  | -7.4.1994                               | <u> </u>                     |
|                                                                                            |                                   | Prontinent -          | f Maria                                 |                              |
|                                                                                            |                                   | Eastern               | I Water Resources                       |                              |
| .ength of Headpipe Length of Taiipipe                                                      | MAY 08                            |                       |                                         |                              |
| 9. PERFORATIONS/SCREENS NON-                                                               |                                   | 995 [                 |                                         |                              |
| Perforations Method                                                                        |                                   | 60                    | <u> </u>                                |                              |
| Screen Type                                                                                | Completed Depth_<br>Date: Started | 9-18-94               | Completed O                             | _(Measurable)                |
| From To Slot Size Number Diameter Material Casing Liner                                    | ····                              | ······                |                                         | 18 74                        |
|                                                                                            | 13. DRILLER'S                     | CERTIFICATION         | N                                       |                              |
|                                                                                            | I/We certify that all r           | ninimum well constru  | ction standards were                    | complied with at             |
|                                                                                            | the time the rig was              |                       |                                         |                              |
|                                                                                            | Firm Name                         | onliter               | Works Fi                                | rm No.506                    |
|                                                                                            |                                   |                       |                                         |                              |
| ft. below ground Artesian pressurelb.<br>Depth flow encounteredft. Describe access port or | Firm Official                     |                       | Date                                    | 10-12-94                     |
| control devices:                                                                           | and<br>Supervisor or Opera        | 1 head                | Letter Date                             |                              |
|                                                                                            | supervisor of opera               | (Sign once if Firm O  |                                         |                              |

~

Form 238-7 6/07

4

# IDAHO DEPARTMENT OF WATER RESOURCES

| WELL DRILLE                                                                                                    | R'S                                    | REP                                                               | ORT                      |                                                     |                         |  |  |  |
|----------------------------------------------------------------------------------------------------|----------------------------------------|-------------------------------------------------------------------|--------------------------|-----------------------------------------------------|-------------------------|--|--|--|
| 1. WELL TAG NO. D_0059712                                                                                                    | 12. STATIC WATER LEVEL and WELL TESTS: |                                                                   |                          |                                                     |                         |  |  |  |
| Drilling Permit No.                                                                                                    | Depth                                  | Depth first water encountered (ft)Static water level (ft)         |                          |                                                     |                         |  |  |  |
| Water right or injection well #                                                                                                    | Water                                  | Water temp. ( <sup>0</sup> F) Bottom hole temp. ( <sup>0</sup> F) |                          |                                                     |                         |  |  |  |
| 2. OWNER: Willow Bend LLC % Derek Hora                                                                                                    | Describe access port                   |                                                                   |                          |                                                     |                         |  |  |  |
| Name Derek Hora                                                                                                    | Well to                                | est:                                                              |                          | Test method:                                        | <b>-</b>                |  |  |  |
| Address P.O. BOX 761                                                                                                    |                                        | down (feet                                                        |                          | charge or Test duration Pump Bailer                 | Air Flowing<br>artesian |  |  |  |
| city_Victor                                                                                                    |                                        | 50'                                                               | <u> </u>                 | <u>+</u> □ □                                        |                         |  |  |  |
| 3.WELL LOCATION:                                                                                                    | Water                                  | auality t                                                         | est or co                |                                                     |                         |  |  |  |
| Twp. Shorth Two or South Reg. $\frac{45}{10 \text{ acres}}$ East or West Sec. $\frac{19}{10 \text{ acres}}$ $\frac{14}{40 \text{ acres}}$ $\frac{40}{40 \text{ acres}}$ $\frac{14}{160 \text{ acres}}$ $\frac{14}{140}$ |                                        | • •                                                               |                          | and/or repairs or abandonment:                      |                         |  |  |  |
| Sec 1/4 1/4 1/4 1/4 1/4                                                                                                    | Bore<br>Dia.                           | From                                                              | То                       | Remarks, lithology or description of repairs or     |                         |  |  |  |
| Gov't Lot County Teton                                                                                                    | (in)                                   | (ft)                                                              | (ft)                     | abandonment, water temp.                            | Y N                     |  |  |  |
| Lat. <u>43</u> <u>44 912</u> (Deg. and Decimal minutes)                                                                                                    | 10                                     | 2                                                                 | 16                       | Overburdien / c/ay                                  |                         |  |  |  |
| Long. <u>/// º /2 • 032</u> (Deg. and Decimal minutes)                                                                                                    |                                        | 16                                                                | 36                       | Clay Brund                                          |                         |  |  |  |
| Address of Well Site 6000 W 2000 N                                                                                                    |                                        | 36                                                                | 38                       | Said + Grave                                        |                         |  |  |  |
| (Give at least name of road + Distance to Road or Landmark) City City                                                                                                    | 6                                      | 38                                                                | 42                       | Sand + Gravel                                       | -+ (                    |  |  |  |
| Lot Blk Sub. Name                                                                                                    |                                        | 42                                                                | 36                       | Gravel + Sediment                                   | <u> </u>                |  |  |  |
| 4. USE:                                                                                                    |                                        | 22                                                                | 58                       | Grivel + Sediment                                   | /                       |  |  |  |
| Comestic Municipal Monitor Irrigation Thermal Injection                                                                                                    |                                        |                                                                   |                          |                                                     |                         |  |  |  |
| 5. TYPE OF WORK:                                                                                                    |                                        |                                                                   | [                        |                                                     |                         |  |  |  |
| New well Replacement well Modify existing well                                                                                                    |                                        |                                                                   |                          |                                                     |                         |  |  |  |
| Abandonment Other                                                                                                    |                                        |                                                                   |                          |                                                     |                         |  |  |  |
| 6. DRILL METHOD:<br>Ø Air Rotary □ Mud Rotary □ Cable □ Other                                                                                                    |                                        |                                                                   |                          |                                                     |                         |  |  |  |
| 7. SEALING PROCEDURES:                                                                                                    |                                        |                                                                   |                          |                                                     |                         |  |  |  |
| Seal material From (ft) To (ft) Quantity (lbs or ft <sup>3</sup> ) Placement method/procedure                                                                                                    |                                        |                                                                   |                          |                                                     |                         |  |  |  |
| Bantonik O 38 800# overbore 10"                                                                                                    |                                        |                                                                   |                          |                                                     |                         |  |  |  |
|                                                                                                    |                                        |                                                                   |                          |                                                     |                         |  |  |  |
| 8. CASING/LINER:                                                                                                    |                                        |                                                                   |                          |                                                     |                         |  |  |  |
| (nominal) (ft) 10 (it) Schedule Waterian Casing Lines Threaded Welded                                                                                                    |                                        |                                                                   |                          |                                                     |                         |  |  |  |
| 6" +2 58250 steel AG                                                                                                    |                                        | ļ                                                                 |                          | have been been to a process to a process            |                         |  |  |  |
|                                                                                                    |                                        |                                                                   |                          | Find the Contract of the second second              |                         |  |  |  |
|                                                                                                    |                                        |                                                                   |                          |                                                     |                         |  |  |  |
|                                                                                                    |                                        |                                                                   |                          |                                                     |                         |  |  |  |
| Was drive shoe used? 🗶 Y 🗌 N Shoe Depth(s) <u>58</u>                                                                                                    |                                        |                                                                   | [                        | apariment of Water Resources                        |                         |  |  |  |
| 9. PERFORATIONS/SCREENS:                                                                                                    |                                        |                                                                   |                          | Eastern Region                                      |                         |  |  |  |
| Perforations Y X Method                                                                                                    |                                        |                                                                   |                          |                                                     |                         |  |  |  |
| Manufactured screen Y X N Type                                                                                                    |                                        |                                                                   |                          |                                                     |                         |  |  |  |
| Method of installation                                                                                                    |                                        |                                                                   | <u> </u>                 | Pat                                                 |                         |  |  |  |
| From (ft) To (ft) Slot size Number/ft Diameter (nominal) Material Gauge or Schedule                                                                                                    | Compl                                  | eted Dep                                                          | th (Meas                 |                                                     |                         |  |  |  |
|                                                                                                    | Date S                                 | tarted:                                                           | 9-1                      | 3-// Date Completed: 9-/                            | 13-11                   |  |  |  |
|                                                                                                    | 14. DI                                 | RILLER                                                            | 'S CERT                  | TIFICATION:                                         |                         |  |  |  |
|                                                                                                    |                                        |                                                                   | at all mini<br>1 was ren | imum well construction standards were com<br>noved. | plied with at           |  |  |  |
| Length of Headpipe Length of Tailpipe                                                                                                    | C                                      | -                                                                 | N                        | enning Drilling CO. No.                             | 518                     |  |  |  |
| Packer 🗌 Y 🕱 N Type                                                                                                    |                                        |                                                                   | 1                        |                                                     |                         |  |  |  |
| 10.FILTER PACK:                                                                                                    | *Princ                                 | ipal Drille                                                       | er ##                    | mul alanny Date_                                    | <i>q-16-</i> 11         |  |  |  |
| Filter Material From (ft) To (ft) Quantity (lbs or ft <sup>3</sup> ) Placement method                                                                                                    | *Drille                                | r                                                                 |                          | Date                                                |                         |  |  |  |
|                                                                                                    | *Oner                                  | ator II                                                           | Tyl                      | hill Date                                           | <u>7-15-11</u>          |  |  |  |
|                                                                                                    |                                        |                                                                   | 1                        |                                                     |                         |  |  |  |
| 11. FLOWING ARTESIAN:                                                                                                    | Opera                                  | ior I                                                             | <u> </u>                 | Date                                                |                         |  |  |  |
| Flowing Artesian? TY XX Artesian Pressure (PSIG)                                                                                                    | * Sigr                                 | ature of                                                          | f Princip                | al Driller and rig operator are required.           |                         |  |  |  |
| Describe control device                                                                                                    |                                        |                                                                   |                          |                                                     |                         |  |  |  |

| For the second                  | MAY 9 1994<br>Department of Wastatestate requires that this report be filed within 30 days after the completion of the completion of the com | WATE<br>ER     | R RE                                        |                                             | ORT JU                                                                                                    | CEIVUE<br>N 13199<br>Nelsilikeseri | BALLPOIN<br>4                    |                |           |
|---------------------------------|----------------------------------------------------------------------------------------------------|----------------|---------------------------------------------|---------------------------------------------|----------------------------------------------------------------------------------------------------|------------------------------------|----------------------------------|----------------|-----------|
| N<br>A                          | VELL OWNER           ame         Ken         Junn           ddress         250 N         400 W         Deizes         Ideizes           rilling Permit No.         22 - 94 - E - 040 - 000         Ideizes         Ideizes         Ideizes                                                                                                    | F<br>F<br>A    | Static w<br>Flowing<br>Artesiar<br>Controll | l? □<br>n close<br>led by:                  | Vel feet<br>Yes / No<br>d-in pressure<br>Ovalve C<br>°F. Quality _<br>Describe artesian or tem                                 | G.P.M.<br>p.s.i.<br>≿ap □ PI       | flow                             |                | _         |
|                                 | ATURE OF WORK<br>New well Deepened Replacement<br>Well diameter increase Modification<br>Abandoned (describe abandonment or modification procedures<br>such as liners, screen, materials, plug depths, etc. in lithologic<br>log, section 9.)                                                                                                    |                | □ Pun                                       | TEST (<br>np<br>e G.P.M.                    | Bailer D                                                                                                    |                                    | Dther<br>Hours Pu                |                |           |
|                                 | ROPOSED USE         Domestic       Irrigation       Monitor         Industrial       Stock       Waste Disposal or Injection         Other       (specify type)                                                                                                    | Bore           |                                             | OGIC<br>pth<br>To                           |                                                                                                    | nterial                            | 89933                            | )<br>Wa<br>Yes | ter<br>No |
|                                 | ETHOD DRILLED<br>Rotary Air Auger Reverse rotary<br>Cable Mud Other<br>(backhoe, hydraulic, etc.)                                                                                                    | 64<br>64<br>61 |                                             | 35'<br>57'<br>65'                           | Clay + Garvel<br>Clay + Sand<br>Clay Gravel Sa                                                                                 |                                    |                                  | / /            | <i>-</i>  |
| C<br>I<br>W<br>W<br>P<br>I<br>I | ZELL CONSTRUCTION         asing schedule:       A Steel       Concrete       Other                                                                                                    |                |                                             |                                             |                                                                                                    |                                    |                                  |                |           |
|                                 | Number       From       To                                                                                                    |                |                                             |                                             |                                                                                                    |                                    |                                  |                |           |
| Di<br>Gi<br>Pl<br>Si            | iameter Slot size Set from feet to feet         iameter Slot size Set from feet to feet         ravel packed?       Yes       No       Size of gravel         aced from feet to feet to feet       feet       feet         urface seal depth       ////////////////////////////////////                                                                                                    |                | Mij                                         | 20                                          | TI MED                                                                                                    |                                    |                                  |                |           |
|                                 | Temp. surface casing      Towns. Surface casing      Towns. Surface casing:     Threaded      Threaded      Solvent Weld     Cemented between strata escribe access port                                                                                                    | 10.            | FEA<br>Work s                               | 0                                           | 1995<br>4-28-94                                                                                                    | finished                           | 4-28-91                          | ¢              |           |
| Sł<br>w<br>Ac                   | N       Subdivision Name         Subdivision Name                                                                                                    |                | I/We c<br>complie<br>Firm N<br>Addres       | ertify th<br>ame 1<br>s <i>Ba</i><br>by Dri | ERTIFICATION<br>hat all minimum we<br>at the time the rig<br>Denning DRI<br>RI<br>RI<br>RI<br>RI<br>RI<br>RI<br>RI<br>RI<br>RI | Was removed                        | d.<br>578<br>4 - 28 -<br>Denning | 9¥             |           |

| DEPARTMENT OF<br>WELL DRILL<br>State law requires that this report be filed wi                                                                                                    | DF IDAHO USE TYPEWRITER O<br>WATER RESOURCES BALLPOINT PEN<br>ER'S REPORT<br>th the Director, Department of Water Resources<br>etion or abandonment of the well.                                                                                                    |
|----------------------------------------------------------------------------------------------------|----------------------------------------------------------------------------------------------------|
| 1. WELL OWNER<br>Name <u>ANTHORY CARD</u> TANK<br>Address <u>PO Box 452</u> DRTGGS 83422<br>Drilling Permit No. <u>22-92-E-159</u><br>Water Right Permit No.                                                                                                    | 7. WATER LEVEL                                                                                                    |
| <ul> <li>2. NATURE OF WORK</li> <li>New well Deepened Replacement</li> <li>Well diameter increase Modification</li> <li>Abandoned (describe abandonment or modification procedures such as liners, screen, materials, plug depths, etc. in lithologic log, section 9.)</li> </ul>                                                                                                    | 8. WELL TEST DATA         Image: Pump       Bailer       Air       Other         Discharge G.P.M.       Pumping Level       Hours Pumped         Image: Pumping Level       Hours Pumped                                                                                                    |
| 3. PROPOSED USE     Domestic     Industrial     Other     Other     (specify type)     4. METHOD DRILLED                                                                                                    | 9. LITHOLOGIC LOG<br>Bore Depth Material Water<br>Diam. From To Material Yes No<br>8" 0 20' Clay y Genvel 1<br>6" 20' 100' Chay & Genvel 1                                                                                                    |
| Image: A constraint of the constraint of the constra                                 |                                                                                                    |
| 5. WELL CONSTRUCTION Casing schedule:      Steel Concrete Other     Thickness     Diameter     Inches     Inches     Inch | R = C = 1 V = D $R = C = 1 V = D$ $R = C = 1 V = D$ $R = C = 1 V = D$ $R = C = 1 V = D$ $R = C = 1 V = D$ $R = C = 1 V = D$ $R = C = 1 V = D$ $R = C = 1 V = D$ $R = C = 1 V = D$ $R = C = 1 V = D$ $R = C = 1 V = D$ $R = C = 1 V = D$ $R = C = 1 V = D$                                                                                                    |
| Describe access port                                                                                                    | Work started 10-16-92 finished 10-18-98         11. DRILLER'S CERTIFICATION         I/We certify that all minimum well construction standards were complied with at the time the rig was removed.         Firm Name Denning Delling Firm No. 10         Address Bax 460 Ucon JA         Date 10-18-92         Signed by Drilling Supervisoul construction standards |
| (give at least name of road)<br>T. $5$ N $4$ or S<br>N $4$ or S<br>N $4$ or W<br>USE ADDITIONAL SHEETS IF NECESSARY T                                                                                                    | and<br>(Operator) <u>(If different than the Diffing Supervisor)</u><br>THE WHITE CORY TO THE DEPARTMENT                                                                                                    |

•

, **--**--Form 238-7 6/89 Dhu

×.

## STATE OF IDAHO DEPARTMENT OF WATER RESOURCES WELL DRILLER'S REPORT

USE TYPEWRITER OR BALLPOINT PEN

. .

| State law requires that this report be filed win<br>within 30 days after the comple                                                                                                    |                                                                                                    |               |           |                                                                                 |              |  |  |
|----------------------------------------------------------------------------------------------------|----------------------------------------------------------------------------------------------------|---------------|-----------|---------------------------------------------------------------------------------|--------------|--|--|
| 1. WELL OWNER                                                                                                    | 7.                                                                                                    | WAT           | ER LE\    | VEL                                                                             |              |  |  |
| Name Don Dabel                                                                                                    |                                                                                                    | Static        | water     | level                                                                           | e.           |  |  |
| Address Star Route Box 343 Wilson                                                                                                    |                                                                                                    |               |           |                                                                                 |              |  |  |
| Owner's Permit No. 22-91-E-087WDM                                                                                                    | Ing                                                                                                    | Contr         | olled by  | y: Valve Cap Plug<br>•OF. Quality<br>cribe artesian or temperature zones below. |              |  |  |
| 2. NATURE OF WORK                                                                                                    | ╅━                                                                                                    |               |           |                                                                                 |              |  |  |
| New well  Deepened  Replacement                                                                                                    | 8.                                                                                                    |               |           | <sup>-</sup> DATA<br>□ Bailer 🗡 Air □ Other _                                   |              |  |  |
| Well diameter increase Abandoned (describe abandonment procedures such as                                                                                                    |                                                                                                    |               | e G.P.M.  |                                                                                 | urs Pumped   |  |  |
| materials, plug depths, etc. in lithologic log)                                                                                                    |                                                                                                    | -51           |           |                                                                                 |              |  |  |
| 3. PROPOSED USE                                                                                                    |                                                                                                    |               |           |                                                                                 |              |  |  |
| 🗡 Domestic 🗆 Irrigation 🗀 Test 🗆 Municipal                                                                                                    | 9.                                                                                                    | LITH          | OLOGI     |                                                                                 | ·            |  |  |
| Industrial Stock Waste Disposal or Injection Other (specify type)                                                                                                    | Bore                                                                                                    | De            |           | Material                                                                        | Water        |  |  |
| 4. METHOD DRILLED                                                                                                    | Diam.                                                                                                    | $\mathcal{D}$ | ™<br>5Ce  | Som-+ Gravel                                                                    | Yes No       |  |  |
|                                                                                                    |                                                                                                    | 56<br>59      | 59<br>85  | Gravel + Brown Clay<br>Sand + Gravel                                            |              |  |  |
| Rotary Air 🗆 Hydraulic 🗆 Reverse rotary                                                                                                    |                                                                                                    |               |           |                                                                                 |              |  |  |
| 5. WELL CONSTRUCTION                                                                                                    |                                                                                                    |               |           |                                                                                 |              |  |  |
| Casing schedule: Steel 🗆 Concrete 🗆 Other                                                                                                    |                                                                                                    | _             |           |                                                                                 |              |  |  |
| Casing schedule: Steel Concrete Other<br>Thickness Diameter From To<br>inches inches + feet feet                                                                                                    |                                                                                                    |               |           |                                                                                 |              |  |  |
| inches inches feet feet                                                                                                    |                                                                                                    |               |           |                                                                                 |              |  |  |
| inches      inches      feet      feet         Was casing drive shoe used?       X Yes       □ No                                                                                                    |                                                                                                    |               |           |                                                                                 |              |  |  |
| Was a packer or seal used?  Yes  No Perforated? Yes  No                                                                                                    |                                                                                                    |               |           |                                                                                 |              |  |  |
| How perforated?                                                                                                    |                                                                                                    |               |           |                                                                                 |              |  |  |
| Number From To                                                                                                    |                                                                                                    |               |           | · · · · · · · · · · · · · · · · · · ·                                           |              |  |  |
| perforations feet feet fee                                                                                                    |                                                                                                    |               |           |                                                                                 |              |  |  |
| Well screen installed? Yes XNo                                                                                                    |                                                                                                    | _             |           |                                                                                 |              |  |  |
| Manufacturer's name<br>Type Model No<br>Diameter Slot sizeSet fromfeet tofeet                                                                                                    |                                                                                                    |               |           | ······································                                          |              |  |  |
| Diameter Slot size Set from feet to feet                                                                                                    |                                                                                                    |               |           |                                                                                 |              |  |  |
| Gravel packed? 🛛 Yes 💢 No 🗖 Size of gravel                                                                                                    |                                                                                                    |               |           |                                                                                 |              |  |  |
| Placed from                                                                                                    |                                                                                                    |               |           |                                                                                 |              |  |  |
| Sealing procedure used: Slurry pit Temp. surface casing                                                                                                    |                                                                                                    |               |           | · · · · · · · · · · · · · · · · · · ·                                           |              |  |  |
| Method of joining casing: 🛛 Threaded 🛛 💢 Welded 🗆 Solvent                                                                                                    |                                                                                                    |               |           | <u>_</u>                                                                        |              |  |  |
| Weld                                                                                                    |                                                                                                    |               |           |                                                                                 |              |  |  |
| Describe access port                                                                                                    | 10.                                                                                                    | Wo            | rk starte | ed <u>82191</u> finished <u>8</u>                                               | 21/91        |  |  |
| 6. LOCATION OF WELL                                                                                                    | 11.                                                                                                    | DRIL          | LERS (    | CERTIFICATION                                                                   |              |  |  |
| Sketch map location <u>must</u> agree with written breation.<br>N                                                                                                    |                                                                                                    |               |           | that all minimum well construction st                                           | andards were |  |  |
| Subdivision Name                                                                                                    | complied with at the time the rig was removed.                                                                                |               |           |                                                                                 |              |  |  |
| W = = = = = = = = = = = = = = = = = = =                                                                                                    | Firm Name Molependent On Hingirm No. 343<br>Address 664W, 200N, Belly Date 872691<br>Signed by (Firm Official) Burnt Hendrach |               |           |                                                                                 |              |  |  |
| Lot No Block No                                                                                                    |                                                                                                    | Addres        |           | The call is the part of the off                                                 |              |  |  |
| S TRAN                                                                                                    |                                                                                                    | Signed        | by (Fir   | and                                                                             | ul_          |  |  |
| $\frac{16101}{5E_{\frac{1}{4}}} = \frac{16101}{5W_{\frac{1}{4}}} = \frac{16101}{5E_{\frac{1}{4}}} = \frac{16101}{5E_{\frac{1}{4}}} = \frac{16100}{5E_{\frac{1}{4}}} = \frac{16100}{5E_{\frac{1}{4}}} = \frac{161001}{5E_{\frac{1}{4}}} = \frac{16100}{5E_{\frac{1}{4}}} = \frac{16100}{5E_{\frac{1}{$ |                                                                                                    |               | (0        | Operator) Jup Z                                                                 | Cahmig       |  |  |
| <u></u>                                                                                                    |                                                                                                    |               |           | /                                                                               |              |  |  |

| Form | 238-7 |
|------|-------|
| 6/07 |       |

1

#### IDAHO DEPARTMENT OF WATER RESOURCES WELL DRILLER'S REPORT

| 1. WELL TAG NO. D. DO083627                                                                   | 12 51                                                             |              |            | LEVEL and WELL TESTS                           | e.              |              |                     |  |
|-----------------------------------------------------------------------------------------------|-------------------------------------------------------------------|--------------|------------|------------------------------------------------|-----------------|--------------|---------------------|--|
| Drilling Permit No.                                                                           |                                                                   |              |            |                                                |                 |              |                     |  |
| Water right or injection well #                                                               | Water temp, ( <sup>0</sup> F) Bottom hole temp, ( <sup>0</sup> F) |              |            |                                                |                 |              |                     |  |
| 2. OWNER: 1209 Jas Evans                                                                      |                                                                   |              |            |                                                |                 | (1)          |                     |  |
| Name                                                                                          | Well t                                                            |              |            |                                                | Test method:    |              |                     |  |
| Address, <u>4369 N Hwy 33</u>                                                                 | Draw                                                              | down (feei   |            | charge or Test duration<br>ald (gpm) (minutes) | Pump Bailer     |              | -lowing<br>Intesian |  |
| City Tetonia State ID Zip 83452                                                               |                                                                   |              |            | 35 20                                          |                 | <i>1</i> 2   |                     |  |
| 3.WELL LOCATION:                                                                              |                                                                   |              |            |                                                |                 |              |                     |  |
| Twp. <u>5</u> North 💹 or South 🗖 Rge. <u>46</u> East 🐼 or West 🗖                              | Water                                                             | quality t    | est or co  | omments:                                       |                 |              |                     |  |
| Sec 1/4 <u>10 acres</u> 1/4 <u>10 acres</u> 1/4 <u>5</u> 1/4                                  | 13. LIT<br>Bore                                                   | HOLOG        |            | and/or repairs or aband                        | onment:         |              |                     |  |
|                                                                                               | Dia.                                                              | From<br>(ft) | To<br>(ft) | Remarks, lithology or descr<br>abandonment, wa |                 | W Y          | ater                |  |
| Gov't Lot County Teton                                                                        | (in)<br>[D                                                        | U            | 20         |                                                |                 | +            | N<br>V              |  |
| Lat (Deg. and Decimal minutes)                                                                | 10                                                                | 20           | 38         | Clay & gravel                                  |                 | +            |                     |  |
| Long OG . 62-7 (Deg. and Decimal minutes)                                                     | 6                                                                 | 38           | 120        | day & gravel                                   |                 | X            |                     |  |
| Address of Well Site 4.369 n Hwy 33                                                           |                                                                   |              |            | and Steel                                      |                 |              |                     |  |
| (Give at least name of road + Distance to Road or Landmark) City Tetton Ira                   |                                                                   |              |            |                                                |                 |              |                     |  |
| Lot Blk Sub. Name                                                                             |                                                                   |              |            |                                                |                 | _            |                     |  |
| 4. USE:                                                                                       |                                                                   |              |            |                                                |                 | _            |                     |  |
| Domestic Municipal Monitor Irrigation Thermal Injection                                       |                                                                   |              | S. 1       |                                                |                 |              |                     |  |
|                                                                                               |                                                                   |              |            |                                                |                 |              | -                   |  |
| 5. TYPE OF WORK:                                                                              |                                                                   |              |            | · · · · · · · · · · · · · · · · · · ·          |                 |              |                     |  |
| Abandonment Other                                                                             |                                                                   |              |            |                                                |                 |              |                     |  |
| 6. DRILL METHOD:<br>☑ Air Rotary 	☐ Mud Rotary 	☐ Cable 	☐ Other                              |                                                                   |              |            |                                                |                 | -            | -                   |  |
| 7. SEALING PROCEDURES:                                                                        |                                                                   |              |            |                                                |                 |              | 1                   |  |
| Seal material From (ft) To (ft) Quantity (lbs or ft <sup>*</sup> ) Placement method/procedure |                                                                   |              |            |                                                |                 |              |                     |  |
| Bentonie O 38 1150 LBS 10" temp casina                                                        |                                                                   |              |            |                                                |                 |              |                     |  |
|                                                                                               |                                                                   |              | 10)        |                                                |                 |              |                     |  |
| 8. CASING/LINER:                                                                              |                                                                   |              |            |                                                |                 | _            | _                   |  |
| Diameter (nominal) From (ft) To (ft) Gauge/<br>Schedule Material Casing Liner Threaded Welded |                                                                   |              |            |                                                |                 | _            | -                   |  |
| 6 +2 120 -250 Steel II II II                                                                  |                                                                   |              |            |                                                |                 |              |                     |  |
|                                                                                               |                                                                   |              |            |                                                |                 |              | <u> </u>            |  |
|                                                                                               |                                                                   |              |            |                                                |                 | 1            |                     |  |
|                                                                                               |                                                                   |              |            |                                                |                 |              | _                   |  |
|                                                                                               |                                                                   |              |            |                                                | REGEL           | VE           | 0                   |  |
| Was drive shoe used? 🚺 Y 🔲 N Shoe Depth(s)2                                                   |                                                                   |              |            |                                                | 000 0 0 0       | 000          |                     |  |
| 9. PERFORATIONS/SCREENS:                                                                      |                                                                   |              |            |                                                | SET 40          | <u>(</u> 040 |                     |  |
| Perforations 🔲 Y 💋 N Method                                                                   |                                                                   |              |            |                                                | adment of Wels  | Reson        | COS                 |  |
| Manufactured screen 🔲 Y 🛛 N Type                                                              |                                                                   |              |            | 1 do                                           | Eastern Ra      | 31013        |                     |  |
| Method of installation                                                                        |                                                                   |              |            |                                                |                 |              |                     |  |
| From (ft) To (ft) Slot size Number/ft Diameter (nominal) Material Gauge or Schedule           | Comple                                                            |              | th (Measi  | (20)                                           |                 |              | •,                  |  |
| (Normally)                                                                                    |                                                                   |              | . / /      | 1 100                                          | alla            |              |                     |  |
|                                                                                               |                                                                   |              | 1/1/2      |                                                | leted: 9/1/20   |              |                     |  |
|                                                                                               |                                                                   |              |            | FIFICATION:<br>mum well construction stand     | dards were comp | ied with     | at                  |  |
| Length of Headpipe Length of Tailpipe                                                         |                                                                   |              | was ren    |                                                |                 |              |                     |  |
| Packer I Y I N Type                                                                           | Compa                                                             | ny Nam       | · Par      | 1/11 Denving Atillio                           | Co. No.         | 18           |                     |  |
| 10.FILTER PACK:                                                                               |                                                                   |              |            | 0 1 11                                         | J ~             | 110          |                     |  |
|                                                                                               | *Princi                                                           | bal Drille   | -th        | But alum                                       | 1 Date          | 75-2         | 0_                  |  |
| Filter Material From (ft) To (ft) Quantity (lbs or ft <sup>3</sup> ) Placement method         | *Driller                                                          | Be           | u f        | 5.9 /                                          | Date/           | 2/20         |                     |  |
|                                                                                               | *Opera                                                            | for II       | C          | 0                                              | Date            |              | _                   |  |
|                                                                                               |                                                                   | 0            | 1          | al (                                           |                 | I.I.         |                     |  |
| 11. FLOWING ARTESIAN:                                                                         | Operat                                                            | or I for     | and        | provet                                         | Date            | 2/20         | -                   |  |
| Flowing Artesian? 🔲 Y 🛛 🕅 N Artesian Pressure (PSIG)                                          | * Signa                                                           | ature of     | Princip    | al Driller and rig operator a                  | are required.   |              |                     |  |
| Describe control device                                                                       |                                                                   |              |            |                                                |                 |              |                     |  |

| DECEIVED CEPARTMENT OF                                                                                                    |                     |                                                      |                                              | סרבפ                              | RECEIVE<br>JUN 13199                                                               |                                                                                                    |        | } OR<br>™                             |
|----------------------------------------------------------------------------------------------------|---------------------|------------------------------------------------------|----------------------------------------------|-----------------------------------|------------------------------------------------------------------------------------|----------------------------------------------------------------------------------------------------|--------|---------------------------------------|
| WIAY 9 1994 WELL DRILL<br>State law requires that this report be filed with<br>Department of Water Resources within 30 days after the complete                                                                                                    | .ER'                | 'SF<br>Direct                                        |                                              | <b>OR</b>                         | Department of Water H<br>ent of Water Resource                                     | esources                                                                                           |        |                                       |
| Lastern District Office<br>1. WELL OWNER<br>Name <u>H. D.</u><br>Address <u>326 N 300 W Jetsgs Id.</u><br>Drilling Permit No. <u>22 - 94 - 6 - 042 - 000</u><br>Water Right Permit No                                                                                                    | 7. V<br>S<br>F<br>A | WATER<br>Static w<br>Flowing<br>Artesiar<br>Controll | tevel<br>vater lev<br>?<br>closed<br>led by: | L<br>Vel<br>Yes<br>d-in pre       | 9' feet below I<br>Z No G<br>essure p.s                                            | .P.M. flow<br>s.i.<br>⊒ Plug                                                                       |        |                                       |
| <ul> <li>2. NATURE OF WORK</li> <li> New well  </li> <li> Well diameter increase </li> <li> Modification </li> <li> Abandoned (describe abandonment or modification procedures such as liners, screen, materials, plug depths, etc. in lithologic log, section 9.) </li> </ul>                                    |                     | WELL 1                                               | TEST D                                       | DATA                              |                                                                                    | Other Hours F                                                                                      |        |                                       |
| 3. PROPOSED USE<br>Domestic Irrigation Monitor<br>Industrial Stock Waste Disposal or Injection<br>Other (specify type)                                                                                                    | Bore                |                                                      | DGIC I                                       |                                   | Material                                                                           | 89934                                                                                              | Wat    | er<br>No                              |
| 4. METHOD DRILLED                                                                                                    | 6<br>6<br>6<br>6    | 0<br>8<br>40<br>50                                   | 8'<br>4/8'<br>50'<br>80'                     | Clay<br>Clay<br>Cla               | ey<br>Y + Gravel<br>Y + Soud<br>Y Sand Gravel                                      |                                                                                                    |        |                                       |
| 5. WELL CONSTRUCTION         Casing schedule:       ✓ Steel       Concrete       Other                                                                                                    |                     |                                                      |                                              |                                   |                                                                                    |                                                                                                    |        |                                       |
| Manufacturer       Type         Top Packer or Headpipe                                                                                                    |                     | []                                                   |                                              |                                   |                                                                                    |                                                                                                    |        |                                       |
| Surface seal depth 2 Material used in seal:  Cement grout Bentonite Puddling clay Sealing procedure used: Temp. surface casing Overbore to seal depth Method of joining casing: Solvent Weld Describe access port                                                                                                 | 10.                 | <u> </u>                                             | 0 8 19                                       |                                   | 9<br>29-94 finishe                                                                 | ed <u>4-29-</u>                                                                                    | - 94   | · · · · · · · · · · · · · · · · · · · |
| 6. LOCATION OF WELL<br>Sketch map location must agree with written location.<br>N<br>Subdivision Name<br>W<br>Subdivision Name<br>Lot No.<br>County<br>Teton<br>Address of Well Site<br>(give at least name of road)<br>T. <u>5</u><br>N Ø or S<br>County<br>M Ø or S<br>County<br>N Ø or S<br>N Ø or S<br>County |                     | I/We co<br>complie<br>Firm N<br>Addres               | ertify thed with<br>ame<br>s<br>by Dril      | hat all<br>at the<br><u>C/Ini</u> | ICATION<br>minimum well consistent<br>ing Delling Firr<br>Ucon Id Dat<br>upervisor | noved.<br>n No. <u>518</u><br>no. <u>518</u><br>no. <u>518</u><br>no. <u>518</u><br>no. <u>518</u> | 94<br> |                                       |

- .

| Form | 238-7 |
|------|-------|
| 6/07 |       |

8

### IDAHO DEPARTMENT OF WATER RESOURCES WELL DRILLER'S REPORT

| 1. WELL TAG NO. D 1) 0092439                                                                                                    | 12. ST                                                            |              | ATER       | LEVEL and WELL TESTS:                                                       |  |  |
|----------------------------------------------------------------------------------------------------|-------------------------------------------------------------------|--------------|------------|-----------------------------------------------------------------------------|--|--|
| Drilling Permit No.                                                                                                    | Depth first water encountered (ft) Static water level (ft)        |              |            |                                                                             |  |  |
| Water right or injection well #                                                                                                    | Water temp. ( <sup>0</sup> F) Bottom hole temp. ( <sup>0</sup> F) |              |            |                                                                             |  |  |
| 2. OWNER: Brian man                                                                                                    |                                                                   |              |            |                                                                             |  |  |
| Name                                                                                                    | Well te                                                           | st:          |            | Test method:                                                                |  |  |
| Address Box 156                                                                                                    | Draw                                                              | down (feet   |            | scharge or Test duration Pump Bailer Air Flow<br>ald (gpm) (minutes)        |  |  |
| City 1) C.For State Zip                                                                                                    |                                                                   |              |            | 29 20 0 0                                                                   |  |  |
| 3.WELL LOCATION:                                                                                                    |                                                                   |              |            |                                                                             |  |  |
| Twp. <u>S</u> North <b>B</b> or South <b>C</b> Rge. <u>45</u> East <b>B</b> or West <b>C</b>                                           |                                                                   |              |            | omments:                                                                    |  |  |
| Sec. $5$ $1/4$ $he 1/4$ $he 1/4$ $he 1/4$                                                                                              | 13. LIT<br>Bore                                                   |              | T          | and/or repairs or abandonment:                                              |  |  |
| 5 /4                                                                                                    | Dia.                                                              | From<br>(ft) | To<br>(ft) | Remarks, lithology or description of repairs or<br>abandonment, water temp. |  |  |
| Gov't Lot CountyConty                                                                                                    | (in)<br>10                                                        | 6            | 38         | Clay, gravel                                                                |  |  |
| Lat. <u>U3</u> <u>47 7309</u> (Deg. and Decimal minutes)<br>Long. <u>111</u> <u>0</u> <u>09</u> <u>8862</u> (Deg. and Decimal minutes) | 6                                                                 | 38           |            | Clay Sand graves 1                                                          |  |  |
| Long. 111 0 09 3862 (Deg. and Decimal minutes)                                                                                         |                                                                   | 80           | 100        | gravel sone R                                                               |  |  |
| Address of Wall Site (1851 11 3250 4)                                                                                                  |                                                                   |              |            |                                                                             |  |  |
| (Give at least name of road + Distance to Road or Landmark)                                                                            |                                                                   |              |            |                                                                             |  |  |
| (Give at least name of road + Distance to Road or Landmark)                                                                            |                                                                   |              |            |                                                                             |  |  |
| Lot Blk Sub. Name                                                                                                    |                                                                   |              | -          |                                                                             |  |  |
| 4. USE:<br>Domestic I Municipal Monitor I Irrigation Thermal I Injection<br>Other                                                      |                                                                   |              |            |                                                                             |  |  |
| 5. TYPE OF WORK:                                                                                                    |                                                                   |              |            |                                                                             |  |  |
| New well Replacement well Modify existing well                                                                                         |                                                                   |              |            |                                                                             |  |  |
| Abandonment Other                                                                                                    | _                                                                 |              |            |                                                                             |  |  |
| 6. DRILL METHOD:<br>Air Rotary  Mud Rotary  Cable  Other                                                                               |                                                                   |              |            |                                                                             |  |  |
| 7. SEALING PROCEDURES:<br>Seal material From (ft) To (ft) Quantity (lbs or ft <sup>3</sup> ) Placement method/procedure                |                                                                   |              |            |                                                                             |  |  |
| a Doillie I date                                                                                                    | -                                                                 |              |            |                                                                             |  |  |
| Bentente O 38 1100 (0" terme Caster                                                                                                    |                                                                   |              |            |                                                                             |  |  |
|                                                                                                    |                                                                   |              |            |                                                                             |  |  |
| 8. CASING/LINER:<br>Diameter From (ft) To (ft) Gauge/ Material Casing Liner Threaded Welded                                            |                                                                   |              |            |                                                                             |  |  |
| Diameter<br>(norminal) From (ft) To (ft) Gauge/<br>Schedule Material Casing Liner Threaded Welded                                      |                                                                   |              |            |                                                                             |  |  |
| 6 +7 100 .250 stee                                                                                                    |                                                                   |              |            | DECEWED                                                                     |  |  |
|                                                                                                    |                                                                   |              |            | RECEIVED                                                                    |  |  |
|                                                                                                    |                                                                   |              |            |                                                                             |  |  |
|                                                                                                    |                                                                   |              |            | 1111 2 5 2022                                                               |  |  |
| Was drive shoe used? IN Shoe Depth(s)                                                                                                  |                                                                   |              |            | JUL LU LUM                                                                  |  |  |
| 9. PERFORATIONS/SCREENS:                                                                                                    |                                                                   |              |            | Department of Water Respurce                                                |  |  |
|                                                                                                    |                                                                   |              |            | Eastern Region                                                              |  |  |
| Perforations Y 🐨 N Method                                                                                                    |                                                                   |              |            |                                                                             |  |  |
| Manufactured screen 🔲 Y 📲 N Type                                                                                                    |                                                                   |              |            |                                                                             |  |  |
| Method of installation                                                                                                    |                                                                   |              |            |                                                                             |  |  |
| From (ft) To (ft) Slot size Number/ft Diameter (nominal) Material Gauge or Schedule                                                    | Comp                                                              | eted De      | pth (Mea   | surable): LOO                                                               |  |  |
|                                                                                                    | Date S                                                            | started: 4   | 6/27/      | 72 Date Completed: 6/28/22                                                  |  |  |
|                                                                                                    | 14 D                                                              | RILLER       | S CER      | RTIFICATION:                                                                |  |  |
|                                                                                                    | I/We                                                              | ertify th    | at all mir | nimum well construction standards were complied with a                      |  |  |
| Length of Headpipe Length of Tailpipe                                                                                                  | the tir                                                           | ne the ri    | g was re   |                                                                             |  |  |
| Packer [] Y PN Type                                                                                                    | Comp                                                              | any Nar      | ne La      | mil Daning Drillha Co. No. 518                                              |  |  |
|                                                                                                    |                                                                   | ipal Drij    | 1          | burn I trummer Date 6-79-2                                                  |  |  |
| 10.FILTER PACK:                                                                                                    | -Princ                                                            | apar Drit    | 100        | 6/2gh                                                                       |  |  |
| Filter Material From (ft) To (ft) Quantity (lbs or ft <sup>3</sup> ) Placement method                                                  | *Drille                                                           | THE          | ne         | Date 0/20/2                                                                 |  |  |
|                                                                                                    | *One                                                              | ator II _    |            | Date                                                                        |  |  |
|                                                                                                    | Oper                                                              |              |            |                                                                             |  |  |
| 11. FLOWING ARTESIAN:                                                                                                    | Opera                                                             | tor I        |            | Date                                                                        |  |  |
| Flowing Artesian? 🔲 Y 👹 N Artesian Pressure (PSIG)                                                                                     | * Sigi                                                            | nature c     | of Princi  | pal Driller and rig operator are required.                                  |  |  |

Describe control device \_\_\_\_\_

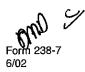

#### IDAHO DEPARTMENT OF WATER RESOURCES WELL DRILLER'S REPORT

|         | Office | Use | Only |  |
|---------|--------|-----|------|--|
| Well ID | No.    |     |      |  |

Inspected by

| 1. WELL TAG NO. D 0049755                                                                                                    |                              |                 |                | da                   |                 | Rge<br>/4   1/4          |                          |              |                    |  |
|----------------------------------------------------------------------------------------------------|------------------------------|-----------------|----------------|----------------------|-----------------|--------------------------|--------------------------|--------------|--------------------|--|
| DRILLING PERMIT NO.                                                                                                    | 12. V                        | 12. WELL TESTS: |                |                      | Lat:            | : : Lon                  |                          | :            |                    |  |
| Water Right or Injection Well No.                                                                                                    | Pump                         |                 | 🗆 Bailer       | Air Flowing Artesian |                 | Artesian                 | I                        |              |                    |  |
| 2. OWNER:                                                                                                    |                              | Yield gal./min. |                | Drawdo               | own Pumping Lev |                          | vel 7                    |              | Time               |  |
| Name Roy Rell                                                                                                    |                              |                 |                |                      |                 |                          |                          |              |                    |  |
| Address 4501 450 W                                                                                                    |                              |                 |                |                      |                 |                          | _                        |              |                    |  |
| City Tatonia State Id Zip 83452                                                                                                    |                              |                 |                |                      |                 |                          | <u> </u>                 |              |                    |  |
| 3. LOCATION OF WELL by legal description:                                                                                                    | Water Temp Bottom hole temp. |                 |                |                      |                 |                          |                          | ъ            |                    |  |
| You must provide address or Lot, Blk, Sub. or Directions to well.                                                                                                    | Wate                         | r Quality       | y test or (    | comments:            |                 |                          |                          |              |                    |  |
| Twp North 🗷 or South 🗆                                                                                                    | 40.1                         | ITUOI           | 00101          | 00. (D               | iha yawaiya     | Depth first V            |                          |              |                    |  |
| Rge. <u>45</u> East E or West 🗆                                                                                                    |                              |                 |                | LOG: (Desci          | toe repairs     | or abandonme             | atj                      | 1            | iter               |  |
| Sec, 1/4 1/4 1/4 56 1/4 1/4 1/4 Gov't Lot 70 acres 1/4 1/4 1/4 1/4 1/4 1/4 1/4 1/4 1/4 1/4 1/4 1/4 1/4 1/4 1/4 1/4 1/4 1/4 1/4 1/4 1/4 1/4 1/4 1/4 1/4 1/4 1/4 1/4 1/4 1/4 1/4 1/4 1/4 1/4 1/4 1/4 1/4 1/4 1/4 1/4 1/4 1/4 1/4 1/4 1/4 1/4 1/4 1/4 1/4 1/4 1/4 1/4 1/4 1/4 1/4 1/4 1/4 1/4 1/4 1/4 | Bore<br>Dia.                 | From            | То             | Remarks:             | Lithology, Wa   | iter Quality & Te        | mperature                | Y            | N                  |  |
| late e longe e                                                                                                    | 8"                           | 0               | 20'            | Chey                 | Some            | Gravel                   |                          |              | K                  |  |
| Address of Well Site 441 N 450 W                                                                                                    | 6"                           | 20              | 60'            | <u> </u>             | Gravel          |                          |                          | K            |                    |  |
| City Tetonia                                                                                                    |                              |                 |                |                      |                 |                          |                          | -            |                    |  |
| (Give at least name of read + Distance to Read or Landmark) LtBikSub. Name                                                                                                    |                              |                 |                |                      |                 |                          |                          |              | $\left  - \right $ |  |
|                                                                                                    |                              |                 |                |                      |                 |                          |                          |              |                    |  |
|                                                                                                    |                              |                 | <u> </u> ·──   |                      |                 |                          |                          | +            |                    |  |
| 4. USE:                                                                                                    |                              |                 |                |                      |                 |                          |                          | 1            |                    |  |
|                                                                                                    |                              |                 |                |                      |                 |                          |                          | 1            |                    |  |
|                                                                                                    |                              | <u> </u>        |                |                      |                 |                          |                          |              |                    |  |
| 5. TYPE OF WORK check all that apply (Replacement etc.)                                                                                                    |                              |                 |                |                      |                 |                          |                          |              |                    |  |
| New Well 🛛 Modify 🔅 Abandonment 🖓 Other                                                                                                    |                              |                 |                |                      |                 |                          |                          |              |                    |  |
| 6. DRILL METHOD:                                                                                                    |                              |                 |                |                      |                 |                          |                          | 1            |                    |  |
| Air Rotary Cable Mud Rotary Other                                                                                                    |                              |                 |                |                      |                 |                          |                          |              |                    |  |
|                                                                                                    | ·                            |                 |                |                      |                 |                          |                          |              |                    |  |
| 7. SEALING PROCEDURES                                                                                                    |                              |                 |                |                      | - ·             |                          |                          |              |                    |  |
| Seal Material From To Weight / Volume Seal Placement Method                                                                                                    |                              |                 |                |                      |                 |                          |                          | _            |                    |  |
| Bentomite 0 20' 500LBS Over Bire                                                                                                    |                              |                 |                |                      |                 |                          |                          |              |                    |  |
| Was drive shoe used?                                                                                                    |                              |                 |                |                      |                 |                          |                          |              | ·                  |  |
| Was drive shoe used? <i>I</i> Y □ N Shoe Depth(s) <i>U</i><br>Was drive shoe seal tested? □ Y <i>I</i> N How?                                                                                                    |                              |                 |                |                      |                 |                          |                          |              |                    |  |
|                                                                                                    |                              |                 |                |                      |                 |                          |                          |              |                    |  |
| 8. CASING/LINER:                                                                                                    | .                            |                 |                | ···· —               |                 |                          |                          |              |                    |  |
| Diameter From To Gauge Material Casing Liner Welded Threaded                                                                                                    | •⊢                           |                 |                |                      |                 |                          |                          |              |                    |  |
| 6" +1 59' 255" Steel 10 0 0                                                                                                    |                              |                 |                |                      |                 | D                        |                          |              |                    |  |
|                                                                                                    |                              |                 |                |                      |                 | <u> </u>                 | ECE                      | UV E         |                    |  |
| Length of Headpipe Length of Tailpipe                                                                                                    |                              |                 |                |                      |                 |                          | IAN 2 3                  | 3 20         | na                 |  |
| Packer DY ZN Type                                                                                                    |                              |                 |                |                      |                 |                          |                          |              |                    |  |
|                                                                                                    |                              |                 |                |                      |                 | Depar                    | tment of Wa<br>Eastern I | er R         | esourc             |  |
| 9. PERFORATIONS/SCREENS PACKER TYPE Perforation Method                                                                                                    |                              |                 |                |                      |                 |                          | Lasienn                  | າະຕູເບເ      |                    |  |
| Screen Type & Method of Installation                                                                                                    |                              | ļ               | ļ              |                      |                 |                          |                          |              |                    |  |
| From To Slot Size Number Diameter Material Casing Liner                                                                                                    |                              | L               |                | 10                   |                 |                          |                          | l            |                    |  |
|                                                                                                    |                              | mpleted         | -              | 60                   |                 |                          |                          | easura       |                    |  |
|                                                                                                    | Dat                          | te: Sta         | rted <u>/2</u> | -30-08               |                 | Completed                | 12-30                    | <u>y-l</u>   | <u>۳</u>           |  |
|                                                                                                    |                              |                 |                | RTIFICATIO           |                 |                          |                          |              |                    |  |
| 10. FILTER PACK                                                                                                    |                              |                 |                |                      | onstruction s   | tandards were            | complied wit             | th at th     | ie                 |  |
| Filter Material From To Weight / Volume Placement Method                                                                                                    | ume                          | uie tiĝ V       | vas remo       |                      | $\sim a$        |                          |                          |              | 1.04               |  |
|                                                                                                    | Com                          | pany Na         | ıme _ 🗓        | Jennin               | <u>N'III</u>    | ing                      | Firm N                   | o. <u>5</u>  | 8                  |  |
|                                                                                                    | Drina                        | ipal Dril       | lor 4          | Quunt                | De              | 1<br>/////               | ate <u>12</u>            | -21          | -08                |  |
| 11. STATIC WATER LEVEL OR ARTESIAN PRESSURE:<br>ft. below ground Artesian pressurelb.                                                                                                    | and                          | ייים ווים וויים | 101 — <b>A</b> | <u>Nuuri</u>         | 1 run           | $\overline{\mathcal{M}}$ |                          |              |                    |  |
| ft. below ground Artesian pressurelb.<br>Depth flow encounteredft. Describe access port or control devices:                                                                                                    |                              | r or Op         | erator II _    | Alam                 | <u>l []]</u> [] | Mulley_D                 | ate <u>/2-</u> ,         | <u> 31 -</u> | 08                 |  |
|                                                                                                    | Oper                         | ator I          |                | -                    | -               | / _                      | ate                      |              |                    |  |
|                                                                                                    | ohei                         | 4.01 I          |                | Principal Dril       | er and Rig C    | perator Require          | ed.                      |              | <u> </u>           |  |
|                                                                                                    | 1 7 0 11                     |                 |                |                      | ave signatur    | e of Driller/Oper        | rator II.                |              |                    |  |
| FORWARD WHITE COPY                                                                                                    | r i fi W                     |                 | RESOL          | BUES                 |                 |                          |                          |              |                    |  |

|                                                                                                    | 38-7 STATE OF IDAHO<br>DEPARTMENT OF WATER RESOURCES                                                 |              |                   |                                                           |                                |                                              |                |  |  |  |  |  |
|----------------------------------------------------------------------------------------------------|----------------------------------------------------------------------------------------------------|--------------|-------------------|-----------------------------------------------------------|--------------------------------|----------------------------------------------|----------------|--|--|--|--|--|
| WELL DRILLER'S REPORT                                                                                                    |                                                                                                    |              |                   |                                                           |                                |                                              |                |  |  |  |  |  |
| V State law requires that this report be filed with the Director, Department of Water Resources<br>within 30 days after the completion or abandonment of the well. |                                                                                                    |              |                   |                                                           |                                |                                              |                |  |  |  |  |  |
| 1. WELLOWNER                                                                                                    | 7. V                                                                                                 | VATE         | ERLEV             | EL ·                                                      |                                |                                              |                |  |  |  |  |  |
| Name Breckennidge Bros                                                                                                    | Static water level feet below land surface.                                                          |              |                   |                                                           |                                |                                              |                |  |  |  |  |  |
| Address 474 N 500 W Tetering 8345                                                                                                    |                                                                                                    |              |                   | l Yes 🗟 No G.P.M.<br>d-in pressure p.                     |                                |                                              |                |  |  |  |  |  |
| Owner's Permit No. 22-90-8-076-000                                                                                                    | Controlled by:  Valve Cap Plug Temperature OF. Quality Describe artesian or temperature zones below. |              |                   |                                                           |                                |                                              |                |  |  |  |  |  |
| 2. NATURE OF WORK                                                                                                    | 8. WELL TEST DATA                                                                                    |              |                   |                                                           |                                |                                              |                |  |  |  |  |  |
| New well 🛛 Deepened 🔷 Replacement                                                                                                    | 🗆 Pump 🗆 Bailer 🗆 Air 🗆 Other                                                                        |              |                   |                                                           |                                |                                              |                |  |  |  |  |  |
| Abandoned (describe abandonment procedures such as<br>materials, plug depths, etc. in lithologic log)                                                              | Dis                                                                                                  | scharge      | e G. <b>P.</b> M. | Pumping Level                                             | Hours Pu                       | mped                                         |                |  |  |  |  |  |
|                                                                                                    |                                                                                                    |              |                   |                                                           |                                |                                              |                |  |  |  |  |  |
| 3. PROPOSED USE                                                                                                    | <u> </u>                                                                                             | <u> </u>     |                   |                                                           |                                |                                              |                |  |  |  |  |  |
| Tomestic 🗆 Irrigation 🗆 Test 🗆 Municipal                                                                                                    | 9. 1                                                                                                 | _ітн(        | OLOGIC            | C LOG                                                     |                                |                                              |                |  |  |  |  |  |
| □ Industrial □ Stock □ Waste Disposal or Injection<br>□ Other (specify type)                                                                                       | Bore Depth                                                                                           |              |                   | Material                                                  | <u> </u>                       | Water<br>Yes No                              |                |  |  |  |  |  |
|                                                                                                    | 6                                                                                                    | 6 C 15 Grand |                   |                                                           |                                | Ye:                                          | 3 NO           |  |  |  |  |  |
| 4. METHOD DRILLED                                                                                                    | $\mid \mid \downarrow'$                                                                              | 15           | 52                | Sand.                                                     |                                | <u>                                     </u> | +              |  |  |  |  |  |
| ₽ Rotary                                                                                                    |                                                                                                    |              |                   |                                                           |                                | +                                            | +              |  |  |  |  |  |
| 5. WELL CONSTRUCTION                                                                                                    | ┨──┼                                                                                                 |              |                   | ·                                                         |                                | <del> </del>                                 |                |  |  |  |  |  |
| Casing schedule: B Steel Concrete Other                                                                                                    |                                                                                                    |              | +                 |                                                           |                                |                                              |                |  |  |  |  |  |
| Thickness Diameter From To                                                                                                    | <u>+</u>                                                                                             | ·            |                   | ·····                                                     |                                |                                              |                |  |  |  |  |  |
| <u>,250</u> inches <u>6</u> inches + <u>1</u> feet <u>5</u> feet<br>inches inches feet feet                                                                        |                                                                                                    |              |                   |                                                           |                                | <b> </b>                                     |                |  |  |  |  |  |
| inches inches feet feet feet feet feet feet feet                                                                                                    |                                                                                                    |              |                   | · · · · · · · · · · · · · · · · · · ·                     |                                |                                              |                |  |  |  |  |  |
| Was casing drive shoe used? 🖉 'Yes 🛛 🗔 No                                                                                                    |                                                                                                    |              |                   |                                                           | ····                           |                                              | <u> </u>       |  |  |  |  |  |
| Was a packer or seal used? ẫ Yes □ No<br>Perforated? □ Yes ӣ No                                                                                                    |                                                                                                    |              |                   |                                                           |                                | +                                            |                |  |  |  |  |  |
| How perforated? 🗌 Factory 🗌 Knife 🗌 Torch 🔲 Gun                                                                                                    |                                                                                                    |              |                   |                                                           | ·                              |                                              | $\vdash$       |  |  |  |  |  |
| Size of perforation inches by inches<br>Number From To                                                                                                    |                                                                                                    | -+           |                   |                                                           |                                | ]                                            | -              |  |  |  |  |  |
| perforations feet feet feet feet                                                                                                    |                                                                                                    |              |                   |                                                           |                                | +                                            |                |  |  |  |  |  |
| perforations feet feet feet feet                                                                                                    |                                                                                                    |              |                   | DEPE                                                      |                                |                                              |                |  |  |  |  |  |
| Manufacturer's name                                                                                                    | $\square$                                                                                            |              |                   |                                                           | <u> </u>                       |                                              |                |  |  |  |  |  |
| Type Model No<br>Diameter Slot sizeSet fromfeet tofeet                                                                                                    |                                                                                                    |              |                   |                                                           |                                | <u> </u>                                     | <b> </b>       |  |  |  |  |  |
| Diameter Slot size Set from feet to feet                                                                                                    |                                                                                                    |              |                   |                                                           |                                | <u> </u>                                     |                |  |  |  |  |  |
| Gravel packed?                                                                                                    |                                                                                                    |              |                   |                                                           | water Kesources<br>trid Office | <u> </u>                                     |                |  |  |  |  |  |
| Surface seal depth <u>756</u> #ateriai useo in seal: Cement grout<br>Bentonite DiPuddling clay Dimensional                                                         |                                                                                                    |              | •                 |                                                           | <u> </u>                       |                                              |                |  |  |  |  |  |
| Sealing procedure used: 🛛 Slurry pit 🖓 Temp. surface casing                                                                                                    |                                                                                                    |              |                   | ·                                                         |                                |                                              |                |  |  |  |  |  |
| verbore to seal depthهی کھی<br>Method of joining casing: 🗆 Threaded کھی Method of joining casing: 🗆 Solvent                                                        | $\vdash$                                                                                             | -+           |                   | · · · · · · · · · · · · · · · · · · ·                     |                                |                                              |                |  |  |  |  |  |
| Weld Cemented between strata                                                                                                    |                                                                                                    |              |                   |                                                           |                                | <u> </u>                                     |                |  |  |  |  |  |
| Describe access port                                                                                                    | 10.                                                                                                  | Wor          | rk starte         | nd <u>10/4/90</u> finish                                  | ned 10/5/0                     | <u>0</u>                                     |                |  |  |  |  |  |
| 6. LOCATION OF WELL                                                                                                    | 11. C                                                                                                | DRIL         | LERS C            | ERTIFICATION                                              | $(D)$                          | X<br>j                                       |                |  |  |  |  |  |
| Sketch map location <u>must</u> agree with write the provision.                                                                                                    |                                                                                                    |              |                   | that all minimum well cons<br>at the time the rig was rem |                                | ds w                                         | ere            |  |  |  |  |  |
| Subdivision Name                                                                                                    |                                                                                                    |              | 1 \               |                                                           |                                | 7                                            |                |  |  |  |  |  |
|                                                                                                    | F                                                                                                    | irm N        |                   | ennine Dullin                                             | Firm No                        |                                              |                |  |  |  |  |  |
| - <i>1</i> 99,                                                                                                    | <i>j</i> A                                                                                           | ddres        | 55 <u>50</u>      | « 160 heon                                                | Date <u>/0/5</u>               | <u>-/7</u>                                   | $\frac{10}{2}$ |  |  |  |  |  |
| Lot No Block No                                                                                                    | s                                                                                                    | igned        | by (Fir           | m Official)                                               | Klenni                         | i.G                                          | <u>`</u>       |  |  |  |  |  |
| County S Teton                                                                                                    |                                                                                                    |              | 10                | and                                                       | JENNING                        | Û                                            |                |  |  |  |  |  |
| NZ 1/2 52 1/2 Sec. 35, T. 6 S R. H. W                                                                                                    |                                                                                                    |              | (U)               | perato <u>r)</u>                                          | JENNINE                        |                                              |                |  |  |  |  |  |

and the second second